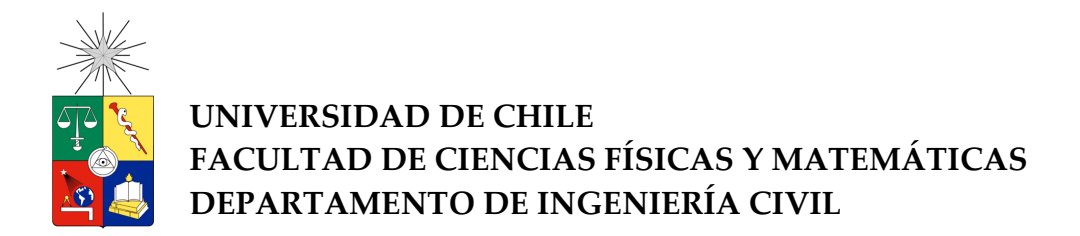

## VARIACIÓN DE PROPIEDADES DINÁMICAS DE LA TORRE CENTRAL DEBIDO A FACTORES SÍSMICOS

### MEMORIA PARA OPTAR AL TÍTULO DE INGENIERO CIVIL

## PABLO SALVADOR LEÓN ALFARO

PROFESOT GUÍA

RUBÉN BOROSCHEK KRAUSKOPF

MIEMBROS DE LA COMISIÓN

TOMÁS GUENDELMAN BEDRACK

RENÉ LAGOS CONTRERAS

SANTIAGO – CHILE ABRIL 2013

#### RESUMEN

Estudios recientes han demostrado que las propiedades dinámicas de diversas estructuras varían en función de las características de las acciones como de las condiciones ambientales. Evaluar e identificar estas variaciones son fundamentales para establecer el estado de salud de la estructura e identificación de un deterioro o daño. En el presente trabajo se estudia la variación de las propiedades dinámicas de la Torre Central de la Facultad de Ciencia Físicas y Matemáticas de la Universidad de Chile debido a factores sísmicos. Este edificio posee un sistema de monitoreo continuo de sus vibraciones a partir de las cuales es posible estimar su propiedades dinámicas.

Para lograr dicho objetivo se realizan dos grandes tareas: primero, el desarrollo de un procedimiento semiautomático para la obtención de registros sísmicos a partir de los datos proporcionados por el sistema de monitoreo de la Torre Central. Segundo, el procesamiento de los sismos, los cuales se realizan mediante MOESP (Multivariable Output-Error State sPase), método de identificación de sistemas basado en el manejo y descomposición de matrices de datos de observación, con el fin de obtener un modelo de espacio estado del sistema. Este procesamiento, y posteriores análisis, también es realizado por ventanas de tiempo en los registros sísmicos, con la finalidad de considerar el efecto no-lineal de la estructura.

En el análisis de resultados se presenta un hecho interesante, ya que dentro de los datos recolectados está la respuesta del edificio durante el terremoto del 27 de Febrero del 2010 (27F), evento en el cual sufrió daño. Por esta razón, los análisis realizados están separados en dos grupos: antes y después del 27F. Dentro de estos análisis se presenta el estudio de la evolución temporal de parámetros dinámicos y el comportamiento de éstos en función de la amplitud de respuesta sísmica, representados por las variables raíz media cuadrática (RMS) y aceleración máxima del terreno (PGA).

Dentro de los principales resultados, se observa una disminución permanente en el valor de las frecuencias de todos los modos identificados después del 27F, la cual varía entre un 8% y un 16%, mientras que el amortiguamiento no presenta grandes cambios. Siguiendo la misma línea, tomando los valores obtenidos durante el 27F, se observa una disminución en la frecuencia entre un 9% y un 33%, y entre un 5% y un 21%, para los valores antes y después del 27F, respectivamente. Para el caso de amortiguamientos, por el contrario, se observa un aumento entre un 17% y un 85%.

Otro resultado interesante es la correlación observada entre los parámetros dinámicos y la amplitud de la respuesta sísmica, tanto para RMS como para PGA. En ambos casos, las frecuencias presentan una disminución en función del aumento del parámetro de observación y lo contrario ocurre para los amortiguamientos. En casos de no daño variaciones del 2% para frecuencia y entre 15% y 40% para amortiguamiento son típicas.

A MIS PADRES, Daniel y Tania. A MIS HERMANAS, Andrea y Bárbara. A MI SOBRINO, Camilo. A MI FAMILIA. A MIS AMIGOS.

### AGRADECIMIENTOS

En primer lugar, agradezco a mi profesor guía, Rubén Boroschek, por brindarme la oportunidad de realizar mi tema de memoria, por la buena disposición al momento de preguntarle diversos asuntos y por la oportunidad de estar a cargo en el aprendizaje de mis pares.

A mis padres, por el gran apoyo que me han brindado todos estos años, por creer en mis capacidades, tanto académicas como artísticas, y por su gran amor.

 A mis hermanas, grandes pilares en el desarrollo de mi persona, por la paciencia que me han tenido, por los consejos que me han dado y por estar siempre pendientes de mí.

A mi cabro chico, Camilo, mi sobrino, por sacarme de la rutina prácticamente todos los días con sus locuras, y por confiar ciegamente en mí.

A mis tíos y primos, de quienes guardo los mejores recuerdos y alegrías, especialmente a Nicolás y Camila, a los que considero como hermanos. Especial mención para mi "tata" y mi "nana", quienes siempre se encontrarán en mis recuerdos.

A mis amigos de la Universidad, especialmente a Sebastián R., Camilo R. y Moisés G., por los años de compañía, los carretes (me deben la vida xD), siempre quedarán en mis recuerdos. A Abel Q. y los cabros de la "sección taca", por los partidos interminables de taca-taca y los buenos momentos. Mención honrosa a los mismos de siempre de todos los cursos, jajaja.

A mis amigos civiles, Pablo F., Cristian M., Miguel Ángel G., Andrea G., Diego S., Eduardo N., Renato V., César N., Evelyn V., por el apoyo brindado y por hacer más ameno el camino de la especialidad. A los cabros de "la pecera", Pablo H., Brian V., Miguel B., José Luis C., Hermo R., Enzo de V., Leonardo M., Francisco A., Jorge A., Eric K., Alexis S., Jorge M., Leandro L., por su ayuda y por hacer más agradable los días de trabajo en la memoria.

A los cabros del colegio, Daniel C., Felipe I., Raúl C., José D., Ignacio S., por compartir grandes instantes de gratificación. También a mis amigos de la música, Felipe B., Juan S., Ángelo C., Sebastián C., Claudio S., por darme la oportunidad de desarrollar mi lado musical y los grandes momentos que ello conlleva.

A todos ustedes, muchas gracias.

# **TABLA DE CONTENIDO**

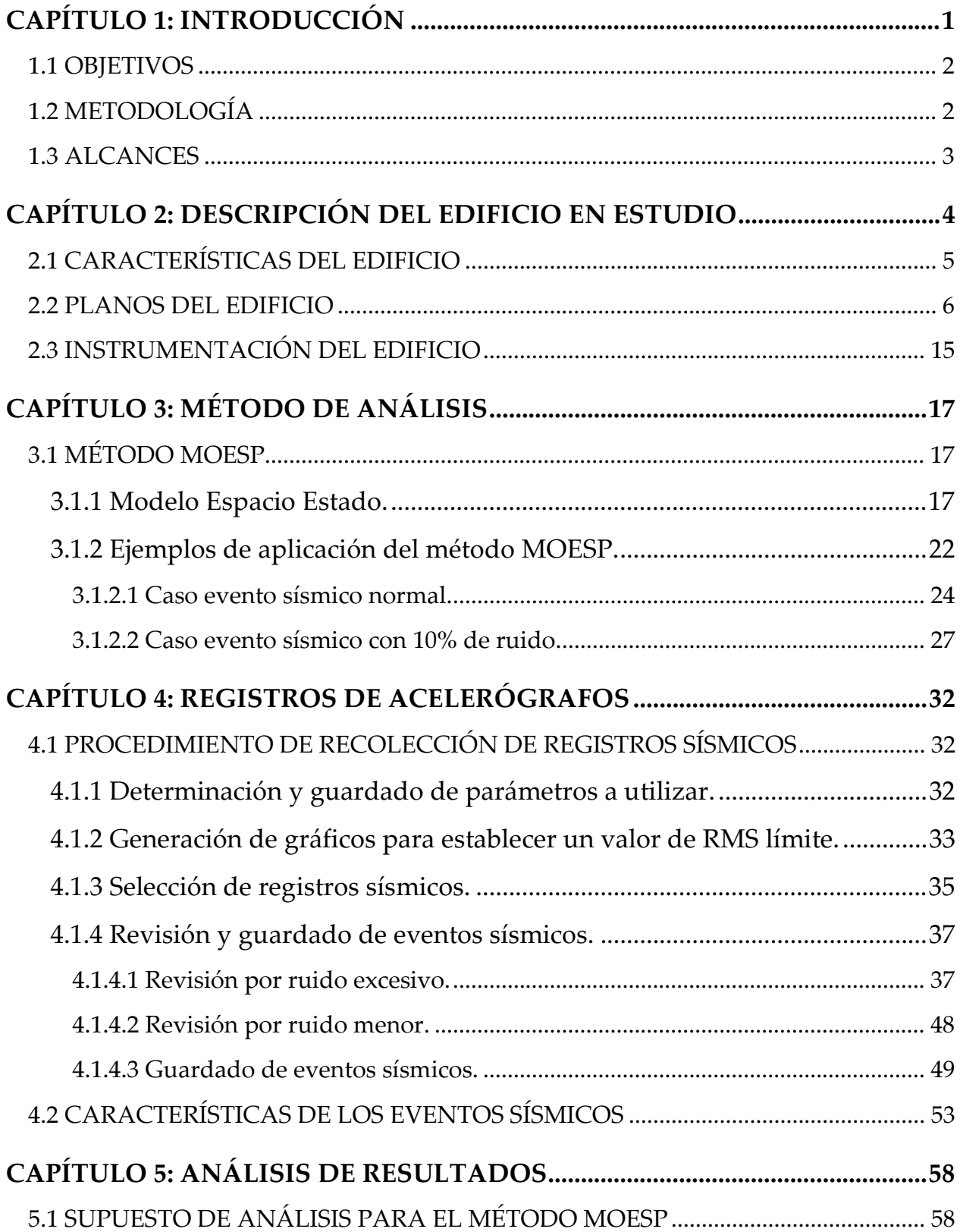

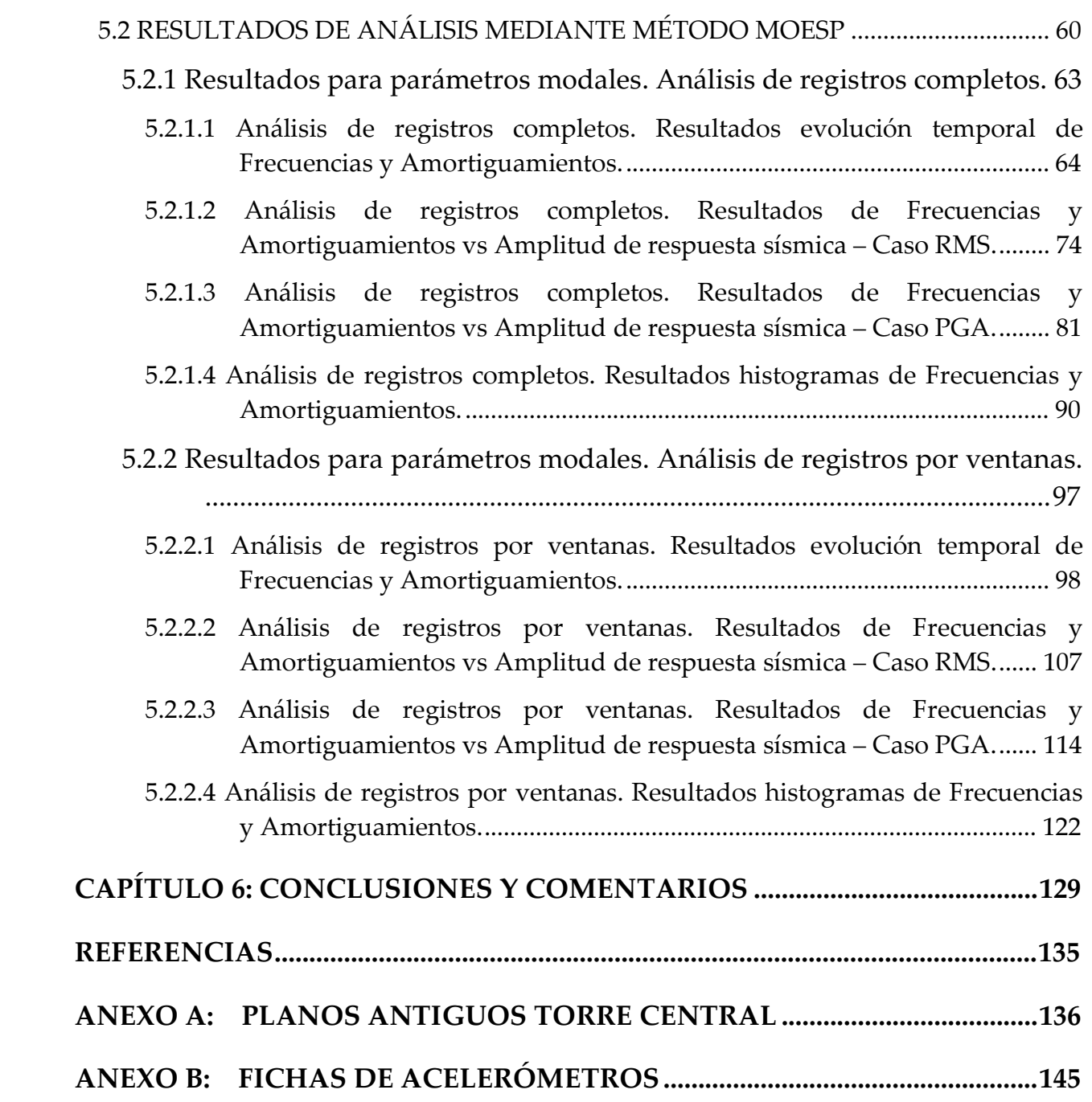

## INDICE DE TABLAS

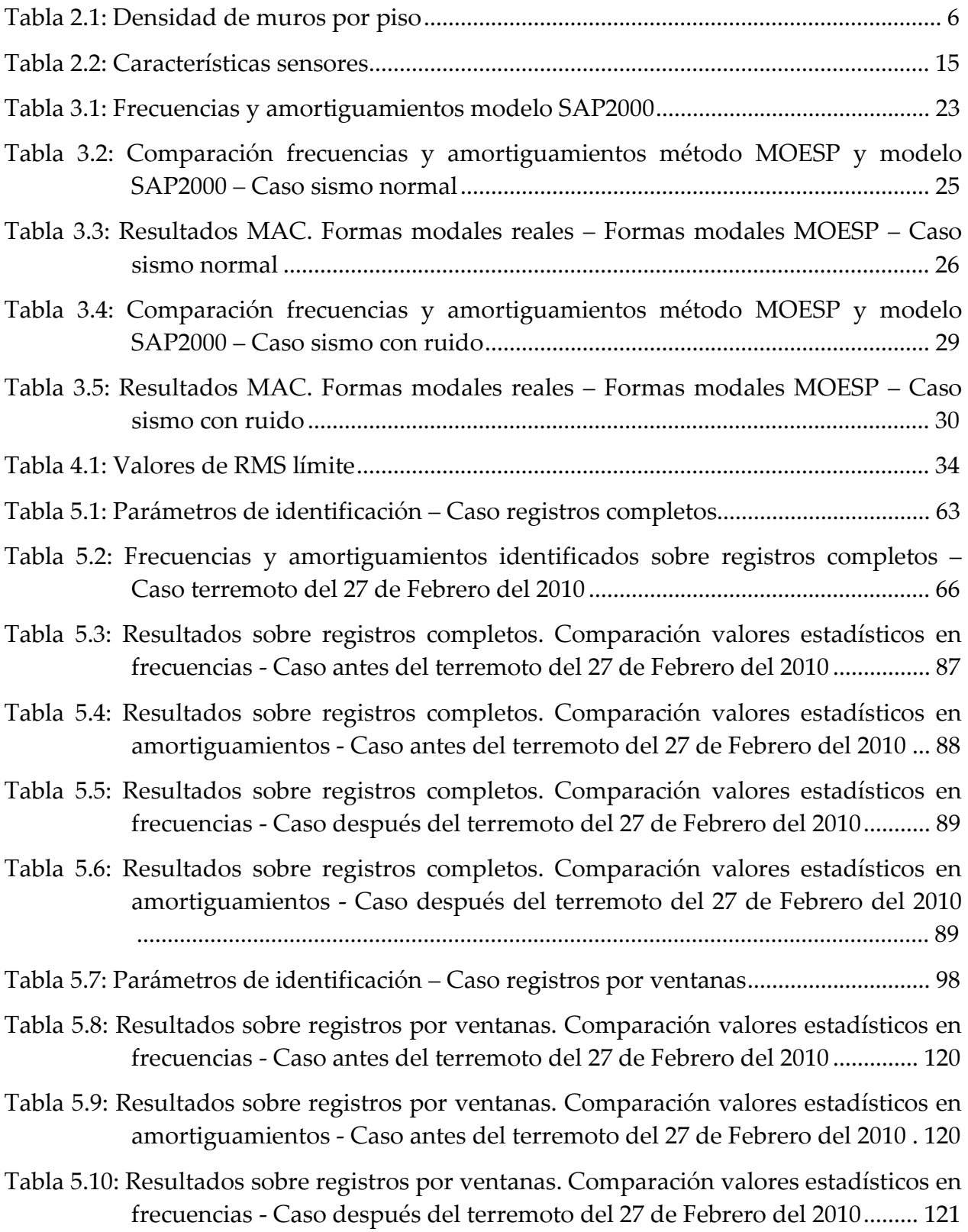

Tabla 5.11: Resultados sobre registros por ventanas. Comparación valores estadísticos en amortiguamientos - Caso después del terremoto del 27 de Febrero del 2010 ................................................................................................................................ 121

## **INDICE DE FIGURAS**

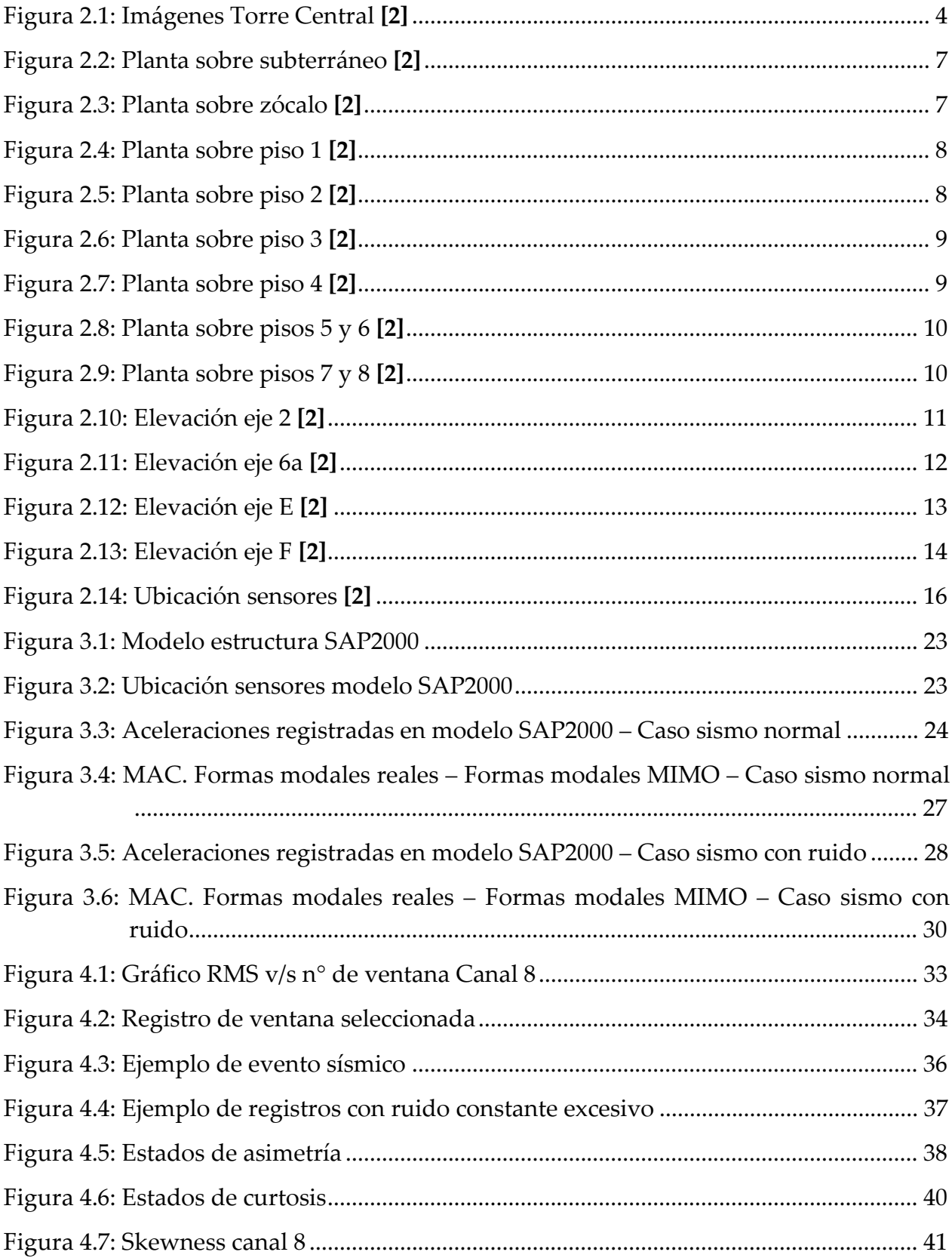

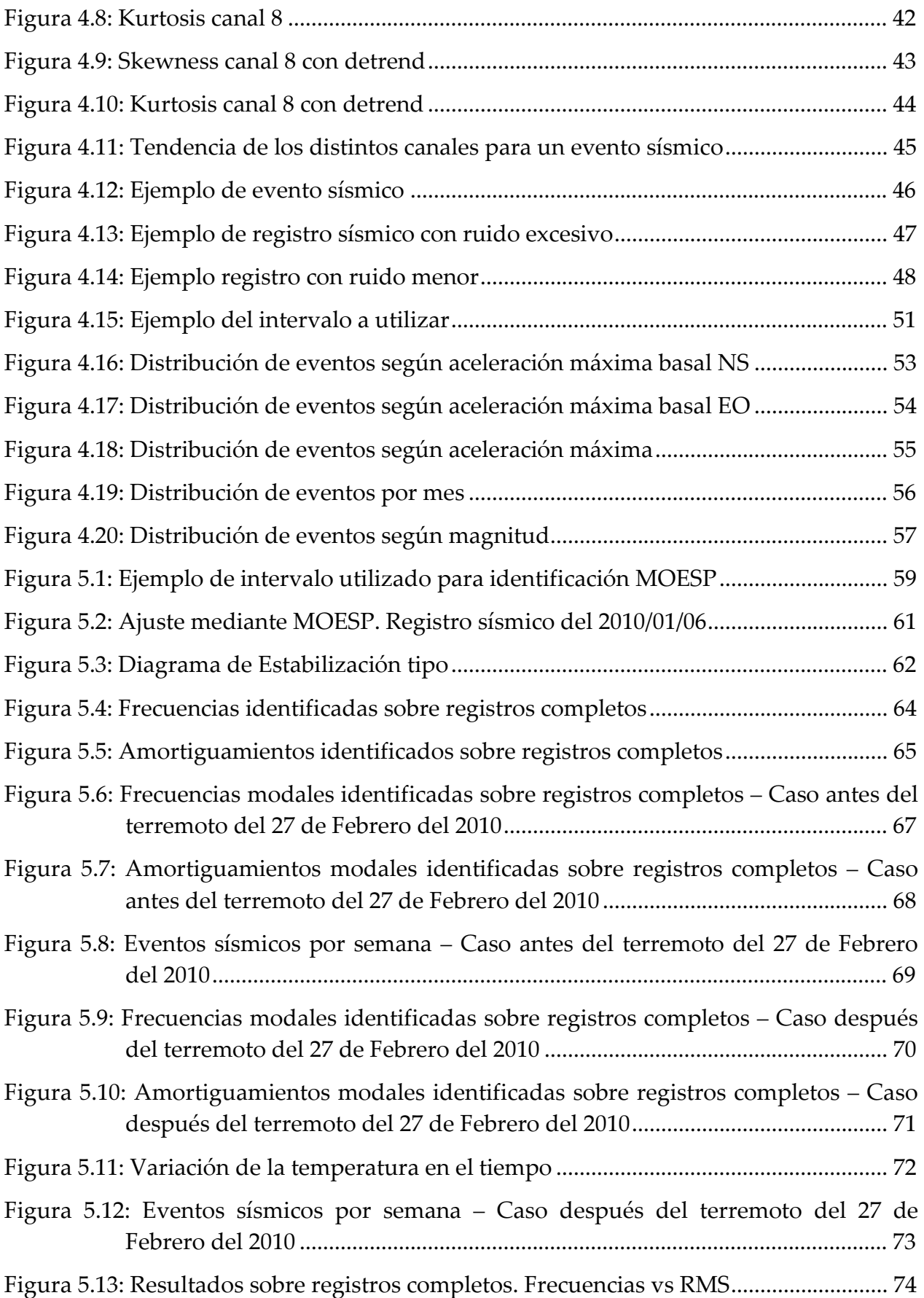

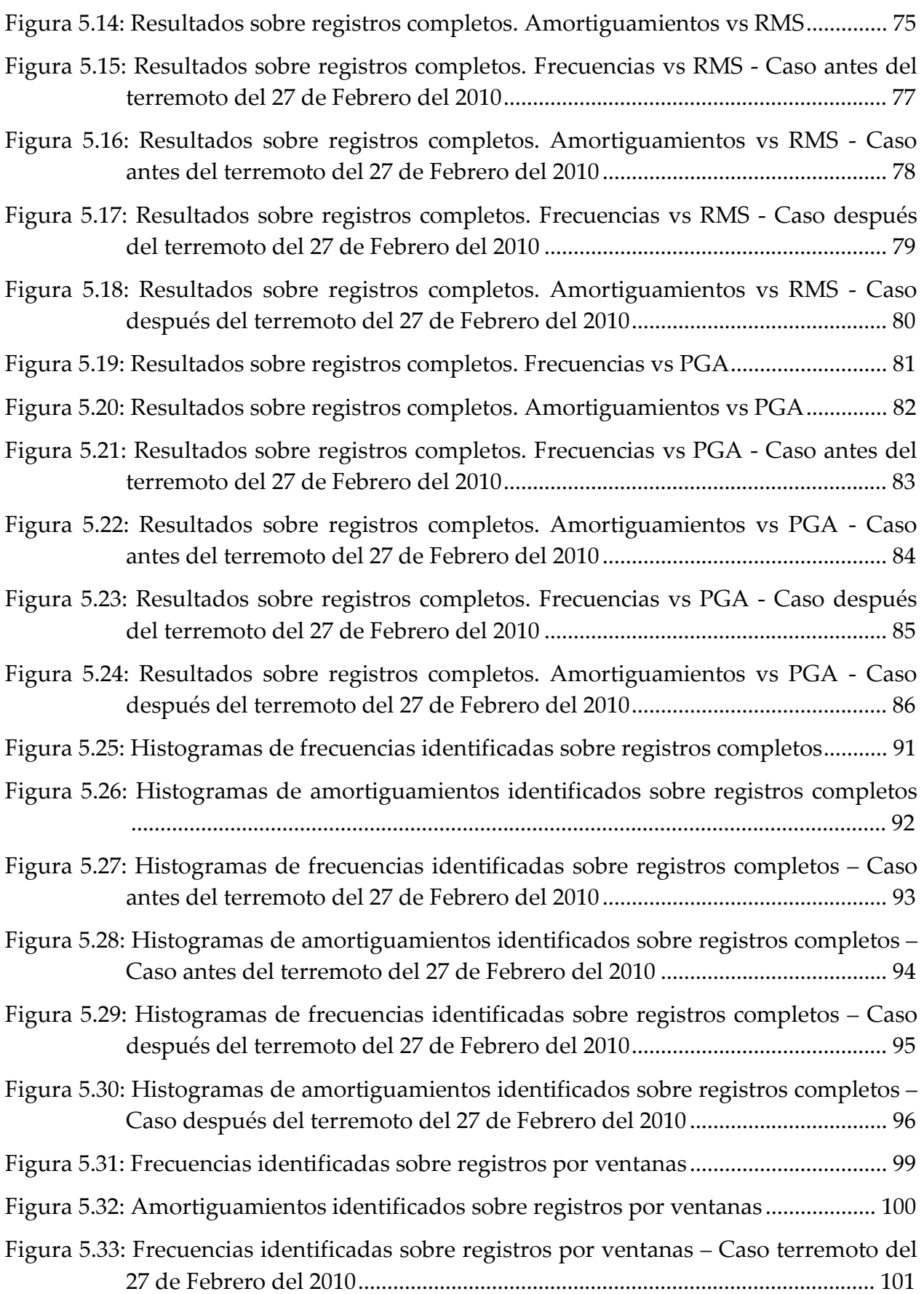

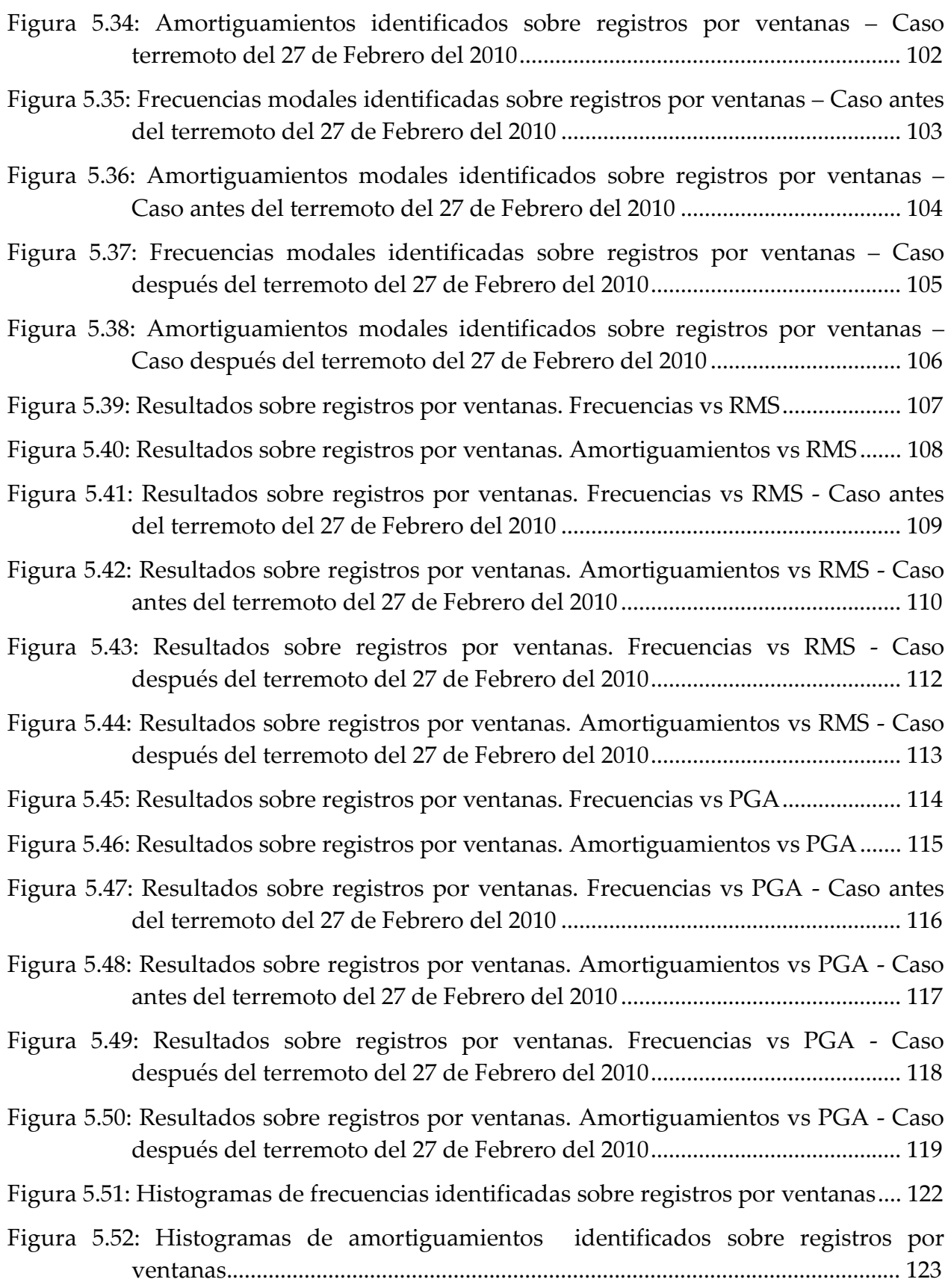

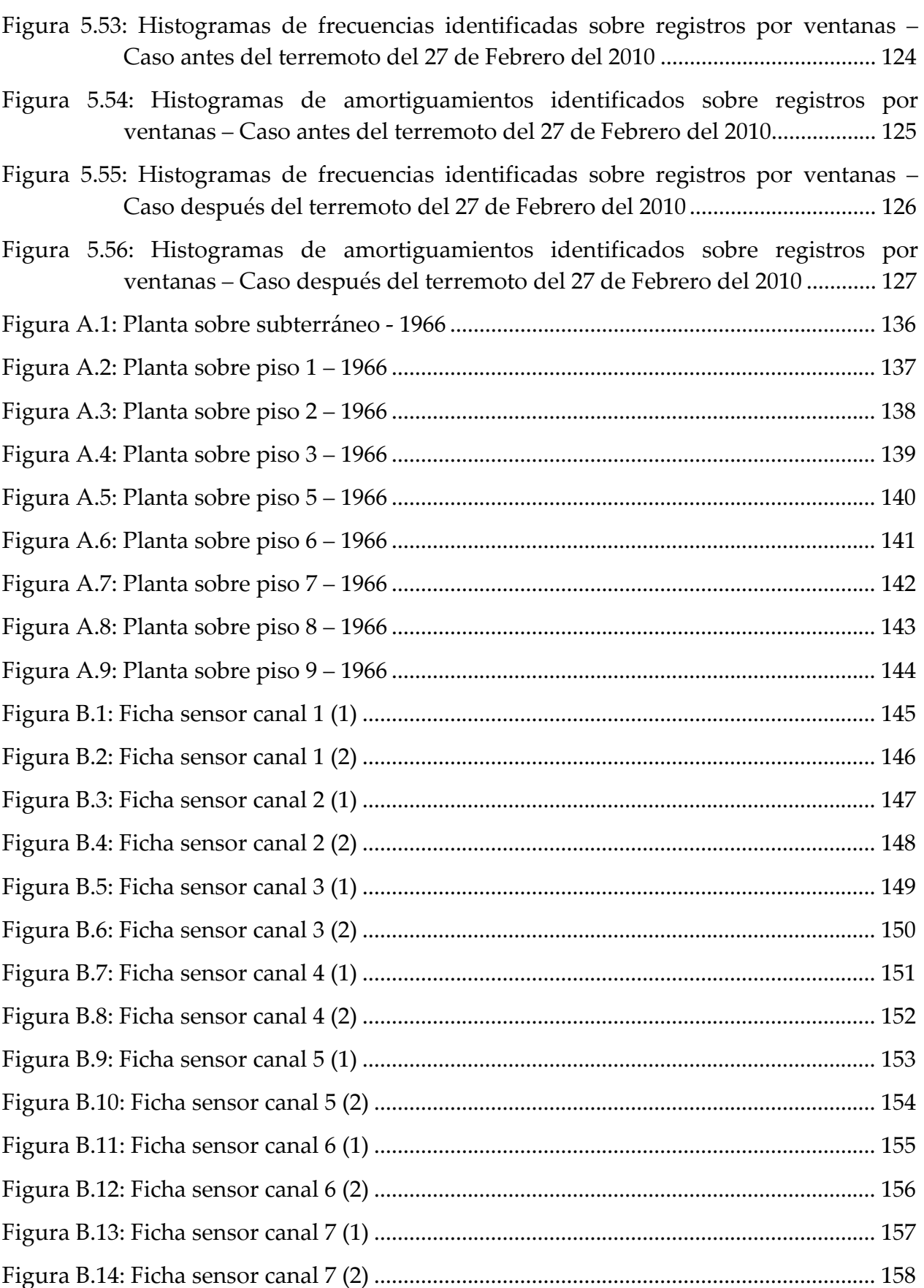

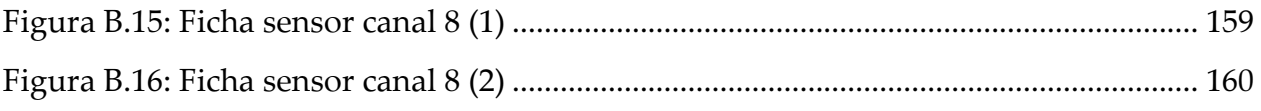

## CAPÍTULO 1: INTRODUCCIÓN

Estudios recientes han demostrado que las propiedades dinámicas de diversas estructuras varían en función de múltiples tipos de perturbaciones ambientales, entre las cuales se pueden mencionar la lluvia, viento, temperatura, sismos de baja y mediana intensidad, cambios de uso, tráfico de personas o cargas, etc. Un ejemplo muy estudiado es el caso del edificio de la biblioteca R. A. Millikan, del Instituto Tecnológico de California (Caltech) [3], la cual ha sido monitoreada desde su construcción en 1967. Las variaciones de estas propiedades, si bien no implican necesariamente la existencia de daños en la estructura, presentan una dificultad a los sistemas automáticos que intentan reportar el daño o perturbaciones anormales de una estructura en tiempo real.

Se realizó un estudio [4] de las propiedades dinámicas (periodo y amortiguamiento) de la Torre Central en obra gruesa en junio de 1963 y en servicio en noviembre de 1965. La determinación de estas propiedades se realizó mediante registros de microvibraciones producidas por el viento, tráfico, etc., y por excitaciones forzadas producidas por un vibrador. Con estos parámetros será posible calcular la variación de estas propiedades desde el inicio de la puesta en servicio de la Torre Central hasta los tiempos actuales.

El presente trabajo de título corresponde a la continuación de la memoria de José Tomás Yáñez [2], el cual tiene como objetivo la identificación de las propiedades dinámicas de la Torre Central a través del registro continuo de vibraciones y el análisis de su variación en función de la amplitud del evento sísmico. Para lograr el objetivo se trabaja con los datos obtenidos por 8 sensores uniaxiales de aceleración, que fueron instalados como parte del sistema de monitoreo de la Torre Central implementado en la memoria antes citada. Los datos a utilizar son los comprendidos desde el inicio de sus mediciones, agosto del 2009, hasta el 06 de octubre del 2011.

#### 1.1 OBJETIVOS

Estudiar la variación de las propiedades dinámicas de la Torre Central debido a factores sísmicos.

Objetivos específicos:

Análisis de la relación entre los distintos parámetros dinámicos con la amplitud de respuesta sísmica y los parámetros ambientales.

### 1.2 METODOLOGÍA

Se resume a continuación la metodología utilizada:

- a) Revisión bibliográfica: Recopilación de información sobre el método de identificación de parámetros dinámicos a utilizar, el cual es el método MOESP (Multivariable Output-Error State sPace) [1] para registros sísmicos.
- b) Validación método de identificación: Se describe, se implementa computacionalmente y se valida teóricamente el método mencionado anteriormente.
- c) Análisis de registros sísmicos: A través de un algoritmo de identificación basado en el método MOESP [1] se determinarán las propiedades dinámicas (frecuencia, razón de amortiguamiento, formas modales) del edificio en estudio. Lo anterior se realiza sobre registros completos (ventana completa) y registros por intervalos (ventana parcial).
- d) Análisis y conclusiones: Se analizan las ventajas del método expuesto y la validez de los sistemas automáticos de identificación.

#### 1.3 ALCANCES

#### a) CAPÍTULO 1: INTRODUCCIÓN

Se resumen los Objetivos, Metodología y Alcances del informe.

#### b) CAPÍTULO 2: DESCRIPCIÓN DEL EDIFICIO EN ESTUDIO

Se describen las características principales del edificio, tanto arquitectónicas como estructurales, y se detallan las propiedades de los sensores con los que se obtienen los datos (orientación, ubicación, etc).

#### c) CAPÍTULO 3: MÉTODO DE ANÁLISIS

Se detalla el marco teórico del método de identificación de parámetros dinámicos a utilizar, además de validarlo teóricamente.

### d) CAPÍTULO 4: REGISTROS DE ACELERÓGRAFOS

Se describe la metodología para obtener registros sísmicos a partir de la información entregada por los acelerógrafos. También se entregan algunas características de los registros sísmicos obtenidos.

#### e) CAPÍTULO 5: ANÁLISIS DE RESULTADOS

Se resumen y analizan los resultados obtenidos del proceso de identificación. Se incluyen correlaciones entre los parámetros dinámicos y la amplitud de la respuesta sísmica de la estructura, así como la evolución temporal de frecuencias y amortiguamientos. También se adicionan histogramas de dichos parámetros dinámicos.

### f) CAPÍTULO 6: CONCLUSIONES Y COMENTARIOS

Se concluye con respecto a los resultados obtenidos.

## CAPÍTULO 2: DESCRIPCIÓN DEL EDIFICIO EN ESTUDIO

En el presente capítulo se describen las características de la estructura en estudio, la cual corresponde a la Torre Central de la FCFM.

Ubicada en el sector central de la Facultad de Ciencias Físicas y Matemáticas de la Universidad de Chile, la estructura fue construida en 1962 y calculada por SAS Ingenieros. Actualmente el edificio alberga oficinas administrativas, al Departamento de Ingeniería Mecánica y las dependencias del Decanato.

El edificio está instrumentado desde el año 2009. El sistema de registro de vibraciones está conformado por 8 sensores uniaxiales de aceleración y una central de registro.

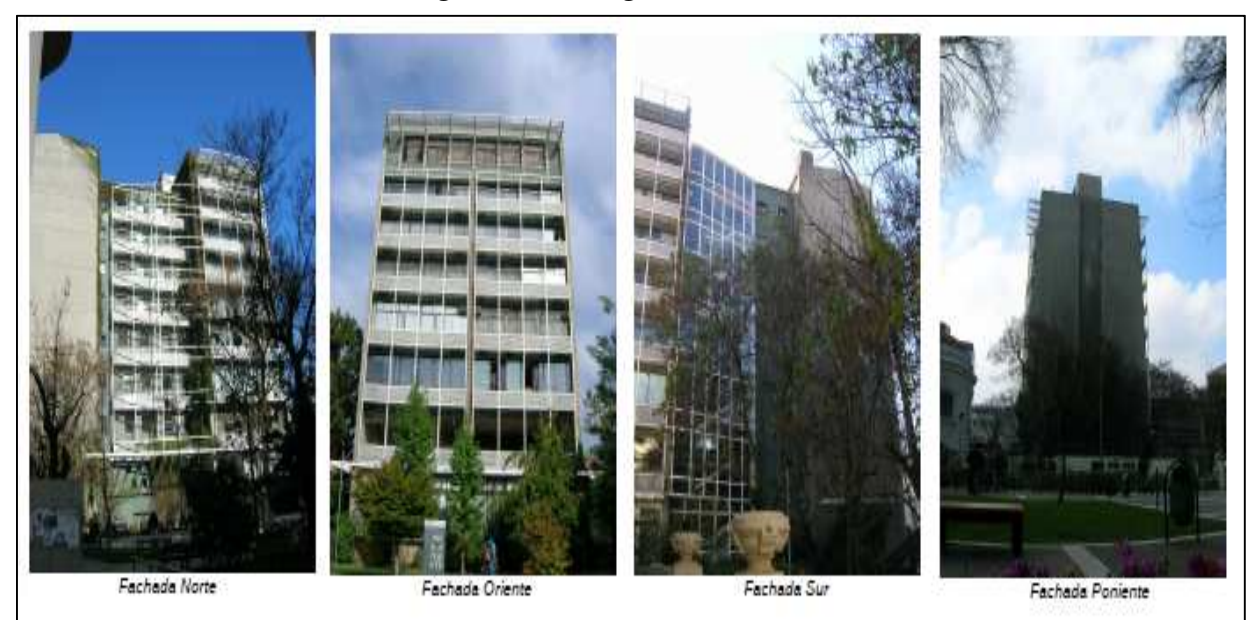

Figura 2.1: Imágenes Torre Central [2]

## 2.1 CARACTERÍSTICAS DEL EDIFICIO

El edificio se encuentra estructurado con un sistema de muros sismo-resistentes de hormigón armado. El resto de los elementos resistentes corresponden a vigas y columnas, las cuales permiten maximizar el espacio libre.

Desde su construcción, el edificio ha sufrido modificaciones estructurales para dar cabida a nuevos usos. Las modificaciones más recientes han sido las siguientes:

- 1993: Apertura en muros interiores para crear accesos a nuevas oficinas. También se abrieron ventanas y se taparon otras en el muro norte.
- 2001: Instalación de celosía metálica en las fachadas norte, sur y oriente para la instalación de equipos de aire acondicionado. Construcción de fachada transparente en la caja de escaleras. Remodelación de interiores.
- 2008: Remodelación interior del segundo y tercer piso. Instalación de tabiques divisorios para acomodar nuevas oficinas.

La densidad de muros – correspondiente a la razón entre el área de muros y el área en planta total de cada piso – en esta estructura se encuentra en los rangos típicos para edificios tradicionales chilenos (3 – 6%), como se puede apreciar en la Tabla 2.1:

| Piso           | Hpiso | Hacumulada        | Aplanta             | Amuro               | Amuro/Aplanta |
|----------------|-------|-------------------|---------------------|---------------------|---------------|
|                | [m]   | $\lceil m \rceil$ | $\lceil m^2 \rceil$ | $\lceil m^2 \rceil$ | [%]           |
| 8              | 3.2   | 34.4              | 449                 | 33.7                | 7.5           |
| 7              | 3.2   | 31.2              | 449                 | 33.7                | 7.5           |
| 6              | 3.2   | 28                | 449                 | 35.1                | 7.8           |
| 5              | 3.2   | 24.8              | 449                 | 35.1                | 7.8           |
| $\overline{4}$ | 3.2   | 21.6              | 440                 | 36.8                | 8.4           |
| 3              | 3.2   | 18.4              | 440                 | 36.8                | 8.4           |
| 2              | 3.2   | 15.2              | 440                 | 35.7                | 8.1           |
| 1              | 4     | 12                | 440                 | 33.3                | 7.6           |
| Ζ              | 4     | 8                 | 440                 | 34.1                | 7.8           |
| S              | 4     | 4                 | 474                 | 54.5                | 11.5          |
| Total          |       |                   | 4470                | 700                 | 15.7          |

Tabla 2.1: Densidad de muros por piso

El aumento de densidad de muros en el subterráneo se debe a la presencia de los muros perimetrales.

### 2.2 PLANOS DEL EDIFICIO

Los planos estructurales fueron actualizados a partir de planos antiguos (ver 0) y de un nuevo levantamiento del edificio confeccionado por Tomás Yáñez [2]. Cabe destacar que las dimensiones de las fundaciones fueron estimadas.

A continuación se muestran planos en planta y elevación de la estructura.

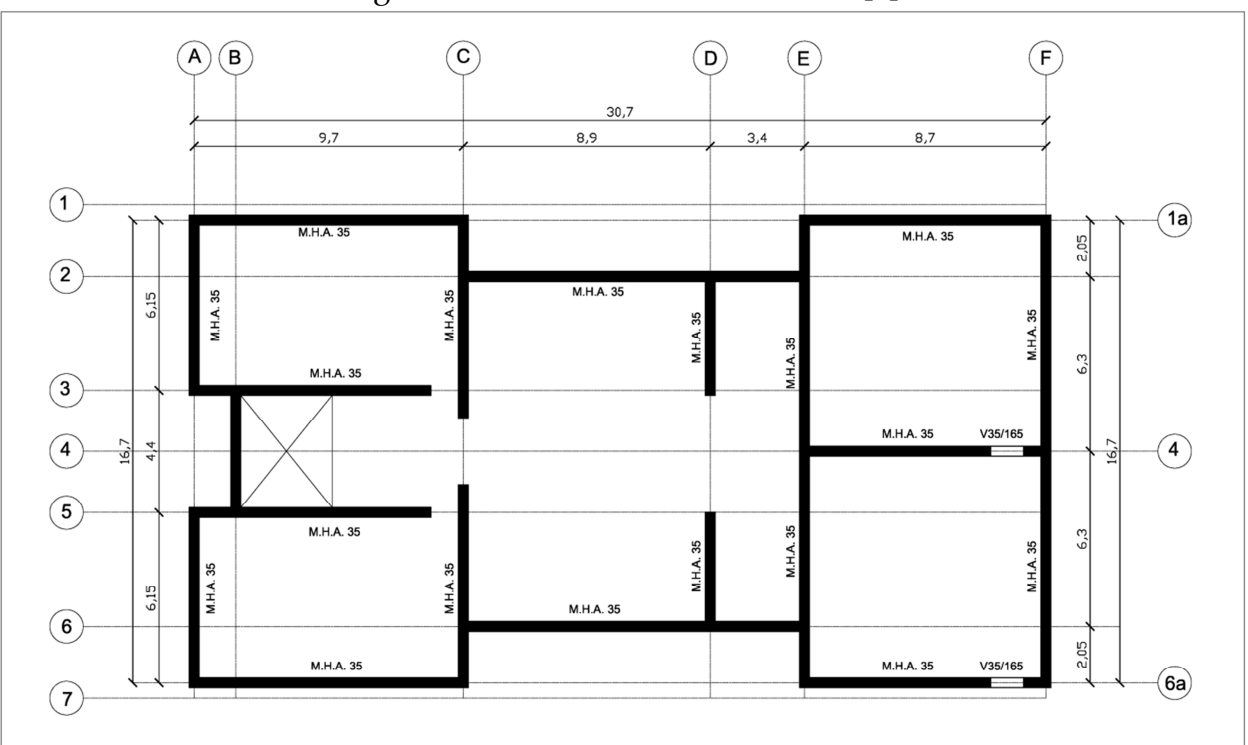

Figura 2.2: Planta sobre subterráneo [2]

Figura 2.3: Planta sobre zócalo [2]

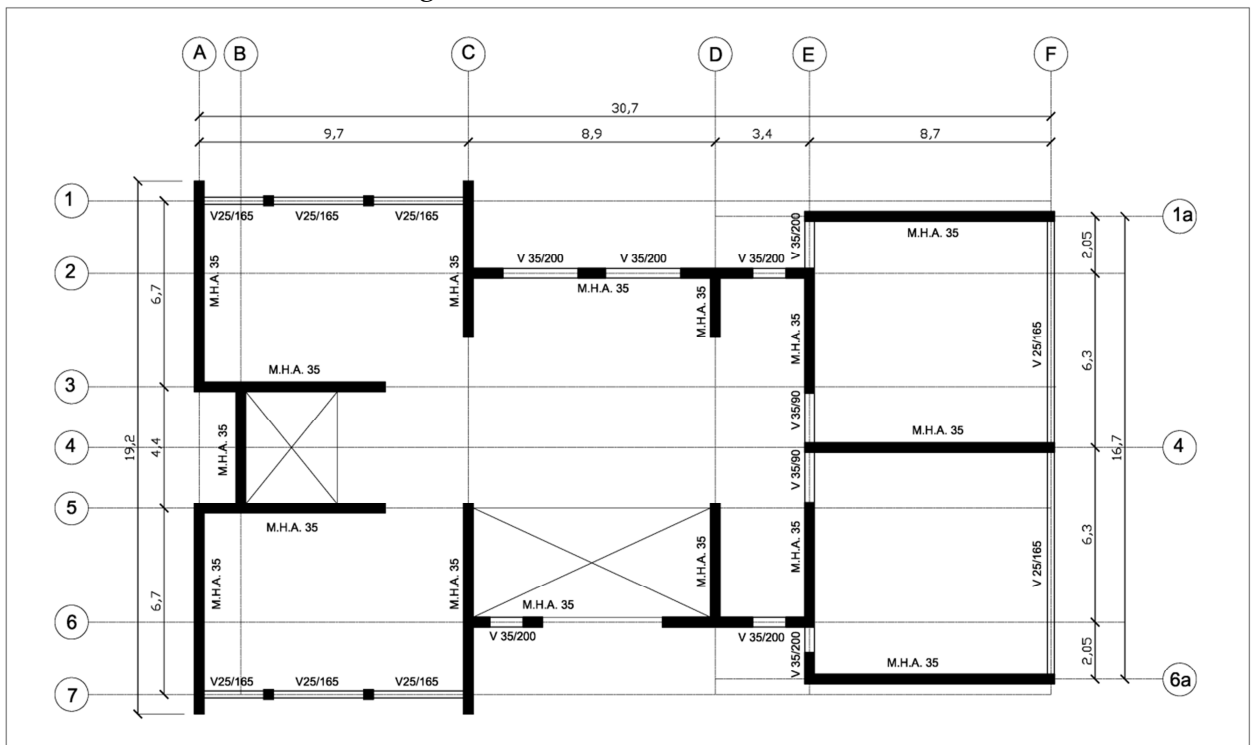

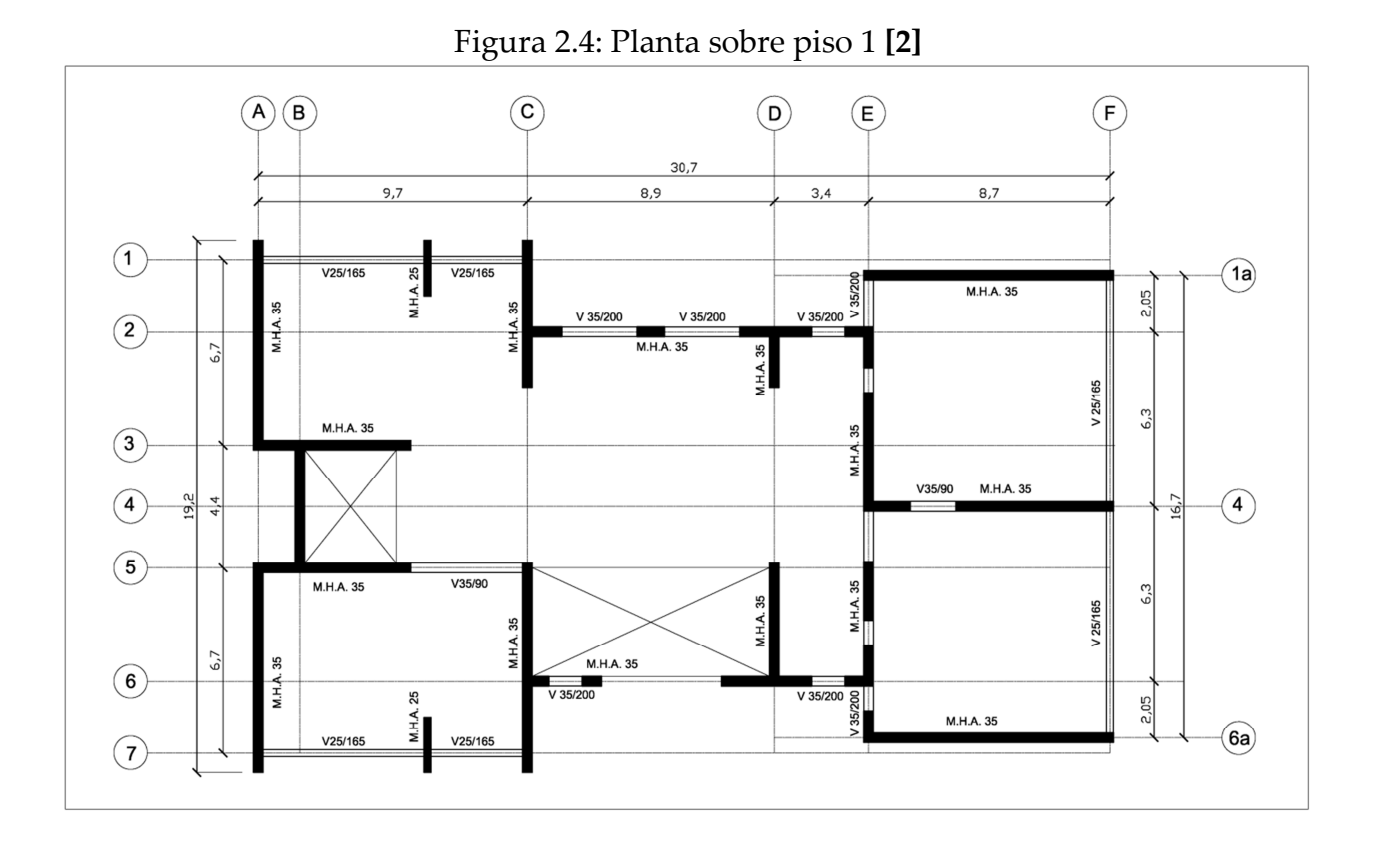

Figura 2.5: Planta sobre piso 2 [2]

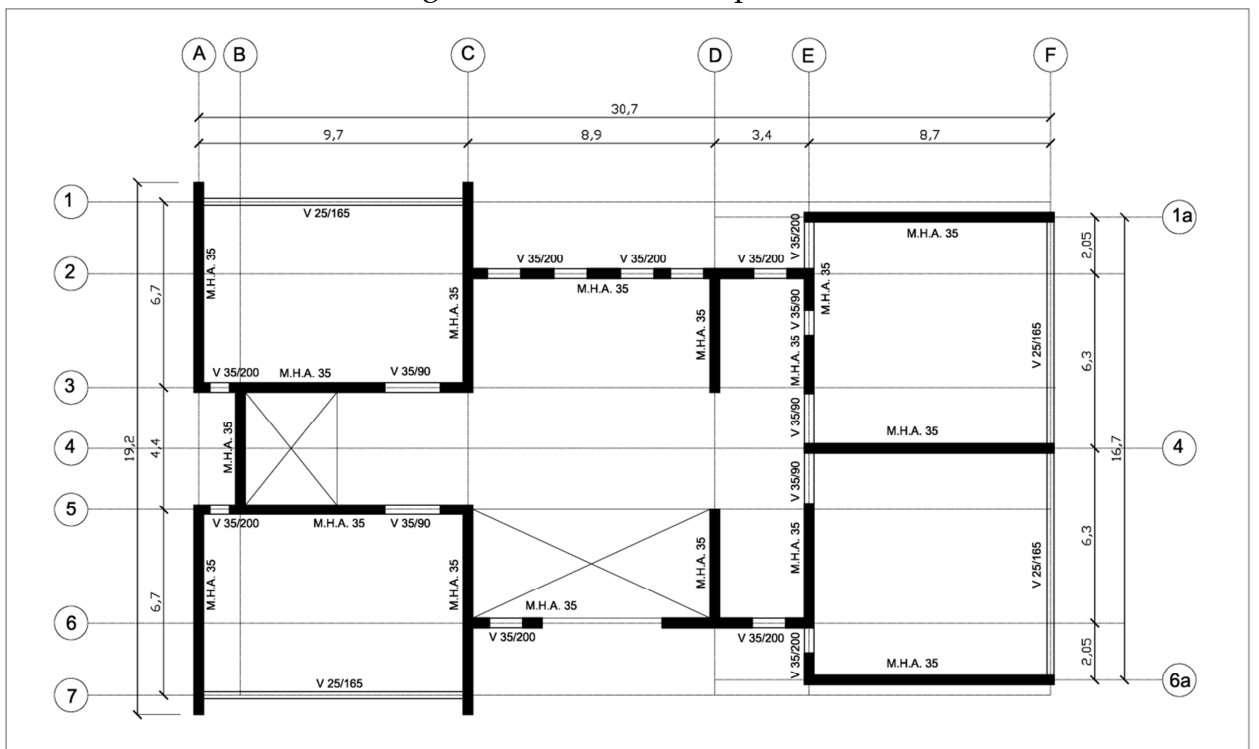

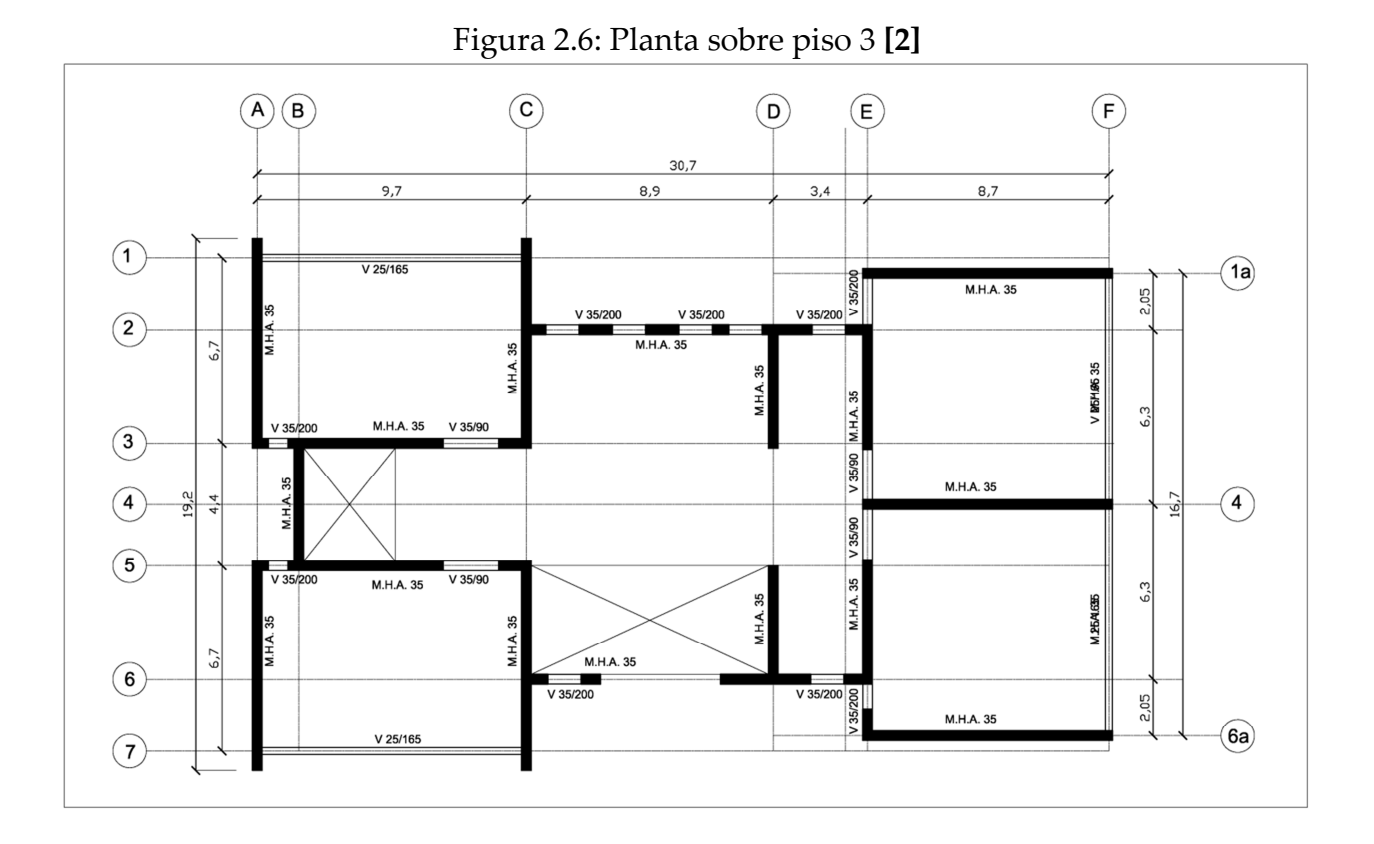

Figura 2.7: Planta sobre piso 4 [2]

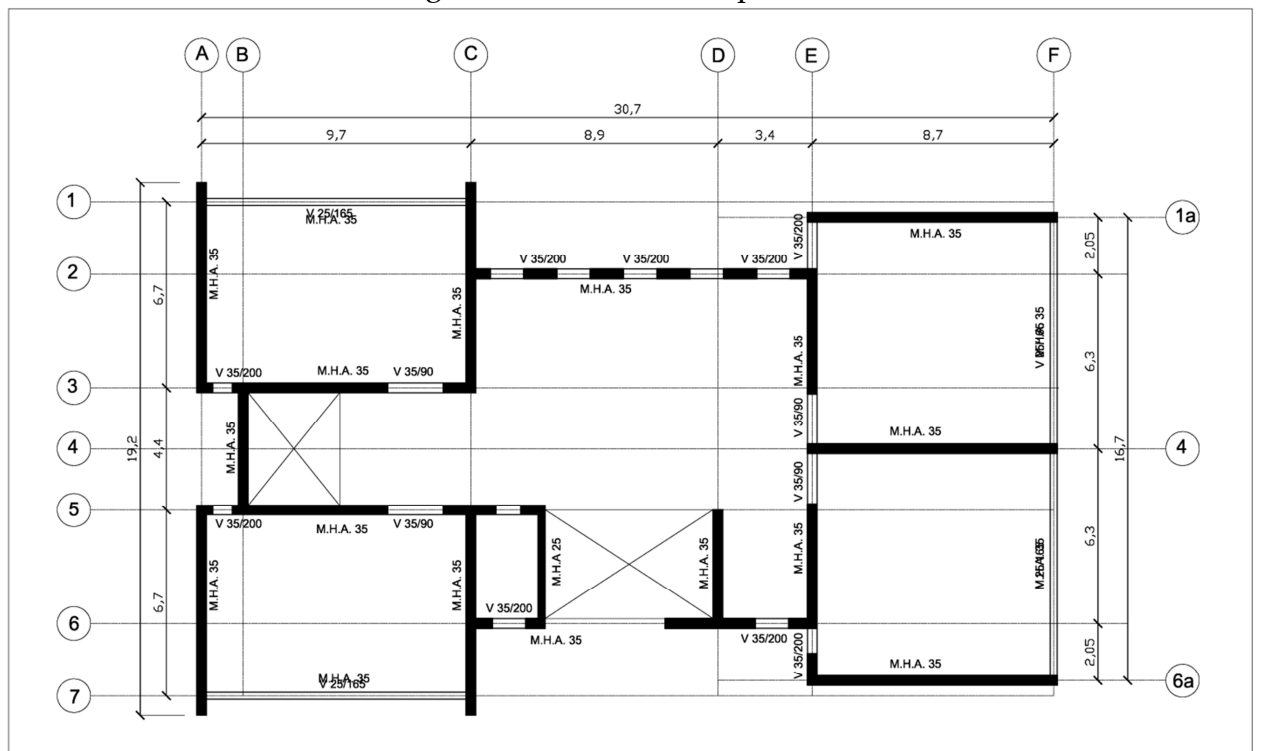

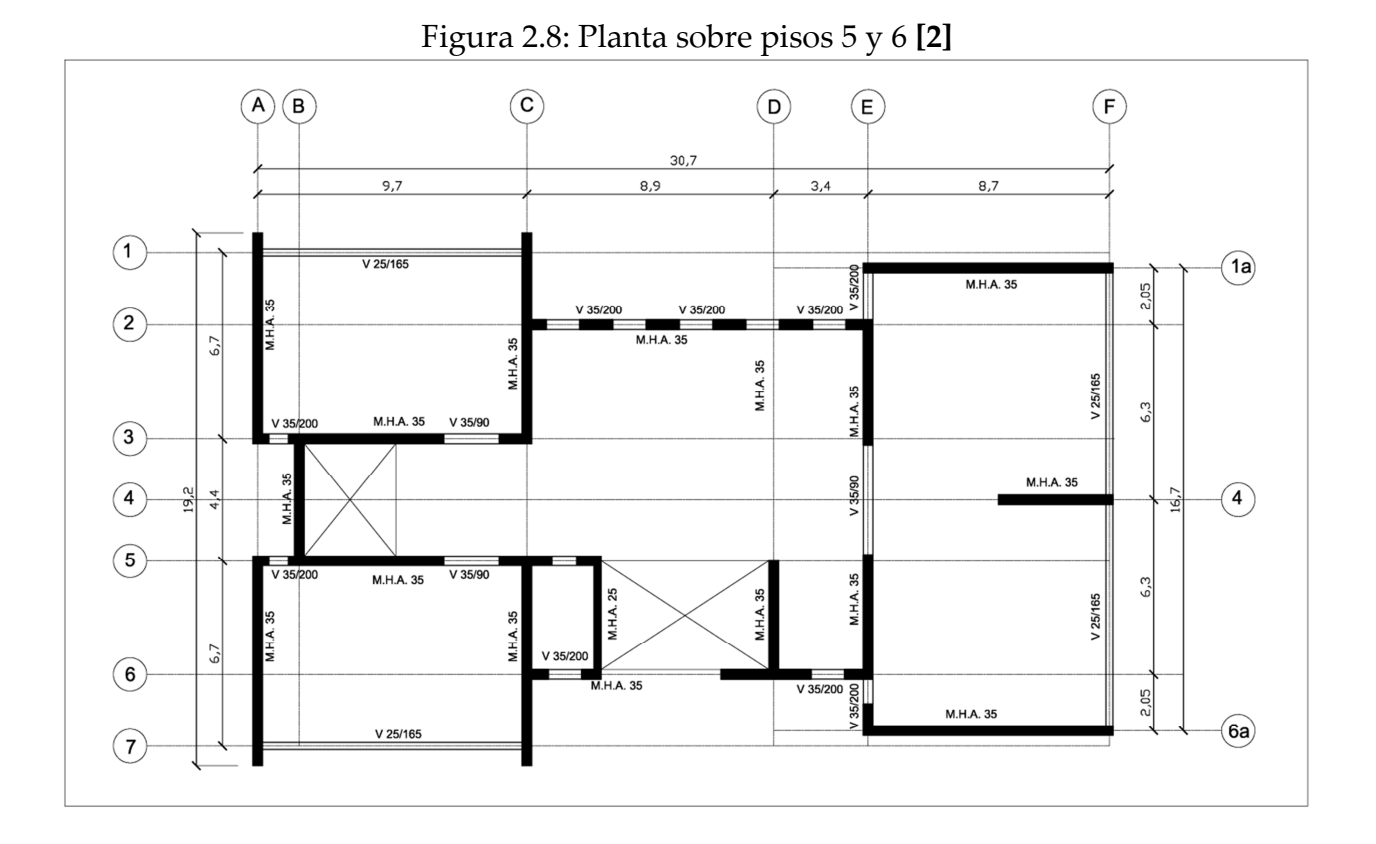

Figura 2.9: Planta sobre pisos 7 y 8 [2]

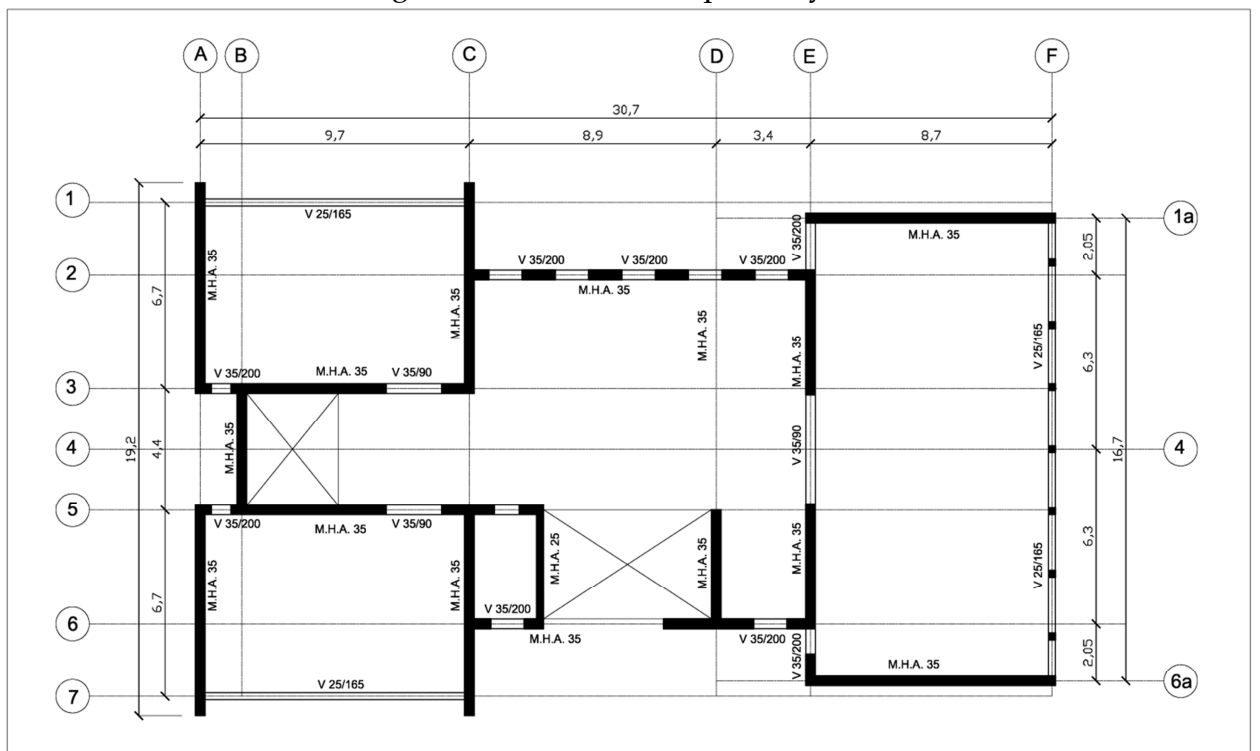

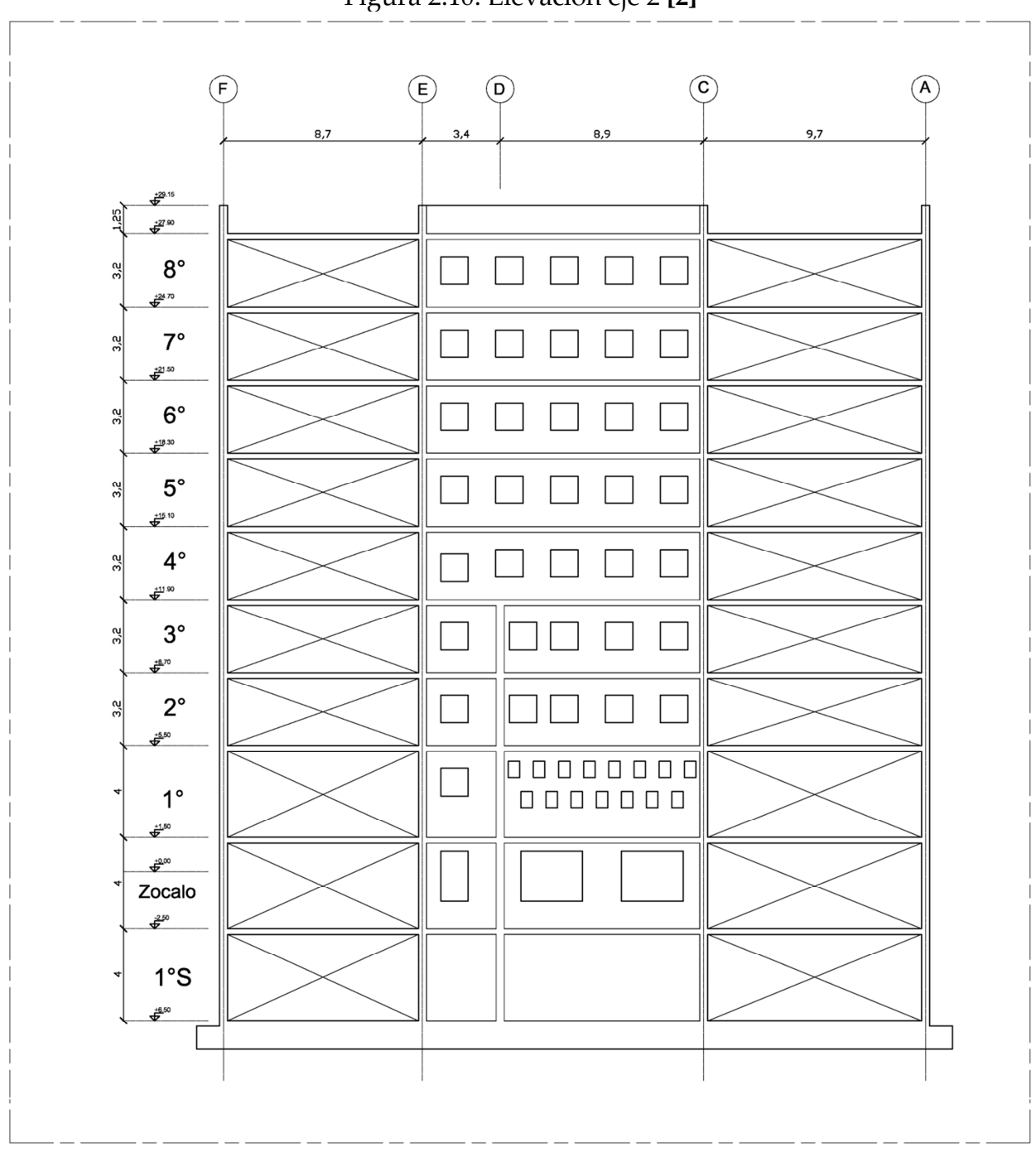

Figura 2.10: Elevación eje 2 [2]

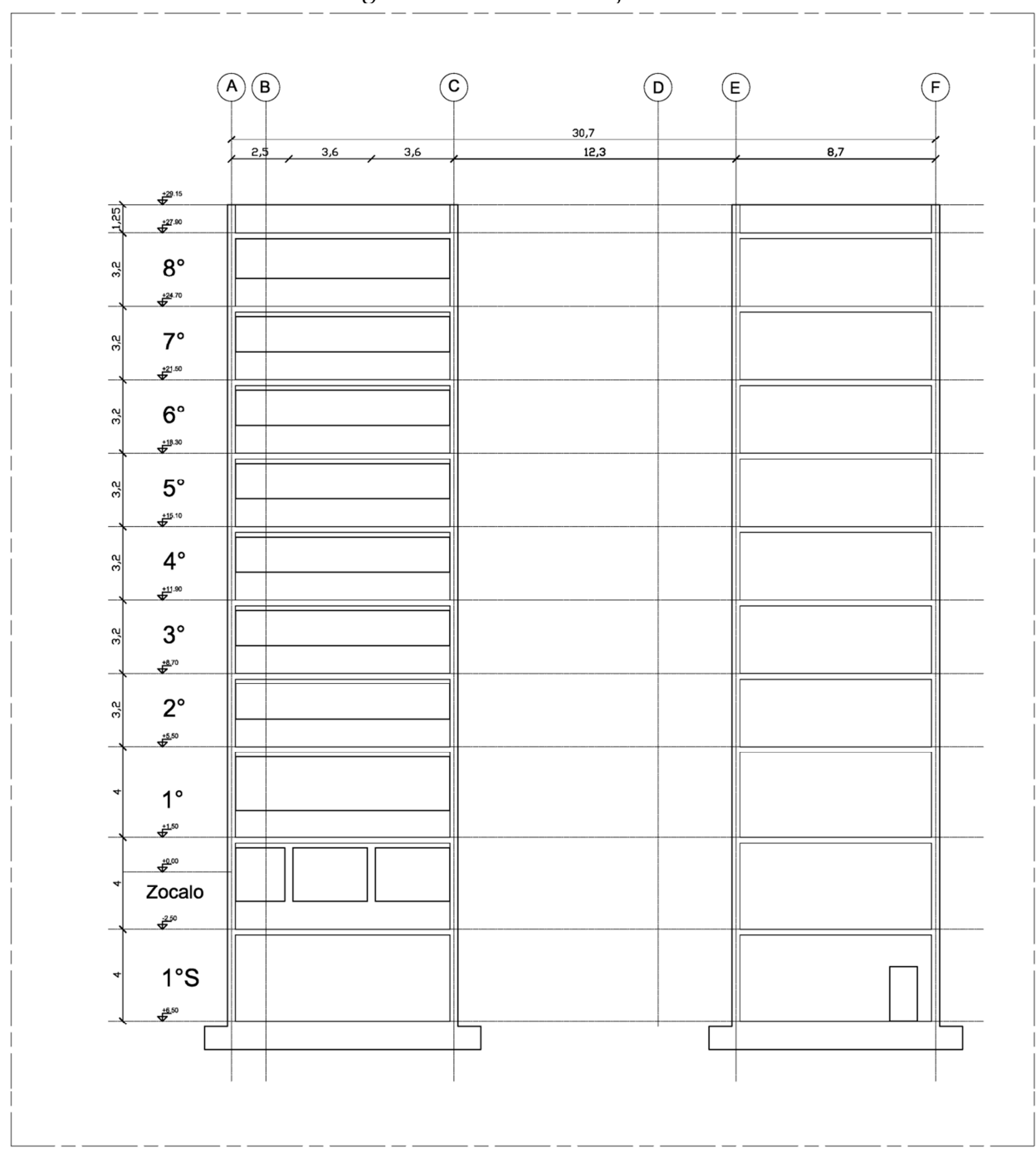

Figura 2.11: Elevación eje 6a [2]

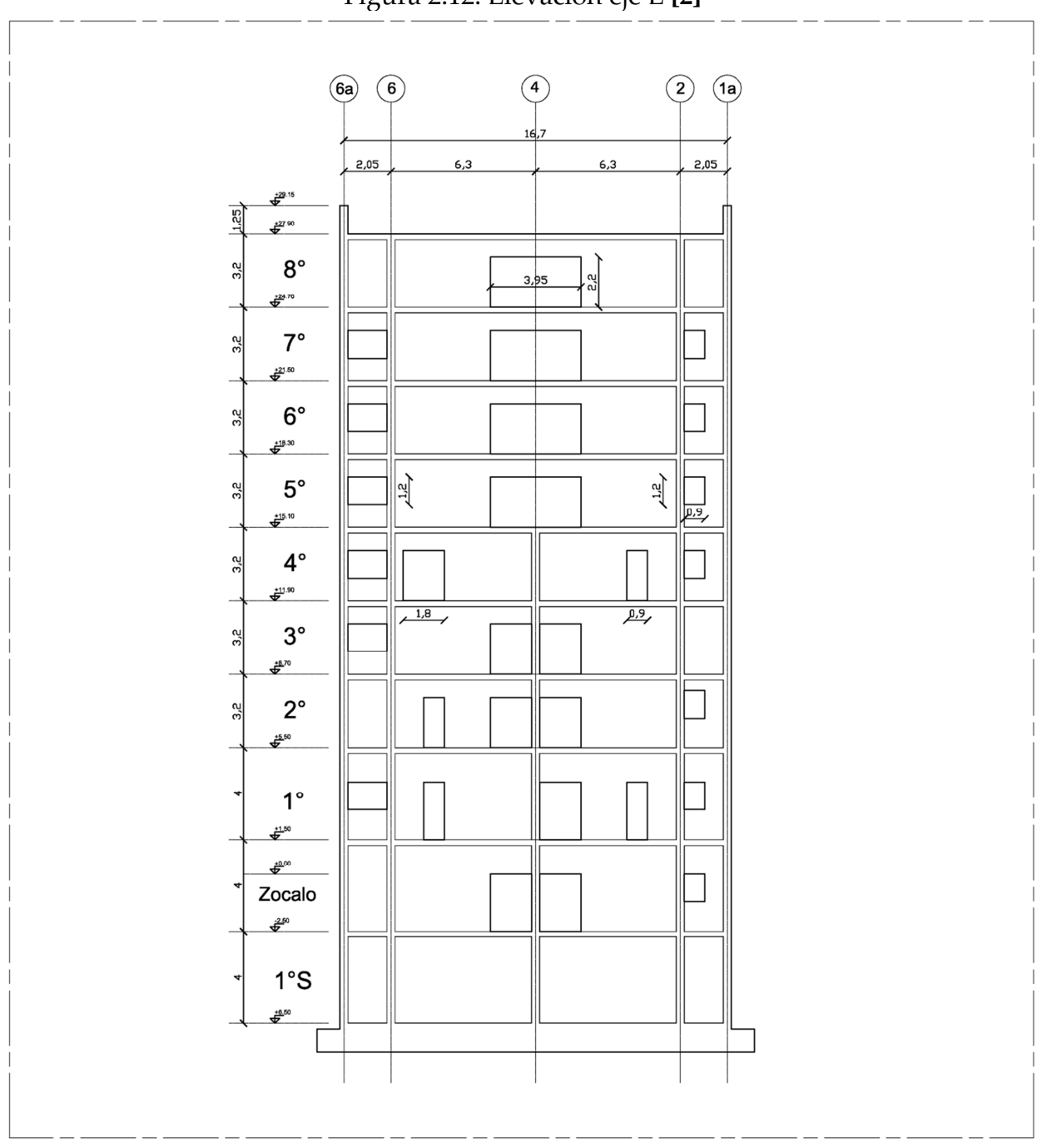

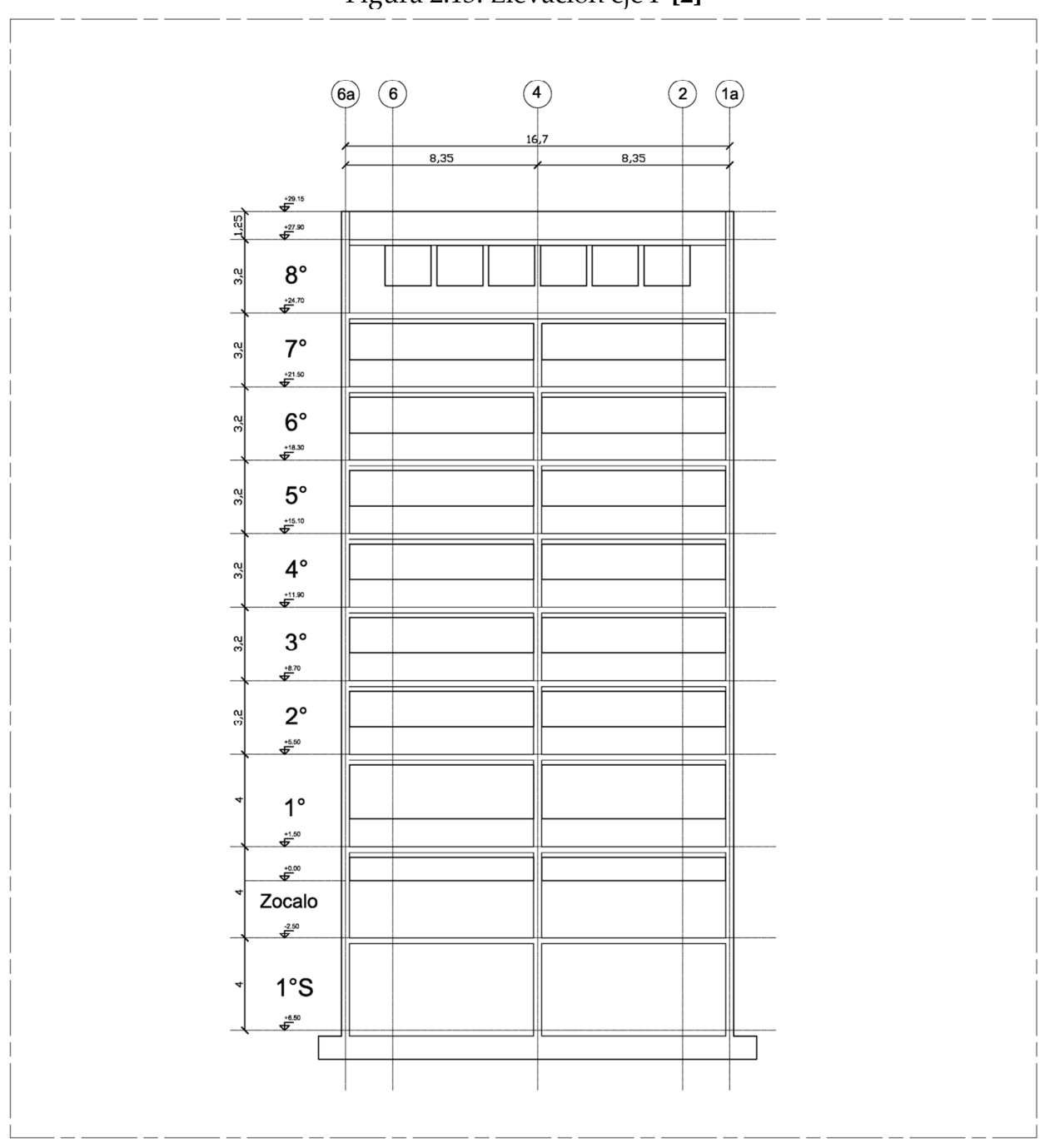

Figura 2.13: Elevación eje F [2]

### 2.3 INSTRUMENTACIÓN DEL EDIFICIO

La Torre Central se encuentra instrumentada con 8 acelerómetros uniaxiales de fuerza balanceada, modelo EpiSensor ES-U2 de marca Kinemetrics, configurados en un rango de 0,25g.

El sistema de sensores permite el registro de aceleraciones tanto para registros ambientales como para registros sísmicos. Estos sensores se encuentran distribuidos de manera tal de poder estudiar el movimiento espacial de la estructura, los desplazamientos, las distorsiones de piso, torsión, entre otros. Las características y disposición de los sensores pueden apreciarse en la Tabla 2.2 y Figura 2.14.

| Ubicación   | Canal          | Sensor           | Serial | Dirección    | Observaciones |
|-------------|----------------|------------------|--------|--------------|---------------|
| Piso 8      |                | EPI <sub>4</sub> | 346    | Oeste - Este |               |
|             | 2              | EPI <sub>5</sub> | 345    | Norte - Sur  |               |
|             | 3              | EPI <sub>6</sub> | 504    | Sur - Norte  | Exterior      |
| Piso 3      | $\overline{4}$ | EPI <sub>7</sub> | 1334   | Este - Oeste |               |
|             | 5              | EPI <sub>8</sub> | 1336   | Sur - Norte  |               |
|             | 6              | EPI <sub>9</sub> | 1335   | Sur - Norte  | Exterior      |
| Subterráneo | 7              | <b>EPI 10</b>    | 1337   | Este - Oeste |               |
|             | 8              | <b>EPI 12</b>    | 1339   | Sur - Norte  |               |

Tabla 2.2: Características sensores

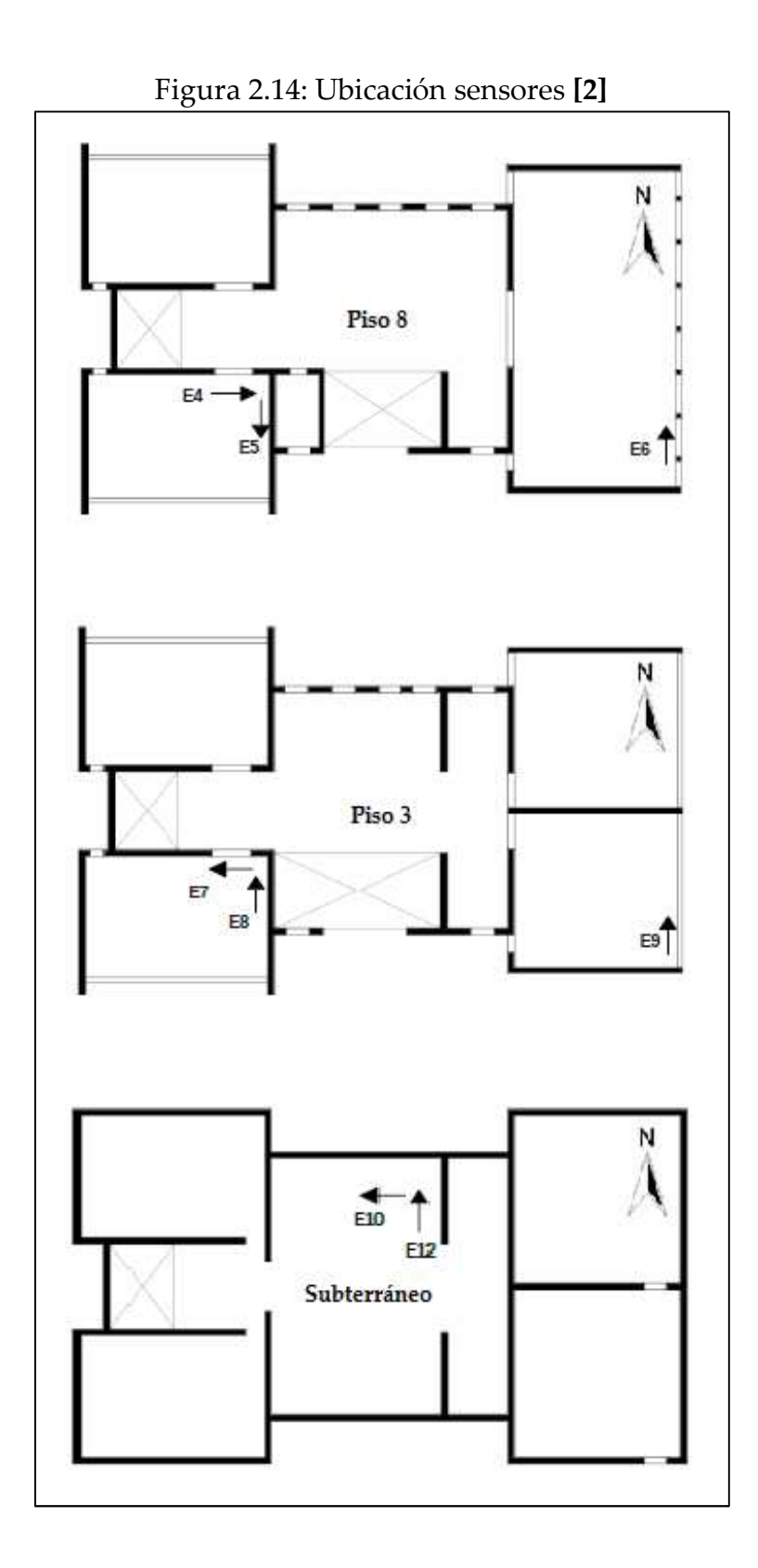

# CAPÍTULO 3: MÉTODO DE ANÁLISIS

### 3.1 MÉTODO MOESP

MOESP (Multivariable Output-Error State sPace) es un método que sirve para obtener un modelo de estado espacio desde los datos del entrada y salida utilizando matrices de Hankel. En nuestro caso utilizaremos este método para obtener los parámetros dinámicos de una estructura a partir de los datos capturados por los acelerómetros.

#### 3.1.1 Modelo Espacio Estado.

La evolución temporal de estado  $z(t)$  y el output (observación)  $y(t)$  se describen mediante el siguiente sistema discreto:

$$
\{z_{k+1}\} = [A]\{z_k\} + [B]\{u_k\} \tag{3.1}
$$

$$
\{y_k\} = [C]\{z_k\} + [D]\{u_k\} \tag{3.2}
$$

Donde:  $\{z_k\} \in \mathbb{R}^n \rightarrow$  Vector de estado

 $\{y_k\} \in \mathbb{R}^1 \to \text{Vector de observación (salidas)}$  $\{u_k\} \in \mathbb{R}^m \rightarrow \text{Vector de entrada}$ [A]  $\in \mathbb{R}^{n \times n}$  → Matriz de estado discreta

Los valores propios de la matriz [A] conforman los *polos del sistema discreto*  $(\mu)$ , y se relacionan con los valores propios de la matriz de estado continua  $\left(\lambda_i = -\beta_i \omega_i + \right)$ 

**i**ω<sub>*i*√</sub> $1 - β_i^2$ </sub> a través de la siguiente expresión:

$$
\mu_i = \exp(\lambda_i \Delta t); \quad para \ i \in \{1, 2, \dots, n\}
$$

Se trabaja con los siguientes supuestos:

- I. **Observabilidad**. Se dice que el sistema o el par  $([A], [C])$  es observable si es posible recuperar el estado inicial  $\{z_0\}$  ∈ ℝ<sup>n</sup> a partir de la secuencia generada por las primeras "n" observaciones, esto es, por  $\{y_0\}, \{y_1\}, \dots, \{y_{n-1}\}.$
- II. Controlabilidad. Se dice que el sistema o el par  $([A],[B])$  es controlable si existe una secuencia de vectores de entrada  $\{u_0\}$ ,  $\{u_1\}$ ,  $\dots$ ,  $\{u_{n-1}\}$  que permiten transferir el estado inicial  $\{z_0\} \in \mathbb{R}^n$  a un estado arbitrario  $\{\rho\} \in \mathbb{R}^n$  en "n" instantes de tiempo, es decir,  $\{z_n\} = \{\rho\}.$

Considerando un estado inicial  $\{z_0\}$  se tiene lo siguiente:

$$
\{z_1\} = [A]\{z_0\} + [B]\{u_0\}
$$

$$
\{z_2\} = [A]\{z_1\} + [B]\{u_1\} = [A]^2\{z_0\} + [A][B]\{u_0\} + [B]\{u_1\}
$$

$$
\{z_3\} = [A]\{z_2\} + [B]\{u_2\} = [A]^3\{z_0\} + [A]^2[B]\{u_0\} + [A][B]\{u_1\} + [B]\{u_2\}
$$

$$
\vdots
$$

$$
\{z_k\} = [A]^k \{z_0\} + \sum_{i=0}^{k-1} [A]^{k-i-1} [B] \{u_i\}
$$

Análogamente, para  $\{y_k\}$  se tiene:

$$
\{y_0\} = [C]\{z_0\} + [D]\{u_0\}
$$

$$
\{y_1\} = [C]\{z_1\} + [D]\{u_1\} = [C][A]\{z_0\} + [C][B]\{u_0\} + [D]\{u_1\}
$$

$$
\{y_2\} = [C]\{z_2\} + [D]\{u_2\} = [C][A]^2\{z_0\} + [C][A][B]\{u_0\} + [C][B]\{u_1\} + [D]\{u_2\}
$$

$$
\vdots
$$

$$
\{y_k\} = [C][A]^k\{z_0\} + [C]\left[\sum_{i=0}^{k-1} [A]^{k-i-1}[B]\{u_i\}\right] + [D]\{u_k\}
$$

Así, podemos establecer la siguiente relación:

$$
\begin{Bmatrix} \{y_0\} \\ \{y_1\} \\ \vdots \\ \{y_{s-1}\} \end{Bmatrix} = \underbrace{\begin{bmatrix} [C] \\ [C][A] \\ \vdots \\ [C][A]^{s-1} \end{bmatrix}}_{[\mathcal{O}_3]} \{z_0\} + \underbrace{\begin{bmatrix} [D] & 0 & \dots & 0 & 0 \\ [C][B] & [D] & \dots & 0 & 0 \\ \vdots & \vdots & \ddots & \vdots & \vdots \\ [C][A]^{s-2}[B] & [C][A]^{s-1}[B] & \dots & [C][B] & [D] \end{bmatrix}}_{[\mathcal{T}_3]} \begin{Bmatrix} \{u_0\} \\ \{u_1\} \\ \vdots \\ \{u_{s-1}\} \end{Bmatrix}
$$

Como el sistema es invariante en el tiempo, podemos escribir lo anterior para un intervalo de tiempo:

$$
\begin{Bmatrix} \{y_k\} \\ \{y_{k+1}\} \\ \vdots \\ \{y_{k+s-1}\} \end{Bmatrix} = [\mathcal{O}_s] \{z_k\} + [\mathcal{I}_s] \begin{Bmatrix} \{u_k\} \\ \{u_{k+1}\} \\ \vdots \\ \{u_{k+s-1}\} \end{Bmatrix}
$$

Donde  $[\mathcal{O}_s]_{ls\; x\; n}$  es la matriz de observabilidad extendida de orden "s" y  $[\mathcal{T}_s]_{ls\; x\; ms}$ es una matriz de Toeplitz.

Utilizando matrices de Hankel, el sistema puede ser representado de la siguiente manera:

$$
\begin{bmatrix}\n\{y_0\} & \{y_1\} & \cdots & \{y_{N-1}\} \\
\{y_1\} & \{y_2\} & \cdots & \{y_N\} \\
\vdots & \vdots & \ddots & \vdots \\
\{y_{s-1}\} & \{y_s\} & \cdots & \{y_{N+s-2}\}\n\end{bmatrix} = [\mathcal{O}_s][Z_{0,N}] + [\mathcal{T}_s] \begin{bmatrix}\n\{u_0\} & \{u_1\} & \cdots & \{u_{N-1}\} \\
\{u_1\} & \{u_2\} & \cdots & \{u_N\} \\
\vdots & \vdots & \ddots & \vdots \\
\{u_{s-1}\} & \{u_s\} & \cdots & \{u_{N+s-2}\}\n\end{bmatrix}
$$
\n\nDonde:  $[Z_{i,N}] = [\{z_i\} \{z_{i+1}\} \cdots \{z_{i+N-1}\}]$ 

Como notación de matriz de Hankel, para este caso se tiene:

$$
\begin{bmatrix} Y_{i,s,N} \end{bmatrix} = \begin{bmatrix} \{y_i\} & \{y_{i+1}\} & \cdots & \{y_{i+N-1}\} \\ \{y_{i+1}\} & \{y_{i+2}\} & \cdots & \{y_{i+N}\} \\ \vdots & \vdots & \ddots & \vdots \\ \{y_{i+s-1}\} & \{y_{i+s}\} & \cdots & \{y_{i+N+s-2}\} \end{bmatrix}
$$

$$
\begin{bmatrix} U_{i,s,N} \end{bmatrix} = \begin{bmatrix} \{u_i\} & \{u_{i+1}\} & \cdots & \{u_{i+N-1}\} \\ \{u_{i+1}\} & \{u_{i+2}\} & \cdots & \{u_{i+N}\} \\ \vdots & \vdots & \ddots & \vdots \\ \{u_{i+s-1}\} & \{u_{i+s}\} & \cdots & \{u_{i+N+s-2}\} \end{bmatrix}
$$

Con todas estas consideraciones, se puede escribir una ecuación de datos de la siguiente manera:

$$
\left[Y_{0,s,N}\right] = \left[\mathcal{O}_s\right]\left[Z_{0,N}\right] + \left[\mathcal{T}_s\right]\left[U_{0,s,N}\right] \tag{3.3}
$$

 Ahora bien, se construye una matriz [H] que contiene a las matrices  $[Y_{0,s,N}]$  y  $[U_{i,s,N}]$ . Aplicando la factorización QR, se obtiene la siguiente descomposición LQ de la matriz [H]:

$$
[H] = \begin{bmatrix} [U_{0,s,N}]_{ms \times N} \\ [Y_{0,s,N}]_{ls \times N} \end{bmatrix} = \begin{bmatrix} [L_{11}]_{ms \times ms} & [0]_{ms \times ls} \\ [L_{21}]_{ls \times ms} & [L_{22}]_{ls \times ls} \end{bmatrix} \begin{bmatrix} [Q_1]^T_{ms \times N} \\ [Q_2]^T_{ls \times N} \end{bmatrix}
$$
  
= ...  

$$
\cdots = \begin{bmatrix} [U_{0,s,N}] = [L_{11}][Q_1]^T \\ [Y_{0,s,N}] = [L_{21}][Q_1]^T + [L_{22}][Q_2]^T \end{bmatrix}
$$
 (3.4)

Donde:

$$
[Q_i]^T [Q_j] = \begin{cases} [I] \ si \ i = j \\ [0] \ si \ i \neq j \end{cases}
$$
 (3.5)

Considerando la ecuación (3.3) y la segunda fila de la ecuación (3.4) se tiene la siguiente ecuación:

$$
[Y_{0,s,N}] = [\mathcal{O}_s][Z_{0,N}] + [\mathcal{T}_s][L_{11}][Q_1]^T = [L_{21}][Q_1]^T + [L_{22}][Q_2]^T
$$
(3.6)

Postmultiplicando la ecuación (3.6) por  $[Q_2]$ , y considerando las relaciones de ortogonalidad mostradas en la ecuación (3.5), queda lo siguiente:

$$
[Y_{0,s,N}][Q_2] = [O_s][Z_{0,N}][Q_2] = [L_{22}]
$$
\n(3.7)

 Con esto se ha eliminado el efecto de la excitación de entrada. Siguiendo el procedimiento, se realiza una descomposición de valores singulares (SVD) de la matriz  $[L_{22}]:$ 

$$
[L_{22}] = [[M_1]_{ls \, x \, n} \quad [M_2]_{ls \, x \, (ls-n)}] \begin{bmatrix} [\Sigma_1]_{n \, x \, n} & [0]_{n \, x \, (ls-n)} \\ [0]_{(ls-n)x \, n} & [\Sigma_2]_{(ls-n)x \, (ls-n)} \end{bmatrix} \begin{bmatrix} [N_1]^T_{n \, x \, ls} \\ [N_2]^T_{(ls-n)x \, ls} \end{bmatrix}
$$

$$
[L_{22}] = [M_1][\Sigma_1][N_1]^T + [M_2][\Sigma_2][N_2]^T
$$

Reconociendo que:

$$
[\Sigma_1] = diag(\sigma_1 \cdots \sigma_n); \quad [\Sigma_2] = diag(\sigma_{n+1} \cdots \sigma_{ls}) \approx [0]_{(ls-n)x(ls-n)}
$$

Entonces:

$$
[L_{22}] \approx [M_1][\Sigma_1][N_1]^T
$$

Se selecciona el valor de "n" buscando un salto importante de valores singulares  $(\sigma_n \gg \sigma_{n+1})$ , para distinguir el subespacio de la señal con el subespacio del ruido.

Partiendo de la ecuación (3.7) se tiene lo siguiente:

$$
[Y_{0,s,N}][Q_2] = [L_{22}] = [M_1][\sum_1][N_1]^T = ([M_1][\sum_1]^{1/2})_{ls \times n} ([\sum_1]^{1/2})_{n \times n} ([N_1]^T)_{n \times ls}
$$

$$
[Y_{0,s,N}][Q_2] = [O_s]_{ls \times n} [Z_{0,N}]_{n \times N} [Q_2]_{N \times ls}
$$

Los dos resultados del término  $[Y_{0,s,N}][Q_2]$  que se muestran arriba están formados por la multiplicación de 3 matrices, una matriz de dimensiones (ls x n), otra que no tiene características especiales y una que es ortogonal. Por lo anterior, la matriz de observabilidad extendida  $[{\mathcal O}_s]$  se puede aproximar como sigue:

$$
[\mathcal{O}_s] = [M_1][\Sigma_1]^{1/2}
$$

Una vez obtenida la matriz  $[O_s]$ , las matrices  $[A]$  y  $[C]$  se calculan como sigue:

$$
[\mathcal{O}_s] = \begin{bmatrix} [C] \\ [C][A] \\ \vdots \\ [C][A]^{s-1} \end{bmatrix}
$$

$$
\Rightarrow [C] = [\mathcal{O}_s(1:l, :)]
$$

$$
[\mathcal{O}_s(1:(s-1)l, :)][A] = [\mathcal{O}_s((l+1):sl, :)]
$$

$$
\Rightarrow [A] = [\mathcal{O}_s(1:(s-1)l, :)]^+ [\mathcal{O}_s((l+1):sl, :)]
$$

Donde [\*]<sup>+</sup> representa la pseudo-inversa de una matriz.

De un análisis de valores y vectores propios de la matriz  $[A]$  se obtienen los polos  $(\mu)$  y los vectores propios  $(\vartheta)$  del sistema discreto, los cuales se relacionan con el estado continuo de la siguiente manera:

$$
\lambda_i = \frac{\ln(\mu_i)}{\Delta t} = \ln(\mu_i) \cdot F_s
$$

$$
\Rightarrow \omega_i = |\lambda_i|
$$

$$
\Rightarrow \beta_i = -\frac{Re(\lambda_i)}{|\lambda_i|}
$$

$$
[\varphi] = Re([C][\vartheta])
$$

#### 3.1.2 Ejemplos de aplicación del método MOESP.

De manera de verificar la eficacia de las rutinas desarrolladas para la aplicación del método MOESP descrito anteriormente, se realiza el proceso de identificación de parámetros modales para la función tiempo-historia resultante de evento sísmico para el modelo computacional desarrollado en SAP2000 de una estructura.

Cabe destacar que el proceso de identificación se realiza para 2 casos, un evento sísmico normal y el mismo evento sísmico con un 10% de ruido.

Se presenta en la Figura 3.1 una vista tridimensional de la estructura anteriormente mencionada. Junto a la figura, se muestra en la Tabla 3.1 las frecuencias y amortiguamientos modales principales del modelo desarrollado.
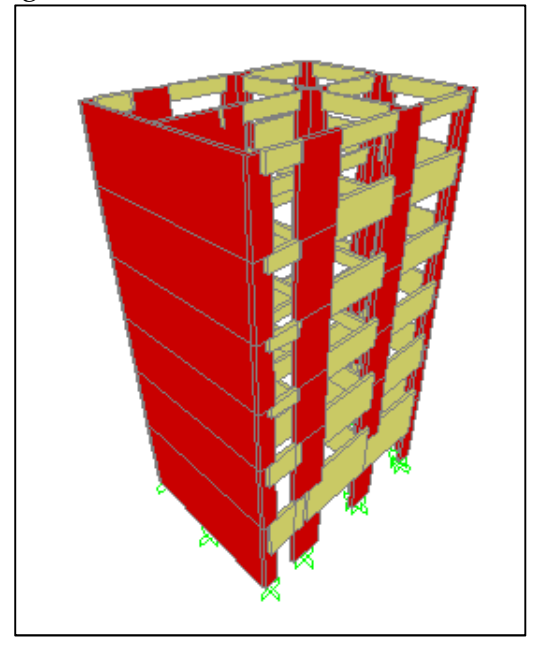

| 11000000001120000 |        |                   |  |  |  |  |
|-------------------|--------|-------------------|--|--|--|--|
| Modo              | Frec.  | β                 |  |  |  |  |
|                   | [Hz]   | $\lceil\% \rceil$ |  |  |  |  |
| 1                 | 3.237  | 6.17              |  |  |  |  |
| 2                 | 4.252  | 5.00              |  |  |  |  |
| 3                 | 6.396  | 3.92              |  |  |  |  |
| 4                 | 10.252 | 3.49              |  |  |  |  |
| 5                 | 13.251 | 3.58              |  |  |  |  |
| 6                 | 19.175 | 4.14              |  |  |  |  |
| 7                 | 25.640 | 4.98              |  |  |  |  |
|                   | 26.845 | 5.15              |  |  |  |  |

Figura 3.1: Modelo estructura SAP2000 Tabla 3.1: Frecuencias y amortiguamientos modelo SAP2000

El análisis tiempo-historia fue realizado para 2 aceleraciones basales horizontales, una en cada dirección principal de la estructura.

En la Figura 3.2 se muestra la ubicación de los sensores en el modelo SAP2000.

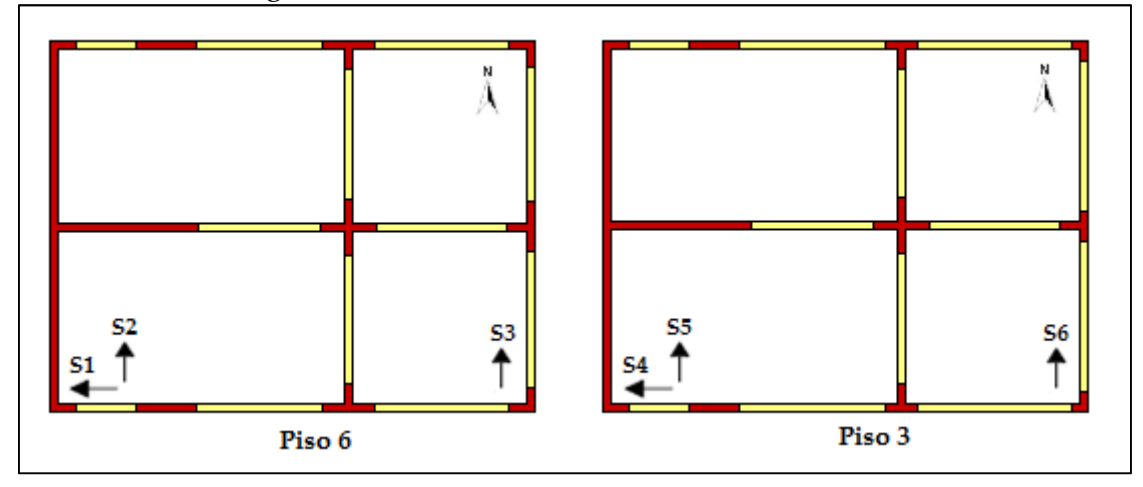

Figura 3.2: Ubicación sensores modelo SAP2000

#### 3.1.2.1 Caso evento sísmico normal.

En la Figura 3.3 se presentan los registros tiempo-historia para aceleraciones basales y aceleraciones en la ubicación de los sensores (ver Figura 3.2).

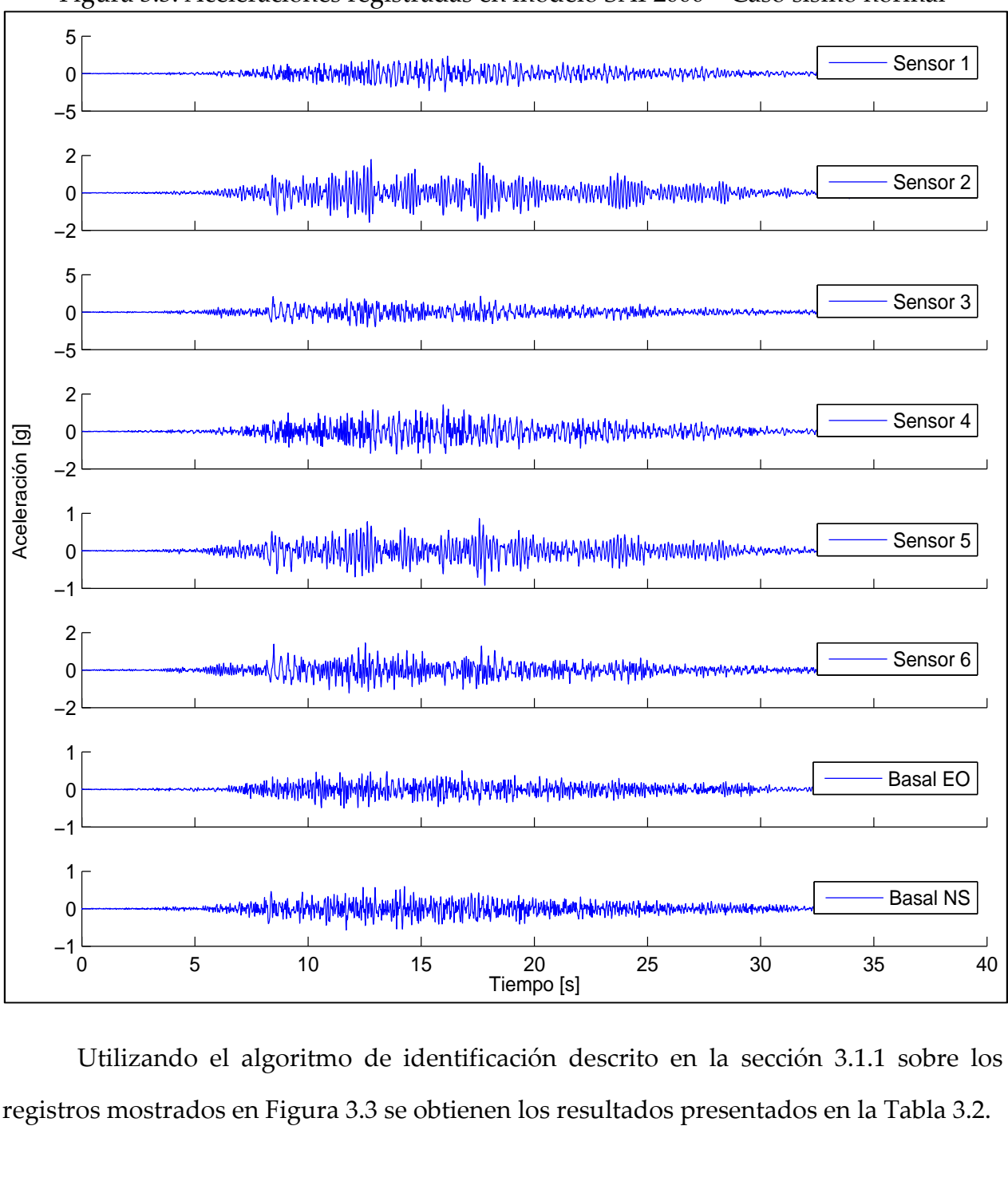

Figura 3.3: Aceleraciones registradas en modelo SAP2000 – Caso sismo normal

Utilizando el algoritmo de identificación descrito en la sección 3.1.1 sobre los registros mostrados en Figura 3.3 se obtienen los resultados presentados en la Tabla 3.2.

| Modo           | <b>Reales Modelo</b> |        | Identificación<br><b>MOESP</b> |            |  |
|----------------|----------------------|--------|--------------------------------|------------|--|
|                | β<br>Frec.           |        | Frec.                          | β          |  |
|                | [Hz]                 | $[\%]$ | [Hz]                           | $[\%]$     |  |
| $\mathbf{1}$   |                      | 0.062  | 3.237                          | 0.062      |  |
|                | 3.237                |        | $(0\%)$                        | $(0\%)$    |  |
| $\overline{2}$ | 4.252                | 0.050  | 4.252                          | 0.050      |  |
|                |                      |        | $(0\%)$                        | $(0\%)$    |  |
| 3              | 6.396                | 0.039  | 6.396                          | 0.039      |  |
|                |                      |        | $(0\%)$                        | $(0\%)$    |  |
| $\overline{4}$ | 10.252               | 0.035  | 10.252                         | 0.035      |  |
|                |                      |        | $(0\%)$                        | $(0\%)$    |  |
| 5              | 13.251               | 0.036  | 13.251                         | 0.036      |  |
|                |                      |        | $(0\%)$                        | $(0\%)$    |  |
| 6              | 19.175               | 0.041  | 19.175                         | 0.041      |  |
|                |                      |        | $(0\%)$                        | $(0\%)$    |  |
| 7              | 25.640               | 0.050  | 25.636                         | 0.049      |  |
|                |                      |        | $(0.02\%)$                     | $(0.75\%)$ |  |
| 8              | 26.845               | 0.051  | 26.839                         | 0.051      |  |
|                |                      |        | $(0.03\%)$                     | $(1.01\%)$ |  |

Tabla 3.2: Comparación frecuencias y amortiguamientos método MOESP y modelo SAP2000 – Caso sismo normal

Los valores entre paréntesis en la Tabla 3.2 indican el error entre las propiedades dinámicas reales de modelo y las identificadas mediante el método MOESP.

Observando la Tabla 3.2, se aprecia que el error en la identificación de frecuencias y amortiguamientos es despreciable, incluso para los modos superiores. Los mayores errores porcentuales se presentan en los amortiguamientos, lo que es esperable dado el escaso aporte que generalmente tienen las fuerzas de disipación, en comparación a las fuerzas elásticas e inerciales, en las ecuaciones modales de una estructura.

Para comparar formas modales se utiliza el MAC (Modal Assurance Criterion), generando una matriz cuyas componentes se definen de la siguiente manera:

$$
MAC(\{\varphi\}_i, \{\varphi\}_j) = \frac{|\{\varphi\}_i^t \cdot \{\varphi\}_j|^2}{(\{\varphi\}_i^t \cdot \{\varphi\}_i) (\{\varphi\}_j^t \cdot \{\varphi\}_j)}
$$

Donde un valor "1" dentro de la matriz indica que las 2 formas modales comparadas son equivalentes, mientras un valor nulo indica que los dos vectores son ortogonales (no necesariamente respecto de las matrices de masa y rigidez, usualmente desconocidas).

Se muestra la matriz de resultados MAC en la Tabla 3.3 y, gráficamente, en la Figura 3.4.

| <b>MAC</b>                  |      | <b>Formas modales MOESP</b> |       |       |       |              |       |       |       |  |
|-----------------------------|------|-----------------------------|-------|-------|-------|--------------|-------|-------|-------|--|
|                             | Modo | 1                           | 2     | 3     | 4     | 5            | 6     | 7     | 8     |  |
| Formas<br>modales<br>reales | 1    | 1                           | 0.074 | 0.033 | 0.219 | 0.011        | 0.269 | 0.012 | 0.050 |  |
|                             | 2    | 0.074                       | 1     | 0.275 | 0.049 | 0.196        | 0.033 | 0.368 | 0.077 |  |
|                             | 3    | 0.033                       | 0.275 | 1     | 0.035 | 0.048        | 0.007 | 0.087 | 0.223 |  |
|                             | 4    | 0.219                       | 0.049 | 0.035 | 1     | 0.118        | 0.983 | 0.110 | 0.146 |  |
|                             | 5    | 0.011                       | 0.196 | 0.048 | 0.118 | $\mathbf{1}$ | 0.095 | 0.961 | 0.280 |  |
|                             | 6    | 0.269                       | 0.033 | 0.007 | 0.983 | 0.095        | 1     | 0.085 | 0.097 |  |
|                             | 7    | 0.011                       | 0.368 | 0.086 | 0.116 | 0.960        | 0.090 | 1     | 0.262 |  |
|                             | 8    | 0.052                       | 0.076 | 0.224 | 0.145 | 0.279        | 0.096 | 0.257 |       |  |

Tabla 3.3: Resultados MAC. Formas modales reales – Formas modales MOESP – Caso sismo normal

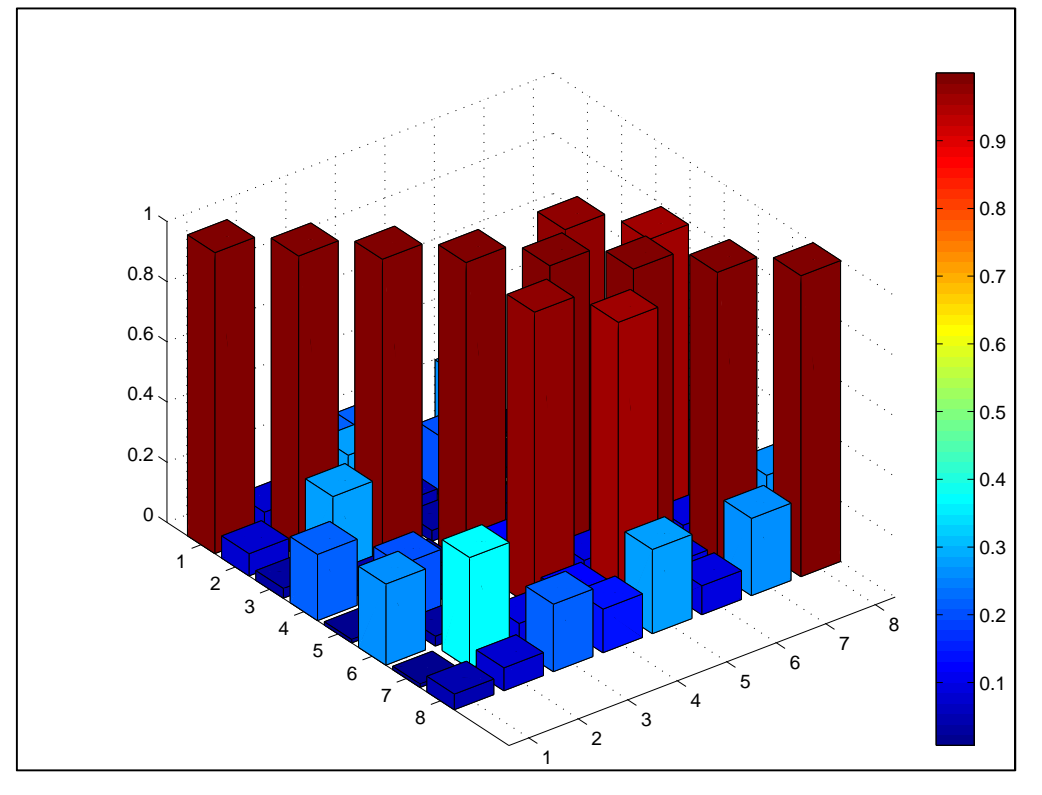

Figura 3.4: MAC. Formas modales reales – Formas modales MIMO – Caso sismo normal

De la Tabla 3.3 y Figura 3.4 se observa que cada forma modal identificada por MOESP tiene una correspondencia casi exacta con una forma modal real del modelo computacional.

Los análisis realizados verifican la precisión del método MOESP para la identificación de las propiedades dinámicas del modelo analizado, proceso que se realiza mediante la comparación entre las propiedades modales identificadas y las reales del modelo computacional.

#### 3.1.2.2 Caso evento sísmico con 10% de ruido.

En la Figura 3.5 se presentan los registros tiempo-historia para aceleraciones basales y aceleraciones en la ubicación de los sensores (ver Figura 3.2).

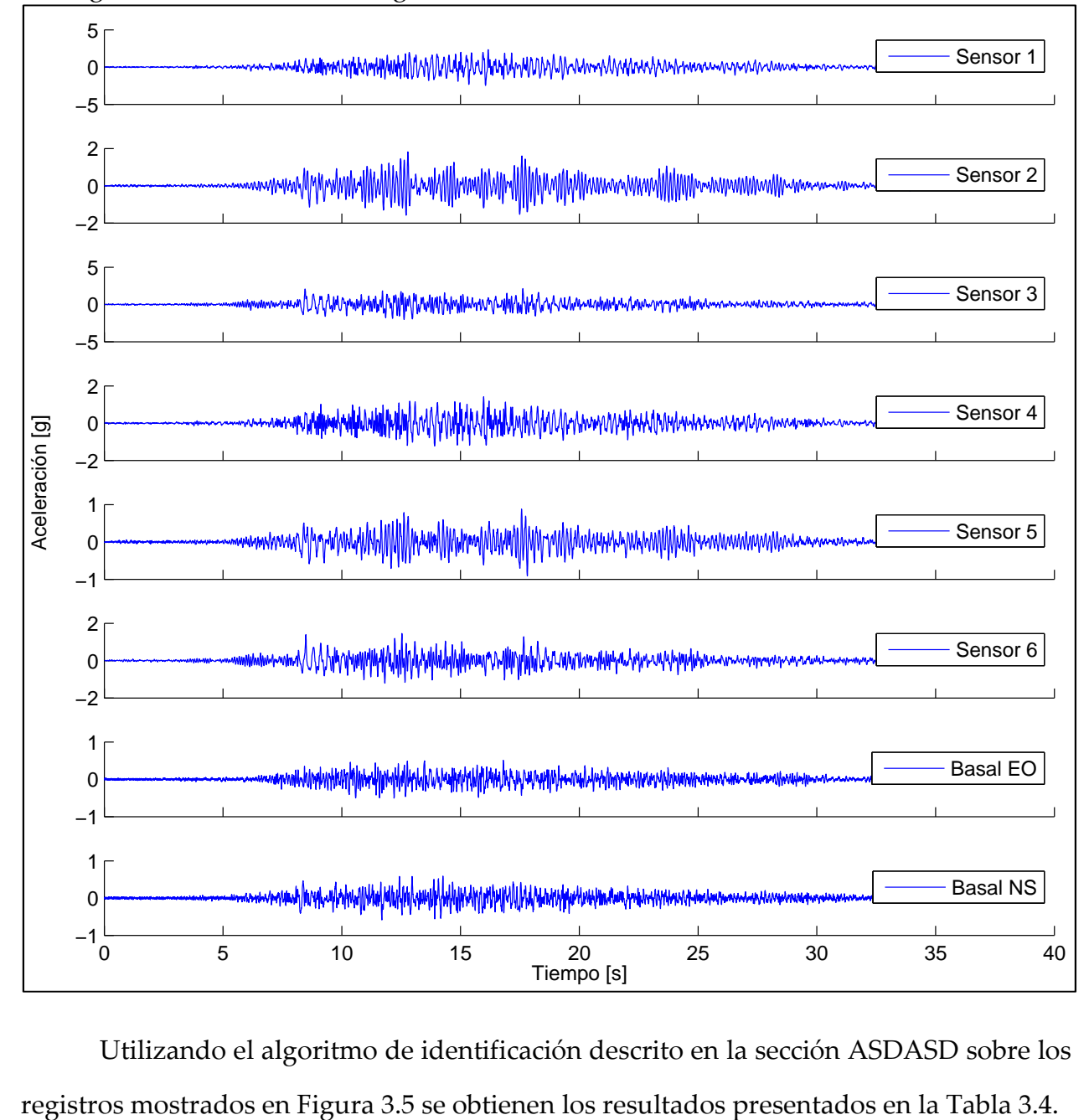

Figura 3.5: Aceleraciones registradas en modelo SAP2000 – Caso sismo con ruido

Utilizando el algoritmo de identificación descrito en la sección ASDASD sobre los

| Modo           | <b>Reales Modelo</b> |        | Identificación<br><b>MOESP</b> |            |  |
|----------------|----------------------|--------|--------------------------------|------------|--|
|                | Frec.                | β      |                                | β          |  |
|                | [Hz]                 | $[\%]$ | [Hz]                           | $[\%]$     |  |
| $\mathbf{1}$   |                      | 0.062  | 3.237                          | 0.0617     |  |
|                | 3.237                |        | $(0\%)$                        | $(0\%)$    |  |
| $\overline{2}$ | 4.252                |        | 4.252                          | 0.0500     |  |
|                |                      | 0.050  | $(0\%)$                        | $(0\%)$    |  |
| 3              | 6.396                | 0.039  | 6.396                          | 0.0392     |  |
|                |                      |        | $(0\%)$                        | $(0\%)$    |  |
| 4              | 10.252               | 0.035  | 10.252                         | 0.0349     |  |
|                |                      |        | $(0\%)$                        | $(0\%)$    |  |
| 5              | 13.251               | 0.036  | 13.251                         | 0.0358     |  |
|                |                      |        | $(0\%)$                        | $(0\%)$    |  |
| 6              | 19.175               | 0.041  | 19.175                         | 0.0414     |  |
|                |                      |        | $(0\%)$                        | $(0\%)$    |  |
| 7              | 25.640               | 0.050  | 25.640                         | 0.0498     |  |
|                |                      |        | $(0\%)$                        | $(0.02\%)$ |  |
| 8              | 26.845               | 0.051  | 26.845                         | 0.0515     |  |
|                |                      |        | $(0\%)$                        | $(0.01\%)$ |  |

Tabla 3.4: Comparación frecuencias y amortiguamientos método MOESP y modelo SAP2000 – Caso sismo con ruido

Los valores entre paréntesis en la Tabla 3.4 indican el error entre las propiedades dinámicas reales de modelo y las identificadas mediante el método MOESP.

Observando la Tabla 3.4, se aprecia que el error en la identificación de frecuencias y amortiguamientos es despreciable, incluso menores a los obtenidos para el caso de evento sísmico normal (ver sección 3.1.2.1).

La comparación de formas modales, a través del MAC, se muestra en la Tabla 3.5 y Figura 3.6.

| <b>MAC</b>                  |      | <b>Formas modales MOESP</b> |                |       |              |       |       |       |       |
|-----------------------------|------|-----------------------------|----------------|-------|--------------|-------|-------|-------|-------|
|                             | Modo | 1                           | $\overline{2}$ | 3     | 4            | 5     | 6     | 7     | 8     |
| Formas<br>modales<br>reales | 1    | 1                           | 0.074          | 0.033 | 0.219        | 0.011 | 0.269 | 0.012 | 0.05  |
|                             | 2    | 0.074                       | 1              | 0.275 | 0.049        | 0.196 | 0.033 | 0.368 | 0.077 |
|                             | 3    | 0.033                       | 0.275          | 1     | 0.035        | 0.048 | 0.007 | 0.087 | 0.223 |
|                             | 4    | 0.219                       | 0.049          | 0.035 | $\mathbf{1}$ | 0.118 | 0.983 | 0.11  | 0.146 |
|                             | 5    | 0.011                       | 0.196          | 0.048 | 0.118        | 1     | 0.095 | 0.961 | 0.28  |
|                             | 6    | 0.269                       | 0.033          | 0.007 | 0.983        | 0.095 | 1     | 0.085 | 0.097 |
|                             | 7    | 0.012                       | 0.368          | 0.087 | 0.111        | 0.961 | 0.085 | 1     | 0.259 |
|                             | 8    | 0.05                        | 0.077          | 0.223 | 0.146        | 0.28  | 0.096 | 0.258 | 1     |

Tabla 3.5: Resultados MAC. Formas modales reales – Formas modales MOESP – Caso sismo con ruido

Figura 3.6: MAC. Formas modales reales – Formas modales MIMO – Caso sismo con ruido

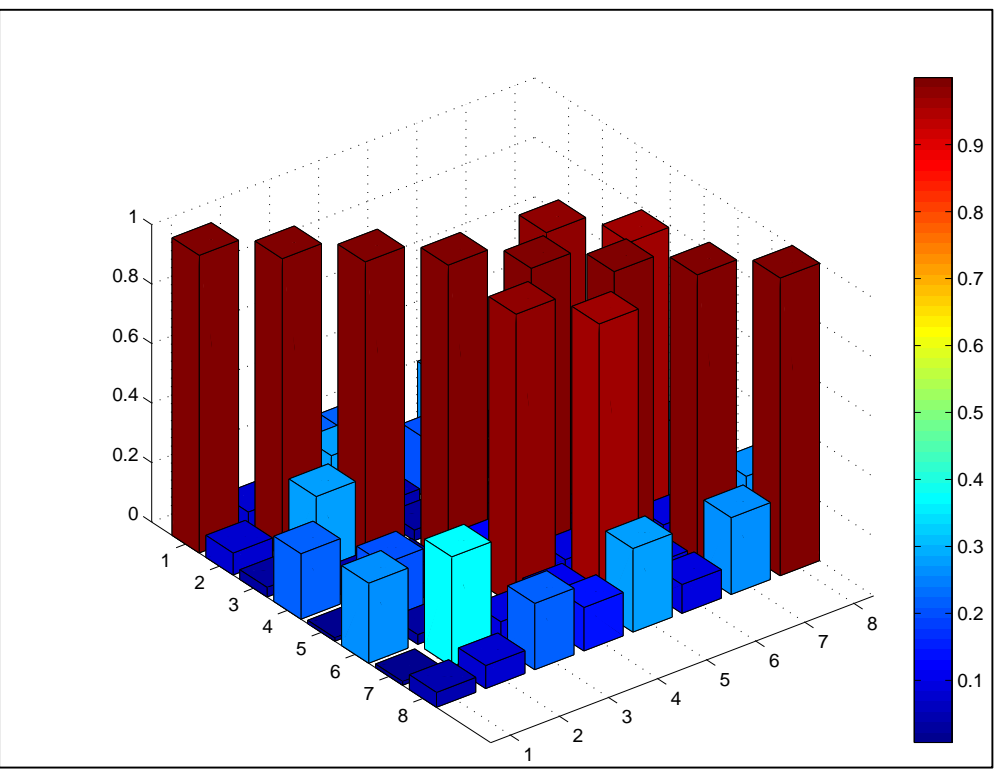

De la Tabla 3.5 y Figura 3.6 se observa que cada forma modal identificada por MOESP tiene una correspondencia casi exacta con una forma modal real del modelo computacional.

Los análisis realizados verifican la precisión del método MOESP para la identificación de las propiedades dinámicas del modelo analizado, proceso que se realiza mediante la comparación entre las propiedades modales identificadas y las reales del modelo computacional, incluso con un 10% de ruido presentado en el registro sísmico.

# CAPÍTULO 4: REGISTROS DE ACELERÓGRAFOS

En el presente capítulo se describe la metodología utilizada para obtener los registros sísmicos que se utilizarán como base para el proceso de identificación de la Torre Central. Adicionalmente se presentan algunas características propias de los eventos sísmicos.

## 4.1 PROCEDIMIENTO DE RECOLECCIÓN DE REGISTROS SÍSMICOS

Se trabajó en una rutina computacional para poder obtener registros sísmicos a partir de los registros de aceleración entregados por el Sistema de Monitoreo de la Torre Central. Para lograr esto se utilizó el software MATLAB.

A continuación se presentan las distintas etapas que se emplean en la rutina de obtención de registros sísmicos.

### 4.1.1 Determinación y guardado de parámetros a utilizar.

Primero se establece el tamaño de la ventana móvil a utilizar para el procedimiento, la cual es de 5 segundos de duración, sin traslapo. Luego, para cada registro de aceleración se calcula el máximo y la media cuadrática (posteriormente llamado RMS, por su nombre en inglés) por ventana. Cabe destacar que cada ventana, independiente del registro de aceleraciones, posee un número único. Estos y otros datos importantes de la rutina (como por ejemplo la frecuencia de muestreo, parámetros de filtro y la sensibilidad de los sensores) se guardan en un archivo llamado 'parametros.mat', para luego ser manejados en las siguientes etapas. Para la detección de un evento sísmico, los registros de aceleración son filtrados en una banda de 0.1 [Hz] a 12.5 [Hz], aplicando un filtro de Butterworth de orden 4, antes de ser analizados.

Cabe destacar que, en etapas posteriores, se eligió hacer el análisis en base a los datos guardados de RMS ya que los datos de máximos presentan una desventaja, la cual radica en que se guardan máximos que corresponden a algún golpe eléctrico o falla de registro, derivando en que estas situaciones al final sean consideradas como eventos sísmicos. Al considerar RMS se aminora en parte esta desventaja.

## 4.1.2 Generación de gráficos para establecer un valor de RMS límite.

Con los datos guardados se procedió a generar gráficos de RMS v/s número de ventana, para cada uno de los canales. En la Figura 4.1 se muestra un gráfico de ejemplo:

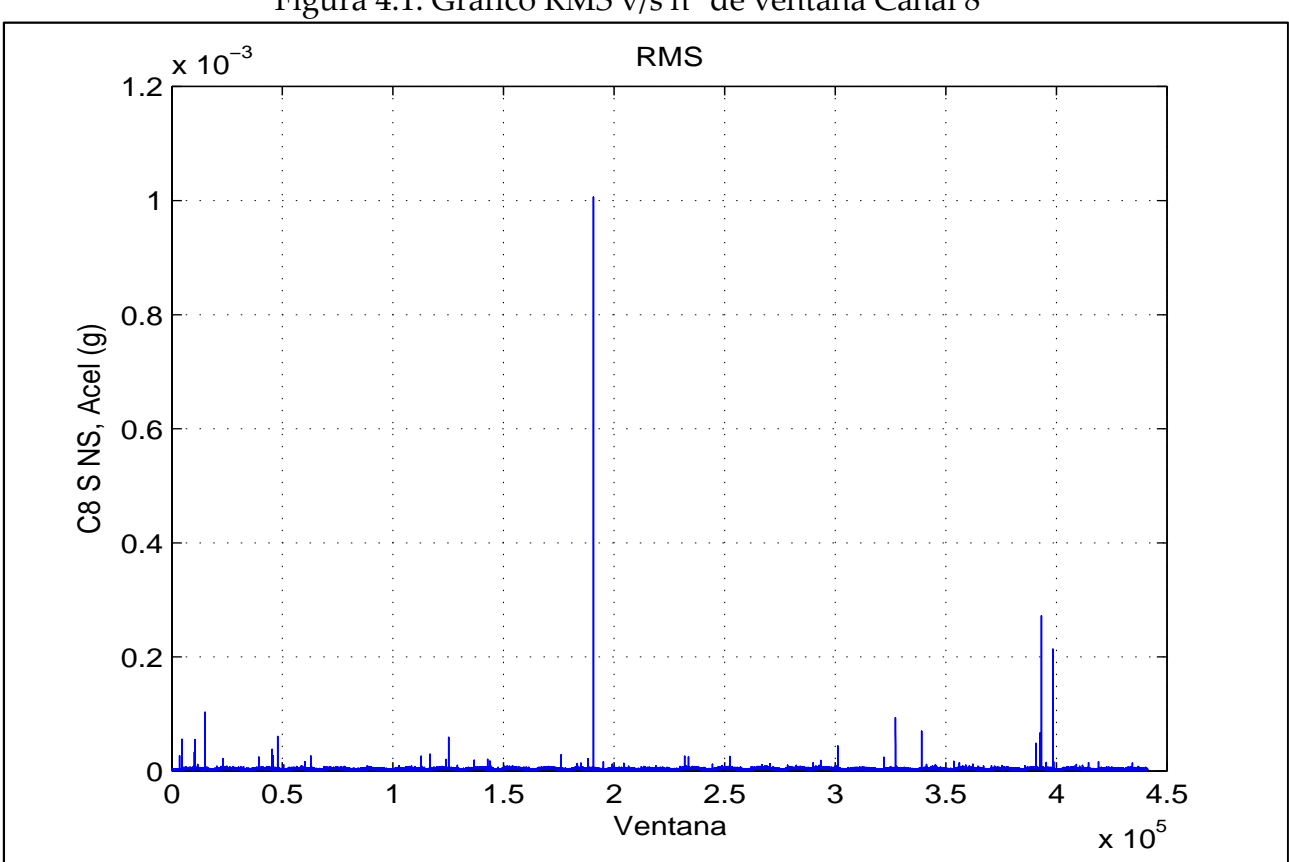

Figura 4.1: Gráfico RMS v/s n° de ventana Canal 8

Estos gráficos presentan la opción de hacer click en cualquier valor de RMS de una ventana y generar otro gráfico, donde se muestran pequeños registros de aceleraciones de todos los canales. El intervalo de estos registros va desde 60 segundos

antes hasta 80 segundos después del centro de la ventana seleccionada. En la Figura 4.2 se muestra un ejemplo, donde la ventana seleccionada corresponde al mayor peak de la Figura 4.1: Gráfico RMS v/s n° de ventana Canal 8:

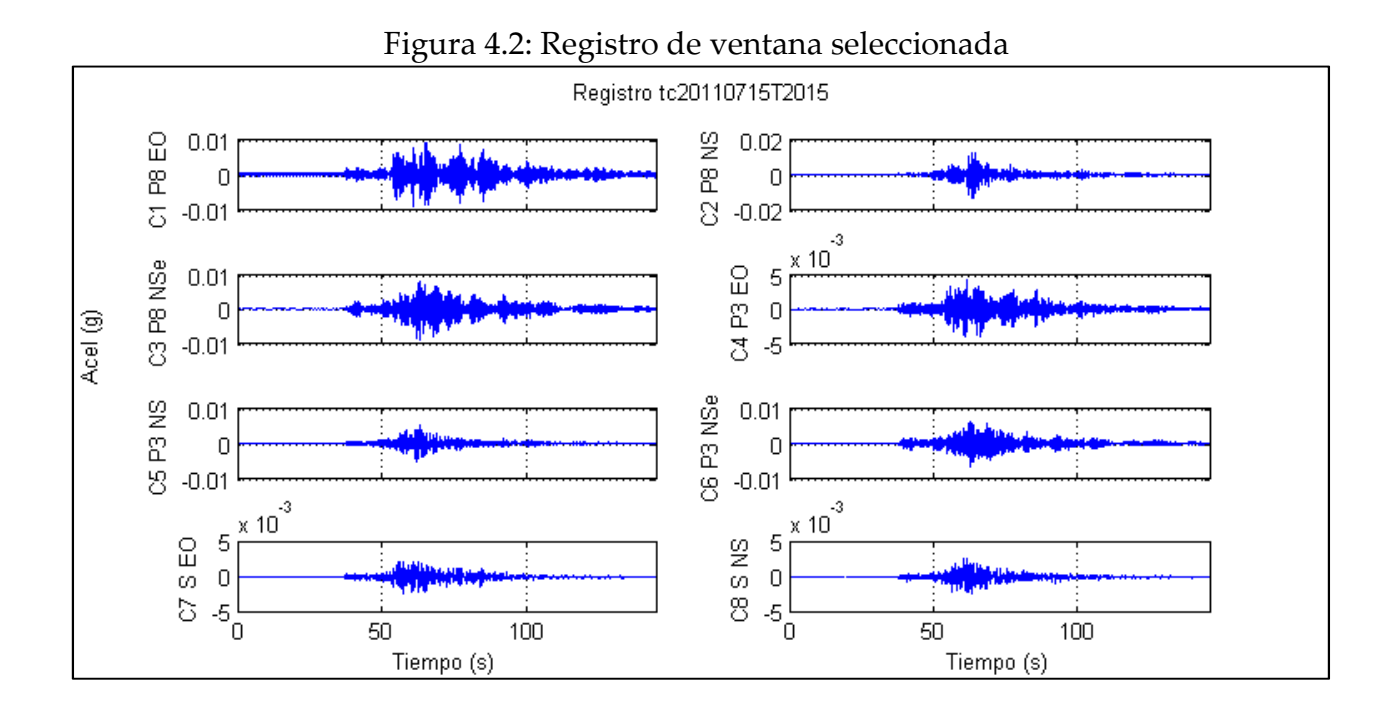

Con este procedimiento se seleccionaron algunas ventanas y se verificó si correspondían a un registro sísmico. En la Tabla 4.1 se muestran los valores utilizados para RMS límite:

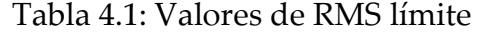

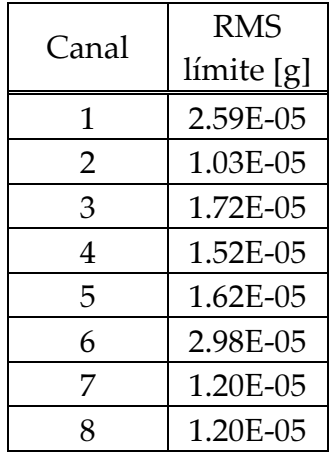

## 4.1.3 Selección de registros sísmicos.

Para obtener el intervalo donde se presenta un registro sísmico se deben tener en cuenta las siguientes variables:

- RMS límite: valores límite de RMS por ventana para cada canal.
- Canales a considerar: son los canales a los cuales se les va a analizar el valor de RMS por ventanas, para luego compararlos con los valores de RMS límite.
- Número de canales mínimo: la cantidad mínima de los canales a considerar en los cuales el RMS de cierta ventana sea mayor a el RMS límite.
- Canales indispensables: dentro de los canales que aportan al número de canales mínimo, los canales que deben estar en este grupo para considerar que cierta ventana pertenece a un evento sísmico son los canales indispensables.

En la presente memoria, los valores utilizados para las variables antes mencionadas son los siguientes:

- RMS límite: valores mostrados en la Tabla 4.1.
- Canales a considerar: se consideraron todos los canales que registran aceleraciones. En total son 8 canales.
- Número de canales mínimo: se utilizó un valor de 5. La razón para considerar este valor radica en que, al considerar valores menores, se obtenían eventos que, en realidad, no eran sismos. Por otro lado, al considerar valores mayores, una buena cantidad de eventos sísmicos no se consideraban como tales.

• Canales indispensables: se consideraron indispensables los canales ubicados en el subterráneo de la Torre Central. La razón para considerar estos canales radica en que los gráficos de RMS de estos son más "limpios", en el sentido que es más claro cuando se tiene un evento sísmico, al estar menos afectados por factores de uso.

Con estas variables definidas se obtiene el intervalo donde se presenta un sismo. A este intervalo se le suman 60 segundos antes y 80 segundos después, para tener una mejor apreciación del sismo. A continuación, en la Figura 4.3, se muestra un ejemplo de registro sísmico:

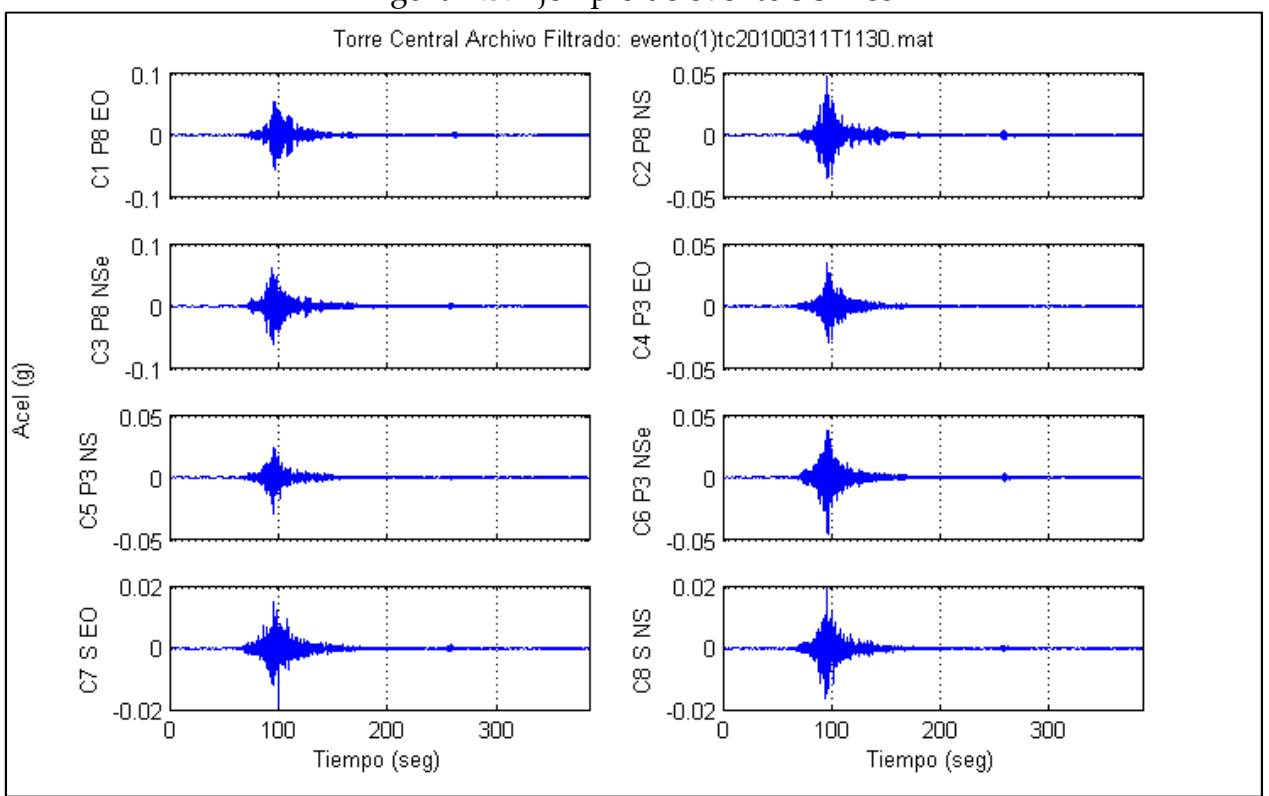

Figura 4.3: Ejemplo de evento sísmico

## 4.1.4 Revisión y guardado de eventos sísmicos.

Pese a las consideraciones anteriores, hay algunos archivos sísmicos seleccionados que no corresponden a un evento sísmico como tal. Existen diversas razones que gatillan esta situación, como por ejemplo un golpe eléctrico.

## 4.1.4.1 Revisión por ruido excesivo.

Para evitar que distorsiones con ruido constante excesivo sean consideradas como eventos sísmicos (ver Figura 4.4), se planteó, en un principio, la posibilidad de trabajar con 2 indicadores estadísticos de forma: Skewness y Kurtosis.

Estos indicadores permiten establecer la forma que tiene la distribución de los datos sin tener que hacer su representación gráfica.

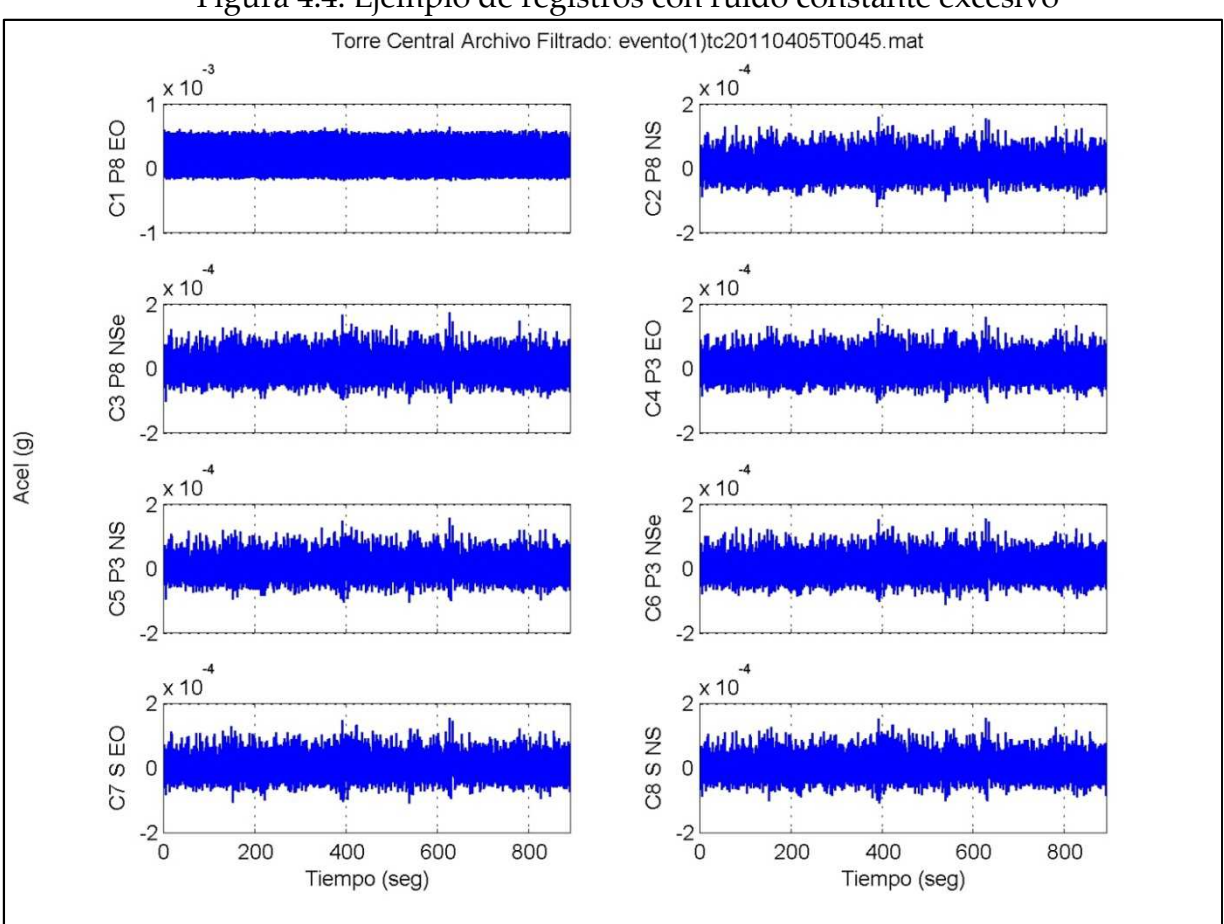

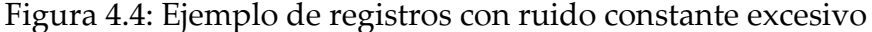

#### 1. Skewness

Este indicador, también conocido como asimetría o sesgo, permite identificar si los datos se distribuyen de forma uniforme alrededor de la media aritmética (punto central). Por medio del Coeficiente de Asimetría, podemos identificar tres estados diferentes (ver Figura 4.5): cuando la mayoría de los datos se encuentran por encima del valor de la media aritmética (asimetría positiva), cuando los datos se encuentran distribuidos uniformemente (simétrica) y cuando la mayoría de los datos se encuentran por debajo del valor de la media aritmética (asimetría negativa). La distribución es simétrica cuando se distribuyen aproximadamente la misma cantidad de valores en ambos lados de la media aritmética.

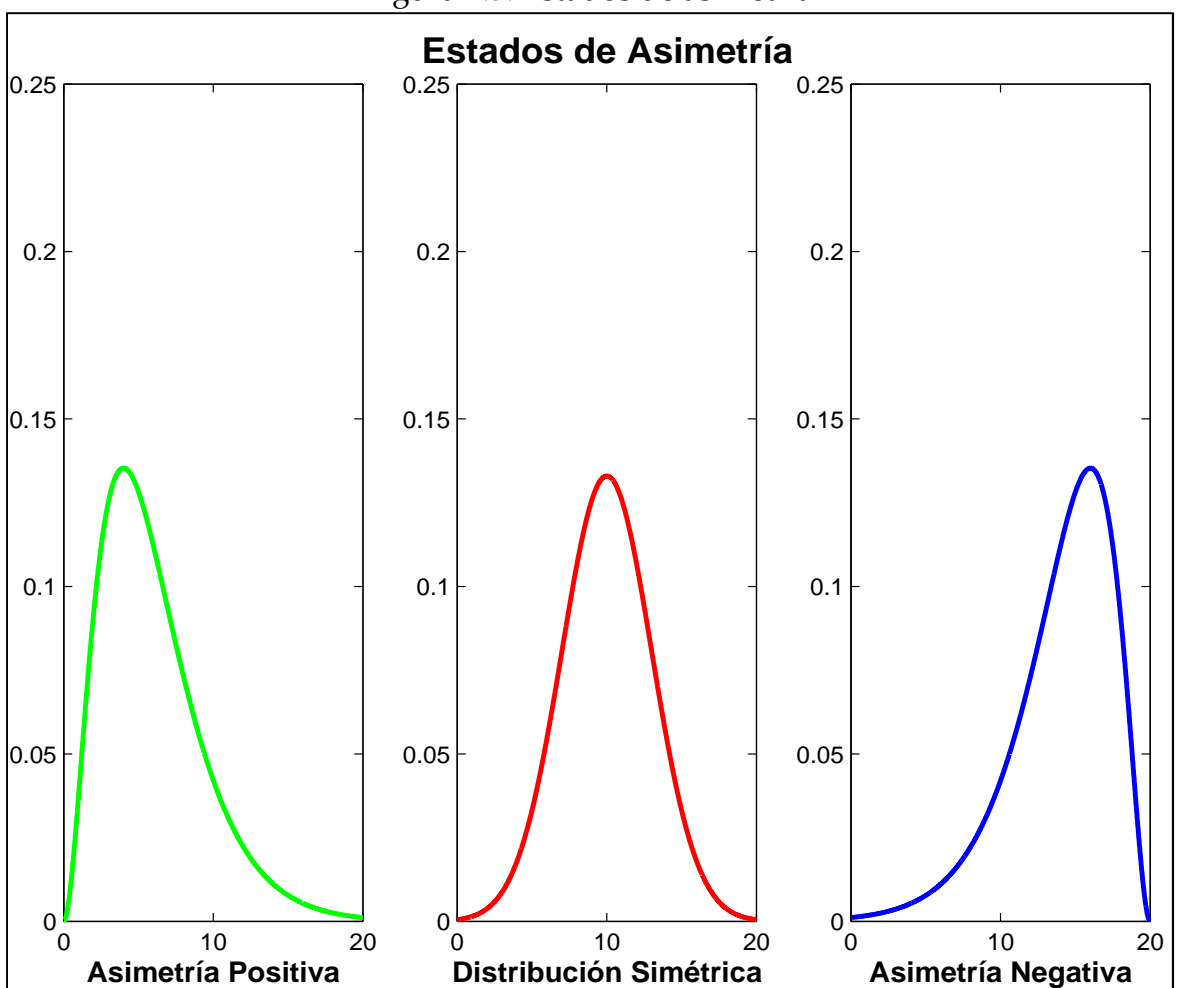

Figura 4.5: Estados de asimetría

El Coeficiente de Asimetría se define como el tercer momento estadístico normalizado:

$$
\gamma_1 = \frac{\mu_3}{\sigma^3} = \frac{\frac{1}{n} \cdot \sum_{i=1}^n (x_i - \bar{x})^3}{\left(\frac{1}{n} \cdot \sum_{i=1}^n (x_i - \bar{x})^2\right)^{3/2}}
$$
(4.1)

Donde  $\mu_3$  es el tercer momento respecto a la media aritmética y  $\sigma$  es la desviación estándar. Para los distintos valores de  $\gamma_1$  se tiene lo siguiente:

> $\gamma_1 > 0$ ; Asimetría positiva  $\gamma_1=0$ ; Distribución simétrica  $\gamma_1 < 0$ ; Asimetría negativa

#### 2. Kurtosis

Este indicador, también llamado curtosis, determina el grado de concentración que presentan los valores en la región central de la distribución. Por medio del Coeficiente de Curtosis, podemos identificar tres estados diferentes (ver Figura 4.6): con una gran concentración de valores (Leptocúrtica), con una concentración normal (Mesocúrtica) o con una baja concentración (Platicúrtica).

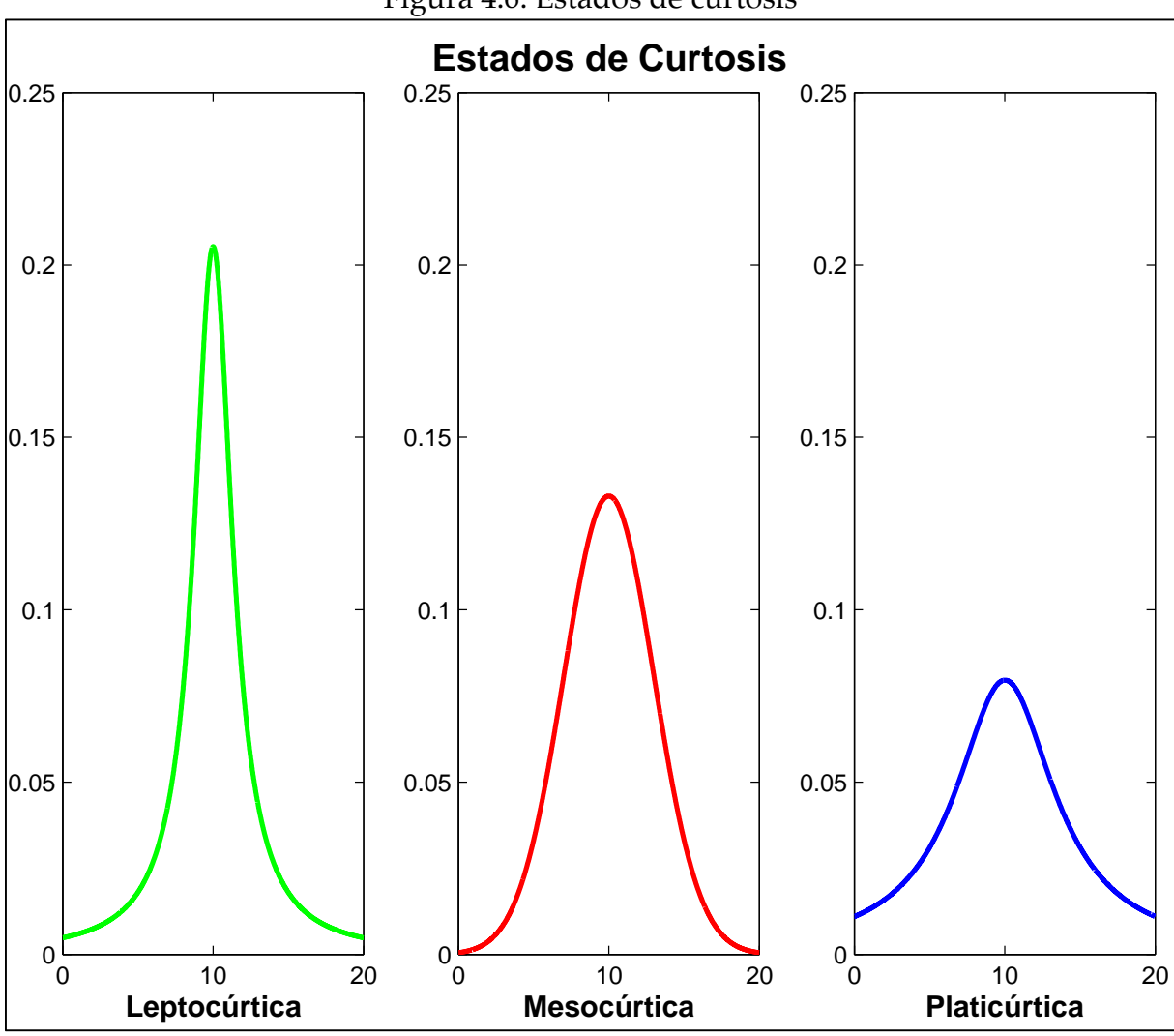

Figura 4.6: Estados de curtosis

El Coeficiente de Curtosis se define como el cuarto momento estadístico normalizado:

$$
\gamma_2 = \frac{\mu_4}{\sigma^4} = \frac{\frac{1}{n} \cdot \sum_{i=1}^n (x_i - \bar{x})^4}{\left(\frac{1}{n} \cdot \sum_{i=1}^n (x_i - \bar{x})^2\right)^2}
$$
(4.2)

Donde  $\mu_4$  es el cuarto momento respecto a la media aritmética y  $\sigma$  es la desviación estándar. Para los distintos valores de  $\gamma_2$  se tiene lo siguiente:

> $\gamma_2 > 3$ ; Leptocúrtica  $\gamma_2 = 3$ ; Mesocúrtica  $\gamma_2 < 3$ ; Platicúrtica

Ahora que se sabe en qué consisten los indicadores estadísticos a utilizar, se buscan establecer valores límites, por canales, para diferenciar entre un evento sísmico y un registro con ruido excesivo. Para esto se trabajó con 2 sets de datos: 214 eventos sísmicos y 111 registros con ruido excesivo. Posteriormente se agregó otro set de datos, correspondientes a 11 registros con diversos "saltos" (éstos se atribuyen a golpes eléctricos).

A continuación se muestran ejemplos donde se graficaron valores, para los distintos sets de datos, de coeficiente de asimetría y curtosis (ver Figura 4.7 y Figura 4.8, respectivamente):

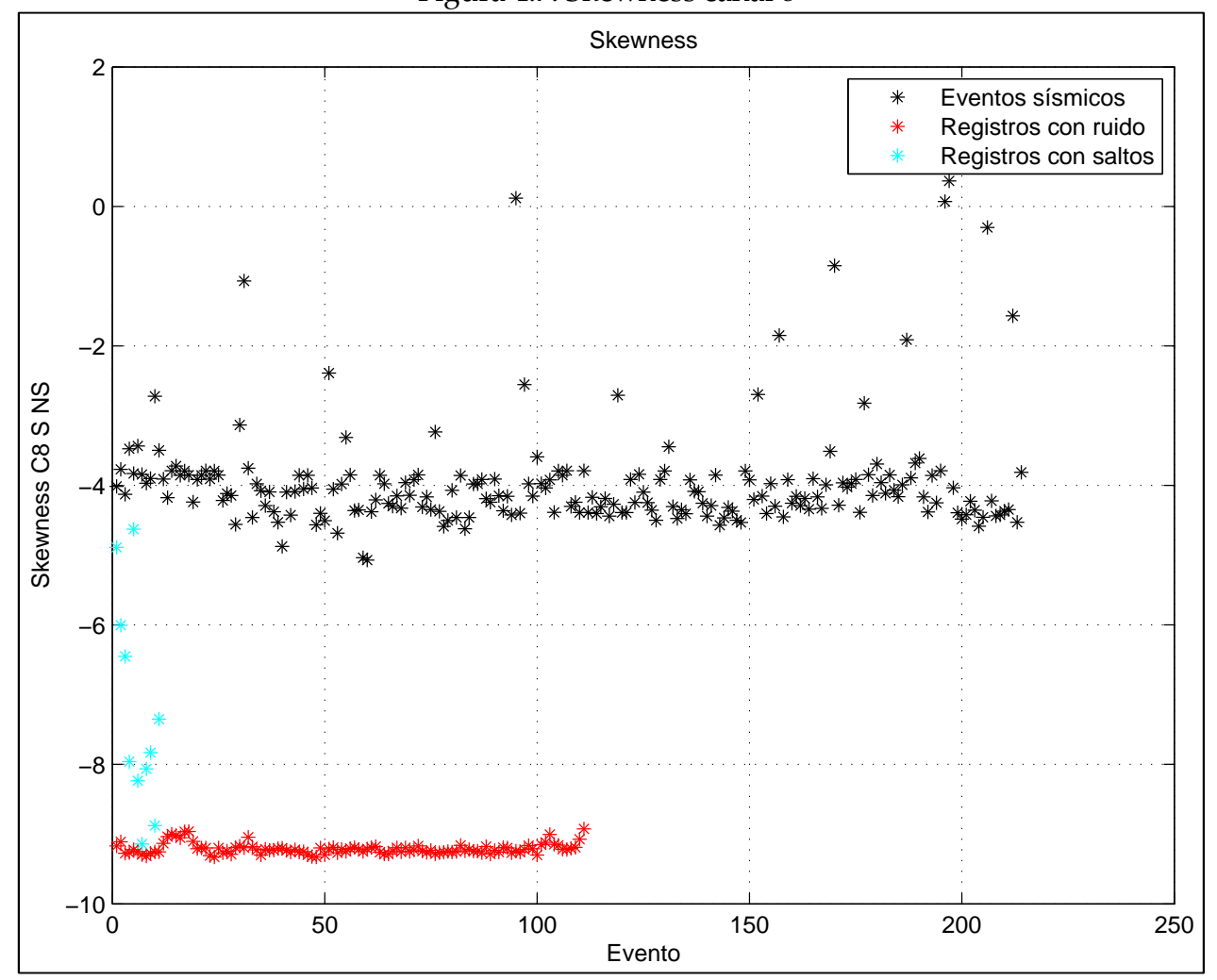

Figura 4.7: Skewness canal 8

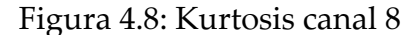

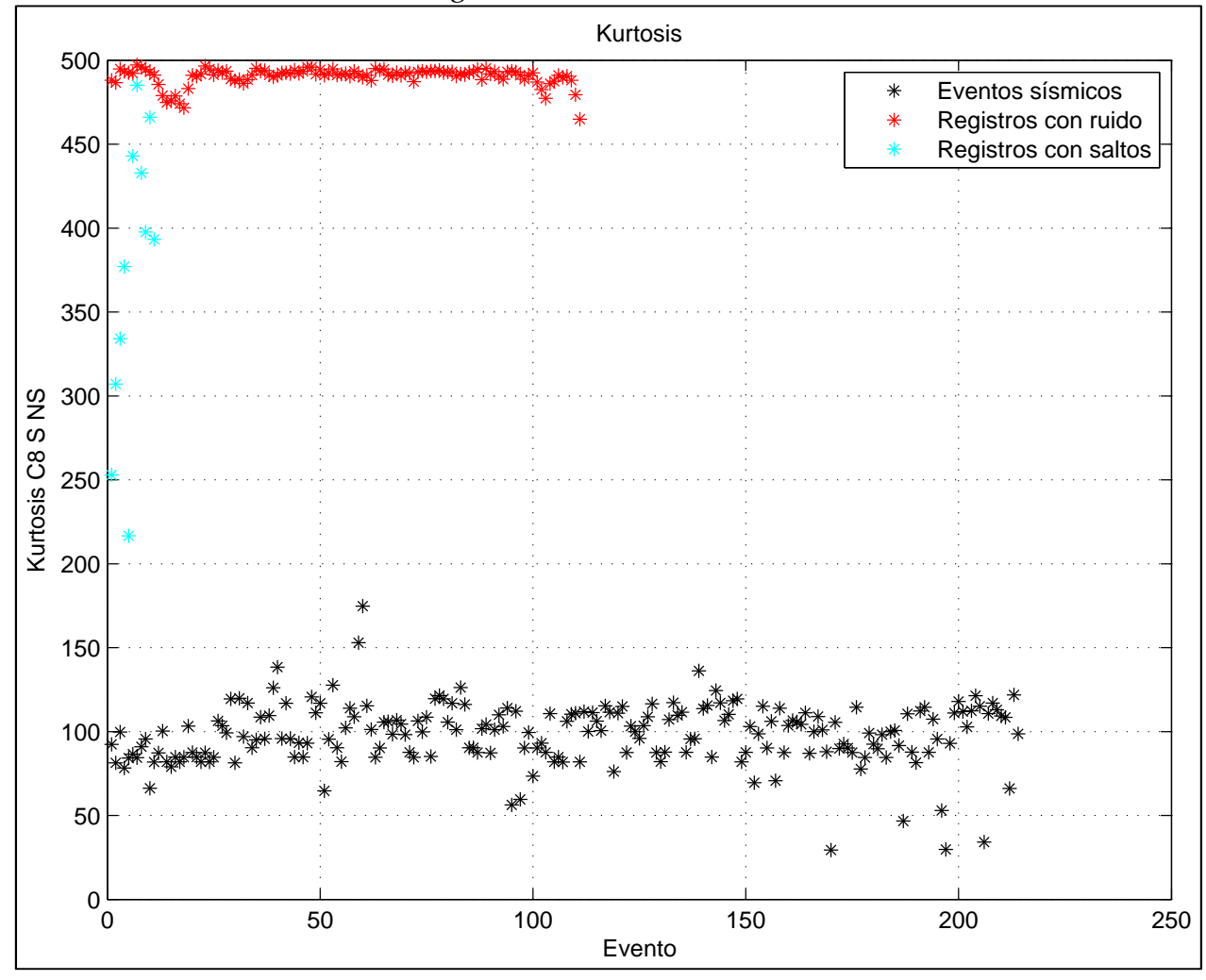

Los gráficos de los demás canales son parecidos, por lo que hubiera sido muy fácil establecer valores límites para separar un evento sísmico de las distorsiones antes mencionadas.

Pero se detectó un problema. En la generación de estos gráficos, en la etapa de pre-procesamiento de señales, no se realizó la eliminación de la tendencia (detrend) a los archivos sísmicos. Por esta razón, se volvió a realizar la rutina que genera los gráficos aplicando el detrend. A continuación se muestran los valores graficados de coeficiente de asimetría y curtosis (ver Figura 4.9 y Figura 4.10, respectivamente):

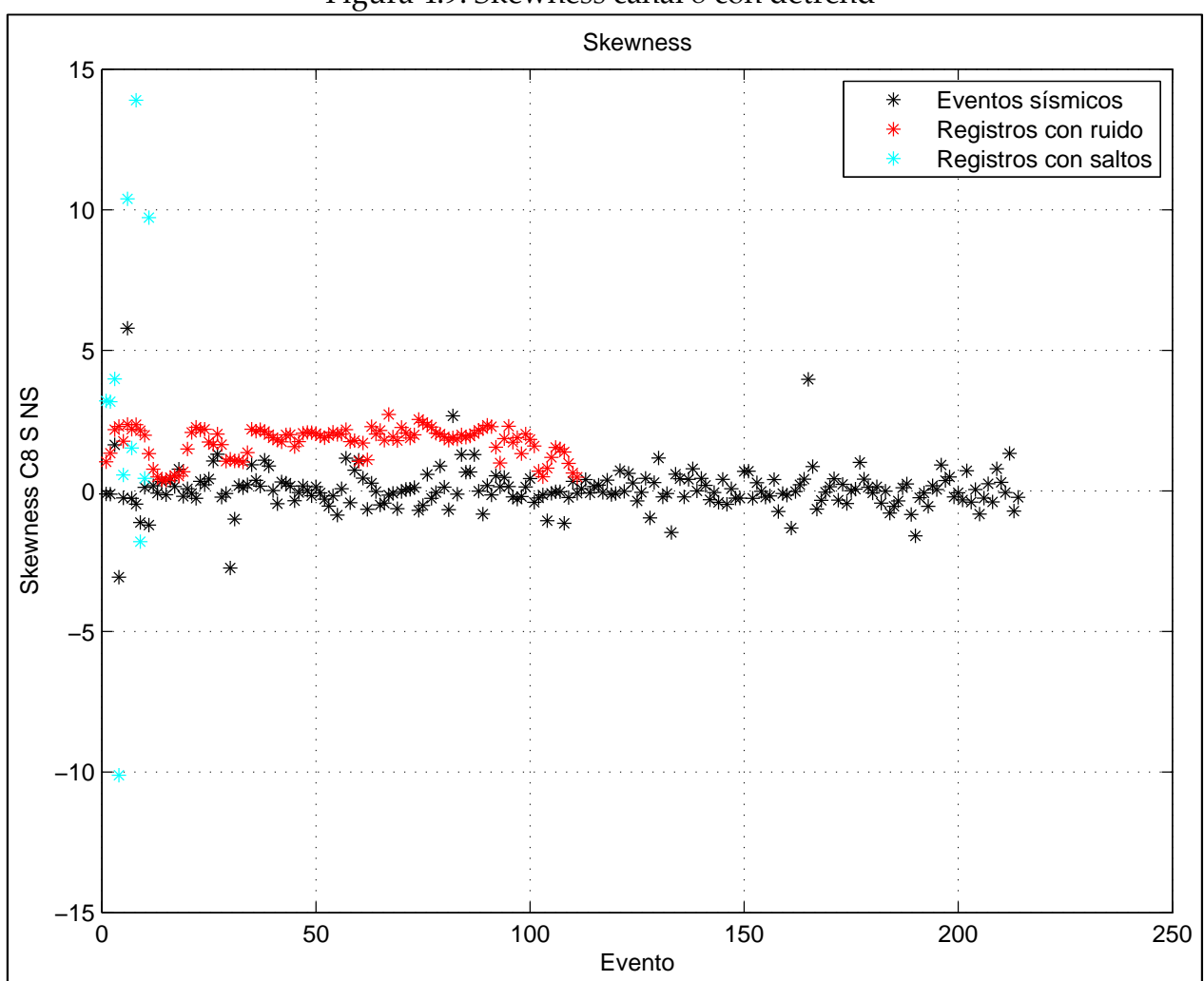

Figura 4.9: Skewness canal 8 con detrend

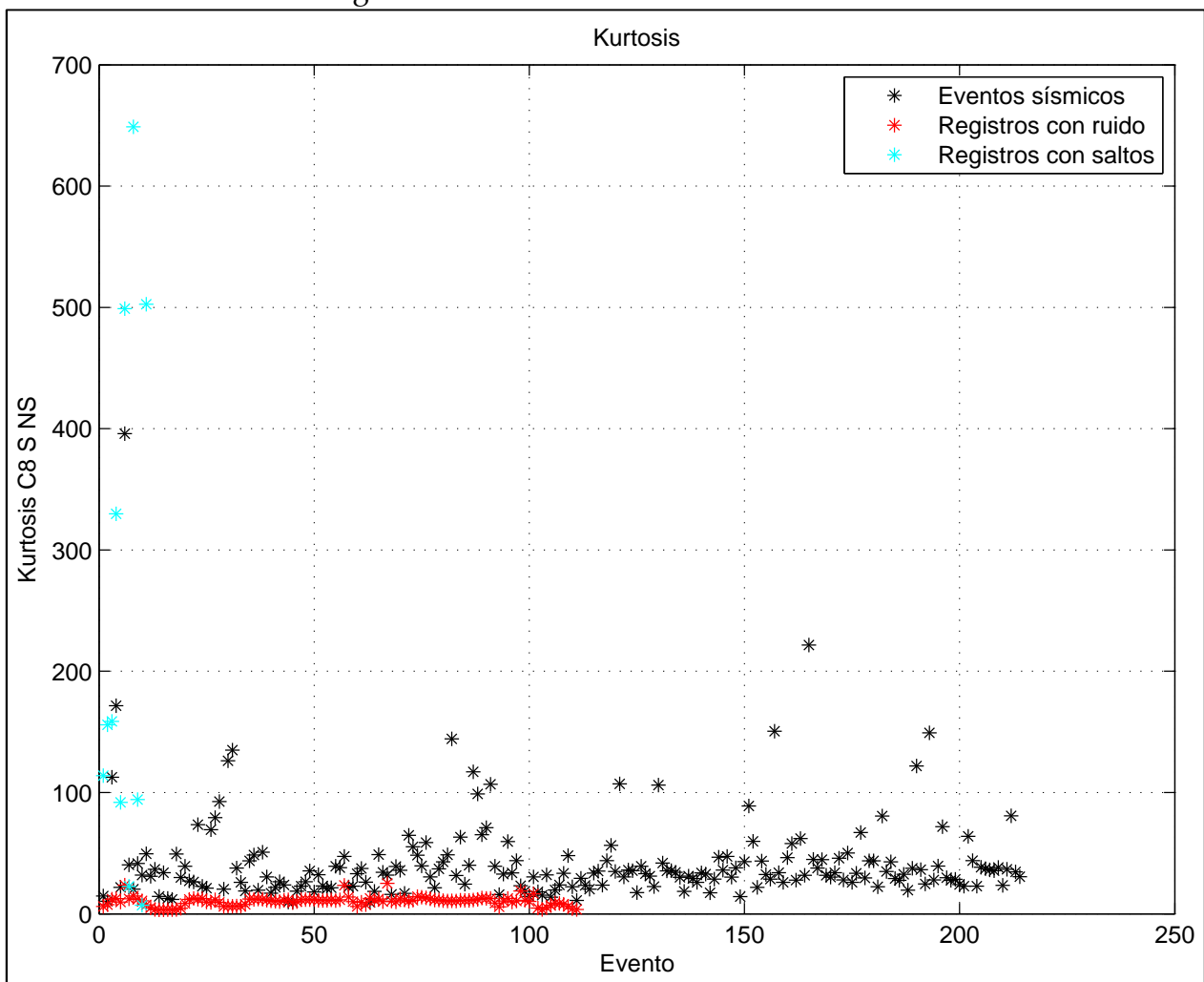

Figura 4.10: Kurtosis canal 8 con detrend

Se observa que, aplicando detrend, ya no se tiene un valor límite claro. Incluso algunos valores de los distintos sets de datos se mezclan, por lo que se desechó utilizar estos indicadores estadísticos para detectar estas distorsiones.

Antes de pasar a explicar el método con el que se detectaron las distorsiones con ruido constante excesivo, cabe destacar la razón por la que no sirve la metodología anterior. Se pensaba que los archivos sísmicos presentaban una tendencia constante, pero en realidad, como se aprecia en la Figura 4.11, éstos presentan una tendencia lineal.

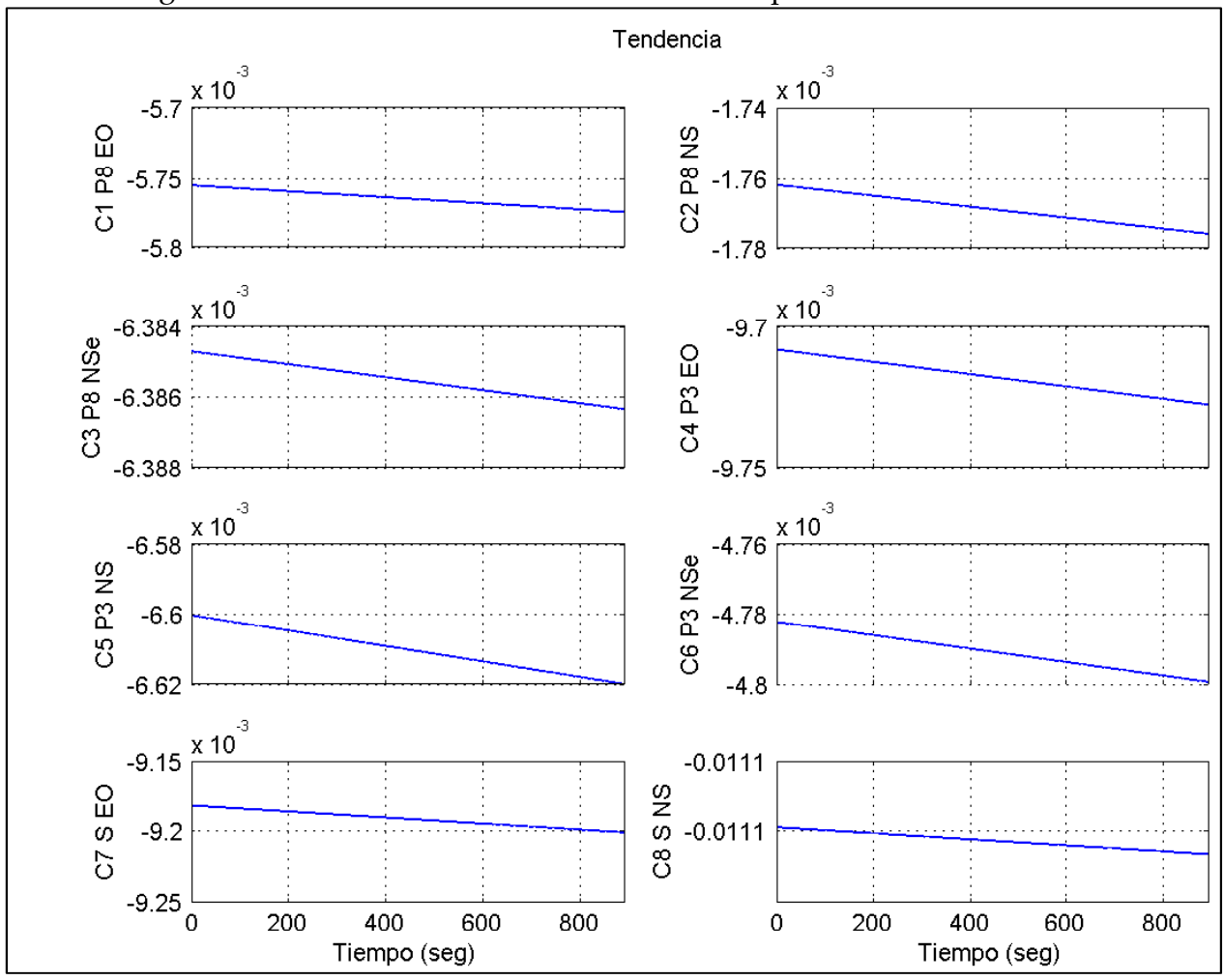

Figura 4.11: Tendencia de los distintos canales para un evento sísmico

Establecer la razón de por qué los archivos sísmicos presentan una tendencia lineal se verá en futuros estudios.

Ahora se presenta el método finalmente utilizado para evitar que distorsiones de ruido excesivo sean consideradas como eventos sísmicos.

En este método se utilizó la Intensidad de Arias, la cual está definida como sigue:

$$
I_A = \frac{\pi}{2g} \int_0^{t_s} a^2(t) dt
$$
 (4.3)

Donde  $a^2(t)$  es la aceleración a lo largo del registro,  $t_s$  es la duración del evento sísmico y  $g$  es la aceleración de gravedad.

Al graficar la Intensidad de Arias de un evento sísmico, la curva que proyecta tiene una forma de "S", aproximadamente (ver Figura 4.12). En cambio, la curva que proyecta un registro con ruido excesivo tiende más a una línea recta de pendiente positiva (ver Figura 4.13).

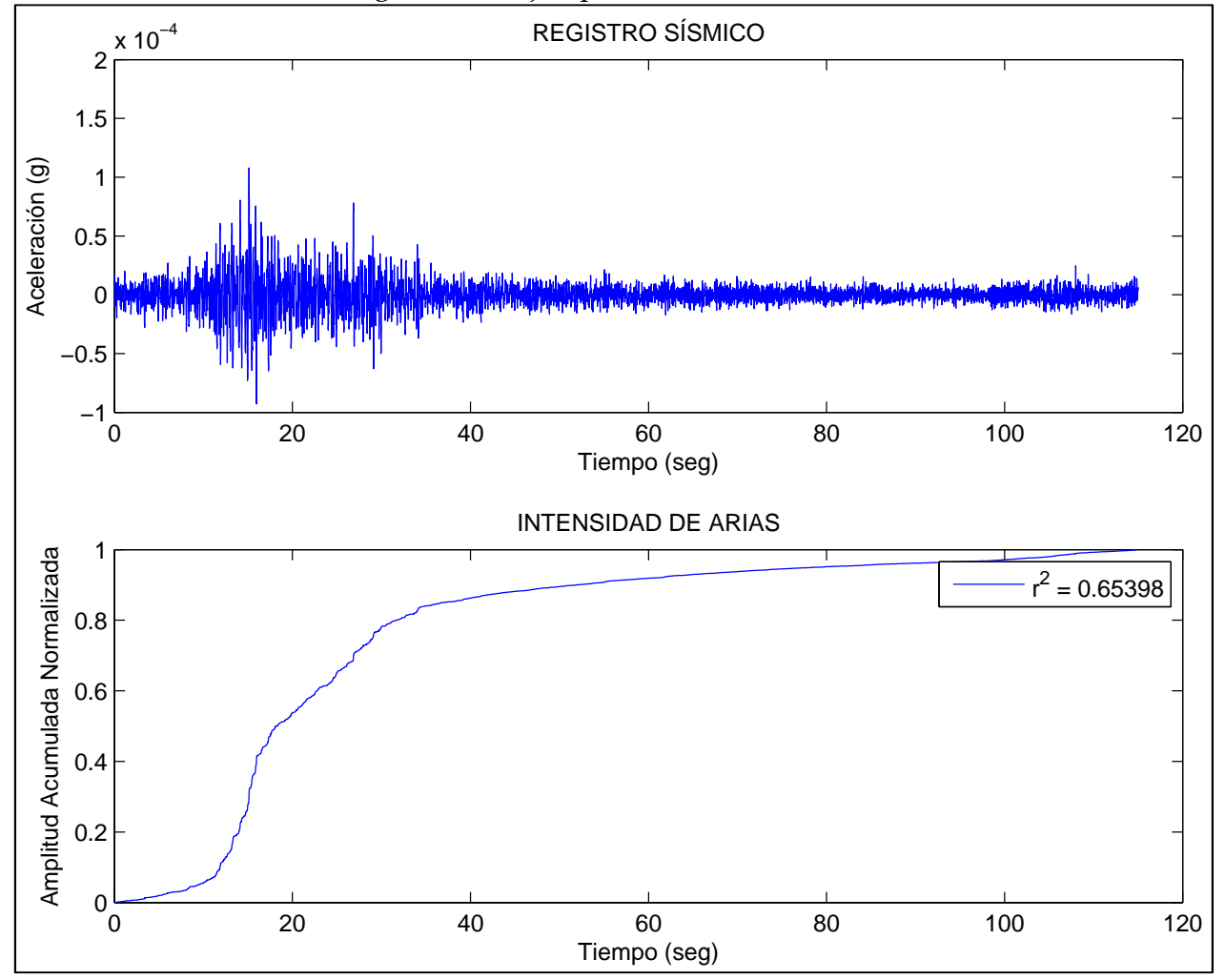

Figura 4.12: Ejemplo de evento sísmico

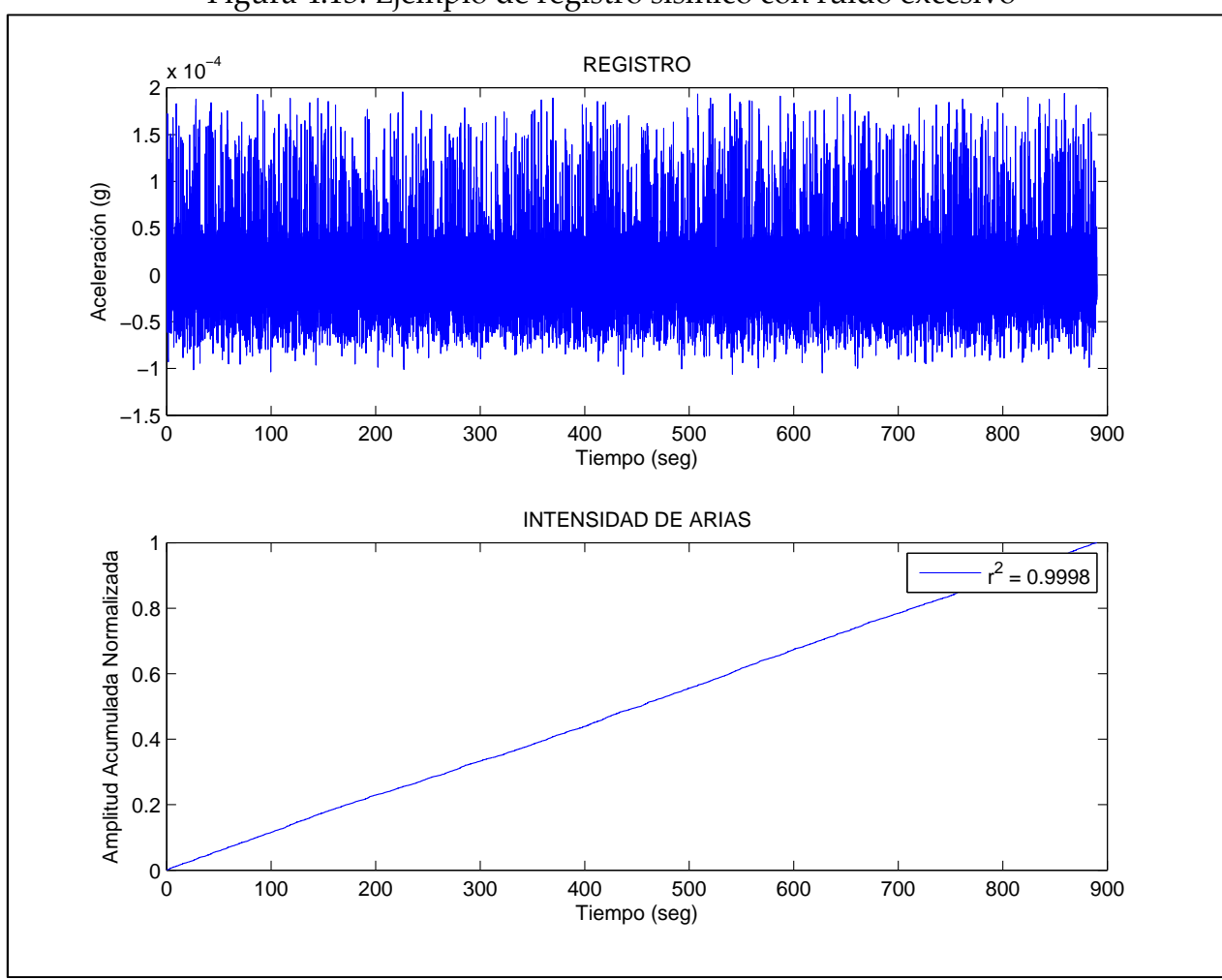

Figura 4.13: Ejemplo de registro sísmico con ruido excesivo

En los gráficos de Intensidad de Arias se sitúa el *coeficiente de determinación*  $(r^2)$ , que muestra el ajuste de la curva antes mencionada con una curva lineal del tipo:

$$
y = a \cdot x + b \tag{4.4}
$$

Como se aprecia en la Figura 4.13, la curva de la Intensidad de Arias para un registro con ruido excesivo prácticamente tiene un ajuste perfecto con la curva lineal, mientras que en el caso del evento sísmico (ver Figura 4.12) el ajuste a una línea recta no es apropiado.

Con lo expuesto anteriormente, se estableció el siguiente criterio:

• En el caso que un registro sísmico presente un coeficiente de determinación mayor a 0,9 ( $r^2 > 0.9$ ), y la aceleración máxima de todos los canales sea menor a un 3% de g, entonces se descarta como evento sísmico.

## 4.1.4.2 Revisión por ruido menor.

Otro tipo de distorsión que se presentó es por ruido menor (ver Figura 4.14). Esto puede estar sucediendo porque, en un determinado periodo, se estuvieron haciendo pequeños ajustes al sistema de monitoreo, o por errores de medición.

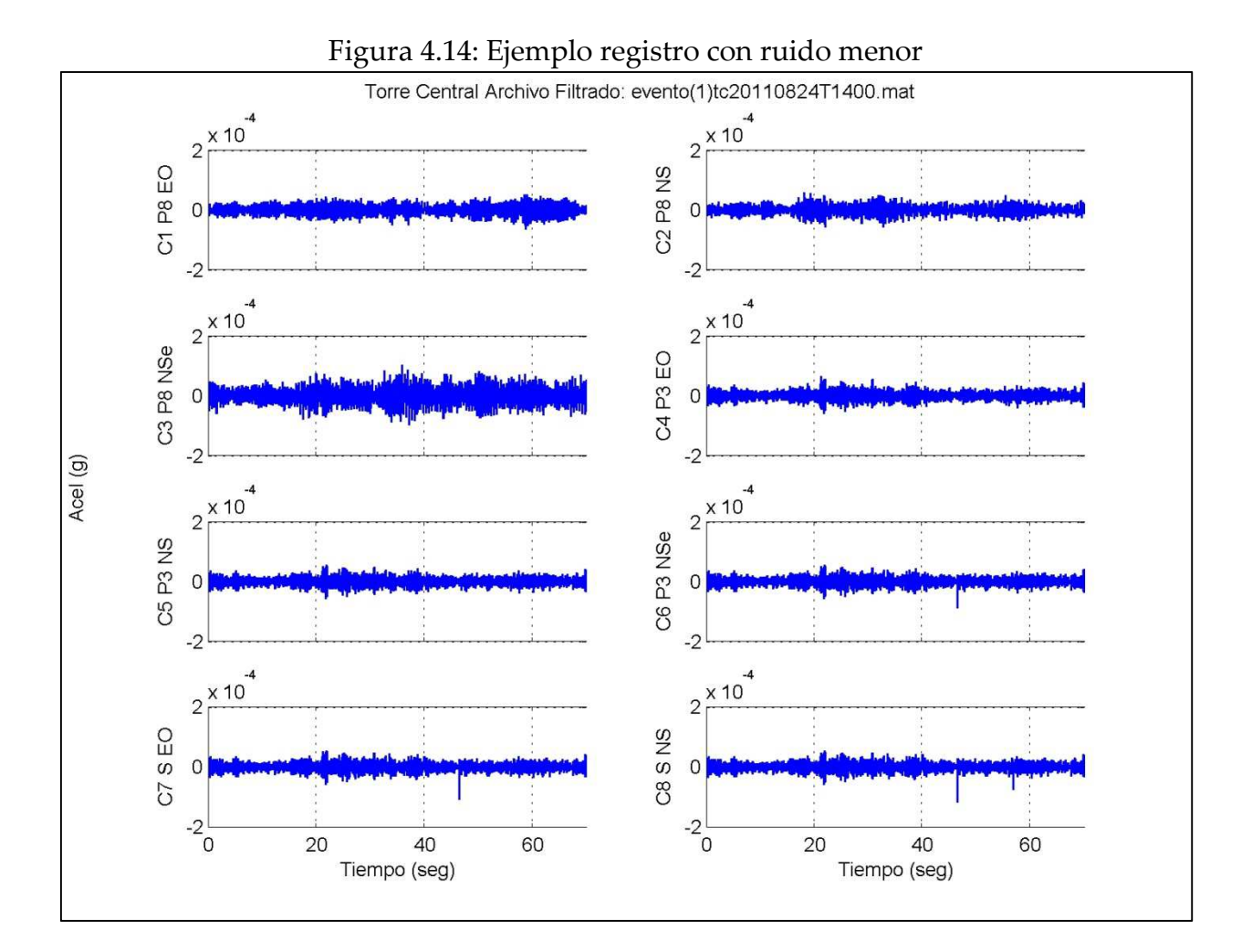

Para evitar que este tipo de registro sea considerado como evento sísmico, se estableció el siguiente criterio:

> • Si la aceleración máxima de los canales del piso 8 (canales 1, 2 y 3) no supera los 10-4 [g], entonces se descarta como evento sísmico.

A continuación se muestran los criterios utilizados para descartar registros que no son eventos sísmicos:

- En el caso de ruido excesivo, si un registro presenta un coeficiente de determinación correspondiente a la curva de la Intensidad de Arias, mayor a 0,9 ( $r^2 > 0$ ,9), y la aceleración máxima de todos los canales sea menor a un 3% de g, entonces se descarta como evento sísmico.
- En el caso de ruido menor, si la aceleración máxima de los canales del piso 8 (canales 1, 2 y 3) no supera los  $10<sup>4</sup>$  [g], entonces se descarta como evento sísmico.

#### 4.1.4.3 Guardado de eventos sísmicos.

Luego de revisar los registros sísmicos para eliminar aquellos que no corresponden a sismos, se procede a guardar los eventos sísmicos con sus respectivos datos. Primero, el nombre que se le da a cada uno posee la siguiente disposición:

#### evento(n)tcyyyymmddTHHMM.mat

Donde cada segmento hace referencia a lo siguiente:

- evento: hace referencia a que el archivo es un evento sísmico.
- n: número de evento sísmico perteneciente a un registro de aceleración. Éste número es correlativo. Los registros de aceleración tienen una

duración de 15 minutos, por lo cual es posible que tengan más de un evento sísmico (un claro ejemplo son las réplicas de un gran sismo).

- *tc*: Hace referencia al lugar de donde se obtuvieron los eventos sísmicos. En este caso se refiere a la Torre Central.
- yyyy: año en el cual ocurrió el evento sísmico.
- mm: mes en el cual ocurrió el evento sísmico (01-12).
- dd: día en el cual ocurrió el evento sísmico (01-31).
- T: caracter que sirve para separar la fecha de la hora de ocurrencia del evento sísmico.
- HH: hora en la cual ocurrió el evento sísmico (00-23).
- MM: minuto en el cual ocurrió el evento sísmico (00-59).

Cada evento sísmico se guarda como variable tipo struct, lo que permite el almacenamiento de diversos datos, los cuales son cómodamente extraíbles si se necesitan posteriormente. Los datos almacenados se escriben de la siguiente manera:

#### evento(n)tcyyyymmddTHHMM.datos\_eventos.variable

Donde variable puede hacer referencia a los siguientes datos:

- a: valores de aceleración del evento sísmico. Estos valores no están procesados ni filtrados.
- Fs: frecuencia de muestreo del registro sísmico.
- intervalo: guarda el intervalo de tiempo donde se aplicará el método MOESP. Éste intervalo contiene el 90% de la energía del evento sísmico,

calculada mediante la Intensidad de Arias. En la Figura 4.15: Ejemplo del intervalo a utilizar se muestra un ejemplo.

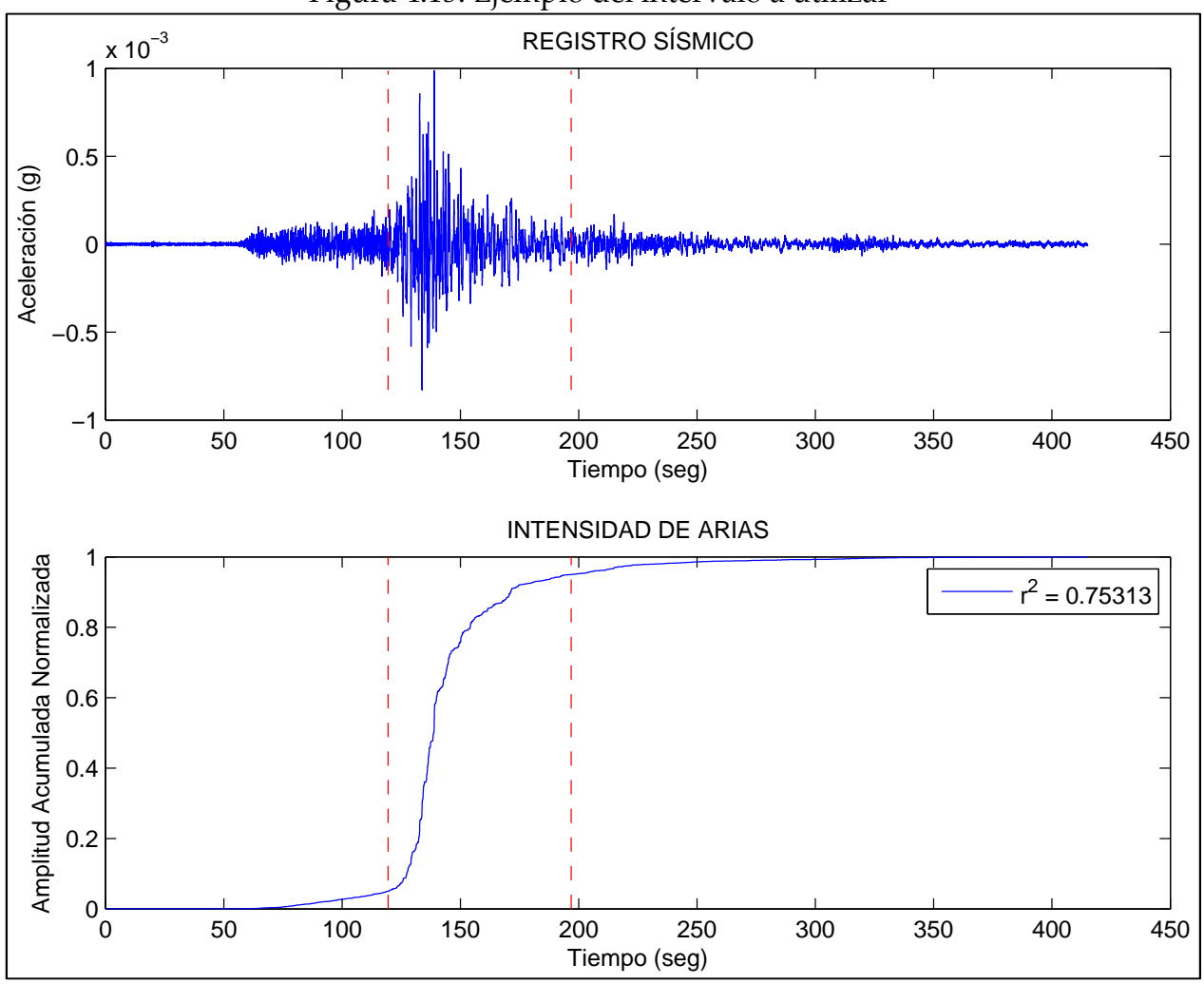

Figura 4.15: Ejemplo del intervalo a utilizar

- cajuste: vector que guarda valores para cada canal: 1 si el canal no presenta ningún tipo de distorsión, y 0 si presenta distorsión. Los canales con el número 1 asociado son los utilizados para aplicar el método MOESP.
- unido: valor para saber si el evento sísmico utiliza valores de 2 archivos: 1 si utiliza 2 archivos, y 0 si utiliza un solo archivo.
- rms: media cuadrática de los valores de aceleración dentro del intervalo. Se calcula con el registro procesado y filtrado, en una banda de 0,1 a 12,5  $[Hz]$ .
- pga: máximo de los valores de aceleración dentro del intervalo. Se calcula con el registro procesado y filtrado, en una banda de 0,1 a 12,5 [Hz].
- estación: lugar de donde provienen los registros sísmicos. En la presente memoria, la estación es Torre Central.
- unidad: medida de la aceleración. En esta memoria, la aceleración se mide en [g] (aceleración de gravedad).
- canales: vector que contiene los canales correspondientes a sensores de aceleración. Estos corresponden a los archivos de registro de aceleración.
- nevento: número de evento presente en un archivo.
- fecha: guarda el día y la hora en que se desencadenó el evento sísmico.
- *name*: nombre del archivo donde se guarda el evento sísmico y sus datos.
- Ml: magnitud del evento sísmico.
- regini: nombre del archivo de donde se extrajo el evento sísmico.
- nventini: número de ventana inicial del evento sísmico.
- nventfin: número de ventana final del evento sísmico.

# 4.2 CARACTERÍSTICAS DE LOS EVENTOS SÍSMICOS

A modo de análisis estadístico, se muestran en las Figura 4.16, Figura 4.17 y Figura 4.18 los histogramas para aceleración máxima basal (AcMAX NS y AcMAX EO) y aceleración máxima (AcMAX) de la estructura, correspondiente para cada evento sísmico, respectivamente.

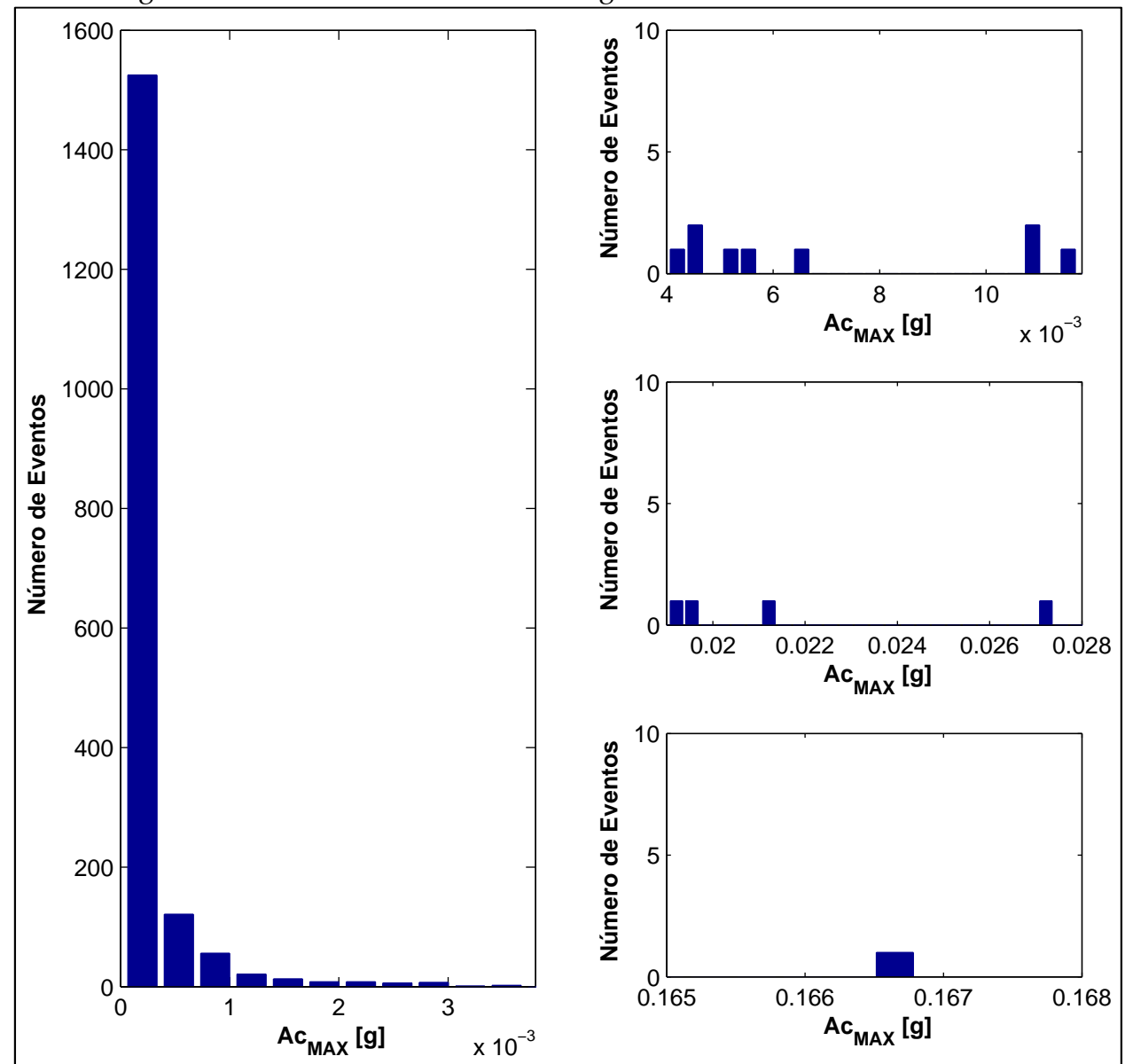

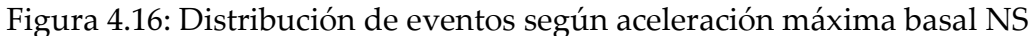

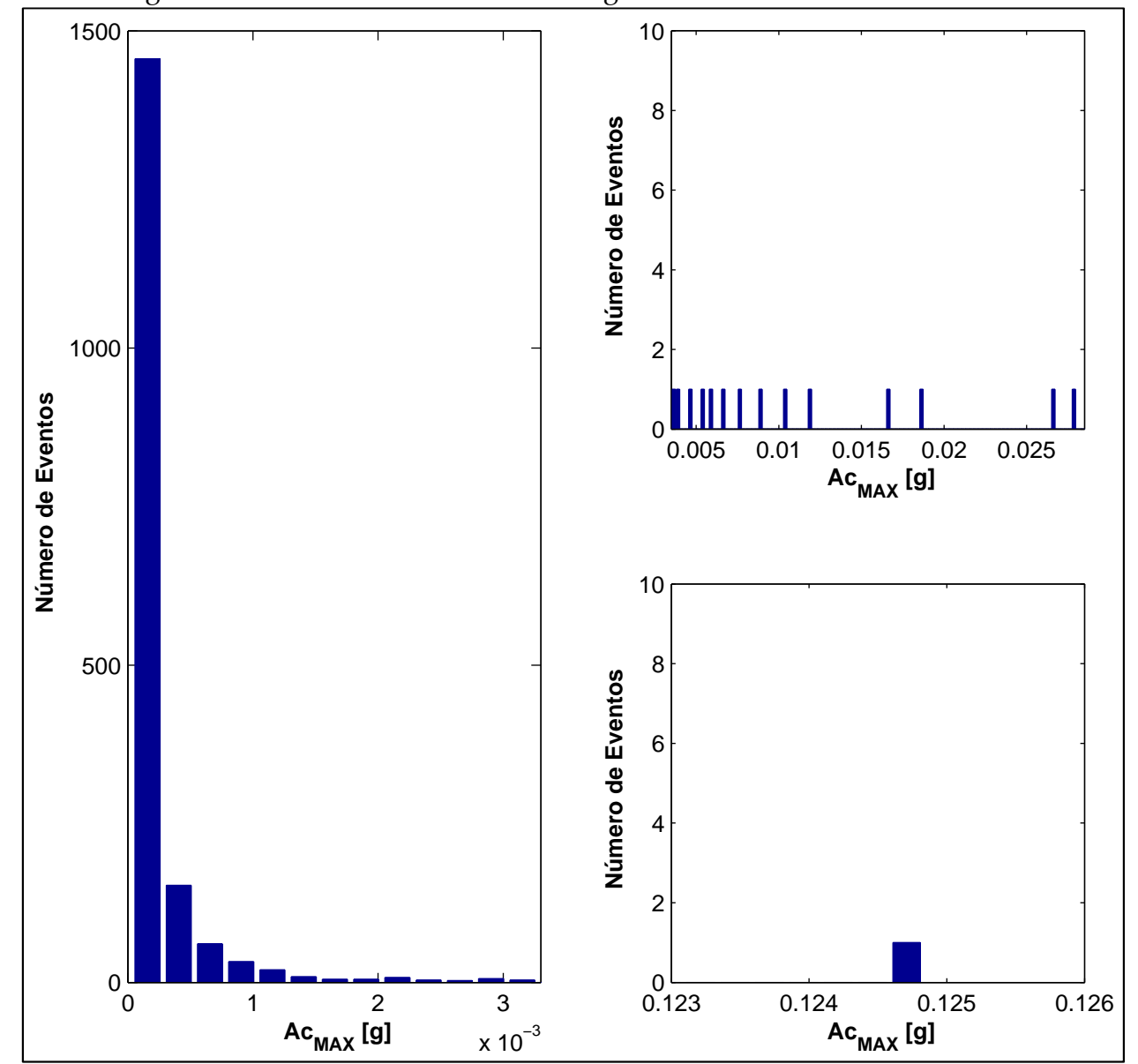

Figura 4.17: Distribución de eventos según aceleración máxima basal EO

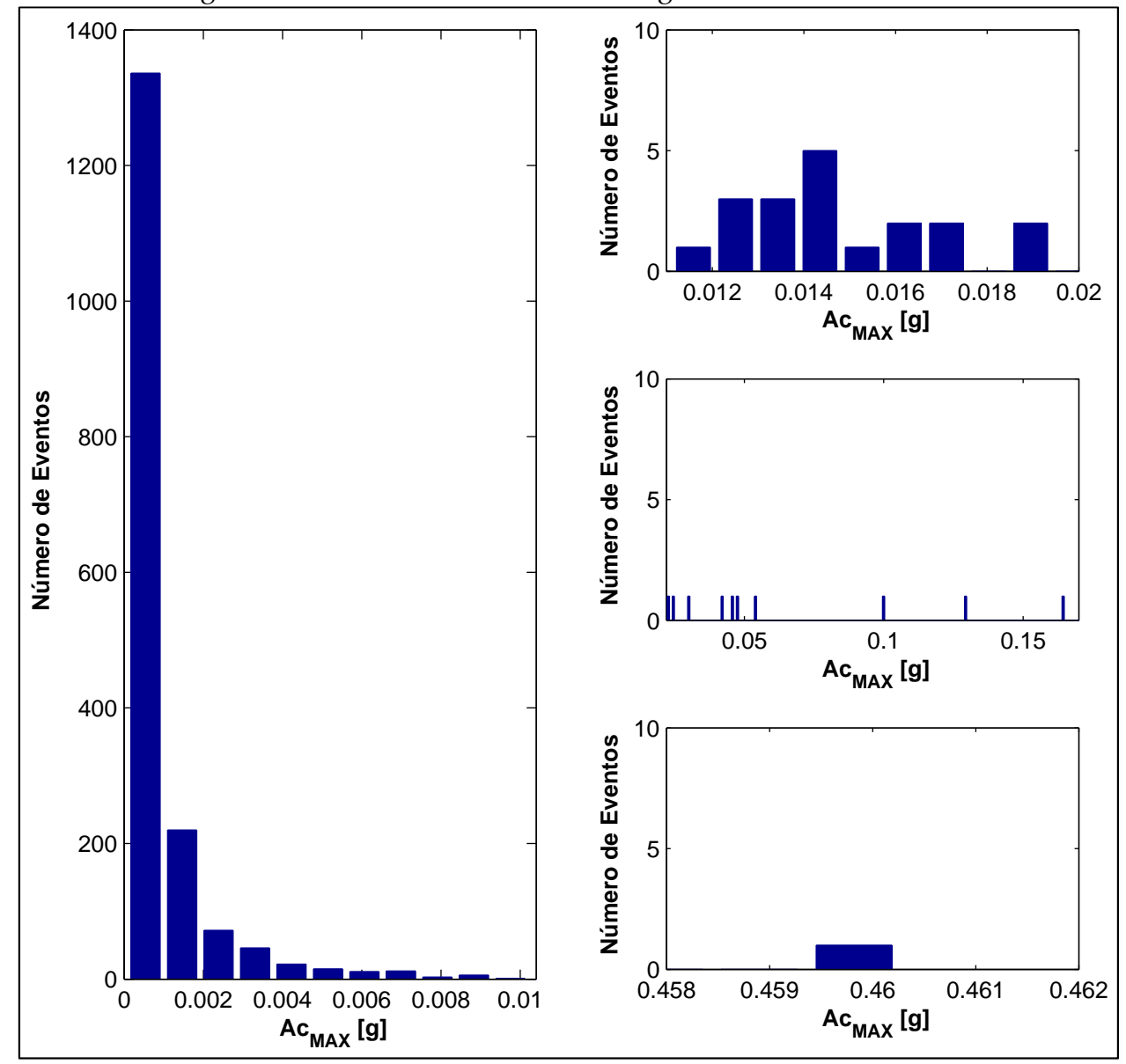

Figura 4.18: Distribución de eventos según aceleración máxima

Adicionalmente se muestran, en las Figura 4.19 y Figura 4.20, histogramas representativos de la distribución de eventos sísmicos según el mes y su magnitud, respectivamente.

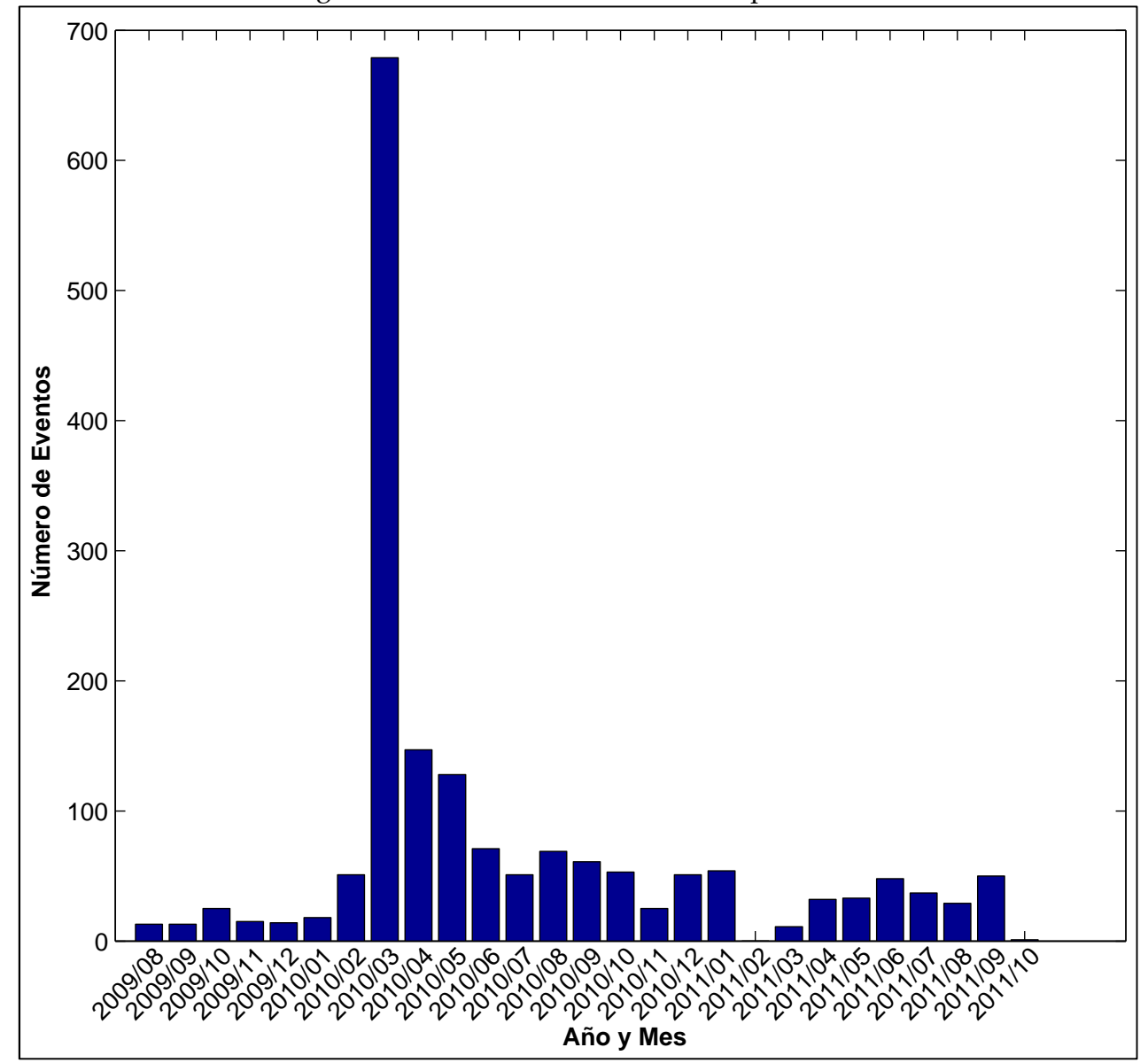

Figura 4.19: Distribución de eventos por mes

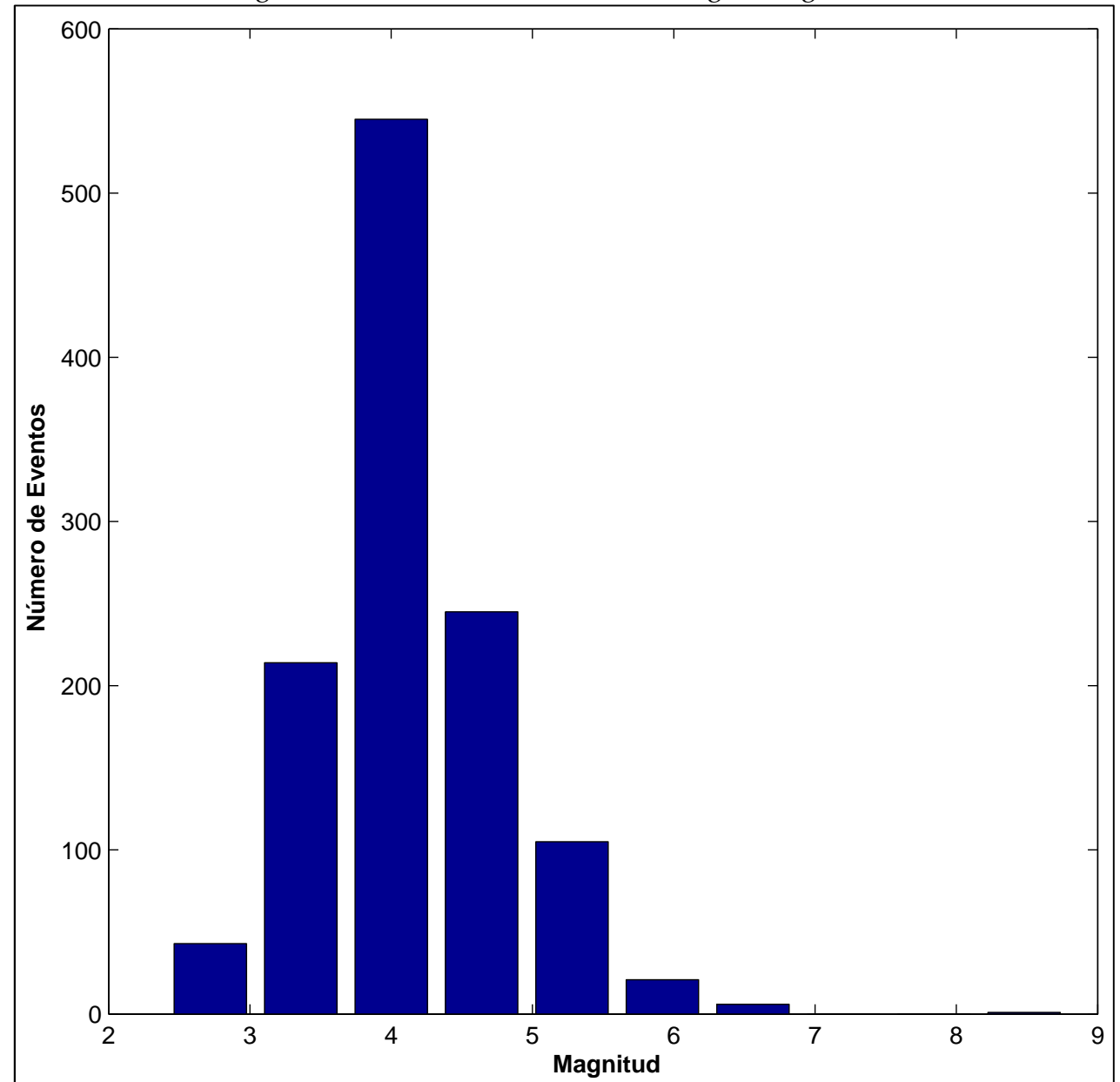

Figura 4.20: Distribución de eventos según magnitud

# CAPÍTULO 5: ANÁLISIS DE RESULTADOS

En el presente capítulo se describe la metodología empleada, así como los resultados obtenidos, de la aplicación del método MOESP en eventos sísmicos. Para el análisis del edificio de la Torre Central, se cuenta con 1782 registros de eventos sísmicos.

El proceso de identificación para cada evento sísmico, utilizando el método MOESP, fue realizado tanto sobre los registros completos como un análisis mediante ventanas, donde se empleó una ventana móvil de 4 segundos de duración, sin traslapo entre ventanas. El análisis por ventanas es realizado con el fin de evaluar un posible comportamiento no-lineal que pueda tener la estructura durante cada evento sísmico.

## 5.1 SUPUESTO DE ANÁLISIS PARA EL MÉTODO MOESP

El intervalo de tiempo de análisis es el que acumula el 90% de la energía del evento sísmico, calculado mediante la Intensidad de Arias, en el canal 8.

Este acotamiento de los registros permite descartar aquella parte que dificulta el proceso de identificación, principalmente por su baja amplitud. Esto tiene una alta relevancia en el análisis por ventana. En la Figura 5.1, se muestra un ejemplo del intervalo a analizar.
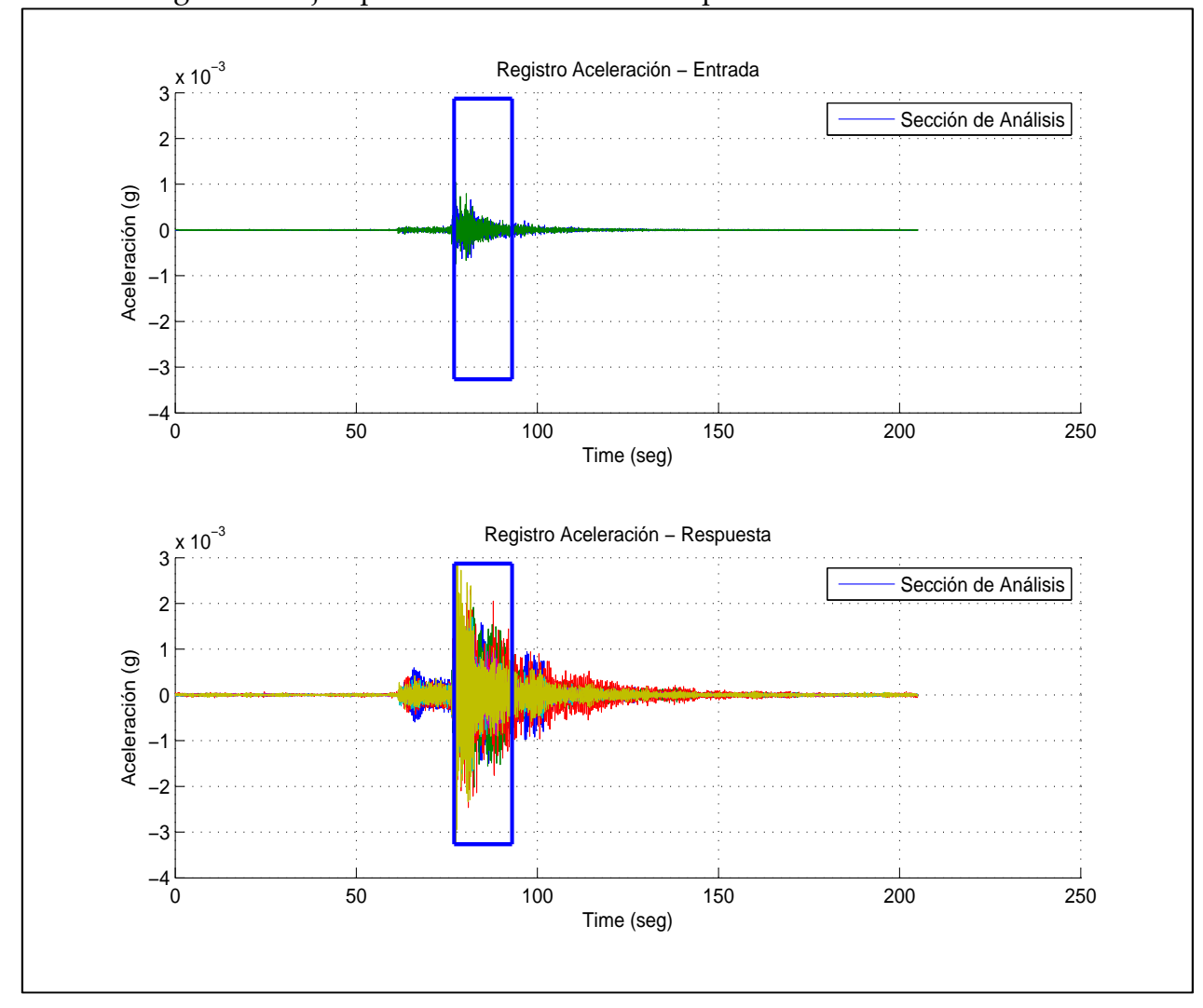

Figura 5.1: Ejemplo de intervalo utilizado para identificación MOESP

Con respecto al procedimiento de identificación de modos, se realizaron una serie de consideraciones, las cuales se detallan a continuación:

- Intervalo: se selecciona un intervalo de frecuencias en el cual se definen ciertos criterios de convergencia de frecuencia y de formas modales.
- ct\_frec: criterio de convergencia de frecuencias.

$$
\frac{abs(f_i - f_{i+1})}{f_i} \le ct\_free
$$

• ct\_mac: criterio de convergencia de formas modales. Estas se realizan a través del MAC (Modal Assurance Criterion).

$$
1 - MAC(\{\varphi\}_i, \{\varphi\}_{i+1}) \le ct\_mac
$$

Donde:

$$
MAC(\{\varphi\}_i, \{\varphi\}_{i+1}) = \frac{|\{\varphi\}_i^t \cdot \{\varphi\}_{i+1}|^2}{(\{\varphi\}_i^t \cdot \{\varphi\}_i)(\{\varphi\}_{i+1}^t \cdot \{\varphi\}_{i+1})}
$$

- max\_modos: número máximo de modos a identificar. Se coloca esta variable con el fin de disminuir los recursos computacionales.
- vent\_ini: ventana inicial en el proceso de identificación. En ciertos casos no se identifican modos importantes, por lo que resulta necesario colocar en primer lugar una ventana que contenga dichos modos.
- cant rep: cantidad de repeticiones mínimas del modo. Como valor inicial se considera un 10% del total de ventanas utilizadas en la identificación. En algunos casos hay que ser menos restrictivos con esta variable para obtener la información de los modos requeridos.

Cabe destacar que los valores que rigen los criterios de convergencia de frecuencias y formas modales, han sido seleccionados mediante una metodología de prueba y error, sin una teoría formal de por medio.

#### 5.2 RESULTADOS DE ANÁLISIS MEDIANTE MÉTODO MOESP

Para observar de forma más clara el ajuste logrado por el método MOESP en los registros sísmicos, se generan gráficos del tipo presentado en la Figura 5.2.

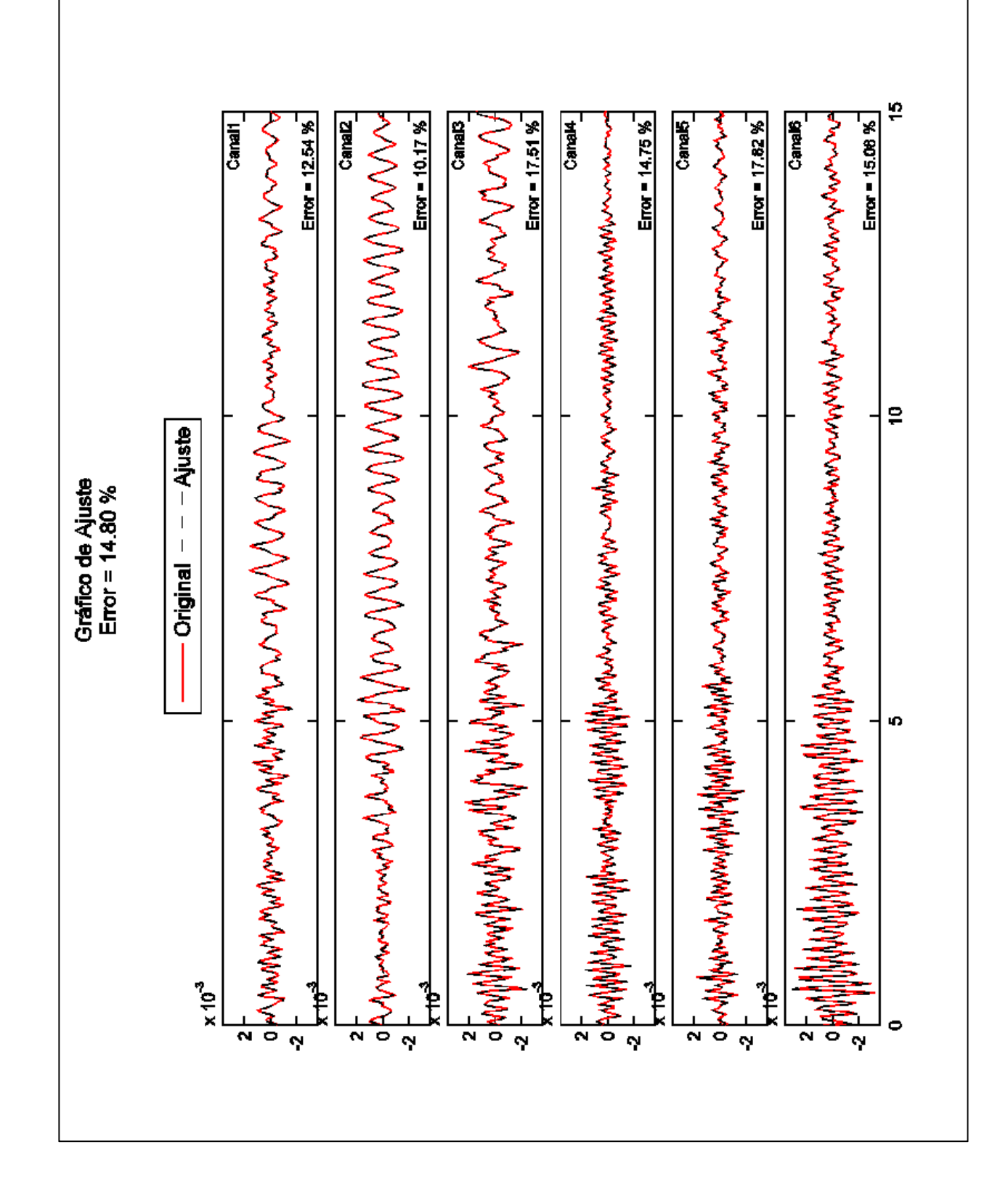

Notar que, en la Figura 5.2, el error total corresponde al valor mostrado en el encabezado de los gráficos. Por otra parte, el valor colocado en el extremo inferior derecho de cada sub-gráfico, corresponde al error del ajuste en la respuesta del sensor correspondiente.

Una herramienta importante para calcular los parámetros dinámicos son los llamados Diagramas de Estabilización, ya que son una indicación que permite distinguir los modos reales (pertenecientes a la estructura en estudio) de los modos "computacionales" (aquellos que tratan de modelar el ruido de los datos). A continuación, en la Figura 5.3, se muestra un diagrama de estabilización tipo.

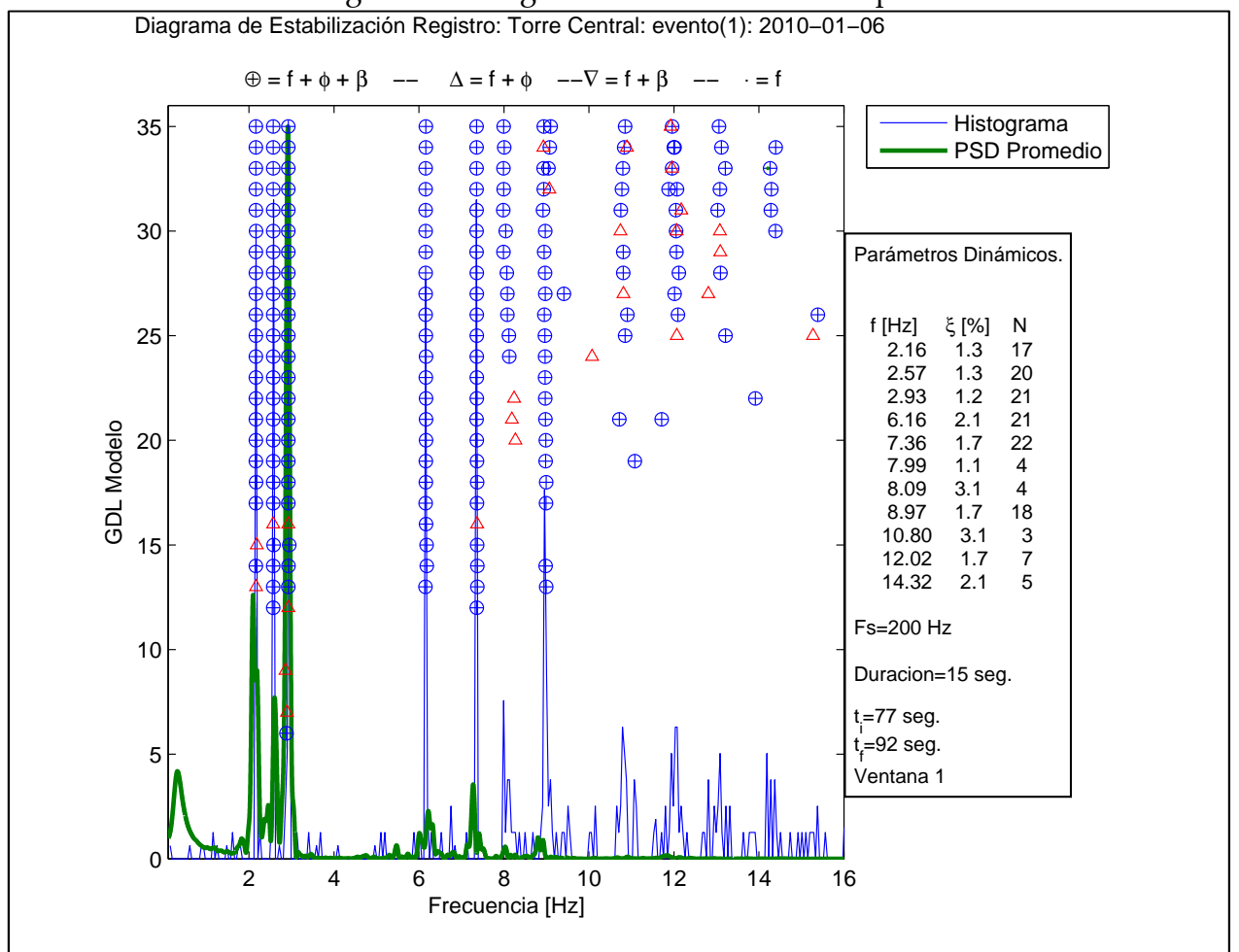

Figura 5.3: Diagrama de Estabilización tipo

Los parámetros dinámicos se calculan en base a los llamados "triple aciertos", representados por una cruz dentro de un círculo en la Figura 5.3. Los resultados finales entregados, para cada parámetro dinámico, son el promedio de los datos calculados en cada triple acierto.

Por otro lado, los análisis relacionados con la amplitud de respuesta sísmica se realizan en base a valores de RMS (Root Mean Square) y PGA (Peak Ground Acceleration) de cada registro, procesados y filtrados en una banda de 0,1 a 12,5 [Hz].

#### 5.2.1 Resultados para parámetros modales. Análisis de registros completos.

En la presente sección se muestran los principales resultados de la identificación modal, a través del método MOESP, aplicado sobre cada uno de los registros sísmicos del edificio en estudio, en el intervalo de tiempo definido en la sección 5.1.

En primera instancia, en la Tabla 5.1, se muestra un resumen de los parámetros utilizados para identificar los modos entregados por el método MOESP para registros sísmicos completos. Estos parámetros se encuentran explicados en la sección 5.1.

 Cabe destacar que los datos se encuentran separados en 2 grupos, antes del terremoto del 27 de Febrero del 2010 (Pre 27F) y después de éste (Post 27F).

| Grupo    | Intervalo<br>[Hz] |     | ct_frec $\lceil\% \rceil$   ct_mac $\lceil\% \rceil$ | . ,<br>Observaciones |
|----------|-------------------|-----|------------------------------------------------------|----------------------|
|          | $0 - 6$           | 20  | 70                                                   | $max$ modos = 17     |
|          | $6 - 9,2$         | 20  | 50                                                   | vent in $i = 9$      |
| Pre 27F  | $9,2 - 13$        | 11  | 25                                                   |                      |
|          | $13 - 15$         | 10  | 22                                                   |                      |
|          | $15 - \infty$     | 3   | 100                                                  |                      |
|          | $0 - 6$           | 20  | 70                                                   | $max$ modos = 13     |
| Post 27F | $6 - 9,0$         | 5   | 28                                                   |                      |
|          | $9,0 - 13$        | 4   | 26                                                   |                      |
|          | $13 - 15$         | 3.5 | 28                                                   |                      |
|          | $15 - \infty$     | 1.5 | 90                                                   |                      |

Tabla 5.1: Parámetros de identificación – Caso registros completos

## 5.2.1.1 Análisis de registros completos. Resultados evolución temporal de Frecuencias y Amortiguamientos.

En la Figura 5.4 y Figura 5.5, se muestra la evolución temporal de frecuencias y amortiguamientos, respectivamente, separando los datos antes y después del terremoto del 27 de Febrero del 2010.

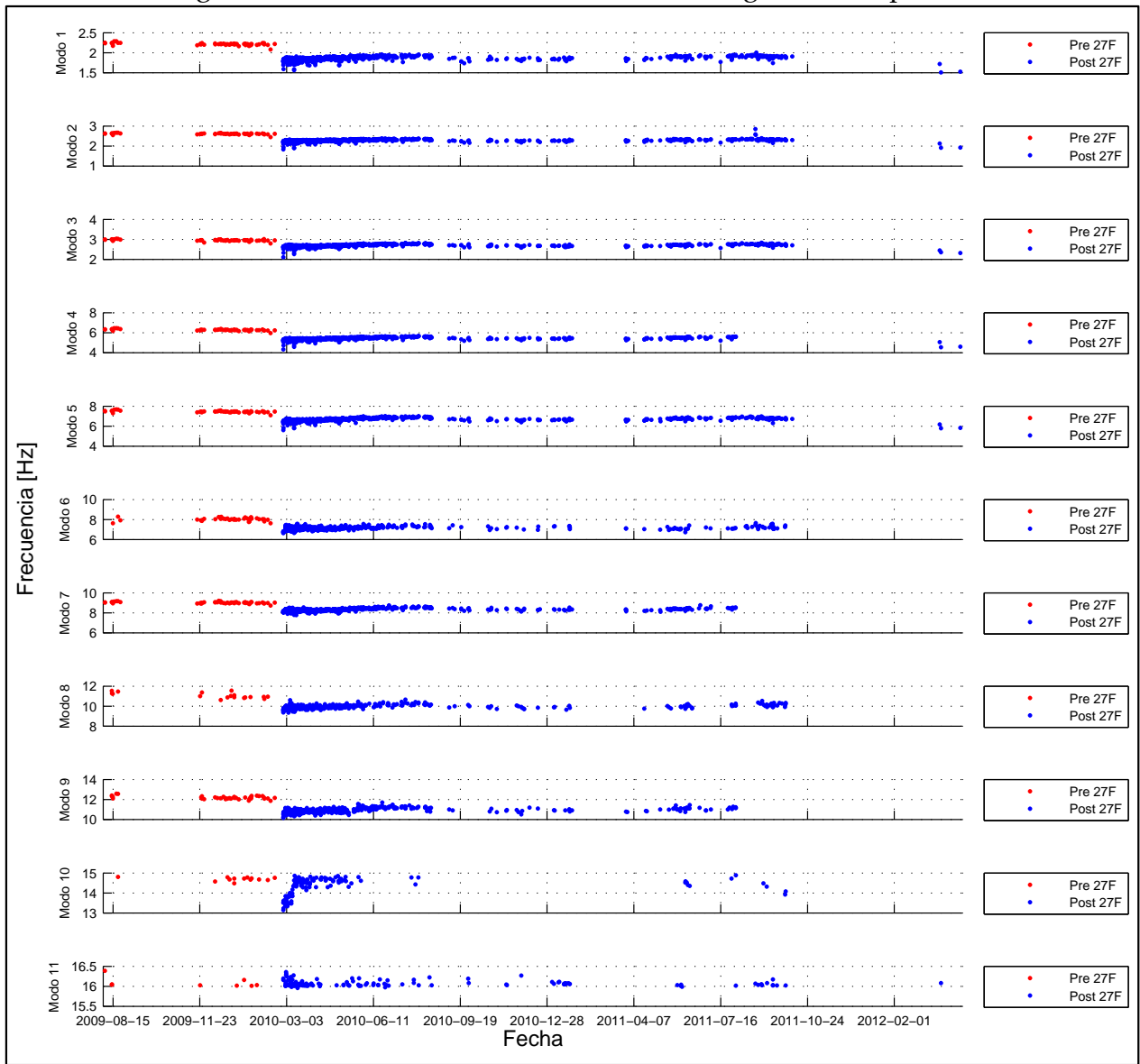

Figura 5.4: Frecuencias identificadas sobre registros completos

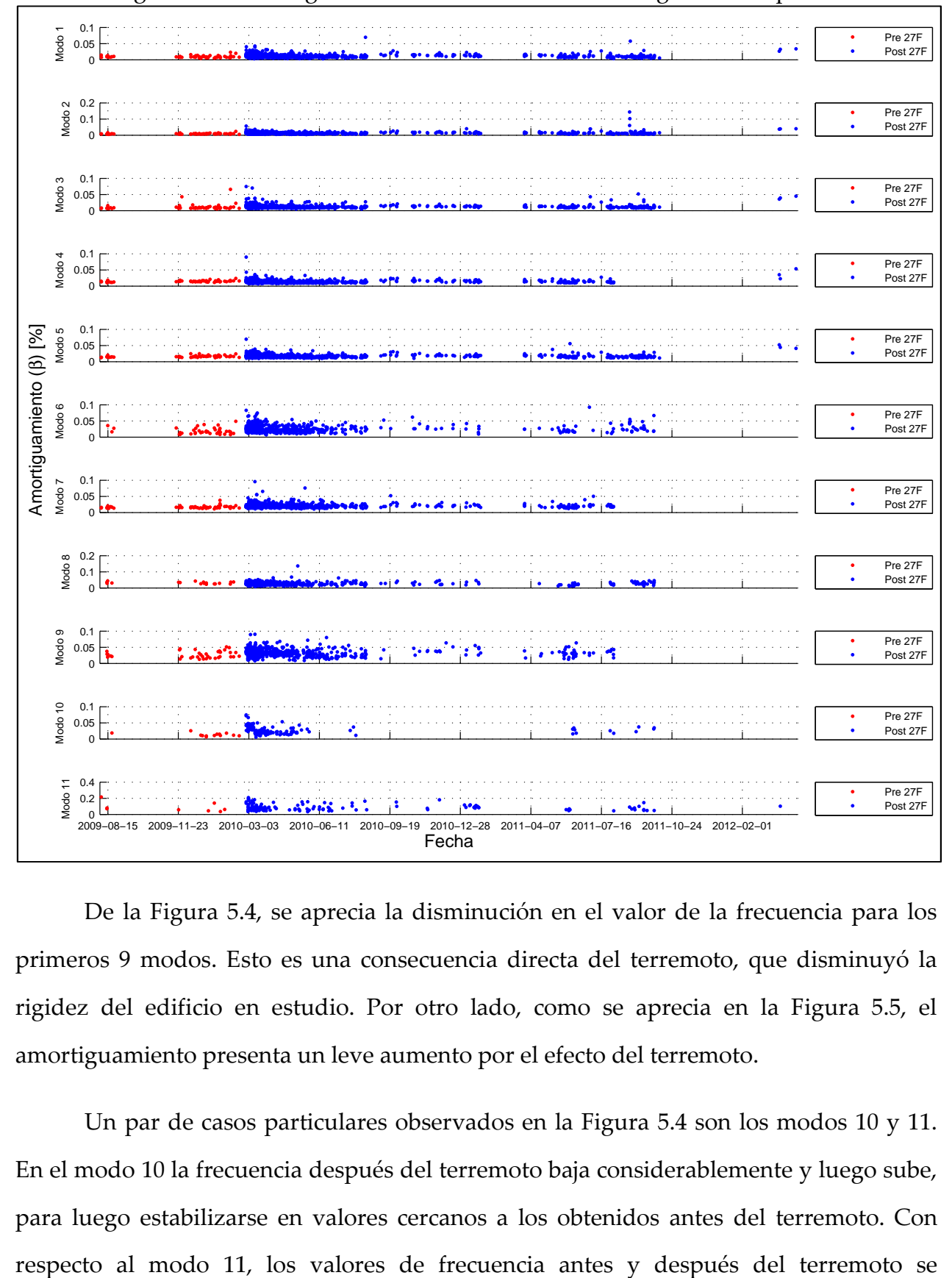

Figura 5.5: Amortiguamientos identificados sobre registros completos

De la Figura 5.4, se aprecia la disminución en el valor de la frecuencia para los primeros 9 modos. Esto es una consecuencia directa del terremoto, que disminuyó la rigidez del edificio en estudio. Por otro lado, como se aprecia en la Figura 5.5, el amortiguamiento presenta un leve aumento por el efecto del terremoto.

Un par de casos particulares observados en la Figura 5.4 son los modos 10 y 11. En el modo 10 la frecuencia después del terremoto baja considerablemente y luego sube, para luego estabilizarse en valores cercanos a los obtenidos antes del terremoto. Con encuentran dentro de un rango constante, sin mayores variaciones. Esta situación, junto con resultados de análisis posteriores dentro de este trabajo, ponen en evidencia la baja confiabilidad de los parámetros dinámicos obtenidos para ambos modos, debido al bajo número de identificaciones.

A continuación, en la Tabla 5.2, se muestran los valores obtenidos para el terremoto del 2010.

| Modo | Frec. [Hz] | $\beta$ [%] |
|------|------------|-------------|
|      | 1.488      | 5.127       |
| 2    | 1.827      | 5.618       |
| 3    | 2.107      | 7.443       |
|      | 4.329      | 8.977       |
| 5    | 5.614      | 6.952       |
| 6    | 7.188      | 11.172      |
|      | 16.156     | 13.874      |

Tabla 5.2: Frecuencias y amortiguamientos identificados sobre registros completos – Caso terremoto del 27 de Febrero del 2010

Como se ve posteriormente, los valores de frecuencia mostrados en la Tabla 5.2 son los más bajos obtenidos, mientras que los valores de amortiguamientos son los mayores. Esto se debe a la fuerte y rápida disminución de la rigidez del edificio.

Ahora bien, en la Figura 5.6 y Figura 5.7, se muestra la variación temporal de la frecuencia y el amortiguamiento, respectivamente, antes del terremoto del 27 de Febrero del 2010, incluyendo valores promedio de dichos parámetros dinámicos.

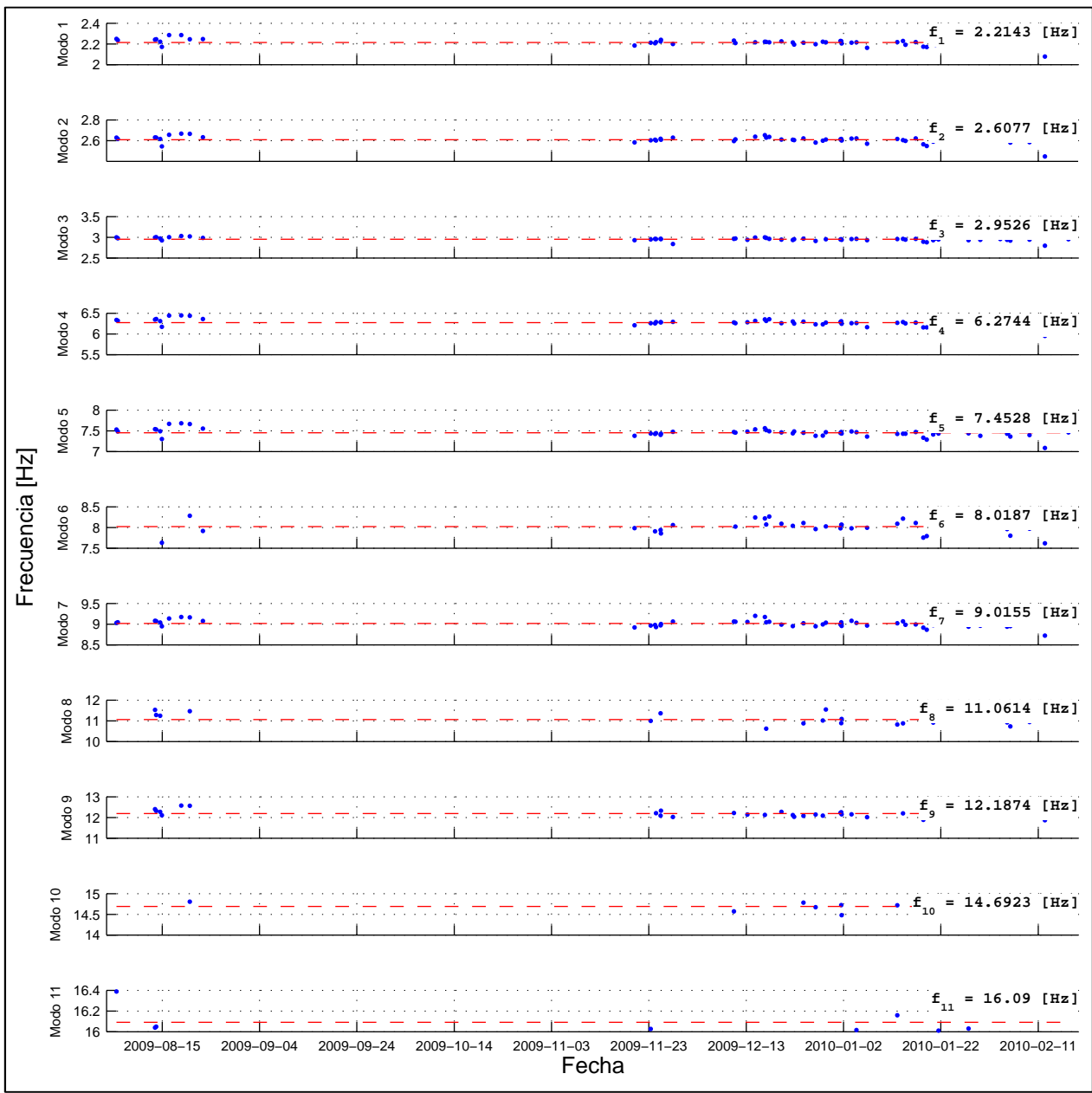

Figura 5.6: Frecuencias modales identificadas sobre registros completos – Caso antes del terremoto del 27 de Febrero del 2010

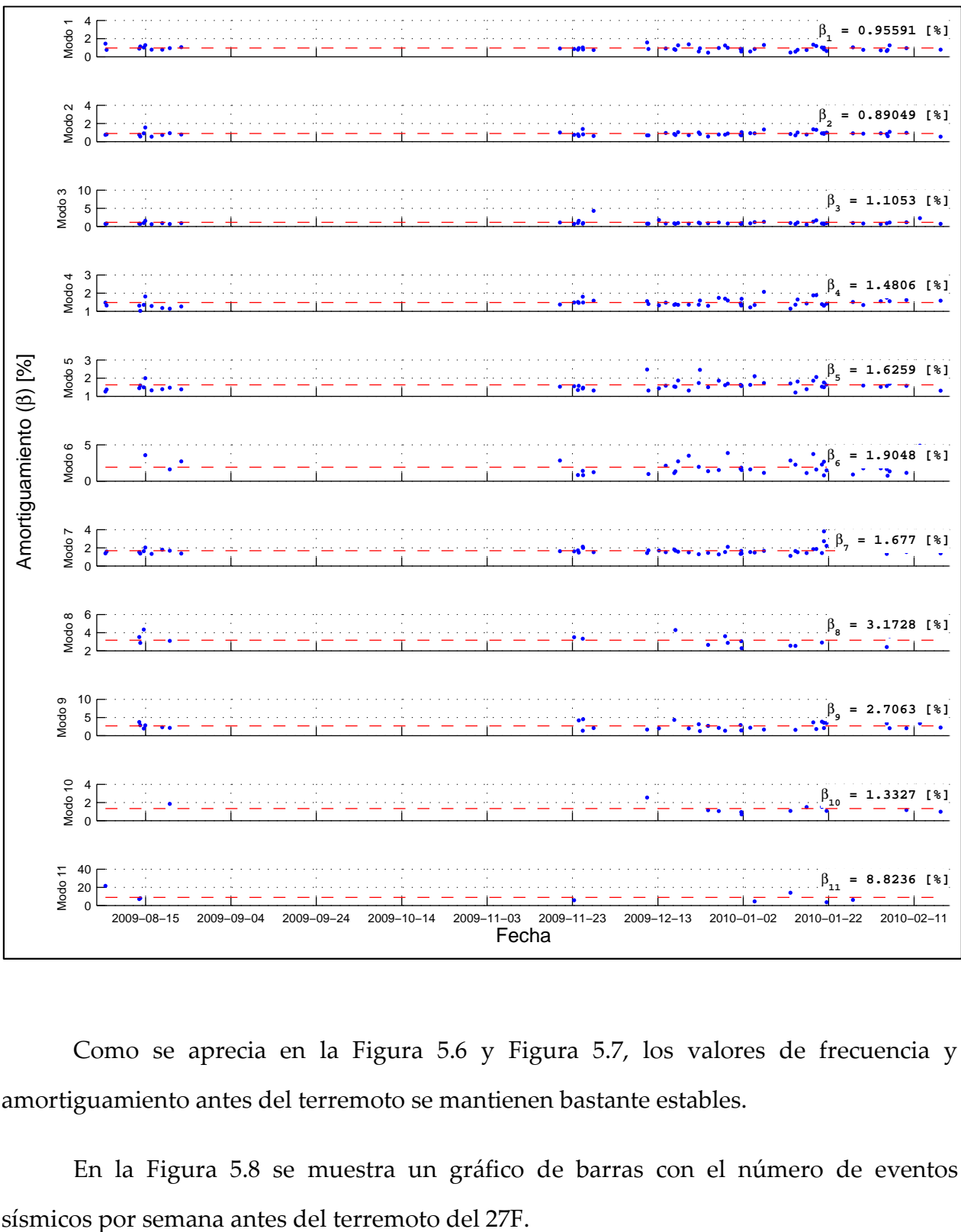

Figura 5.7: Amortiguamientos modales identificadas sobre registros completos – Caso antes del terremoto del 27 de Febrero del 2010

Como se aprecia en la Figura 5.6 y Figura 5.7, los valores de frecuencia y amortiguamiento antes del terremoto se mantienen bastante estables.

En la Figura 5.8 se muestra un gráfico de barras con el número de eventos

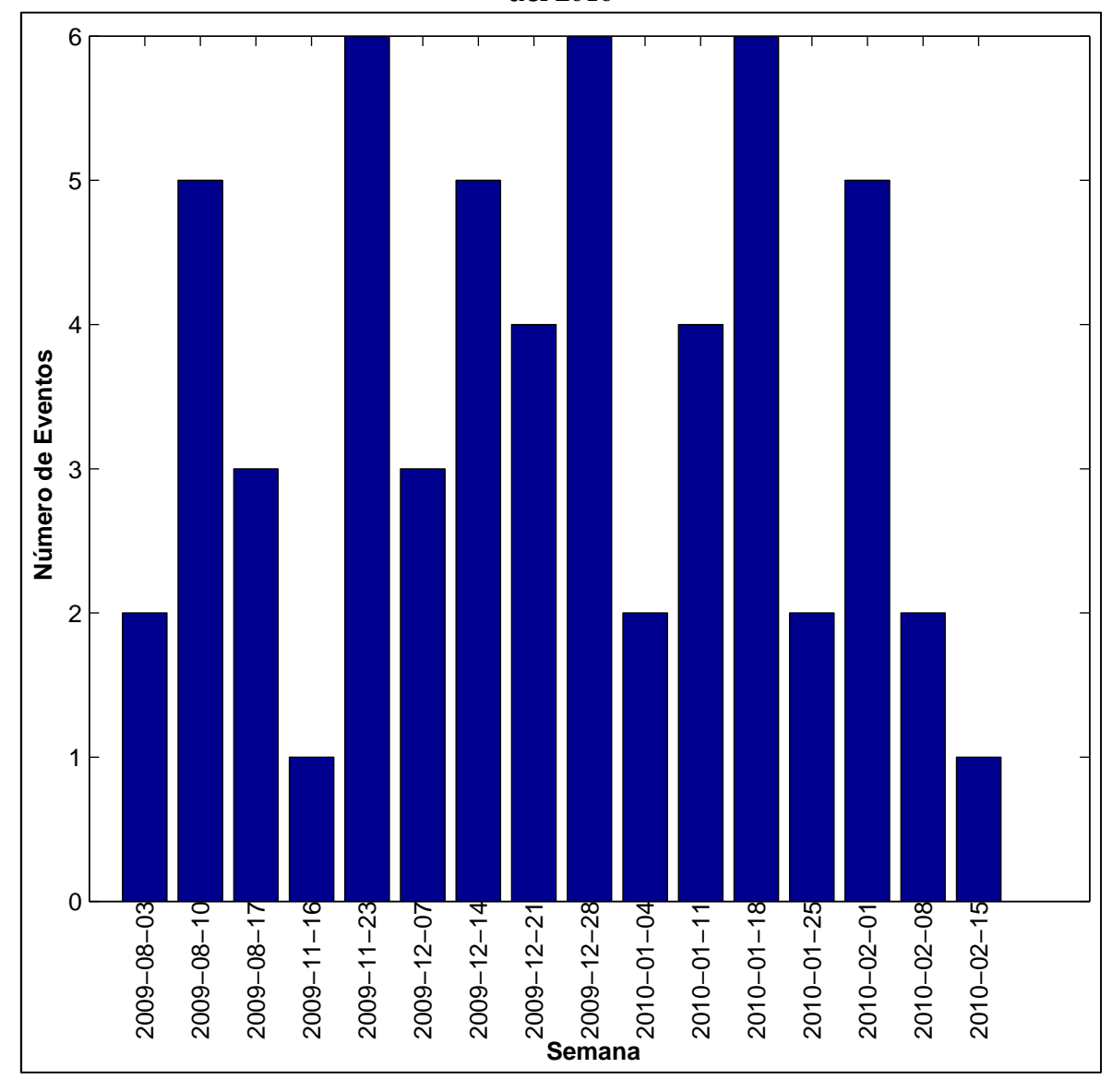

Figura 5.8: Eventos sísmicos por semana – Caso antes del terremoto del 27 de Febrero del 2010

De la Figura 5.8 se desprende el hecho que, desde la primera semana de diciembre del 2009 hasta la semana anterior al terremoto del 27F, hubo por lo menos 1 evento sísmico en cada semana.

Por otro lado, en la Figura 5.9 y Figura 5.10, se muestra la variación temporal de la frecuencia y el amortiguamiento, respectivamente, después del terremoto del 27 de Febrero del 2010, incluyendo valores promedio de dichos parámetros dinámicos.

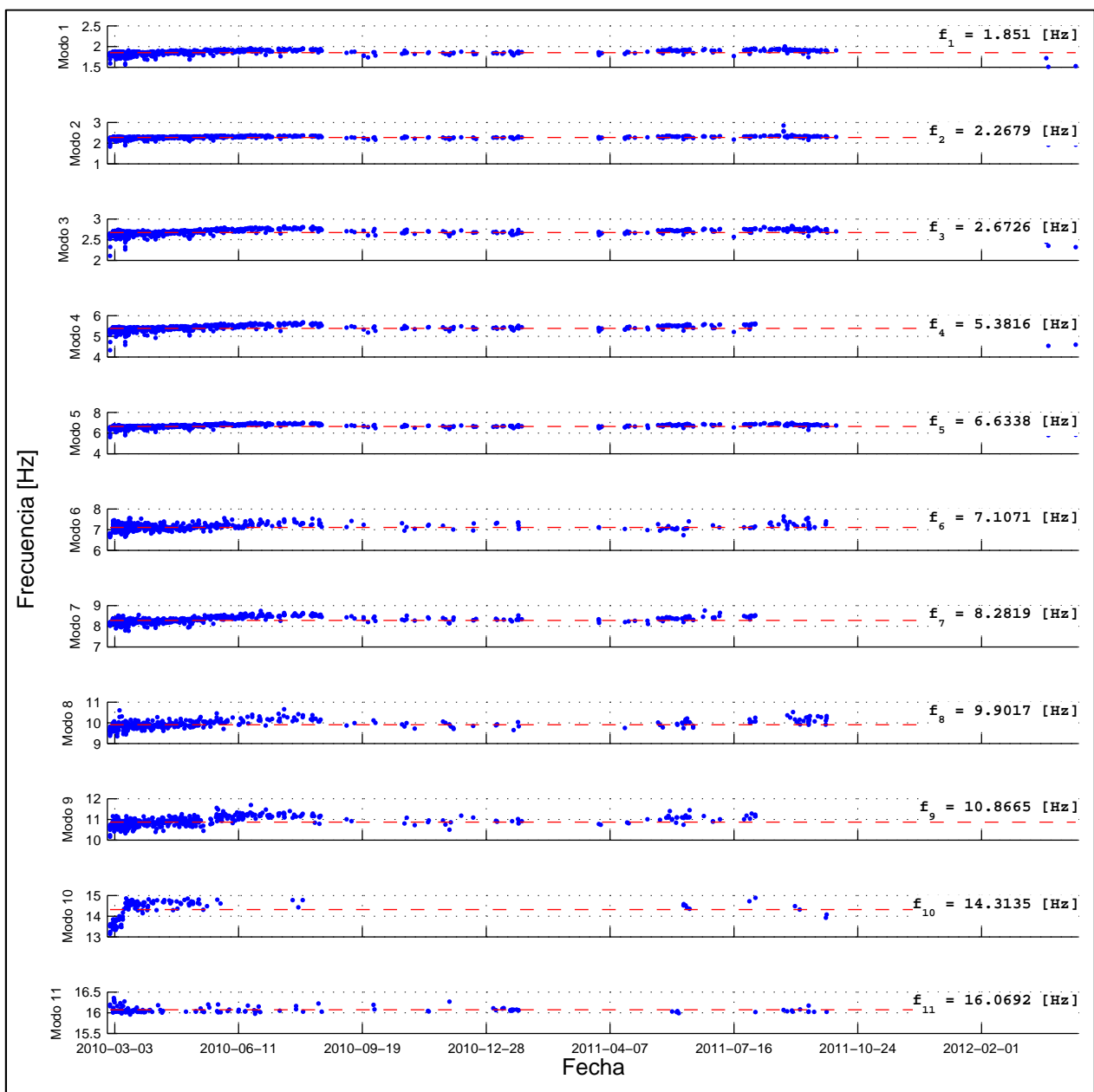

Figura 5.9: Frecuencias modales identificadas sobre registros completos – Caso después del terremoto del 27 de Febrero del 2010

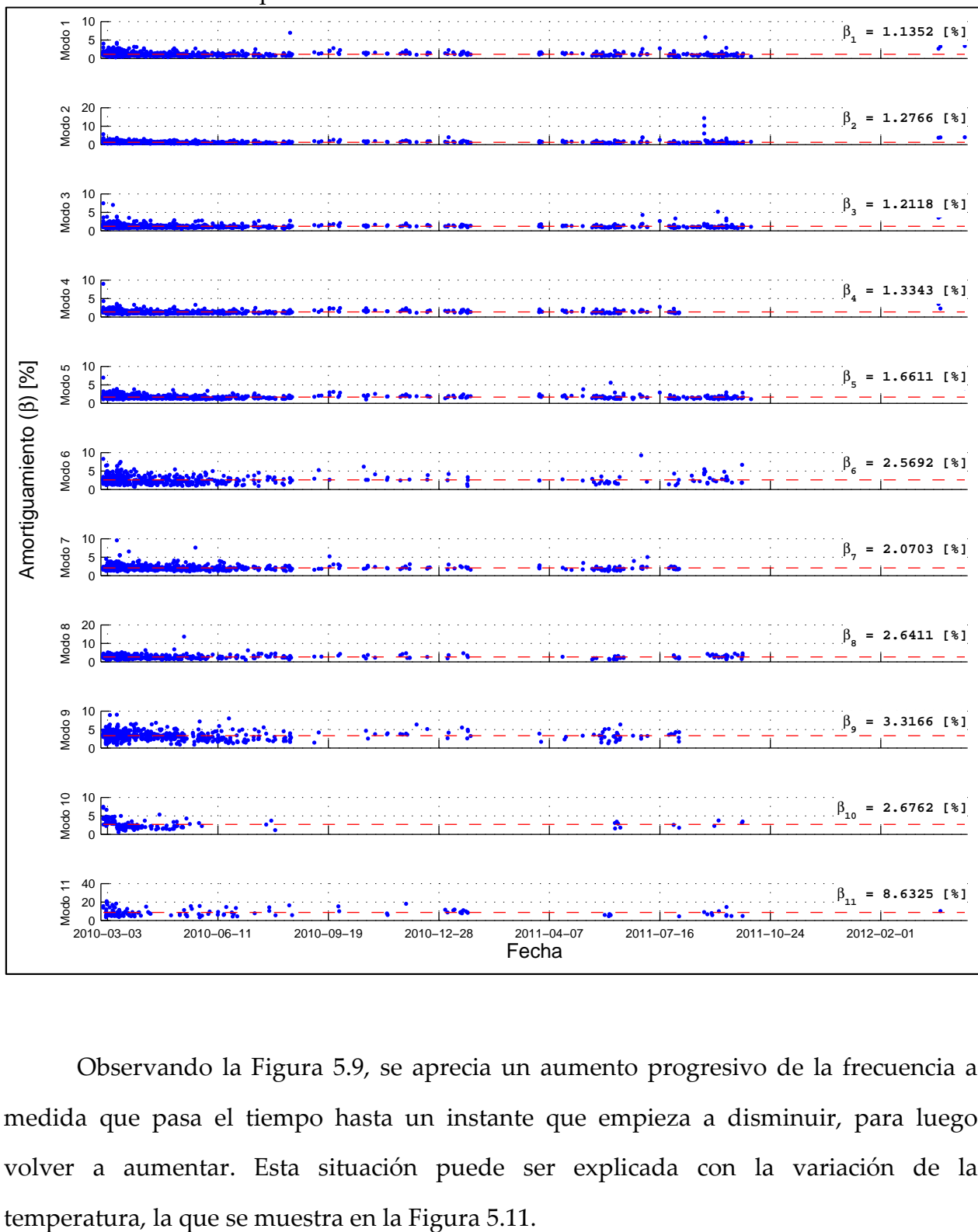

Figura 5.10: Amortiguamientos modales identificadas sobre registros completos – Caso después del terremoto del 27 de Febrero del 2010

Observando la Figura 5.9, se aprecia un aumento progresivo de la frecuencia a medida que pasa el tiempo hasta un instante que empieza a disminuir, para luego volver a aumentar. Esta situación puede ser explicada con la variación de la

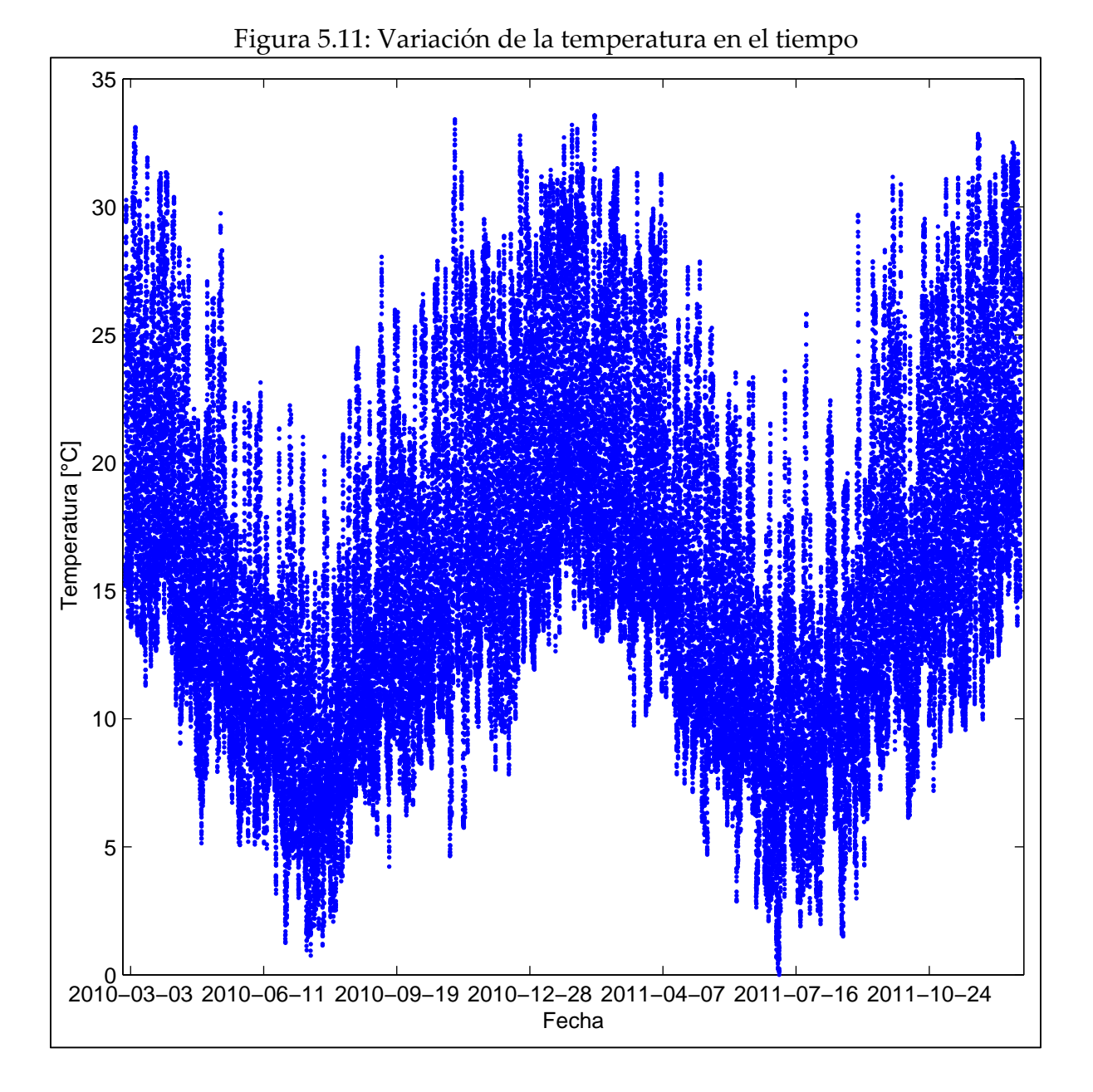

El aumento en la frecuencia coincide con la disminución de la temperatura, como se ve en la Figura 5.11, y la disminución de la frecuencia coincide con el aumento de la temperatura.

Ahora bien, en la Figura 5.12 se muestra un gráfico de barras con el número de eventos sísmicos por semana después del terremoto del 27F.

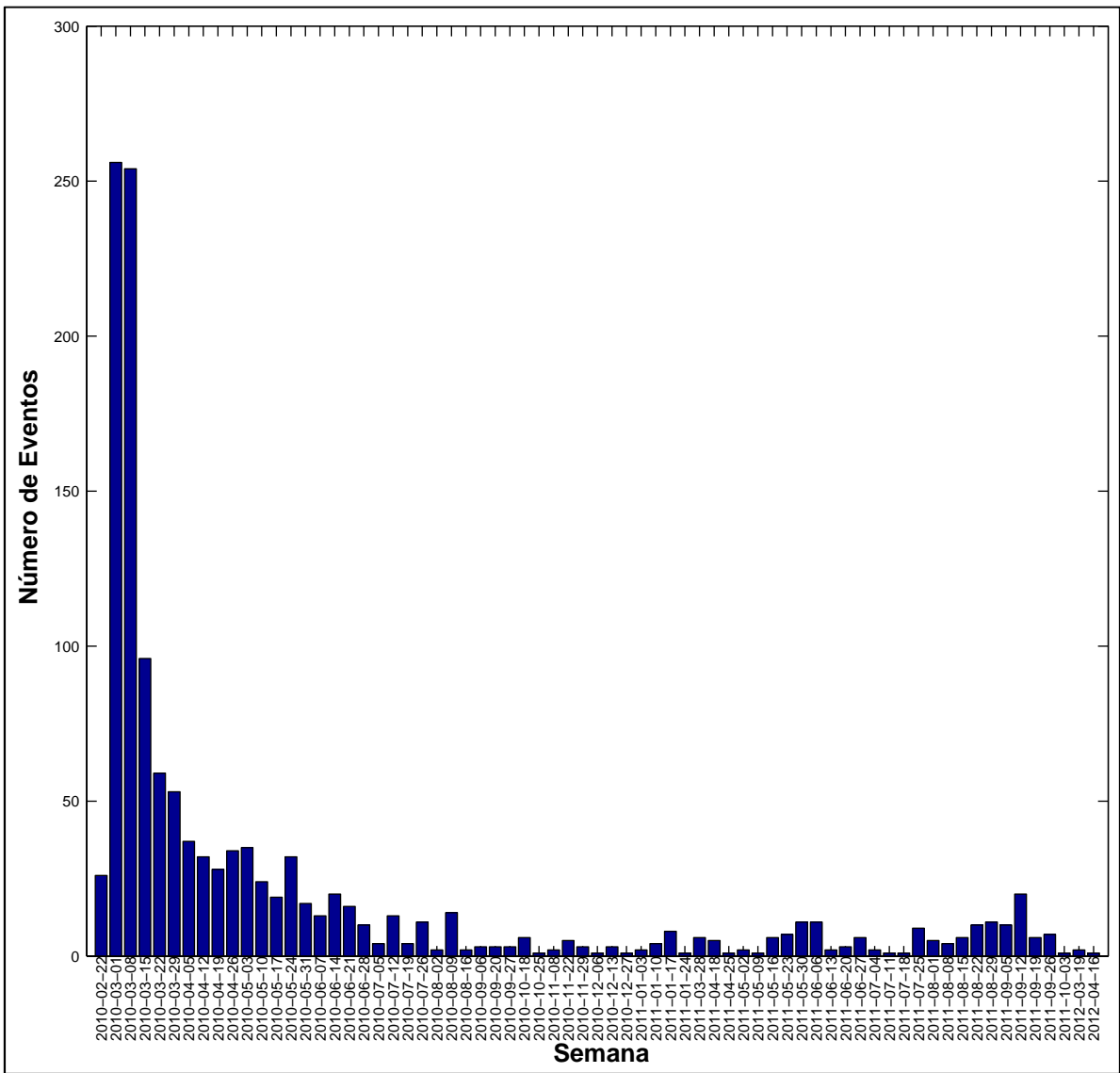

Figura 5.12: Eventos sísmicos por semana – Caso después del terremoto del 27 de Febrero del 2010

De la Figura 5.12 se observa una elevada cantidad de eventos sísmicos durante las primeras 2 semanas del mes de marzo posteriores al terremoto del 27F debido a las réplicas, cantidad que va disminuyendo acorde avanzan las semanas. Con respecto a la semana del terremoto, la razón porque se tenga una cantidad de eventos menor se debe a que éste ocurrió un día sábado y que el sistema de monitoreo se apagó debido a un problema eléctrico en el edificio, el cual fue resuelto el lunes 1<sup>ro</sup> de marzo.

# 5.2.1.2 Análisis de registros completos. Resultados de Frecuencias y Amortiguamientos vs Amplitud de respuesta sísmica – Caso RMS.

Se presenta en la Figura 5.13 y Figura 5.14, los gráficos para la relación entre RMS y las frecuencias y amortiguamientos de los distintos modos, separando los datos antes y después del terremoto del 27 de Febrero del 2010.

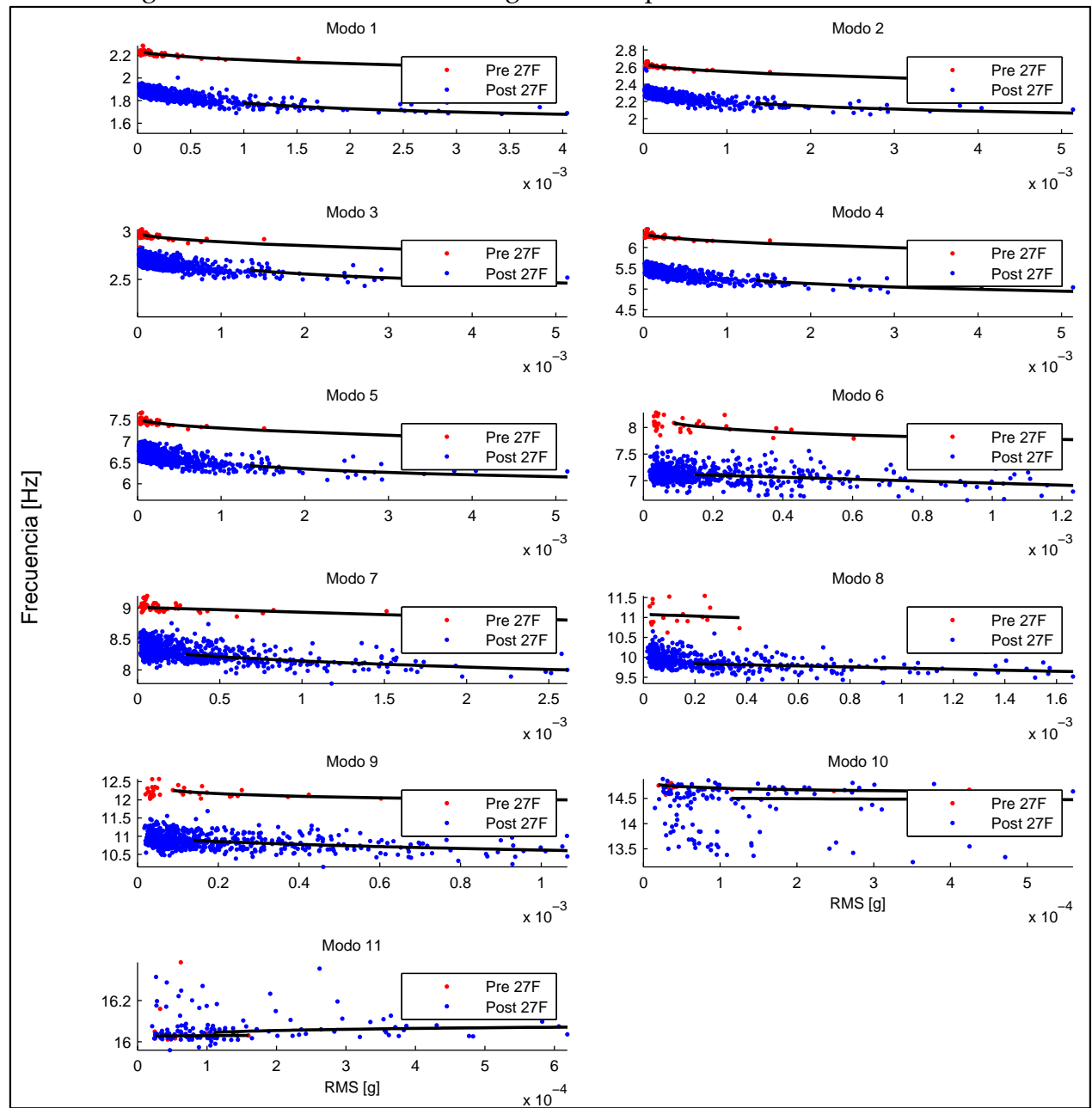

Figura 5.13: Resultados sobre registros completos. Frecuencias vs RMS

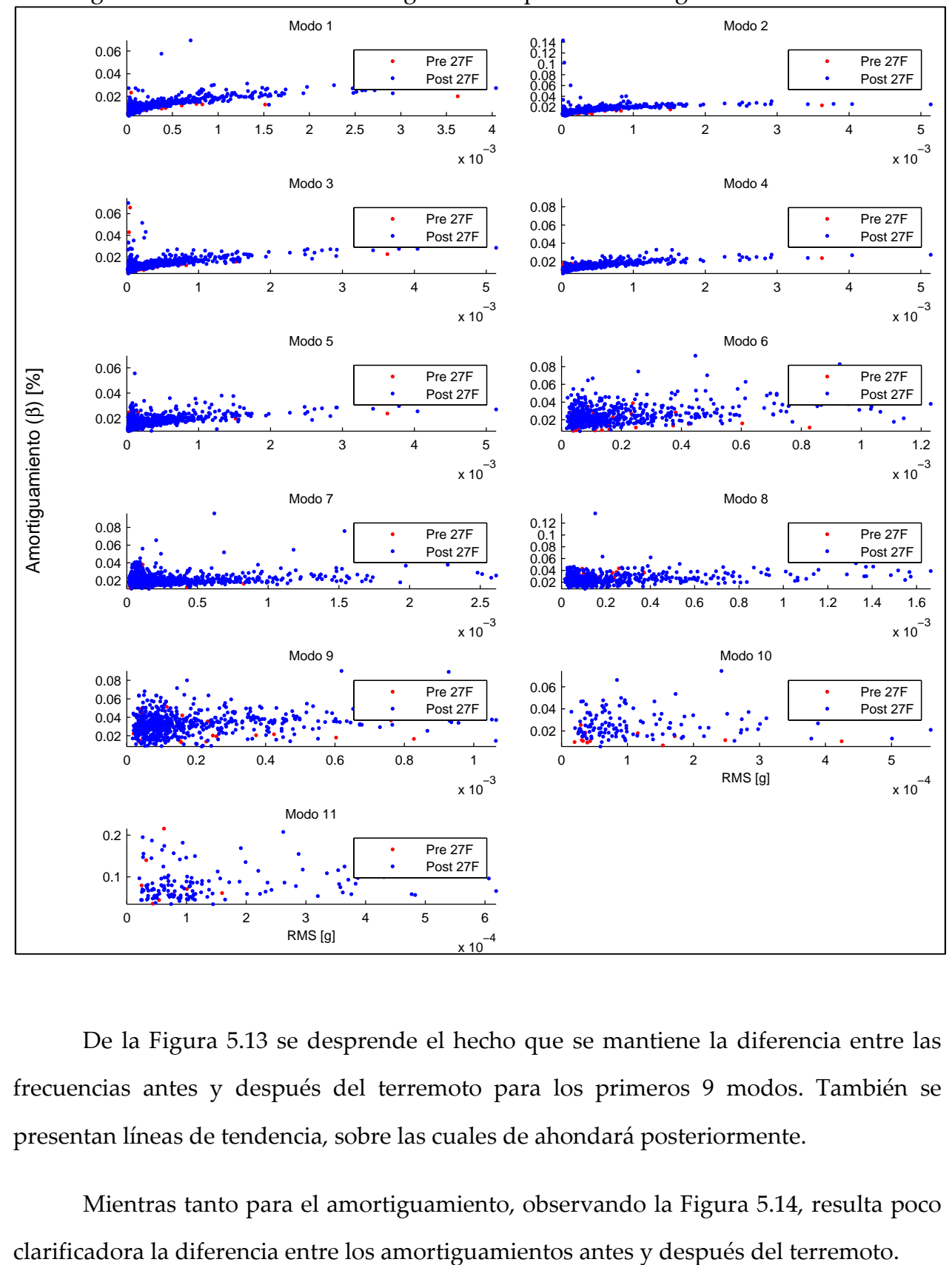

Figura 5.14: Resultados sobre registros completos. Amortiguamientos vs RMS

De la Figura 5.13 se desprende el hecho que se mantiene la diferencia entre las frecuencias antes y después del terremoto para los primeros 9 modos. También se presentan líneas de tendencia, sobre las cuales de ahondará posteriormente.

Mientras tanto para el amortiguamiento, observando la Figura 5.14, resulta poco

Para los gráficos posteriores, como parte del análisis de resultados, se ha añadido una línea de tendencia para los parámetros modales identificados. Dicha línea de tendencia es obtenida verificando múltiples funciones de ajuste del tipo lineal, logarítmica y radical, mediante una regresión por mínimos cuadrados robusta. Se elige esta técnica, por sobre un ajuste de mínimos cuadrados simple, debido a su mayor estabilidad frente a la presencia de valores que no siguen la tendencia del resto. También se incluyen los valores de  $r^2$  (coeficiente de determinación) y  $\sigma$  (desviación estándar) de dichos valores. Para mayor detalle ver la memoria de Rodrigo Carreño [5].

Cabe destacar que, en el cálculo de la línea de tendencia antes descrita, se consideran los datos de RMS (y posteriormente de PGA) cuya magnitud sea mayor o igual al 10% del cuarto valor máximo de éste. Esto se realiza para evitar un excesivo control en las líneas de tendencia de los datos con una baja amplitud de respuesta sísmica.

Se ha decidido elegir el 10% del cuarto valor máximo, ya que el 10% de cualquiera de los tres primeros máximos resulta ser un valor muy elevado con respecto a los demás datos, por lo que estos últimos datos se dejarían fuera del análisis.

A continuación, en la Figura 5.15 y Figura 5.16, se muestra la relación entre el RMS con frecuencias y amortiguamientos, respectivamente, antes del terremoto del 27 de Febrero del 2010.

76

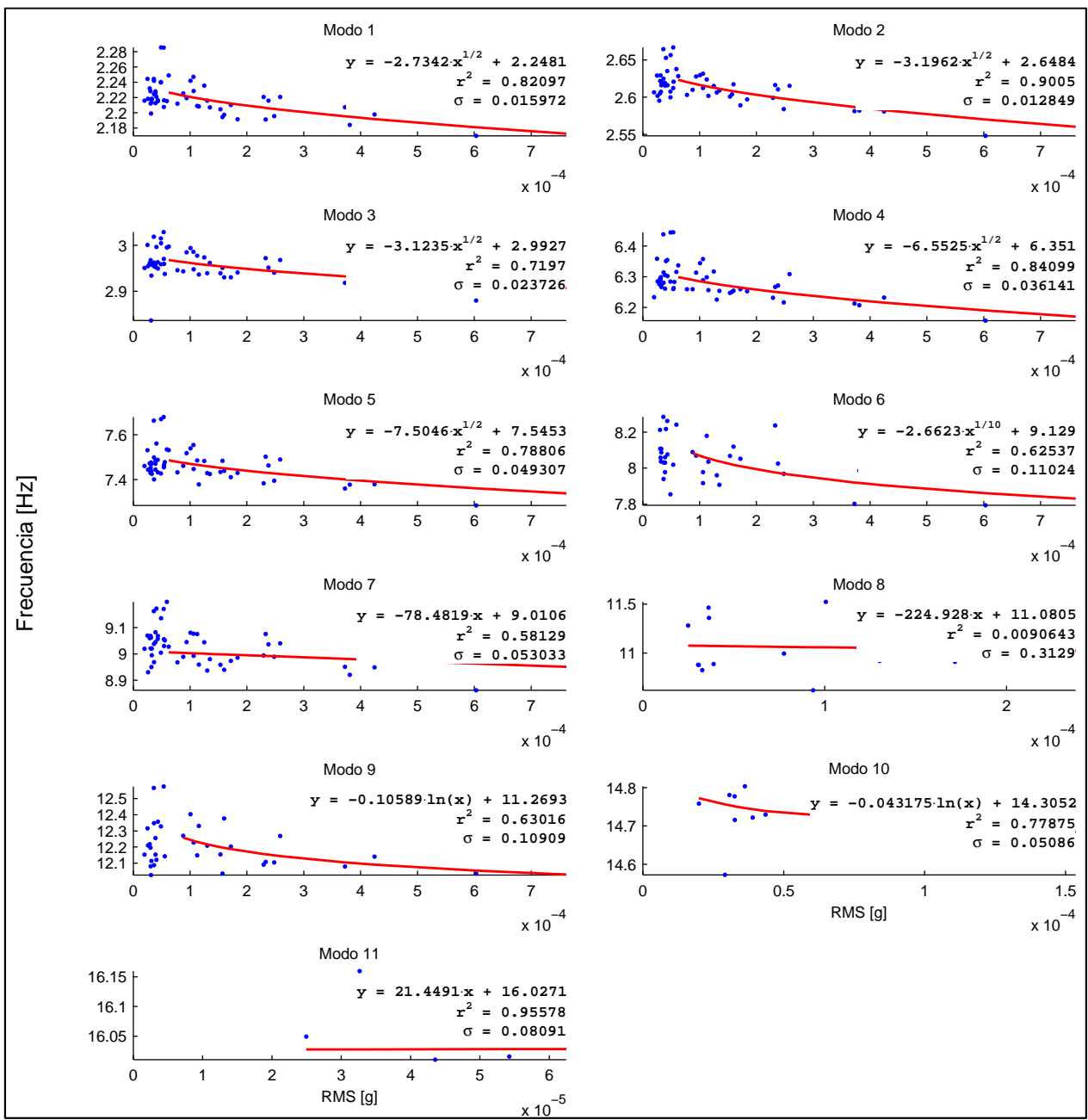

Figura 5.15: Resultados sobre registros completos. Frecuencias vs RMS - Caso antes del terremoto del 27 de Febrero del 2010

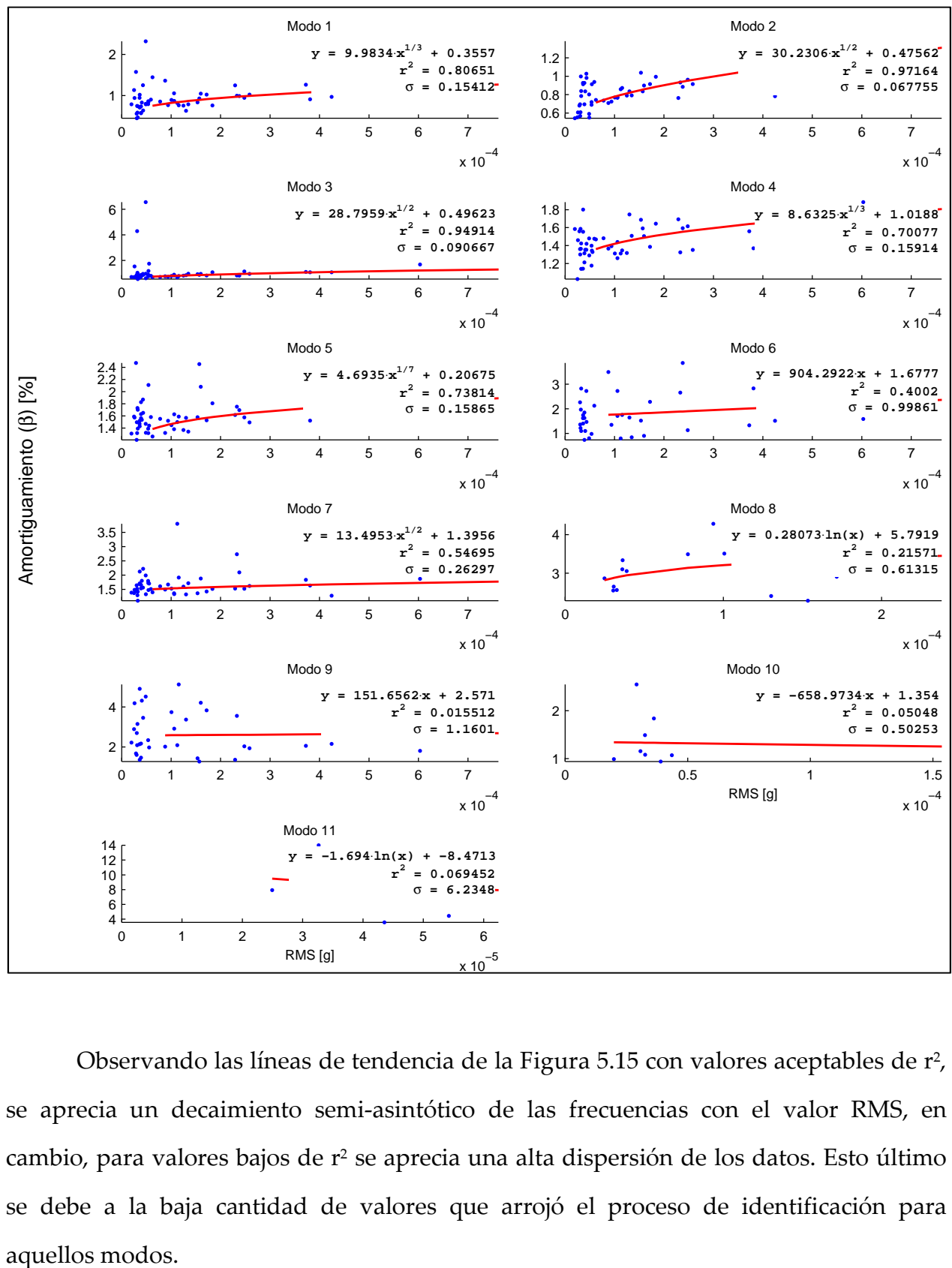

Figura 5.16: Resultados sobre registros completos. Amortiguamientos vs RMS - Caso antes del terremoto del 27 de Febrero del 2010

Observando las líneas de tendencia de la Figura 5.15 con valores aceptables de r<sup>2</sup>, se aprecia un decaimiento semi-asintótico de las frecuencias con el valor RMS, en cambio, para valores bajos de r<sup>2</sup> se aprecia una alta dispersión de los datos. Esto último se debe a la baja cantidad de valores que arrojó el proceso de identificación para

Para el caso de los amortiguamientos (ver Figura 5.16), se puede realizar un análisis similar al descrito para las frecuencias; sin embargo, el comportamiento observado en las líneas de tendencia es creciente con el valor RMS, manteniendo el comportamiento semi-asintótico.

En la Figura 5.17 y Figura 5.18, se muestra la relación entre el RMS con frecuencias y amortiguamientos, respectivamente, después del terremoto del 27 de Febrero del 2010.

Figura 5.17: Resultados sobre registros completos. Frecuencias vs RMS - Caso después del terremoto del 27 de Febrero del 2010

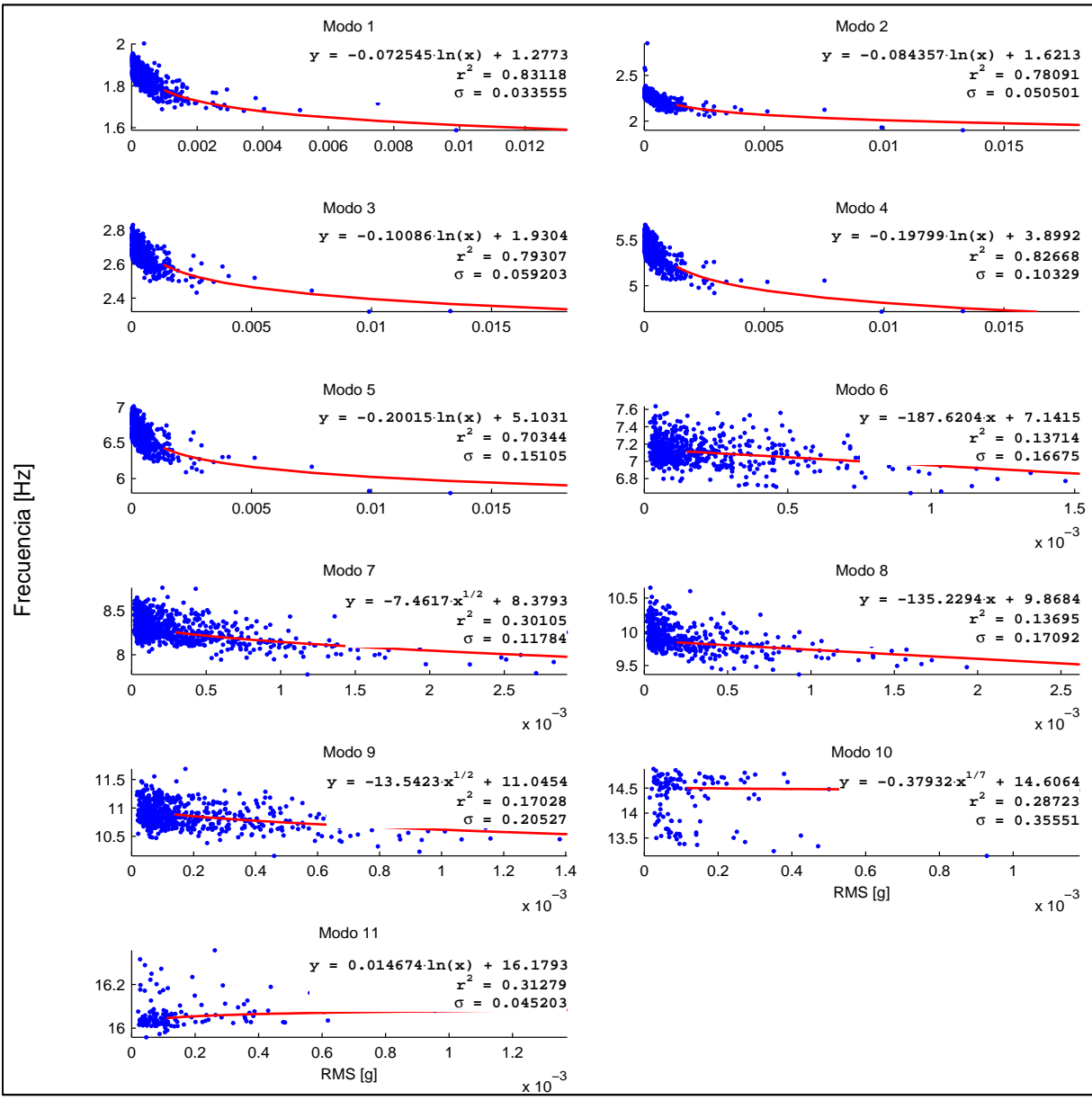

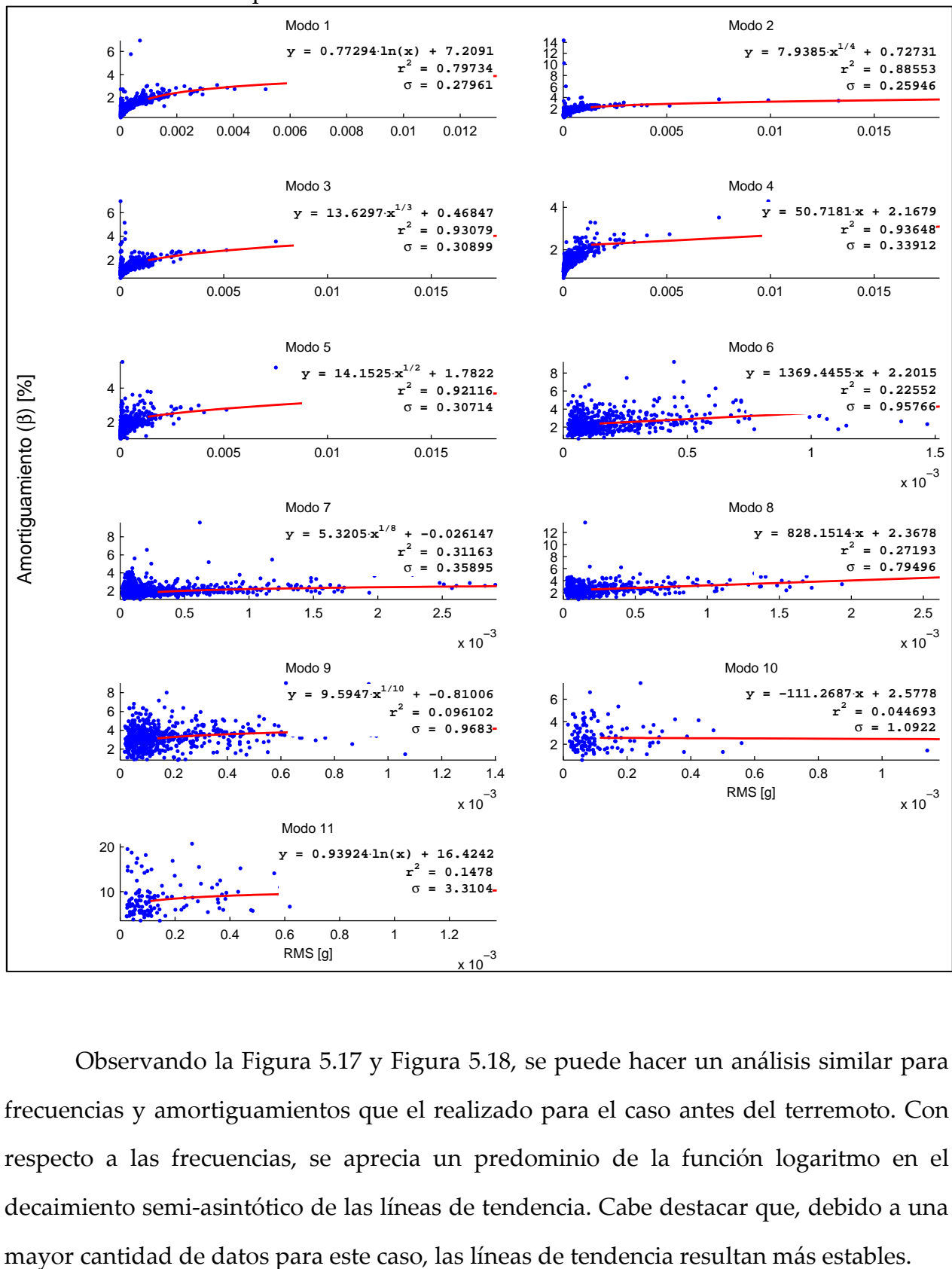

Figura 5.18: Resultados sobre registros completos. Amortiguamientos vs RMS - Caso después del terremoto del 27 de Febrero del 2010

Observando la Figura 5.17 y Figura 5.18, se puede hacer un análisis similar para frecuencias y amortiguamientos que el realizado para el caso antes del terremoto. Con respecto a las frecuencias, se aprecia un predominio de la función logaritmo en el decaimiento semi-asintótico de las líneas de tendencia. Cabe destacar que, debido a una

# 5.2.1.3 Análisis de registros completos. Resultados de Frecuencias y Amortiguamientos vs Amplitud de respuesta sísmica – Caso PGA.

Se presenta en la Figura 5.19 y Figura 5.20, los gráficos para la relación entre PGA y las frecuencias y amortiguamientos de los distintos modos, separando los datos antes y después del terremoto del 27 de Febrero del 2010.

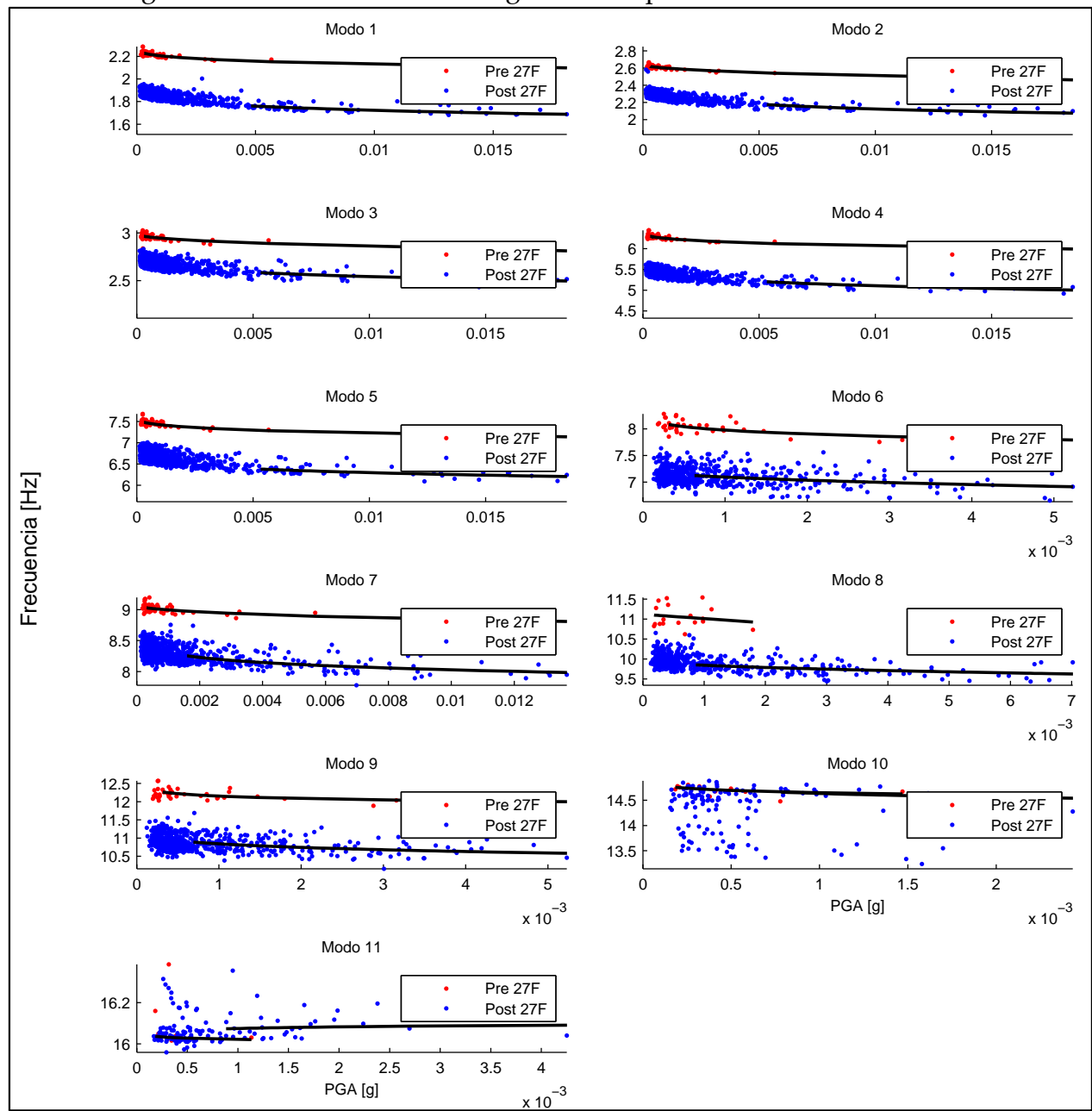

Figura 5.19: Resultados sobre registros completos. Frecuencias vs PGA

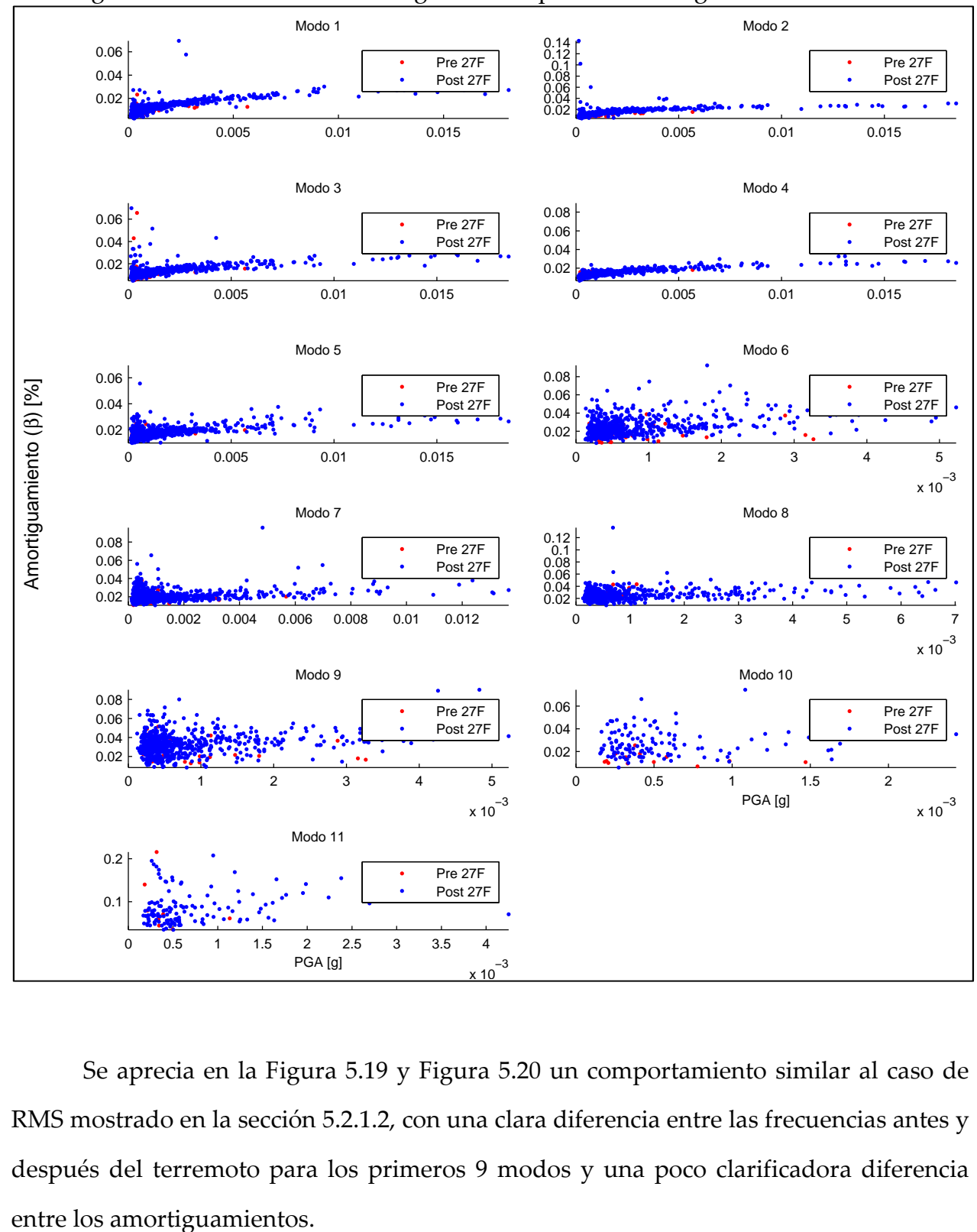

Figura 5.20: Resultados sobre registros completos. Amortiguamientos vs PGA

Se aprecia en la Figura 5.19 y Figura 5.20 un comportamiento similar al caso de RMS mostrado en la sección 5.2.1.2, con una clara diferencia entre las frecuencias antes y después del terremoto para los primeros 9 modos y una poco clarificadora diferencia

A continuación, en la Figura 5.21 y Figura 5.22, se muestra la relación entre el PGA con frecuencias y amortiguamientos, respectivamente, antes del terremoto del 27 de Febrero del 2010.

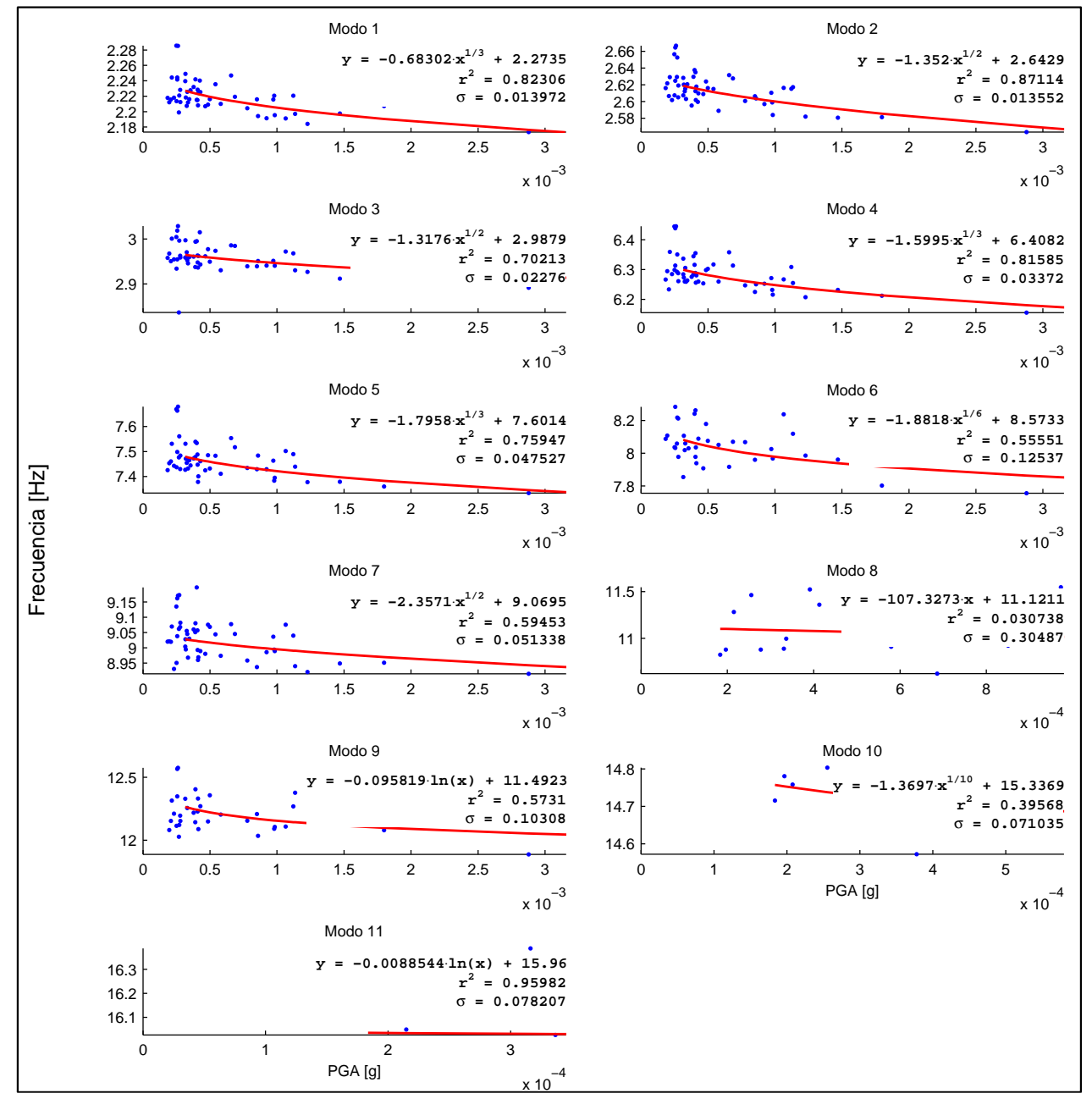

Figura 5.21: Resultados sobre registros completos. Frecuencias vs PGA - Caso antes del terremoto del 27 de Febrero del 2010

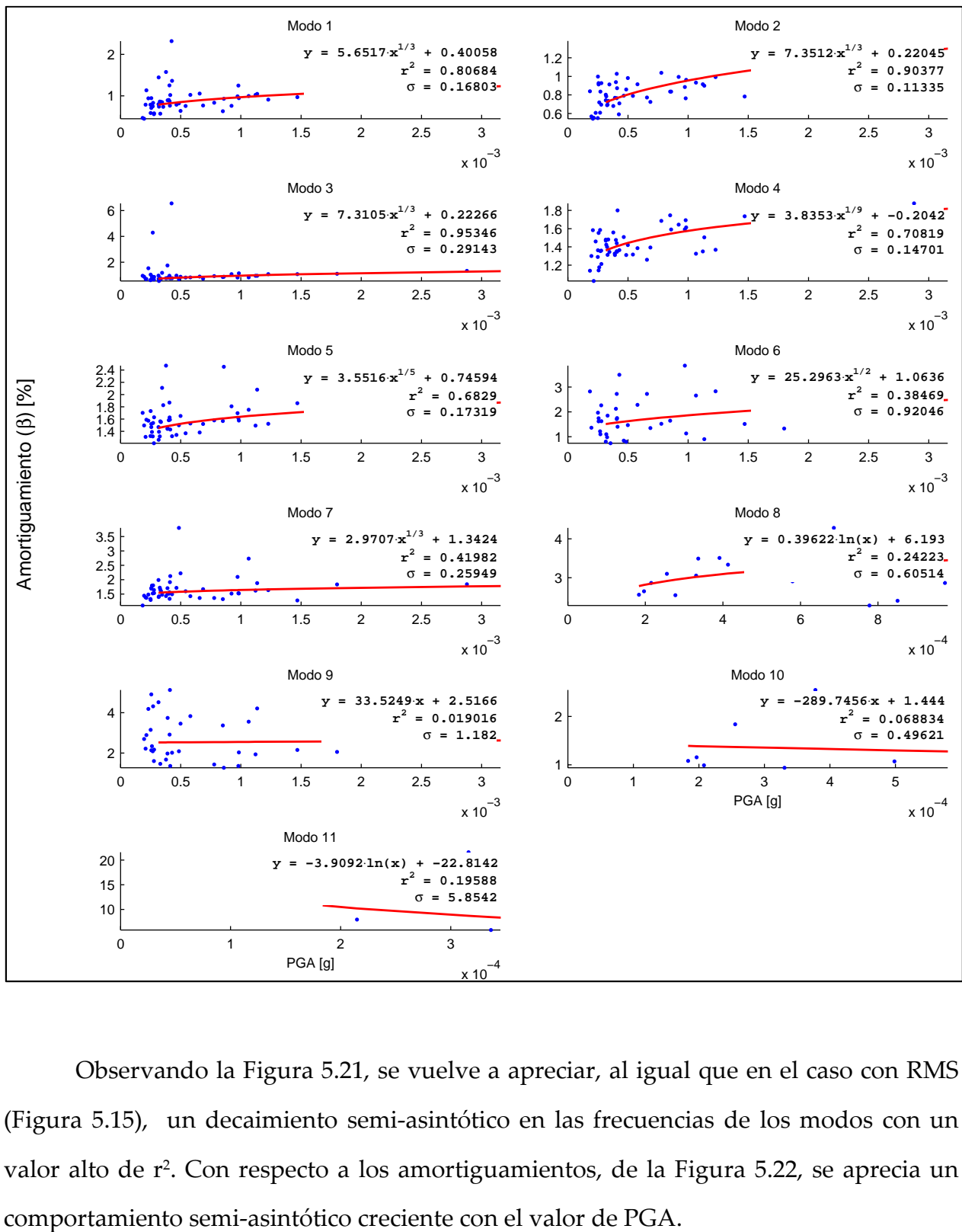

Figura 5.22: Resultados sobre registros completos. Amortiguamientos vs PGA - Caso antes del terremoto del 27 de Febrero del 2010

Observando la Figura 5.21, se vuelve a apreciar, al igual que en el caso con RMS (Figura 5.15), un decaimiento semi-asintótico en las frecuencias de los modos con un valor alto de r<sup>2</sup>. Con respecto a los amortiguamientos, de la Figura 5.22, se aprecia un

En la Figura 5.23 y Figura 5.24, se muestra la relación entre el PGA con frecuencias y amortiguamientos, respectivamente, después del terremoto del 27 de Febrero del 2010.

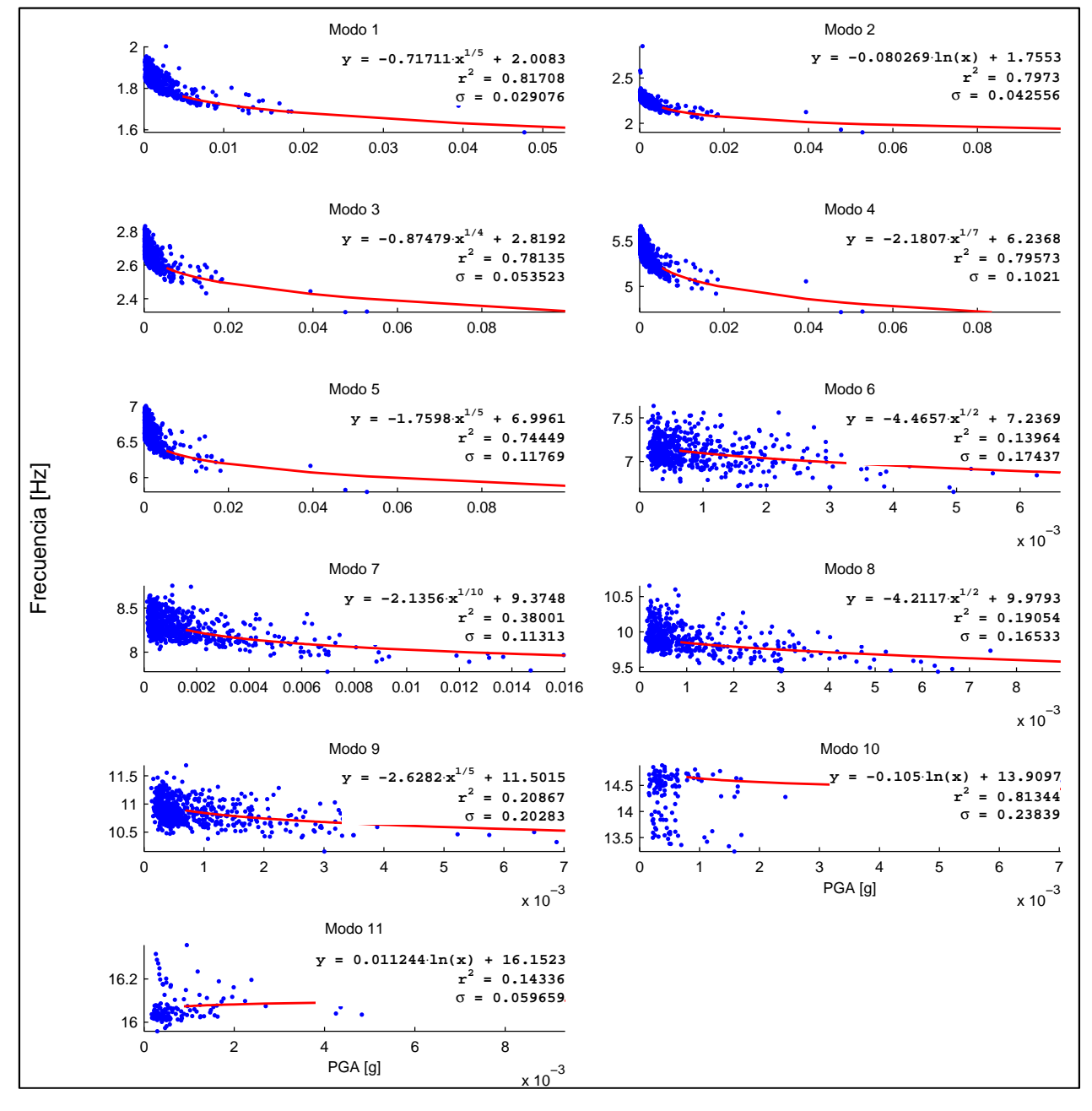

Figura 5.23: Resultados sobre registros completos. Frecuencias vs PGA - Caso después del terremoto del 27 de Febrero del 2010

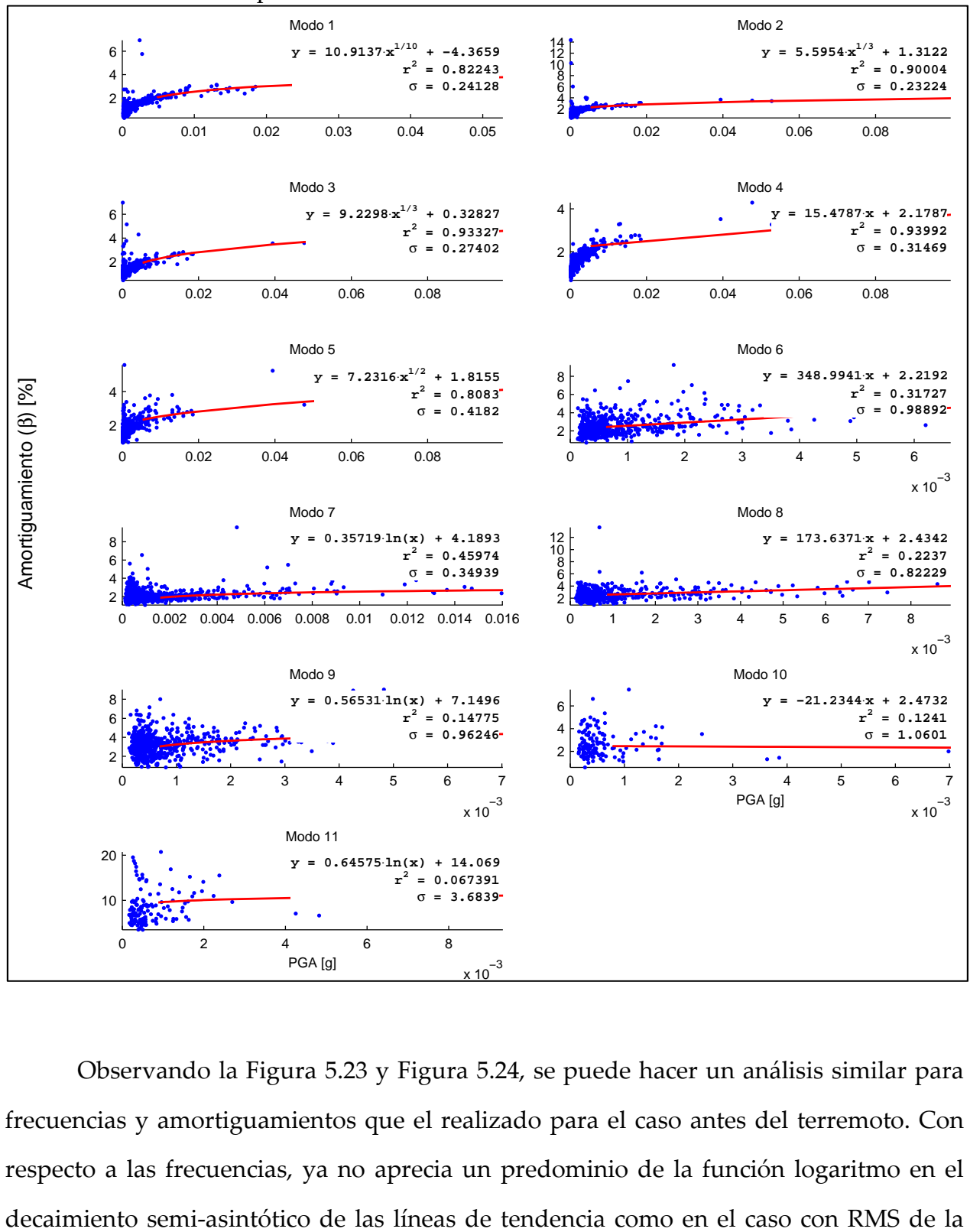

Figura 5.24: Resultados sobre registros completos. Amortiguamientos vs PGA - Caso después del terremoto del 27 de Febrero del 2010

Observando la Figura 5.23 y Figura 5.24, se puede hacer un análisis similar para frecuencias y amortiguamientos que el realizado para el caso antes del terremoto. Con respecto a las frecuencias, ya no aprecia un predominio de la función logaritmo en el sección 5.2.1.2. Los amortiguamientos con RMS y PGA tienen un comportamiento similar.

A continuación se procede a dilucidar cual valor es conveniente utilizar para la estimación de la línea de tendencia, si el valor RMS o PGA. Para ello se utilizan los valores estadísticos de  $r^2$  (coeficiente de determinación) y  $\sigma$  (desviación estándar). En primera instancia, mediante Tabla 5.3 y Tabla 5.4, se analizan los datos antes del terremoto del 2010.

|                |             | Frec. vs RMS   | Frec. vs PGA |                |                                           |                                |
|----------------|-------------|----------------|--------------|----------------|-------------------------------------------|--------------------------------|
| Modo           | $r_{RMS}^2$ | $\sigma_{RMS}$ | $r_{PGA}^2$  | $\sigma_{PGA}$ | $ \overline{r_{RMS}^2}\Big/_{r_{PGA}^2} $ | $\sigma_{RMS}/_{\sigma_{PGA}}$ |
| 1              | 0.8210      | 0.0160         | 0.8231       | 0.0140         | 0.9975                                    | 1.1432                         |
| $\overline{2}$ | 0.9005      | 0.0128         | 0.8711       | 0.0136         | 1.0337                                    | 0.9481                         |
| 3              | 0.7197      | 0.0237         | 0.7021       | 0.0228         | 1.0250                                    | 1.0425                         |
| 4              | 0.8410      | 0.0361         | 0.8159       | 0.0337         | 1.0308                                    | 1.0718                         |
| 5              | 0.7881      | 0.0493         | 0.7595       | 0.0475         | 1.0377                                    | 1.0375                         |
| 6              | 0.6254      | 0.1102         | 0.5555       | 0.1254         | 1.1258                                    | 0.8793                         |
| 7              | 0.5813      | 0.0530         | 0.5945       | 0.0513         | 0.9777                                    | 1.0330                         |
| 8              | 0.0091      | 0.3129         | 0.0307       | 0.3049         | 0.2949                                    | 1.0263                         |
| 9              | 0.6302      | 0.1091         | 0.5731       | 0.1031         | 1.0996                                    | 1.0583                         |
| 10             | 0.7788      | 0.0509         | 0.3957       | 0.0710         | 1.9681                                    | 0.7160                         |
| 11             | 0.9558      | 0.0809         | 0.9598       | 0.0782         | 0.9958                                    | 1.0346                         |

Tabla 5.3: Resultados sobre registros completos. Comparación valores estadísticos en frecuencias - Caso antes del terremoto del 27 de Febrero del 2010

|                |             | $\beta$ vs RMS | $\beta$ vs PGA |                |                            |                                      |
|----------------|-------------|----------------|----------------|----------------|----------------------------|--------------------------------------|
| Modo           | $r_{RMS}^2$ | $\sigma_{RMS}$ | $r_{PGA}^2$    | $\sigma_{PGA}$ | $r_{RMS}^2$<br>$r_{PGA}^2$ | $\sigma_{RMS}_{\sqrt{\sigma_{PGA}}}$ |
| 1              | 0.8065      | 0.1541         | 0.8068         | 0.1680         | 0.9996                     | 0.9172                               |
| $\overline{2}$ | 0.9716      | 0.0678         | 0.9038         | 0.1134         | 1.0751                     | 0.5977                               |
| 3              | 0.9491      | 0.0907         | 0.9535         | 0.2914         | 0.9955                     | 0.3111                               |
| 4              | 0.7008      | 0.1591         | 0.7082         | 0.1470         | 0.9895                     | 1.0825                               |
| 5              | 0.7381      | 0.1586         | 0.6829         | 0.1732         | 1.0809                     | 0.9160                               |
| 6              | 0.4002      | 0.9986         | 0.3847         | 0.9205         | 1.0403                     | 1.0849                               |
| 7              | 0.5469      | 0.2630         | 0.4198         | 0.2595         | 1.3028                     | 1.0134                               |
| 8              | 0.2157      | 0.6131         | 0.2422         | 0.6051         | 0.8905                     | 1.0132                               |
| 9              | 0.0155      | 1.1601         | 0.0190         | 1.1820         | 0.8157                     | 0.9815                               |
| 10             | 0.0505      | 0.5025         | 0.0688         | 0.4962         | 0.7334                     | 1.0127                               |
| 11             | 0.0695      | 6.2348         | 0.1959         | 5.8542         | 0.3546                     | 1.0650                               |

Tabla 5.4: Resultados sobre registros completos. Comparación valores estadísticos en amortiguamientos - Caso antes del terremoto del 27 de Febrero del 2010

De la Tabla 5.3, para frecuencias no se aprecia una gran diferencia entre utilizar RMS o PGA, salvo para el modo 8 que presenta una razón de r<sup>2</sup> baja.

Con respecto al amortiguamiento, de la Tabla 5.4 se observa una situación similar a lo ocurrido con las frecuencias, con la diferencia que, en este caso, se presenta una razón de r<sup>2</sup> menor para modos superiores, lo que refleja un mejor comportamiento para estos modos el valor PGA. También se ve una diferencia en la razón de σ para los modos 2 y 3, lo que refleja un mejor comportamiento de RMS.

Ahora bien, a través de Tabla 5.5 y Tabla 5.6, se muestran los valores estadísticos después del terremoto del 2010.

|                |             | Frec. vs RMS   | Frec. vs PGA |                |                            |                                      |
|----------------|-------------|----------------|--------------|----------------|----------------------------|--------------------------------------|
| Modo           | $r_{RMS}^2$ | $\sigma_{RMS}$ | $r_{PGA}^2$  | $\sigma_{PGA}$ | $r_{RMS}^2$<br>$r_{PGA}^2$ | $\sigma_{RMS}_{\sqrt{\sigma_{PGA}}}$ |
| 1              | 0.8312      | 0.0336         | 0.8171       | 0.0291         | 1.0173                     | 1.1540                               |
| $\overline{2}$ | 0.7809      | 0.0505         | 0.7973       | 0.0426         | 0.9794                     | 1.1867                               |
| 3              | 0.7931      | 0.0592         | 0.7813       | 0.0535         | 1.0150                     | 1.1061                               |
| 4              | 0.8267      | 0.1033         | 0.7957       | 0.1021         | 1.0389                     | 1.0117                               |
| 5              | 0.7034      | 0.1511         | 0.7445       | 0.1177         | 0.9449                     | 1.2835                               |
| 6              | 0.1371      | 0.1667         | 0.1396       | 0.1744         | 0.9821                     | 0.9563                               |
| 7              | 0.3010      | 0.1178         | 0.3800       | 0.1131         | 0.7922                     | 1.0416                               |
| 8              | 0.1369      | 0.1709         | 0.1905       | 0.1653         | 0.7187                     | 1.0338                               |
| 9              | 0.1703      | 0.2053         | 0.2087       | 0.2028         | 0.8160                     | 1.0120                               |
| 10             | 0.2872      | 0.3555         | 0.8134       | 0.2384         | 0.3531                     | 1.4913                               |
| 11             | 0.3128      | 0.0452         | 0.1434       | 0.0597         | 2.1819                     | 0.7577                               |

Tabla 5.5: Resultados sobre registros completos. Comparación valores estadísticos en frecuencias - Caso después del terremoto del 27 de Febrero del 2010

Tabla 5.6: Resultados sobre registros completos. Comparación valores estadísticos en amortiguamientos - Caso después del terremoto del 27 de Febrero del 2010

|                |             | $\beta$ vs RMS | $\beta$ vs PGA |                |                                    |                                |
|----------------|-------------|----------------|----------------|----------------|------------------------------------|--------------------------------|
| Modo           | $r_{RMS}^2$ | $\sigma_{RMS}$ | $r_{PGA}^2$    | $\sigma_{PGA}$ | $r_{RMS}^2$<br>$^\prime r_{PGA}^2$ | $\sigma_{RMS}/_{\sigma_{PGA}}$ |
| 1              | 0.7973      | 0.2796         | 0.8224         | 0.2413         | 0.9695                             | 1.1589                         |
| $\overline{2}$ | 0.8855      | 0.2595         | 0.9000         | 0.2322         | 0.9839                             | 1.1172                         |
| 3              | 0.9308      | 0.3090         | 0.9333         | 0.2740         | 0.9973                             | 1.1276                         |
| 4              | 0.9365      | 0.3391         | 0.9399         | 0.3147         | 0.9963                             | 1.0776                         |
| 5              | 0.9212      | 0.3071         | 0.8083         | 0.4182         | 1.1396                             | 0.7344                         |
| 6              | 0.2255      | 0.9577         | 0.3173         | 0.9889         | 0.7108                             | 0.9684                         |
| 7              | 0.3116      | 0.3590         | 0.4597         | 0.3494         | 0.6778                             | 1.0274                         |
| 8              | 0.2719      | 0.7950         | 0.2237         | 0.8223         | 1.2156                             | 0.9668                         |
| 9              | 0.0961      | 0.9683         | 0.1478         | 0.9625         | 0.6504                             | 1.0061                         |
| 10             | 0.0447      | 1.0922         | 0.1241         | 1.0601         | 0.3601                             | 1.0303                         |
| 11             | 0.1478      | 3.3104         | 0.0674         | 3.6839         | 2.1932                             | 0.8986                         |

Para frecuencias, de la Tabla 5.5, se observa una disminución de los valores de la razón de r<sup>2</sup> para modos superiores (exceptuando el modo 11). También se tienen valores mayores para la razón de σ, por lo que es conveniente utilizar el valor PGA.

Con respecto a los amortiguamientos, de la Tabla 5.6, se aprecia que se tiene una mayor parte de valores de la razón de r<sup>2</sup> bajos, mientras que para valores de la razón de σ son mayores, especialmente para los primeros modos, por lo que conviene utilizar valores de PGA.

En general, tanto para antes o después del terremoto del 2010, se aprecia un mejor comportamiento del valor PGA para trazar líneas de tendencia para frecuencias y amortiguamientos.

### 5.2.1.4 Análisis de registros completos. Resultados histogramas de Frecuencias y Amortiguamientos.

En la Figura 5.25 y Figura 5.26, se muestran histogramas de frecuencias y amortiguamientos, respectivamente, separando los datos antes y después del terremoto del 27 de Febrero del 2010.

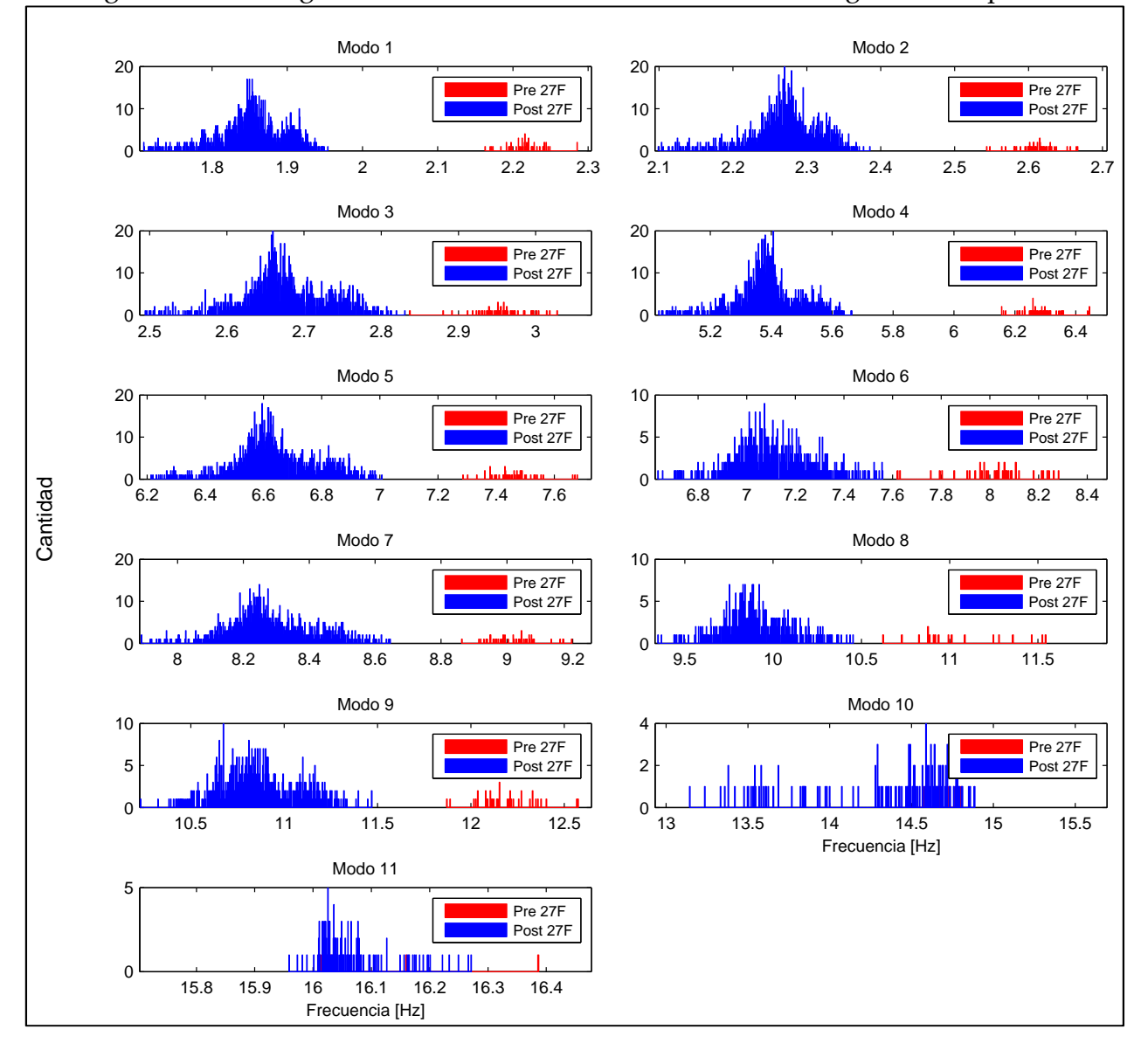

Figura 5.25: Histogramas de frecuencias identificadas sobre registros completos

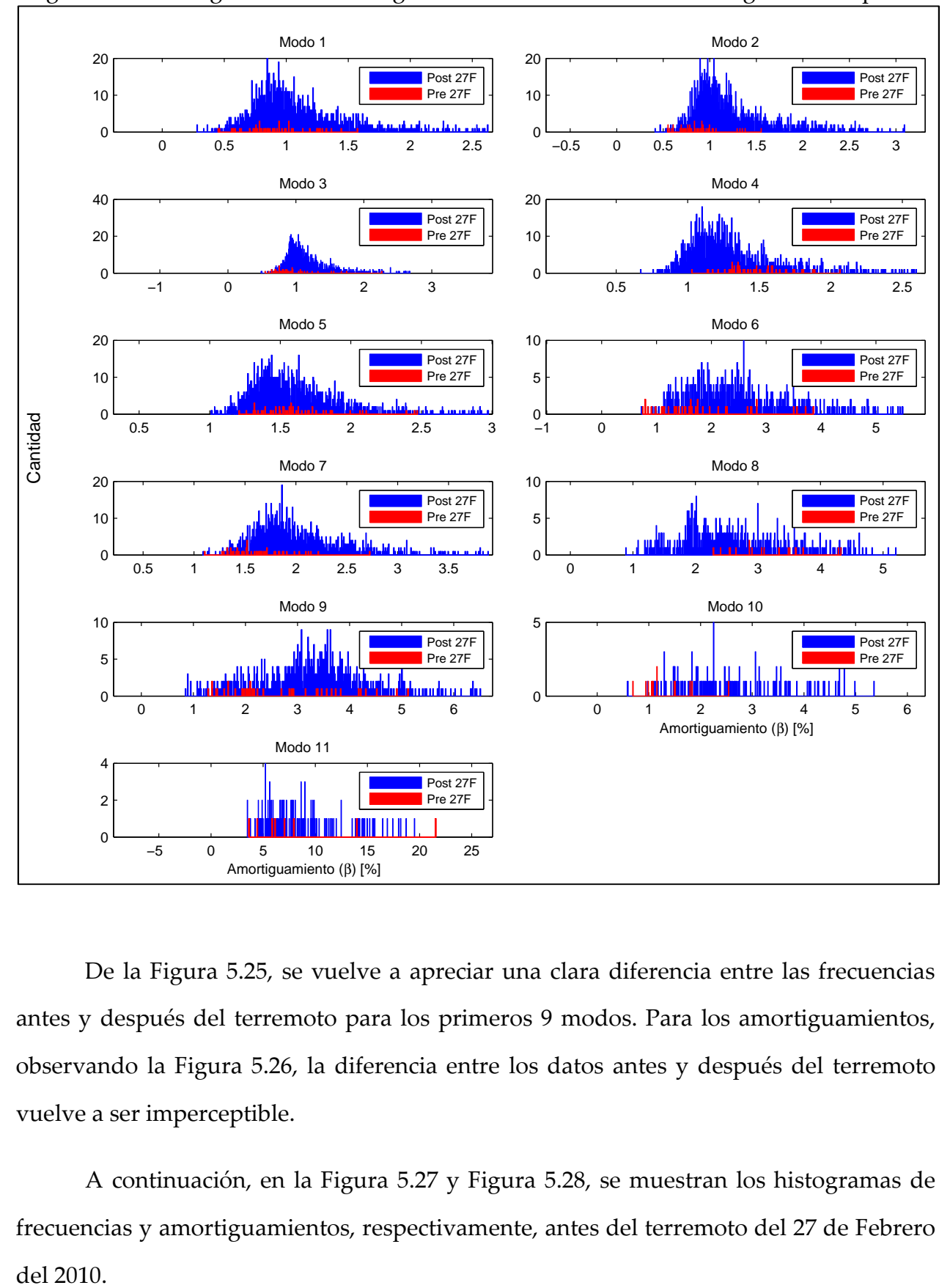

Figura 5.26: Histogramas de amortiguamientos identificados sobre registros completos

De la Figura 5.25, se vuelve a apreciar una clara diferencia entre las frecuencias antes y después del terremoto para los primeros 9 modos. Para los amortiguamientos, observando la Figura 5.26, la diferencia entre los datos antes y después del terremoto vuelve a ser imperceptible.

A continuación, en la Figura 5.27 y Figura 5.28, se muestran los histogramas de frecuencias y amortiguamientos, respectivamente, antes del terremoto del 27 de Febrero del 2010.

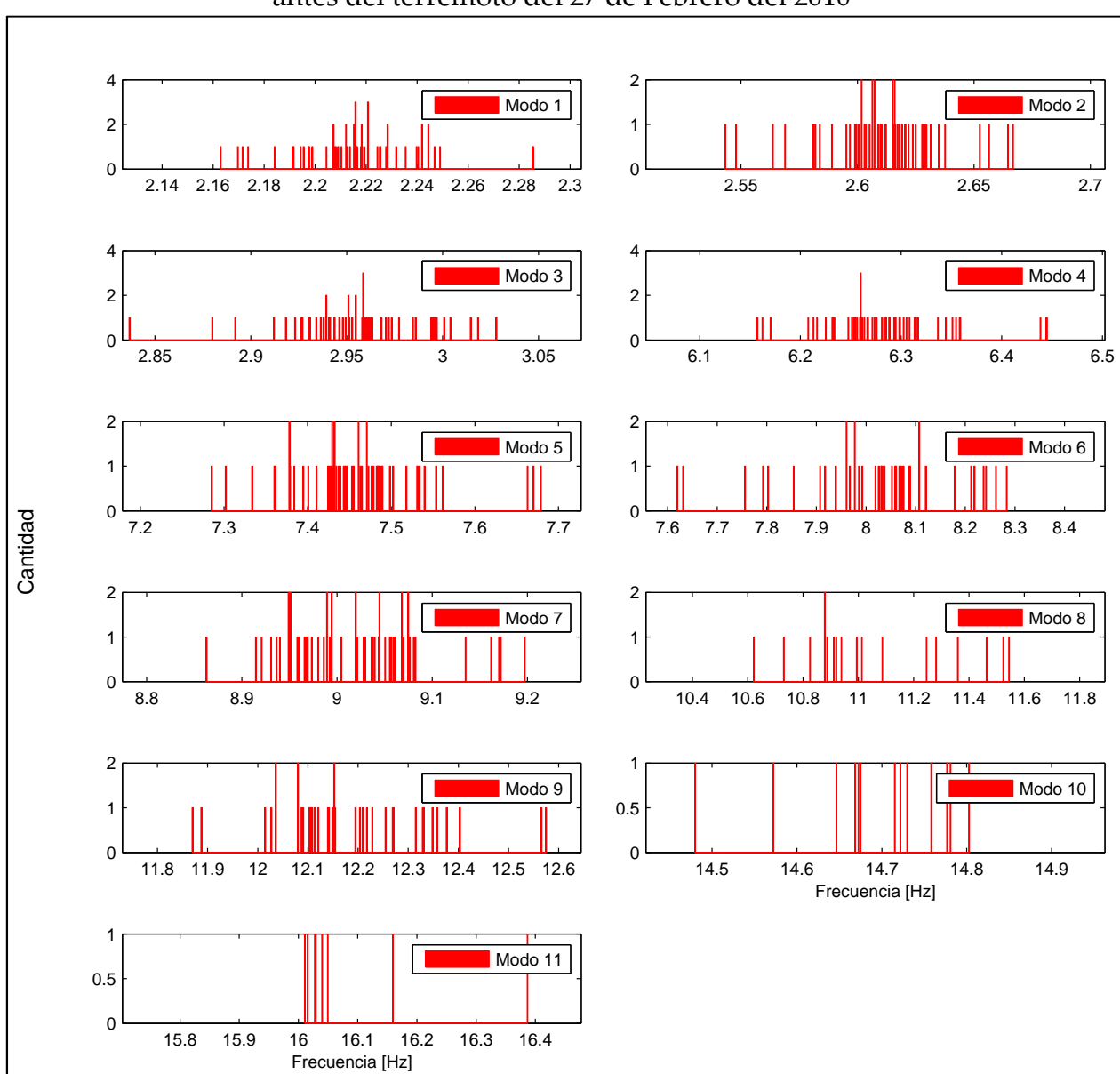

Figura 5.27: Histogramas de frecuencias identificadas sobre registros completos – Caso antes del terremoto del 27 de Febrero del 2010

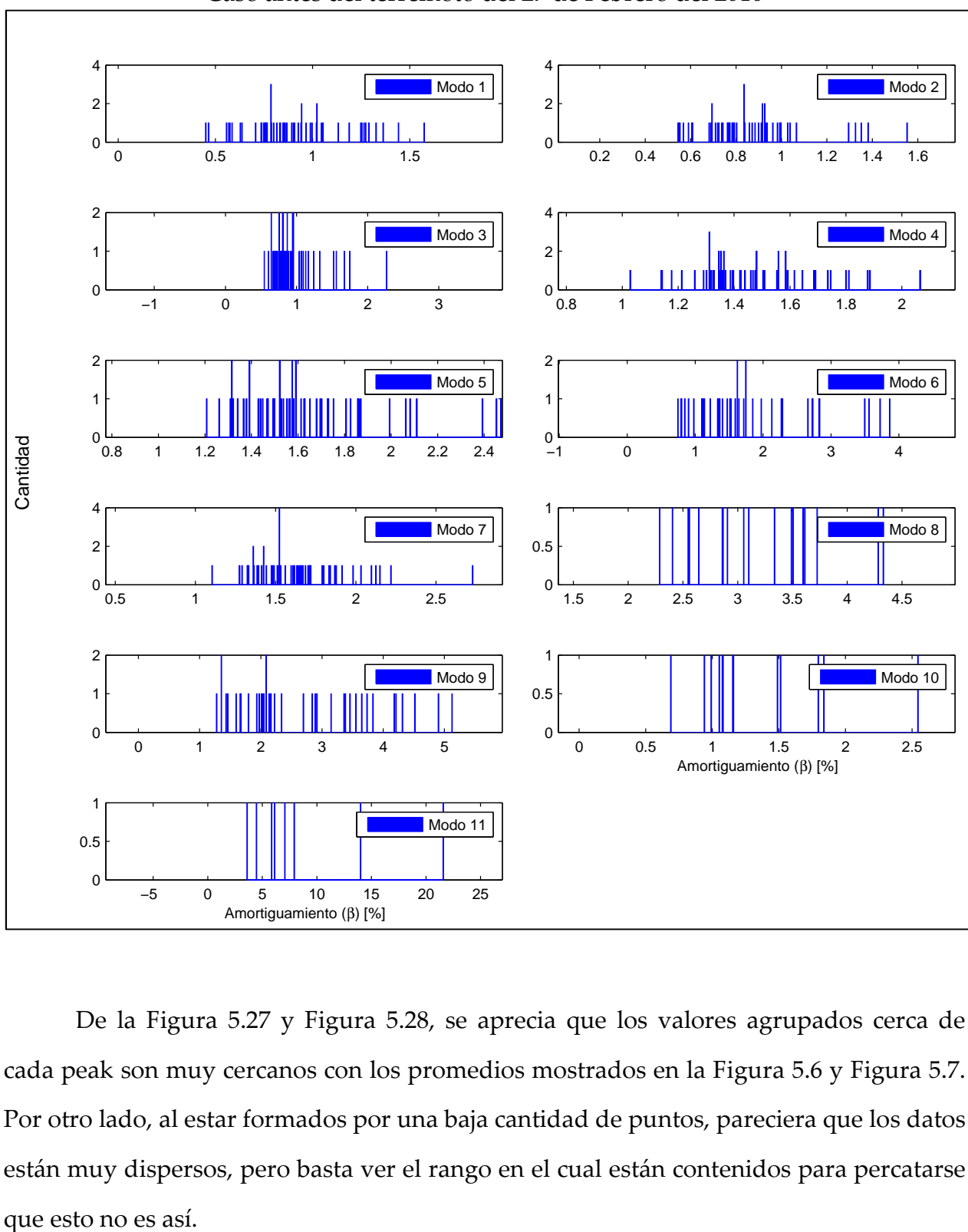

Figura 5.28: Histogramas de amortiguamientos identificados sobre registros completos – Caso antes del terremoto del 27 de Febrero del 2010

De la Figura 5.27 y Figura 5.28, se aprecia que los valores agrupados cerca de cada peak son muy cercanos con los promedios mostrados en la Figura 5.6 y Figura 5.7. Por otro lado, al estar formados por una baja cantidad de puntos, pareciera que los datos están muy dispersos, pero basta ver el rango en el cual están contenidos para percatarse
En la Figura 5.29 y Figura 5.30, se muestran los histogramas de frecuencias y amortiguamientos, respectivamente, después del terremoto del 27 de Febrero del 2010.

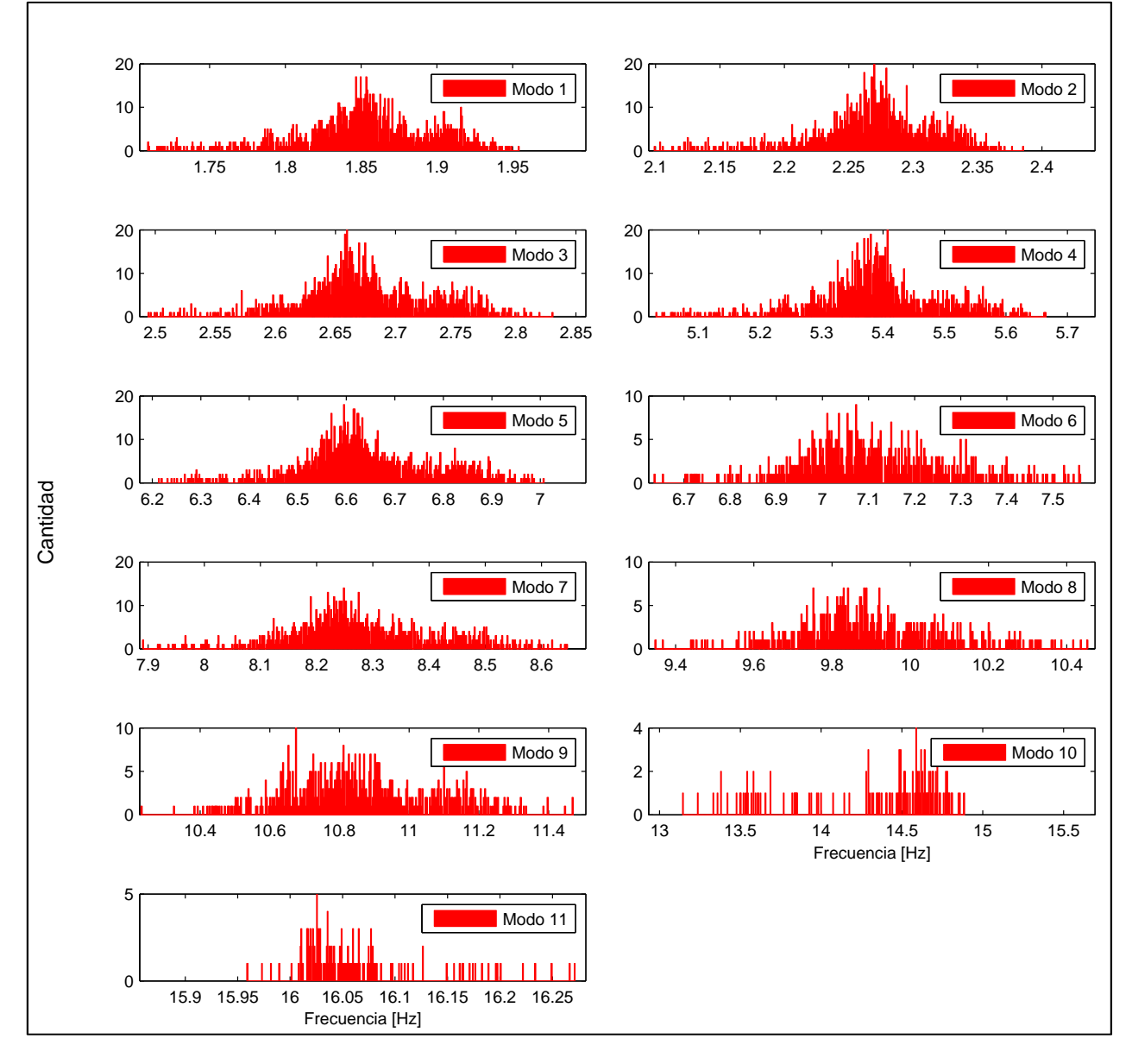

Figura 5.29: Histogramas de frecuencias identificadas sobre registros completos – Caso después del terremoto del 27 de Febrero del 2010

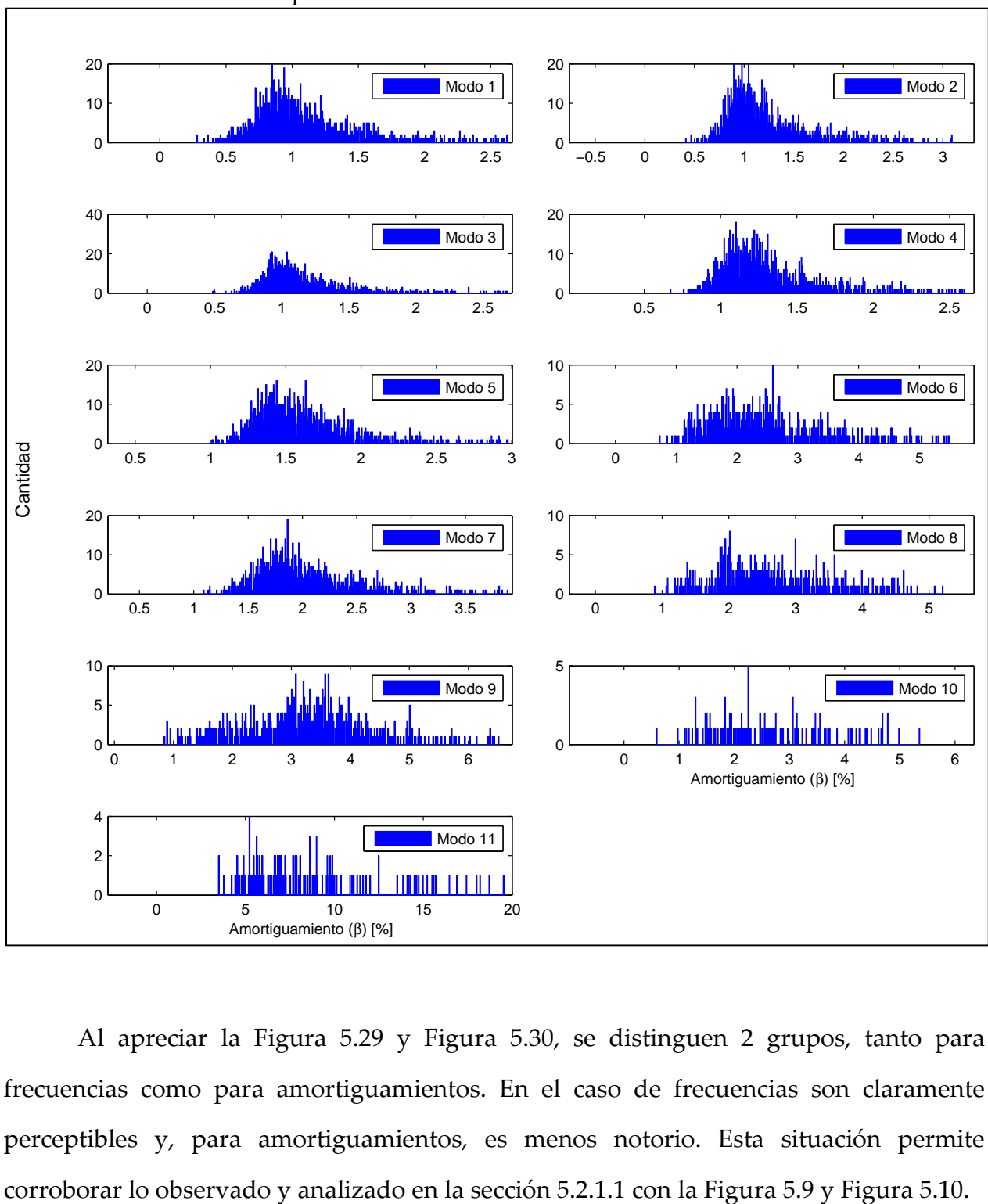

Figura 5.30: Histogramas de amortiguamientos identificados sobre registros completos – Caso después del terremoto del 27 de Febrero del 2010

Al apreciar la Figura 5.29 y Figura 5.30, se distinguen 2 grupos, tanto para frecuencias como para amortiguamientos. En el caso de frecuencias son claramente perceptibles y, para amortiguamientos, es menos notorio. Esta situación permite

# 5.2.2 Resultados para parámetros modales. Análisis de registros por ventanas.

Una vez analizados los resultados obtenidos mediante el proceso de identificación MOESP sobre cada registro sísmico en su totalidad, resta estudiar los parámetros dinámicos identificados cuando los registros son divididos por ventanas. Para lograr esto, se utiliza una ventana móvil de 4 segundos de duración, sin traslapo, que define los intervalos de tiempo donde es aplicado el método MOESP para la determinación de los parámetros dinámicos, en cada registro sísmico.

En la presente memoria, el uso de ventanas permite, en primer lugar, replicar el análisis realizado para los resultados del análisis de registros sísmicos completos. Lo anterior, con el beneficio que genera un aumento en la cantidad de datos, permite descartar, corroborar o identificar nuevas tendencias para los distintos parámetros dinámicos respecto a los resultados obtenidos anteriormente (ver secciones 5.2.1.1, 5.2.1.2, 5.2.1.3, 5.2.1.4). En segundo lugar, permite estudiar el comportamiento no-lineal de la estructura durante los eventos sísmicos. De esta manera, el problema de la nolinealidad del edificio en estudio es aproximado por la variación sucesiva de modelos lineales de ella.

Cabe mencionar que la longitud de las ventanas de análisis ha sido adoptada ponderando dos aspectos. Por un lado, a mayor longitud de una ventana, mejora la estabilidad de los resultados del proceso de identificación. Por otro lado, a menor duración de la ventana de análisis, mejor es la aproximación, en teoría, del comportamiento no-lineal de la estructura [5].

A continuación, en la Tabla 5.7, se muestra un resumen de los parámetros utilizados para identificar los modos entregados por el método MOESP para registros sísmicos por ventanas. Estos parámetros se encuentran explicados en la sección 5.1.

| Grupo    | Intervalo<br>[Hz] |     | ct_frec $\lceil\% \rceil$   ct_mac $\lceil\% \rceil$ | Observaciones    |
|----------|-------------------|-----|------------------------------------------------------|------------------|
|          | $0 - 4$           | 10  | 60                                                   | $max_model = 9$  |
|          | $4 - 8,4$         | 6   | 50                                                   | vent_ini = $45$  |
| Pre 27F  | $8,4 - 9,5$       | 6   | 60                                                   |                  |
|          | $9,5 - \infty$    | 0   |                                                      |                  |
|          | $0 - 3,5$         | 8,5 | 65                                                   | $max$ modos = 10 |
| Post 27F | $3,5 - 7,8$       | 6   | 22                                                   | vent_ini = $402$ |
|          | $7,8 - 9$         | 5   | 32                                                   | cant_rep = $4\%$ |
|          | $9 - \infty$      |     |                                                      |                  |

Tabla 5.7: Parámetros de identificación – Caso registros por ventanas

Con respecto a los valores nulos presentados en la Tabla 5.7, se llegó a un instante donde se hizo muy complicado encontrar el conjunto de valores que permitieran el seguimiento de modos superiores, por lo que se decidió dejar hasta dicho punto la identificación.

#### 5.2.2.1 Análisis de registros por ventanas. Resultados evolución temporal de Frecuencias y Amortiguamientos.

En la Figura 5.31 y Figura 5.32, se muestra la evolución temporal de frecuencias y amortiguamientos, respectivamente, separando los datos antes y después del terremoto del 27 de Febrero del 2010.

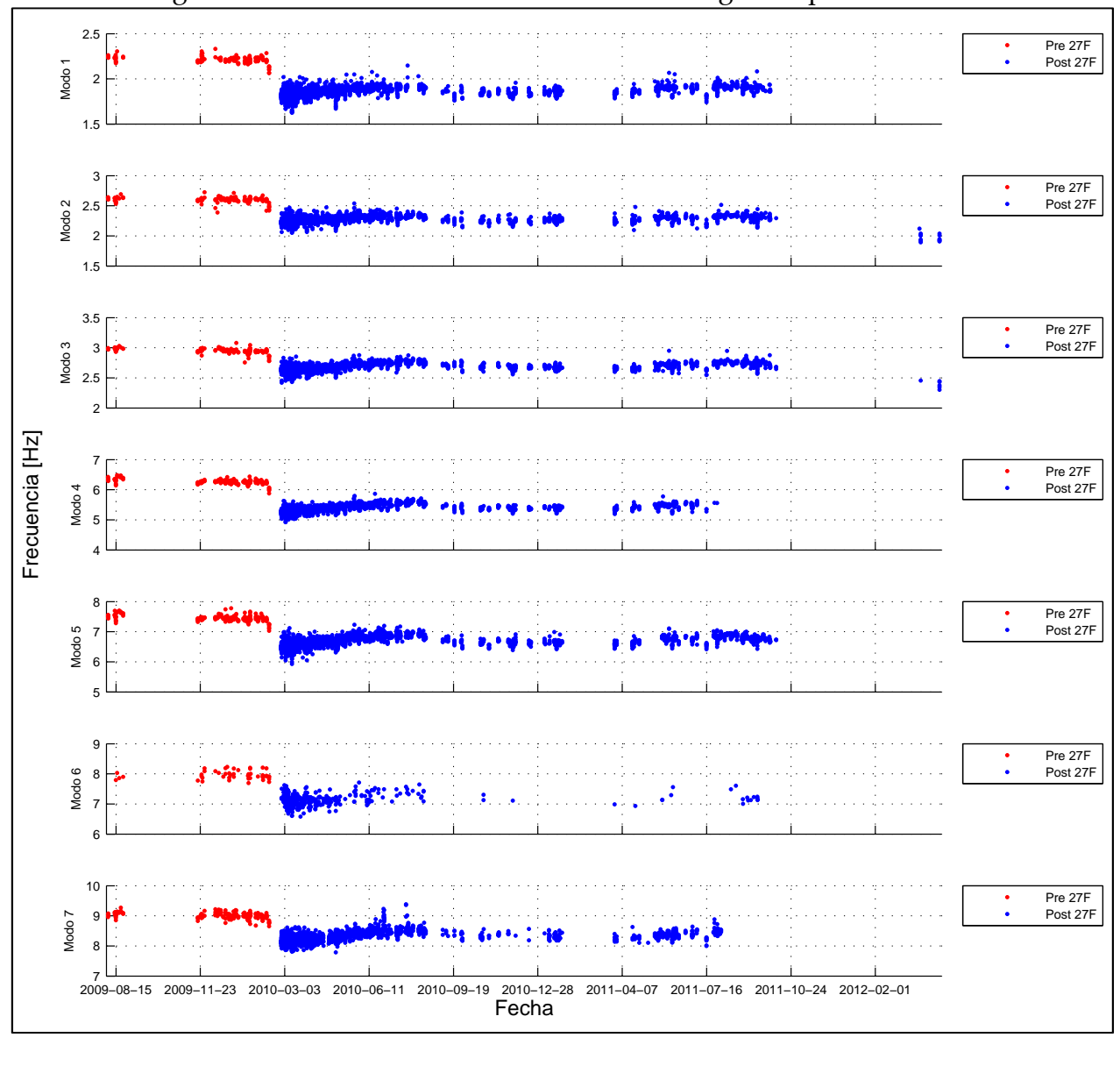

Figura 5.31: Frecuencias identificadas sobre registros por ventanas

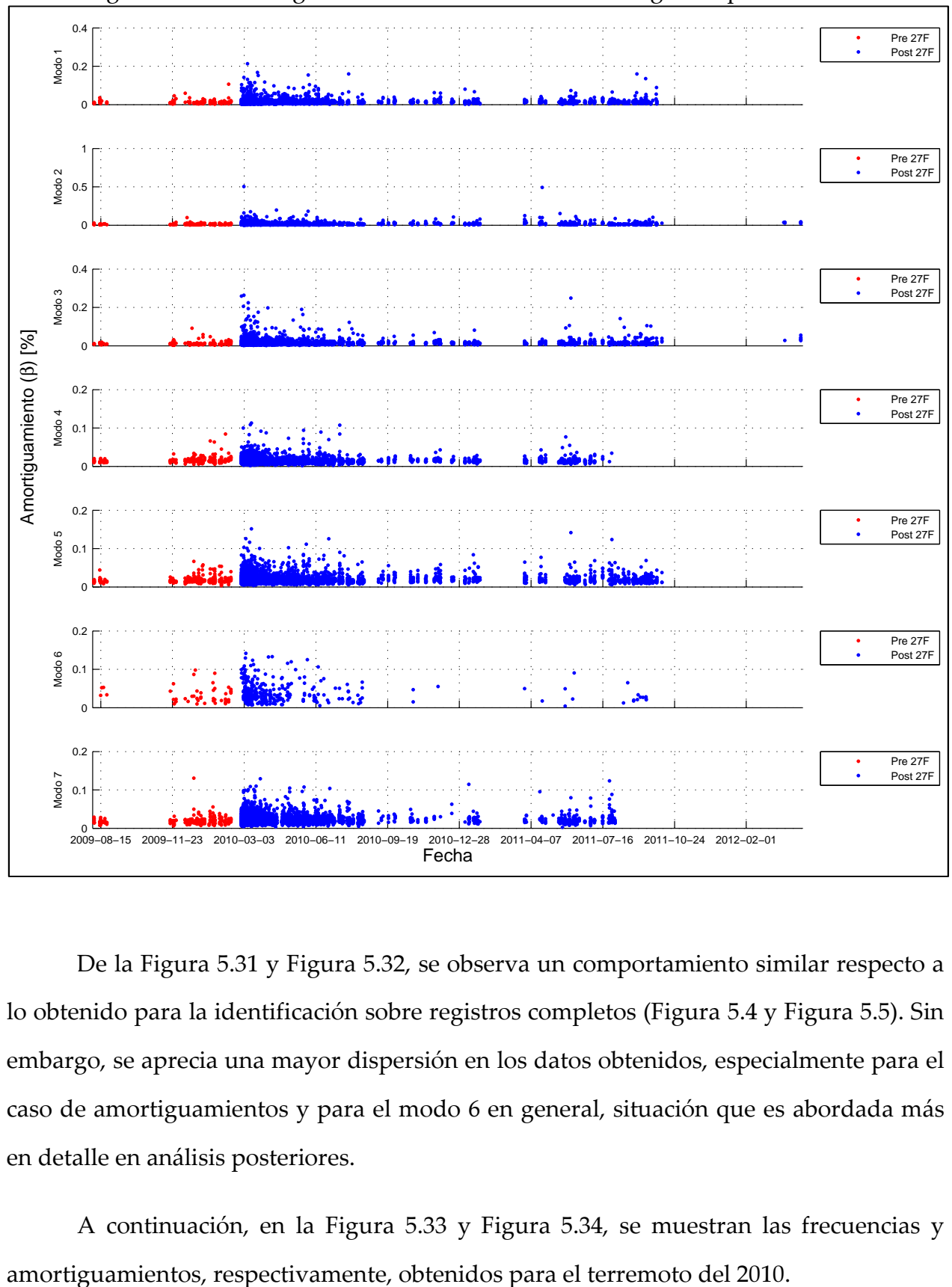

Figura 5.32: Amortiguamientos identificados sobre registros por ventanas

De la Figura 5.31 y Figura 5.32, se observa un comportamiento similar respecto a lo obtenido para la identificación sobre registros completos (Figura 5.4 y Figura 5.5). Sin embargo, se aprecia una mayor dispersión en los datos obtenidos, especialmente para el caso de amortiguamientos y para el modo 6 en general, situación que es abordada más en detalle en análisis posteriores.

A continuación, en la Figura 5.33 y Figura 5.34, se muestran las frecuencias y

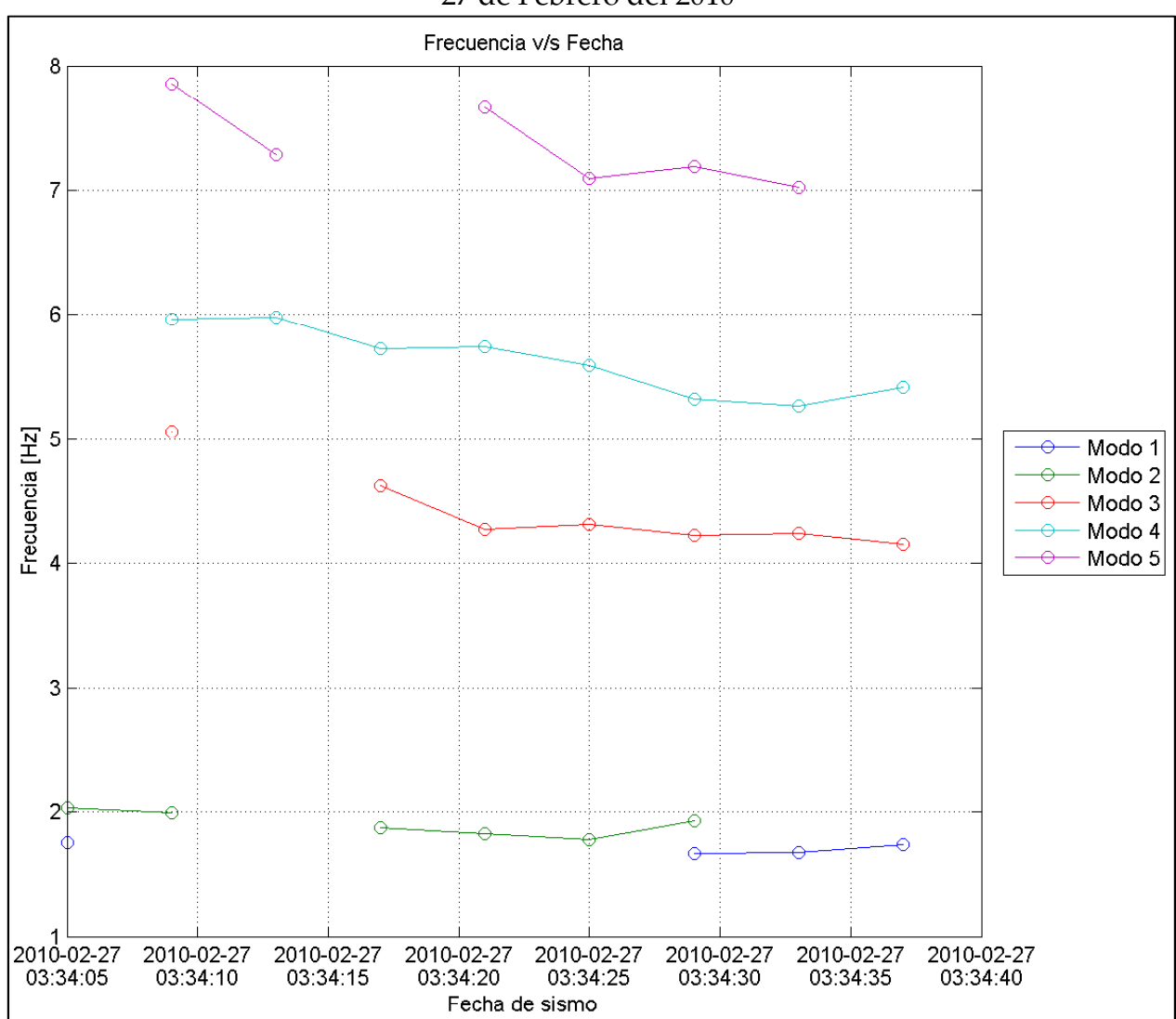

Figura 5.33: Frecuencias identificadas sobre registros por ventanas – Caso terremoto del 27 de Febrero del 2010

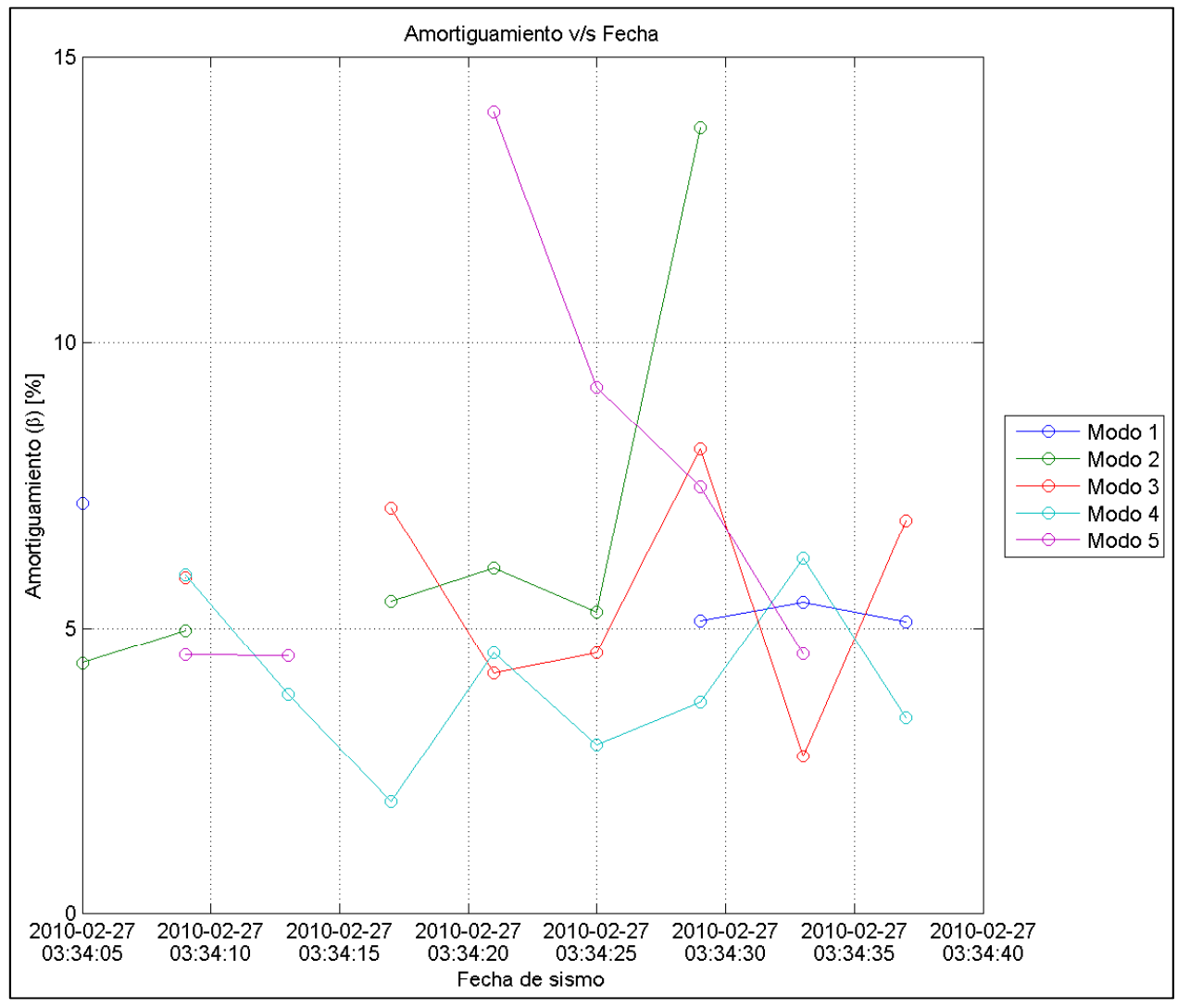

Figura 5.34: Amortiguamientos identificados sobre registros por ventanas – Caso terremoto del 27 de Febrero del 2010

Ocurre algo similar a lo expuesto en la sección 5.2.1.1, observando la Figura 5.33 y Figura 5.34se tienen valores de frecuencias menores y valores de amortiguamientos mayores, respectivamente, a los que se muestran posteriormente, poniendo nuevamente la disminución de la rigidez del edificio.

Ahora bien, en la Figura 5.35 y Figura 5.36, se muestra la variación temporal de la frecuencia y el amortiguamiento, respectivamente, antes del terremoto del 27 de Febrero del 2010, incluyendo valores promedio de dichos parámetros dinámicos.

Figura 5.35: Frecuencias modales identificadas sobre registros por ventanas – Caso antes del terremoto del 27 de Febrero del 2010

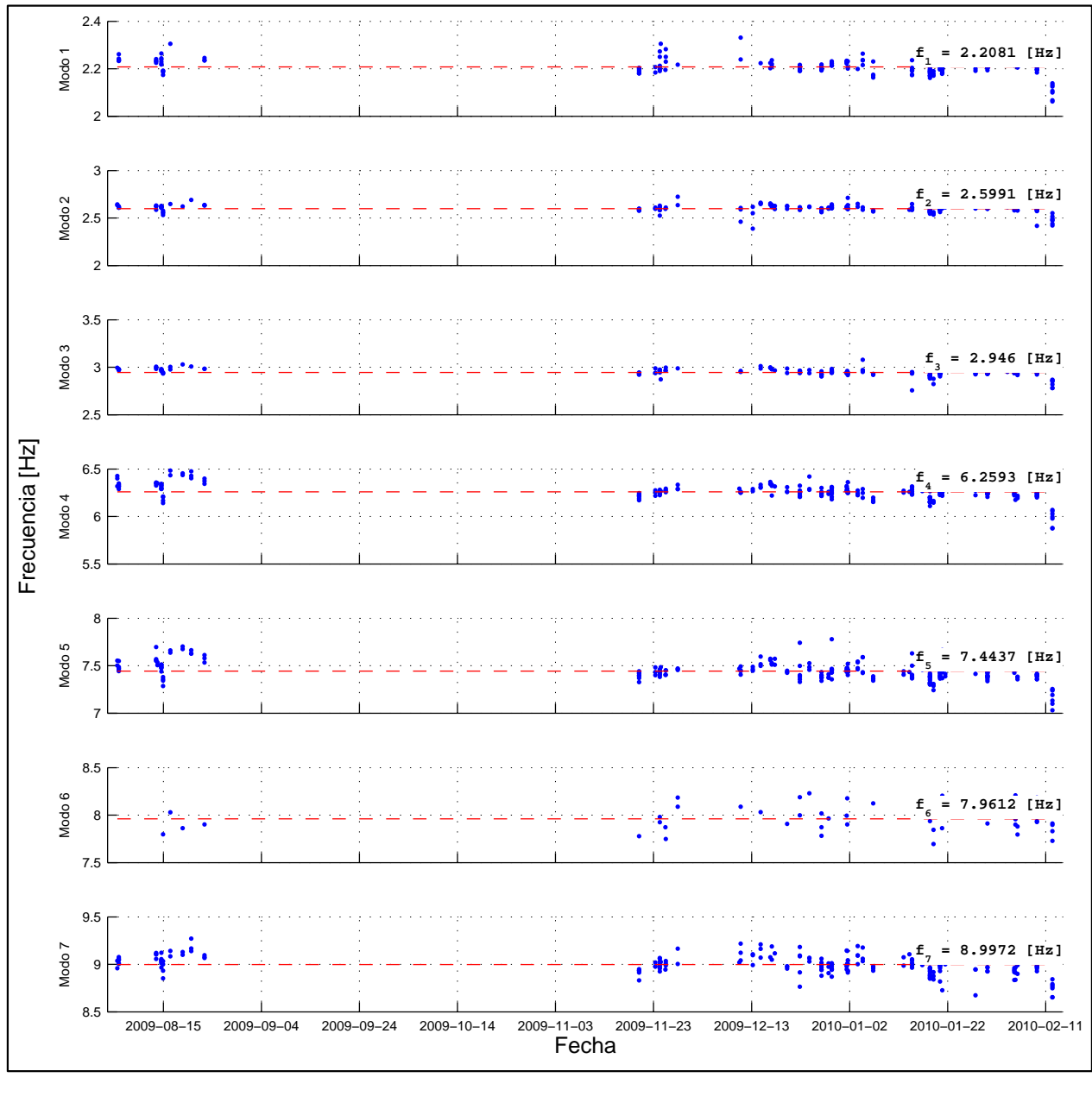

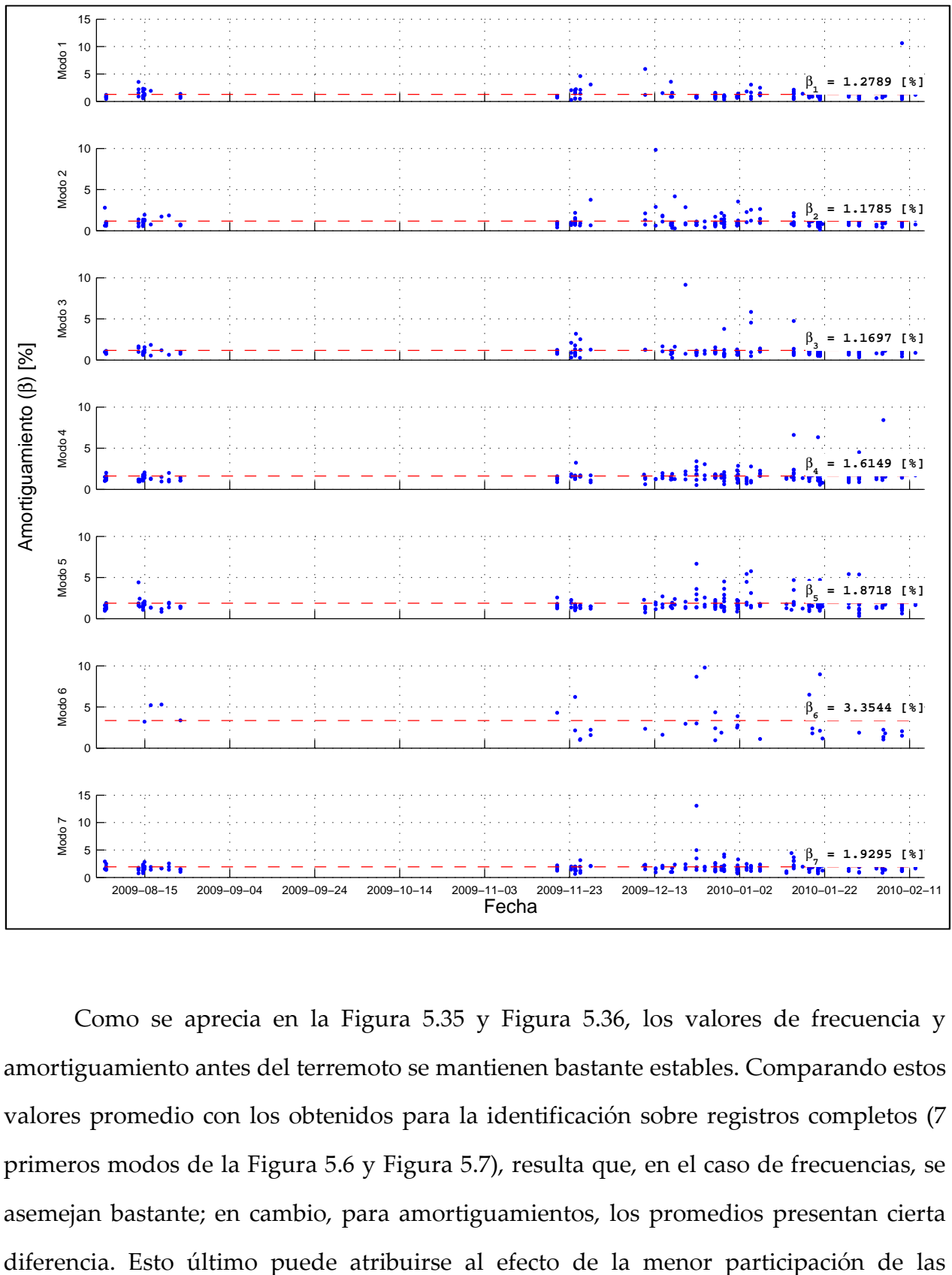

Figura 5.36: Amortiguamientos modales identificados sobre registros por ventanas – Caso antes del terremoto del 27 de Febrero del 2010

Como se aprecia en la Figura 5.35 y Figura 5.36, los valores de frecuencia y amortiguamiento antes del terremoto se mantienen bastante estables. Comparando estos valores promedio con los obtenidos para la identificación sobre registros completos (7 primeros modos de la Figura 5.6 y Figura 5.7), resulta que, en el caso de frecuencias, se asemejan bastante; en cambio, para amortiguamientos, los promedios presentan cierta fuerzas de amortiguamiento en las ecuaciones modales, mencionado anteriormente en la sección, lo que provoca una mayor dispersión de estos datos.

Por otro lado, en la Figura 5.37 y Figura 5.38, se muestra la variación temporal de la frecuencia y el amortiguamiento, respectivamente, después del terremoto del 27 de Febrero del 2010, incluyendo valores promedio de dichos parámetros dinámicos.

Figura 5.37: Frecuencias modales identificadas sobre registros por ventanas – Caso después del terremoto del 27 de Febrero del 2010

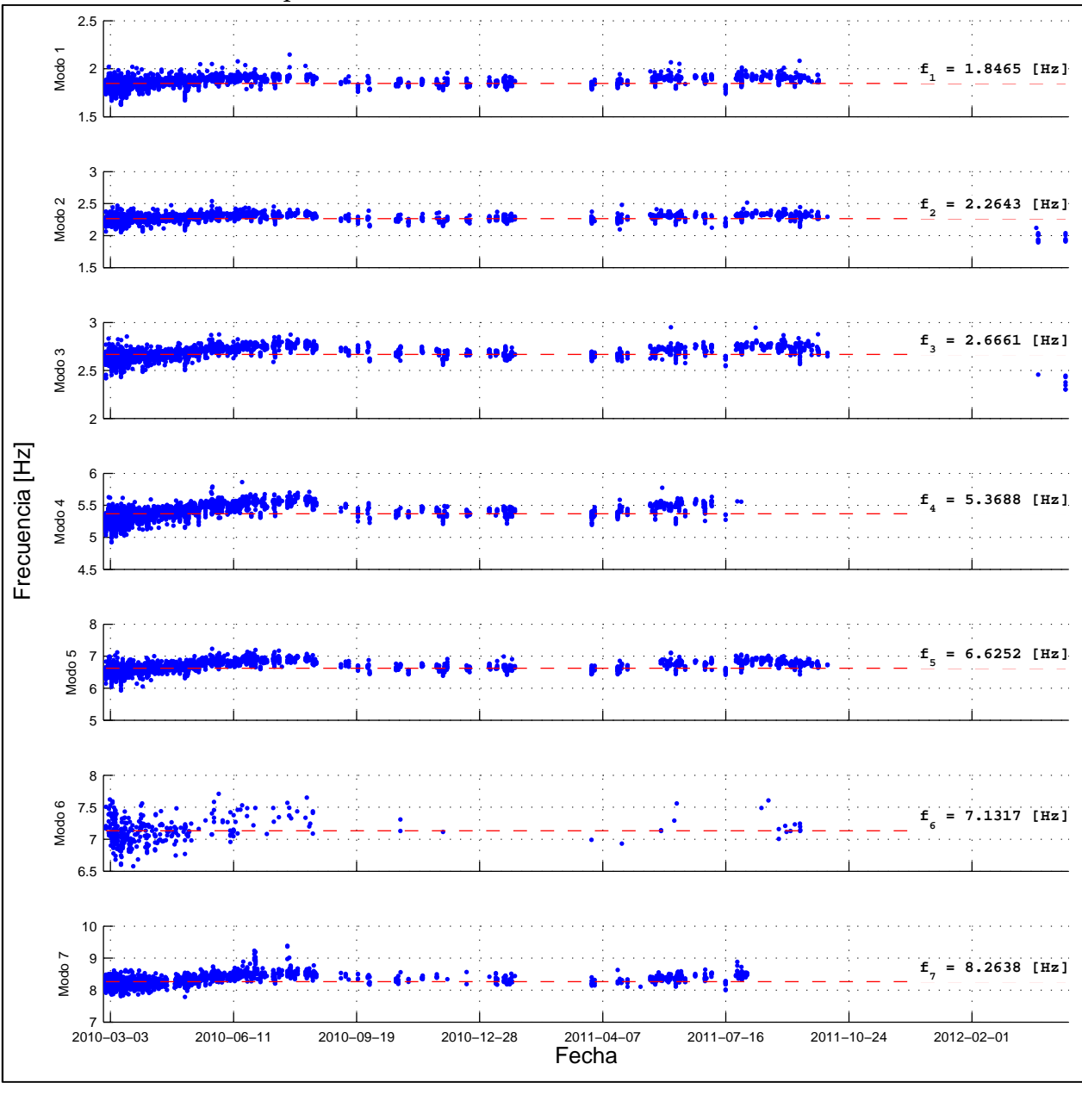

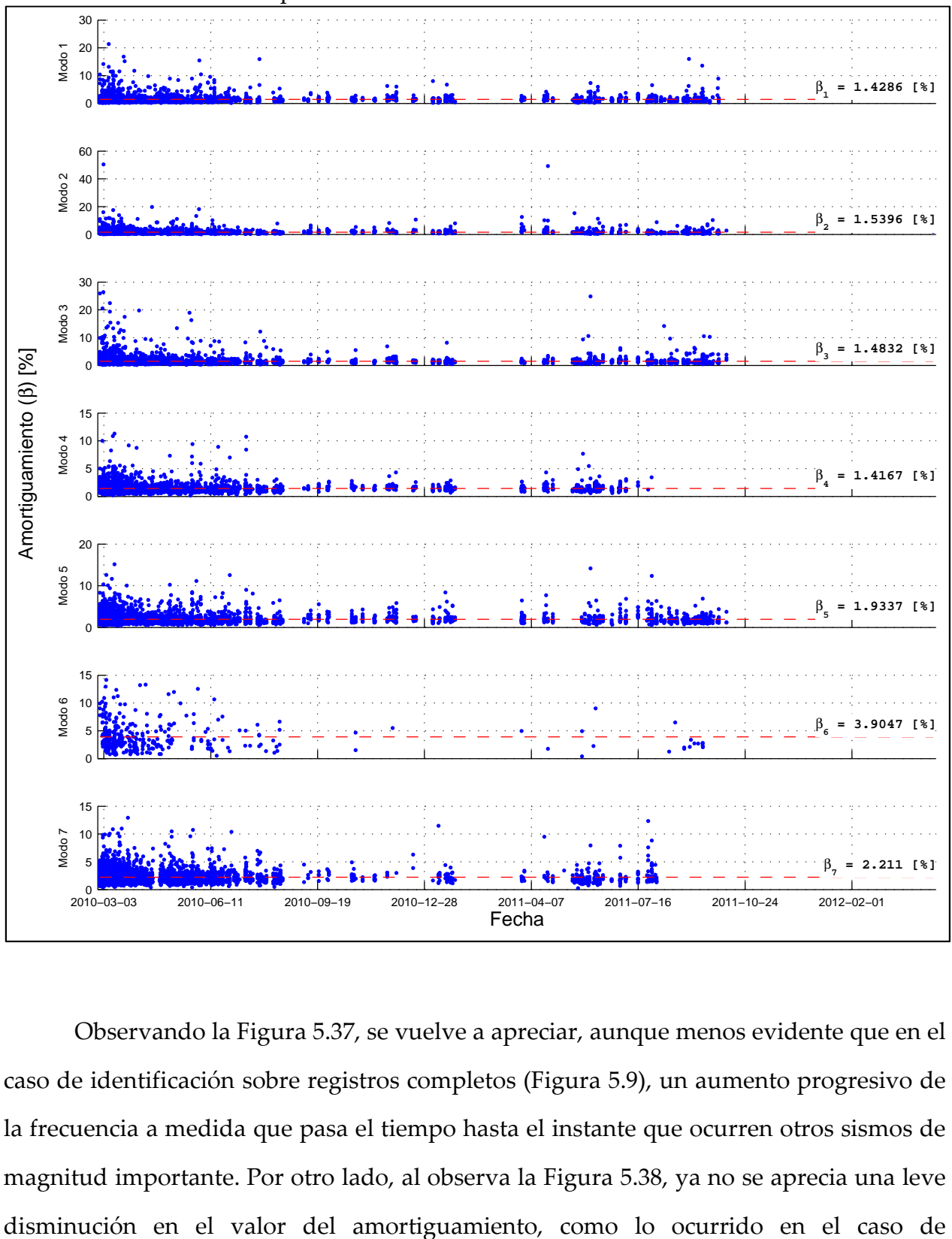

Figura 5.38: Amortiguamientos modales identificados sobre registros por ventanas – Caso después del terremoto del 27 de Febrero del 2010

Observando la Figura 5.37, se vuelve a apreciar, aunque menos evidente que en el caso de identificación sobre registros completos (Figura 5.9), un aumento progresivo de la frecuencia a medida que pasa el tiempo hasta el instante que ocurren otros sismos de magnitud importante. Por otro lado, al observa la Figura 5.38, ya no se aprecia una leve identificación sobre registros completos (Figura 5.10), ya que se tiene una elevada dispersión en los datos.

# 5.2.2.2 Análisis de registros por ventanas. Resultados de Frecuencias y Amortiguamientos vs Amplitud de respuesta sísmica – Caso RMS.

Se presenta en la Figura 5.39 y Figura 5.40, los gráficos para la relación entre RMS y las frecuencias y amortiguamientos de los distintos modos, separando los datos antes y después del terremoto del 27 de Febrero del 2010.

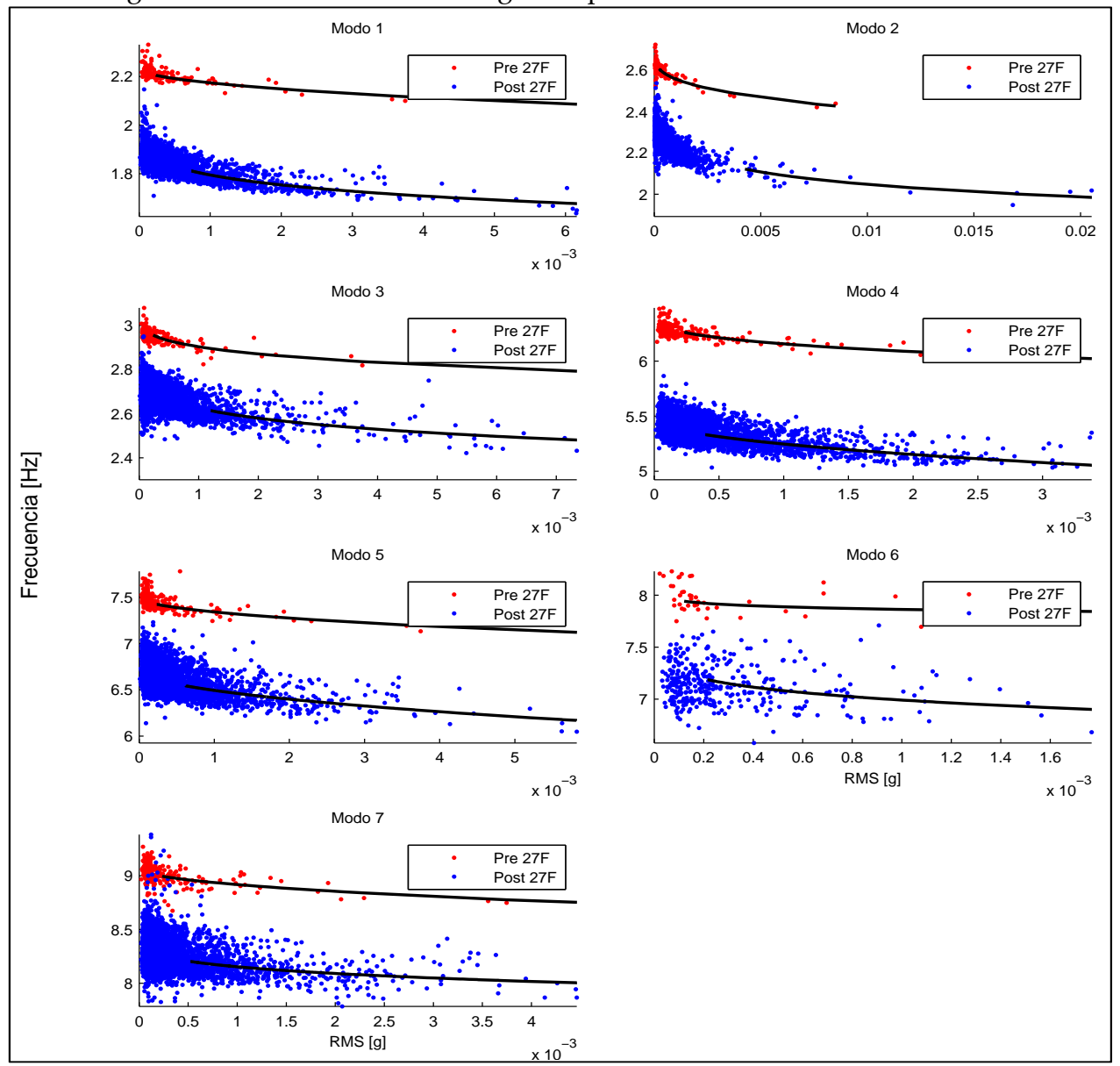

Figura 5.39: Resultados sobre registros por ventanas. Frecuencias vs RMS

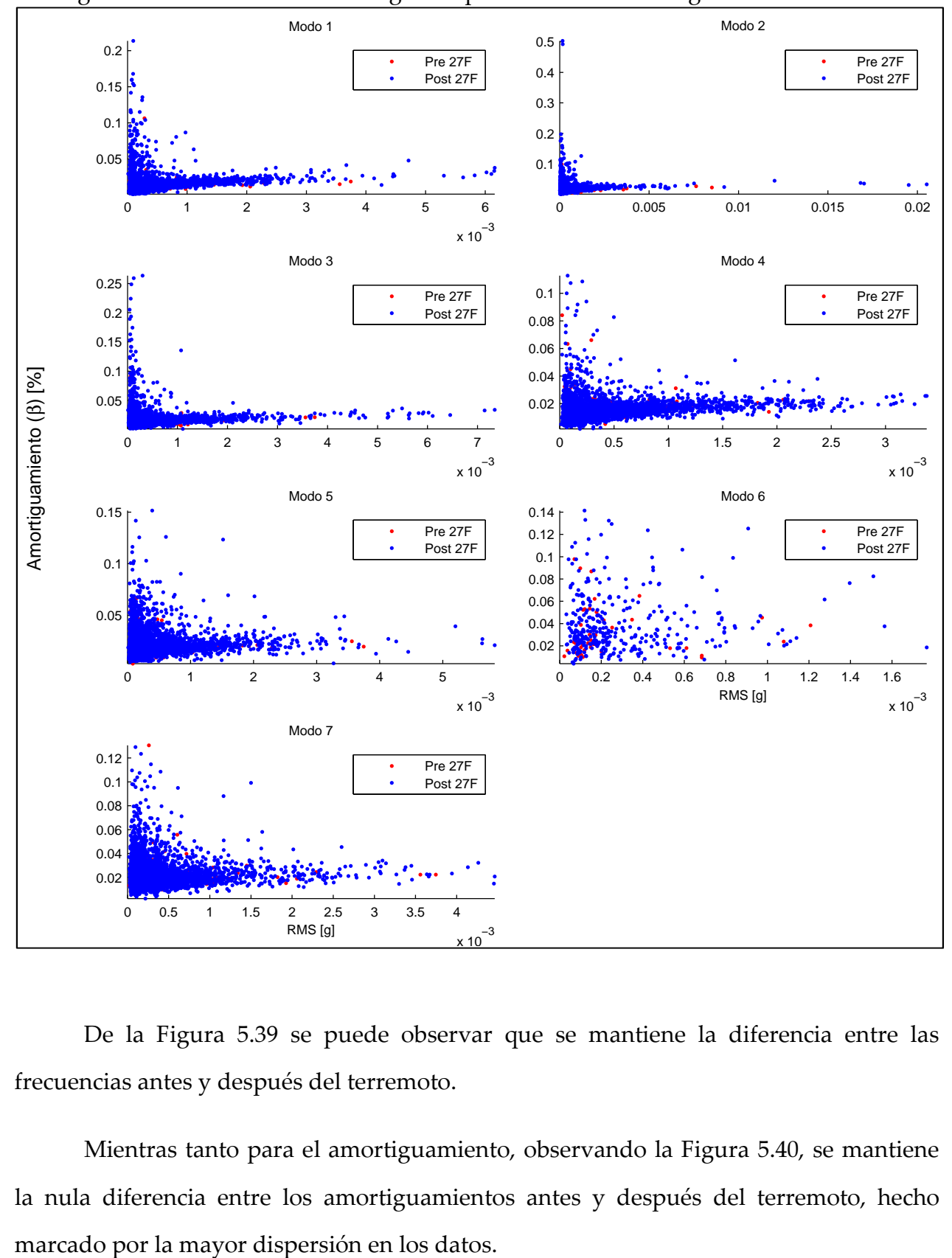

Figura 5.40: Resultados sobre registros por ventanas. Amortiguamientos vs RMS

De la Figura 5.39 se puede observar que se mantiene la diferencia entre las frecuencias antes y después del terremoto.

Mientras tanto para el amortiguamiento, observando la Figura 5.40, se mantiene la nula diferencia entre los amortiguamientos antes y después del terremoto, hecho

Por otro lado, en la Figura 5.41 y Figura 5.42, se muestra la relación entre el RMS con frecuencias y amortiguamientos, respectivamente, antes del terremoto del 27 de Febrero del 2010.

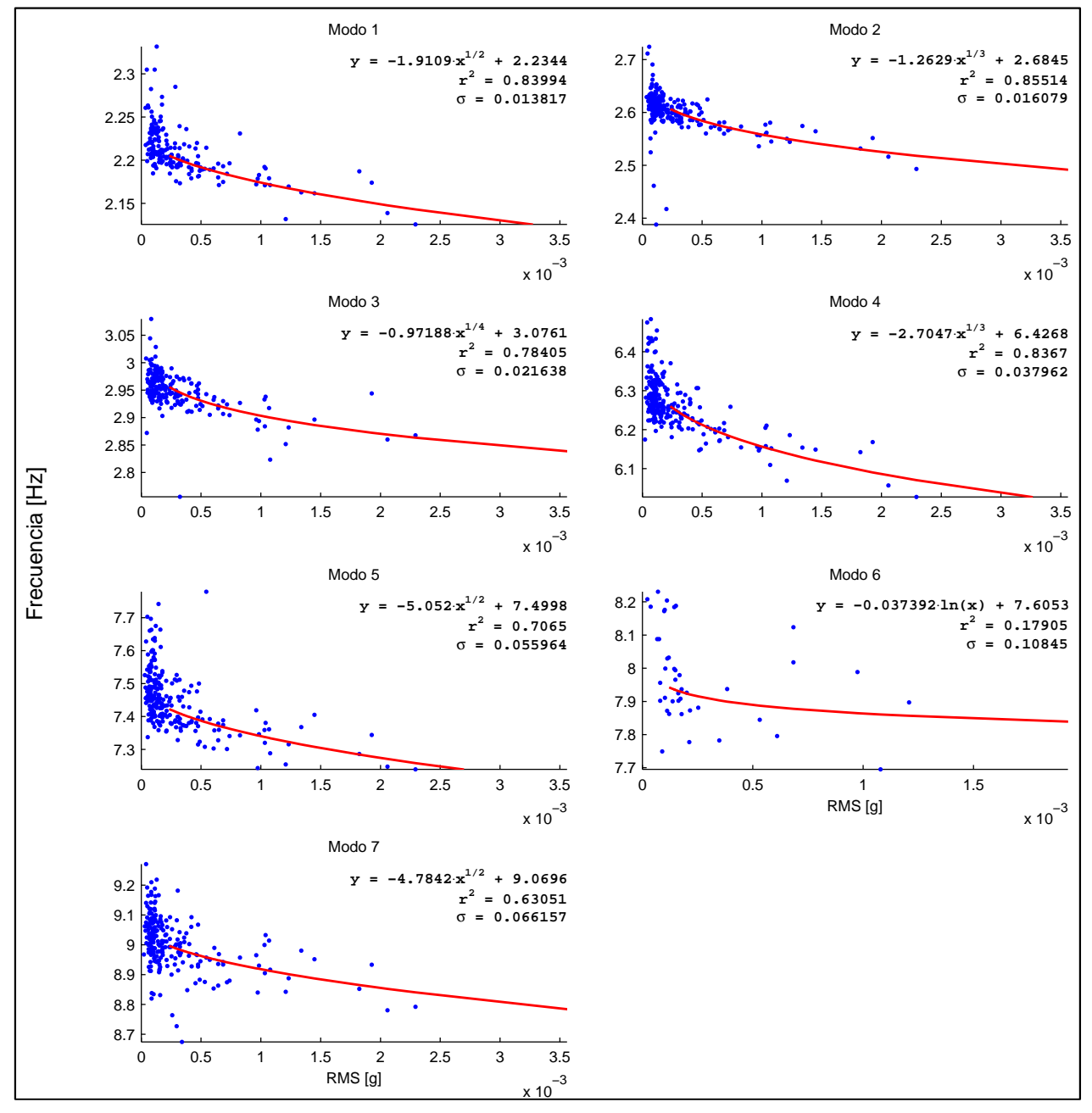

Figura 5.41: Resultados sobre registros por ventanas. Frecuencias vs RMS - Caso antes del terremoto del 27 de Febrero del 2010

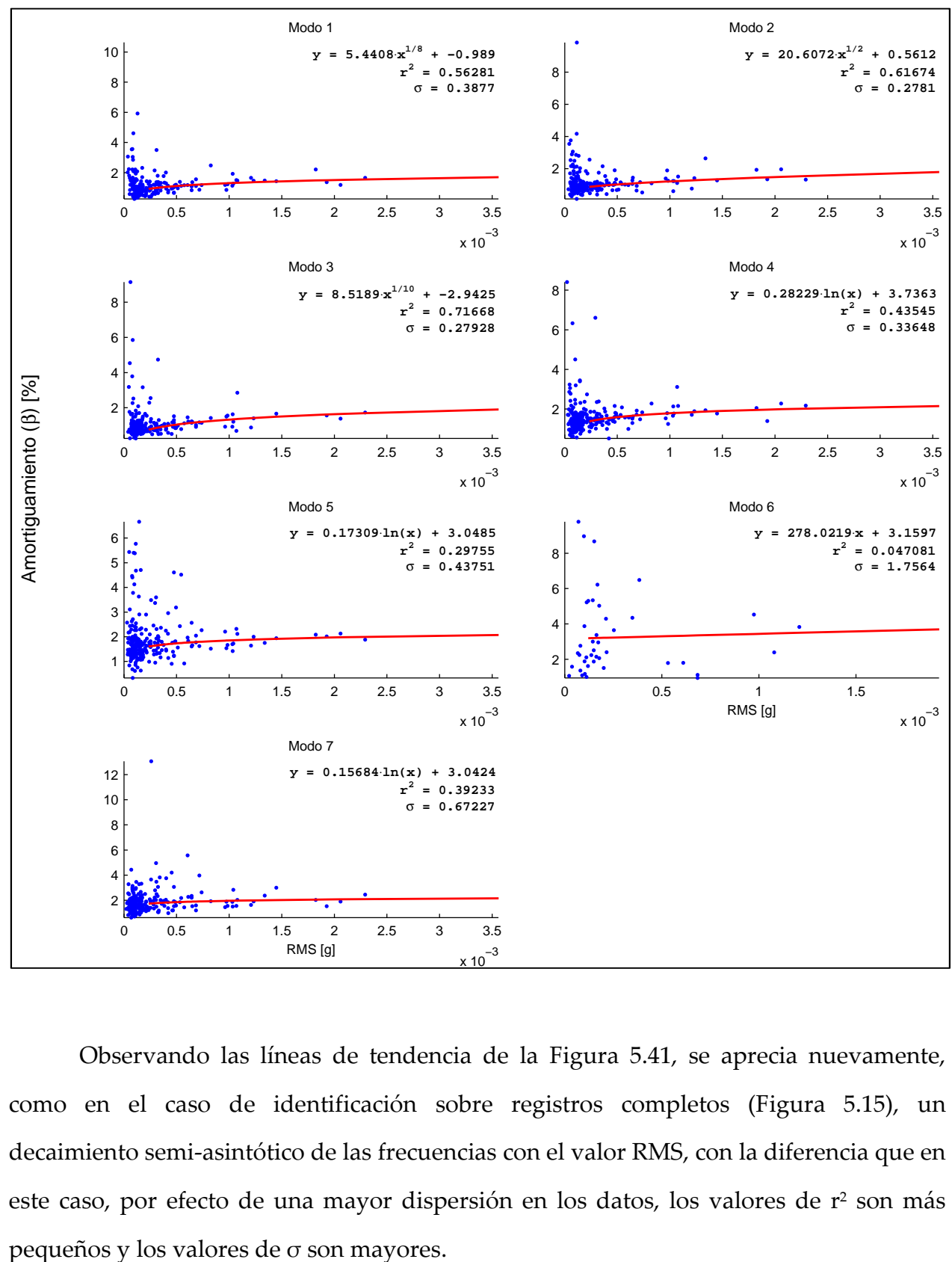

Figura 5.42: Resultados sobre registros por ventanas. Amortiguamientos vs RMS - Caso antes del terremoto del 27 de Febrero del 2010

Observando las líneas de tendencia de la Figura 5.41, se aprecia nuevamente, como en el caso de identificación sobre registros completos (Figura 5.15), un decaimiento semi-asintótico de las frecuencias con el valor RMS, con la diferencia que en este caso, por efecto de una mayor dispersión en los datos, los valores de r<sup>2</sup> son más

Para el caso de los amortiguamientos, presentados en la Figura 5.42, se puede realizar un análisis similar al descrito para las frecuencias; sin embargo, el comportamiento observado en las líneas de tendencia es creciente con el valor RMS, manteniendo el comportamiento semi-asintótico, tal como en el caso de identificación sobre registros completos (Figura 5.16).

Finalmente, en la Figura 5.43 y Figura 5.44, se muestra la relación entre el RMS con frecuencias y amortiguamientos, respectivamente, después del terremoto del 27 de Febrero del 2010.

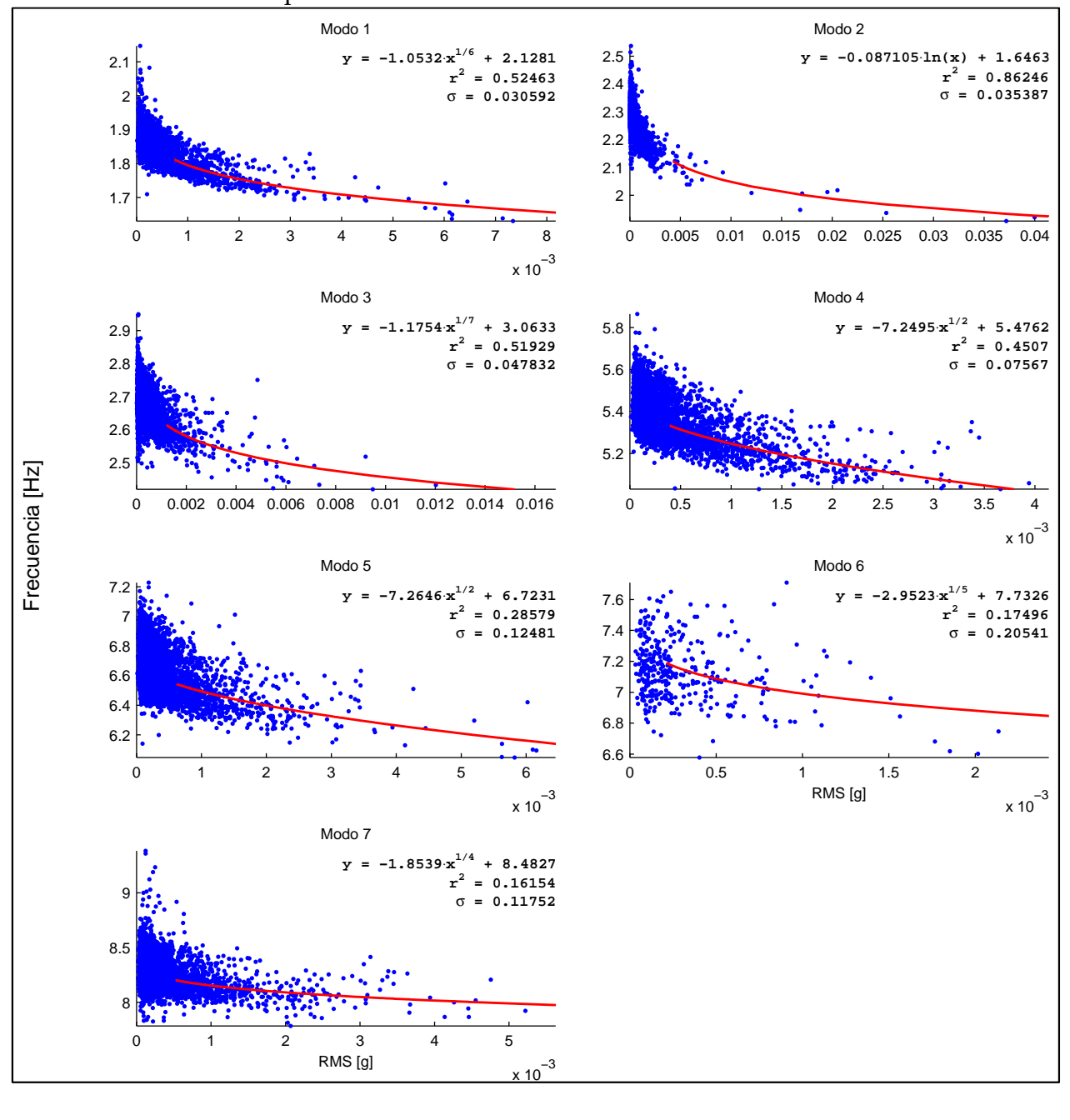

Figura 5.43: Resultados sobre registros por ventanas. Frecuencias vs RMS - Caso después del terremoto del 27 de Febrero del 2010

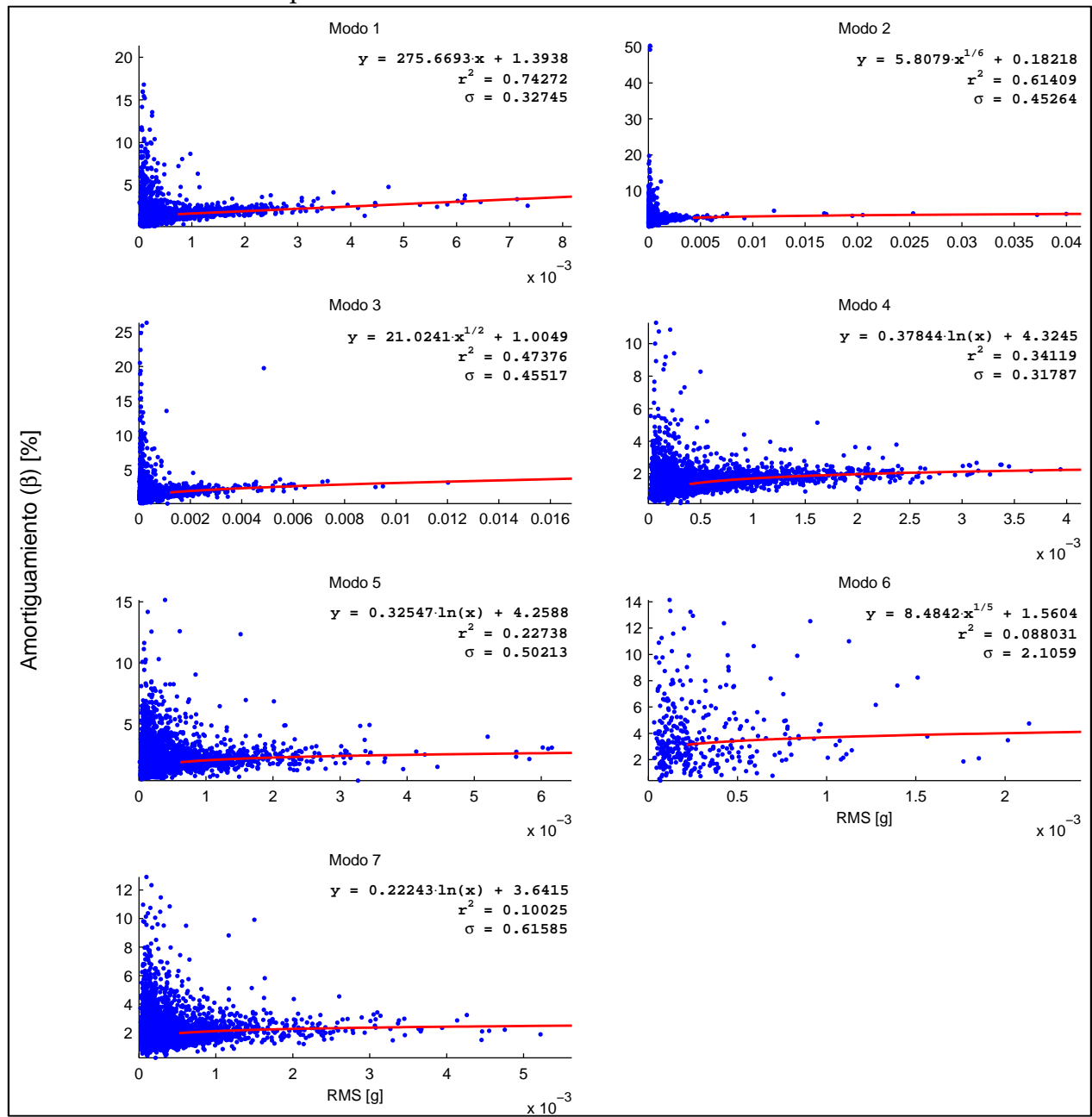

Figura 5.44: Resultados sobre registros por ventanas. Amortiguamientos vs RMS - Caso después del terremoto del 27 de Febrero del 2010

Observando la Figura 5.43 y Figura 5.44, se puede hacer un análisis similar para frecuencias y amortiguamientos que el realizado para el caso antes del terremoto. Cabe destacar que, debido a una elevada cantidad de datos para este caso, se ve que los puntos tienden a seguir un determinado patrón para valores altos de RMS, pero igualmente, por la dispersión presentada, se tienen valores de  $r^2$  menores y  $\sigma$  mayores, en comparación con el caso de identificación sobre registros completos (Figura 5.17 y Figura 5.18).

# 5.2.2.3 Análisis de registros por ventanas. Resultados de Frecuencias y Amortiguamientos vs Amplitud de respuesta sísmica – Caso PGA.

A continuación, se presenta en la Figura 5.45 y Figura 5.46, los gráficos para la relación entre PGA y las frecuencias y amortiguamientos de los distintos modos, separando los datos antes y después del terremoto del 27 de Febrero del 2010.

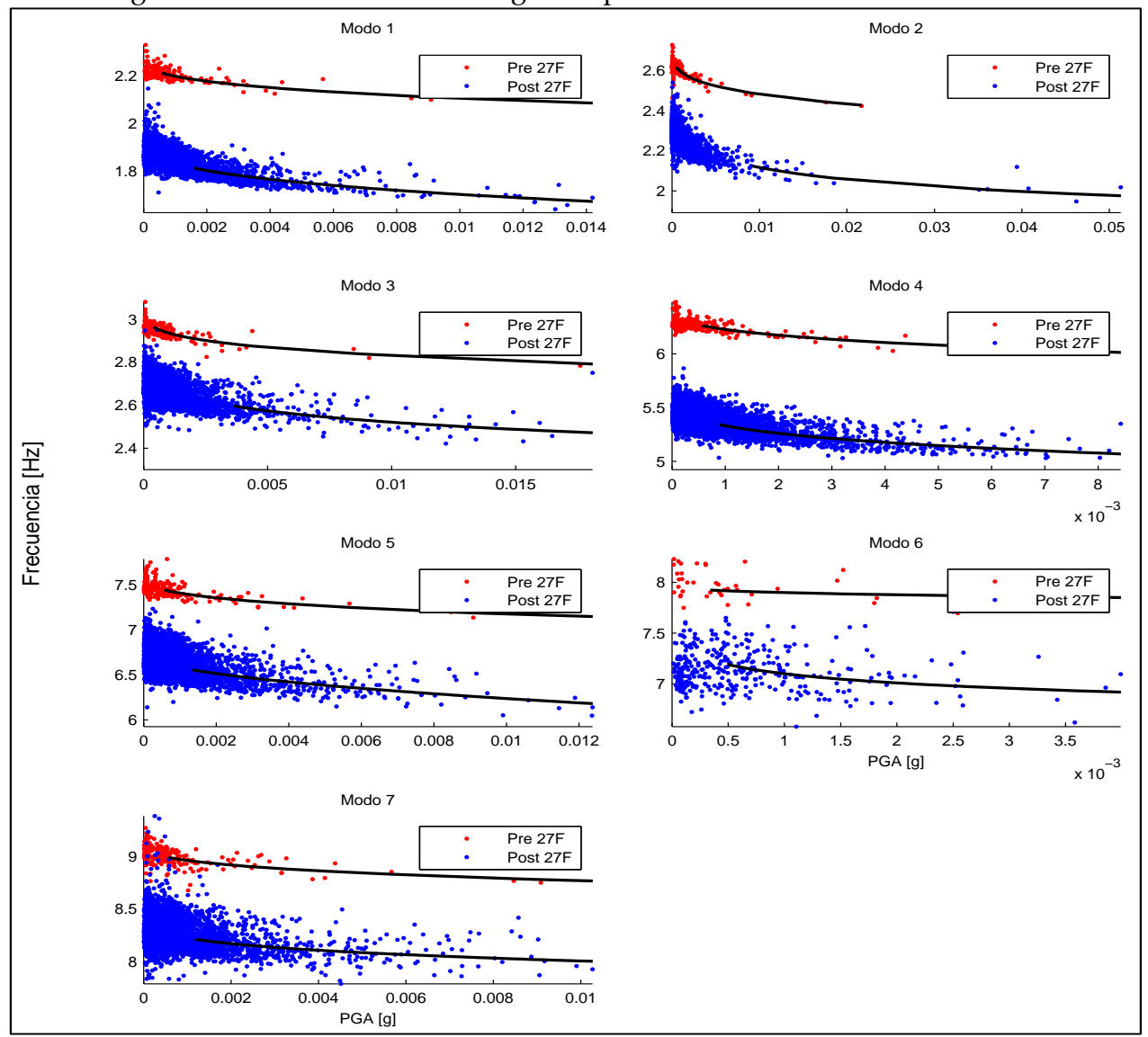

Figura 5.45: Resultados sobre registros por ventanas. Frecuencias vs PGA

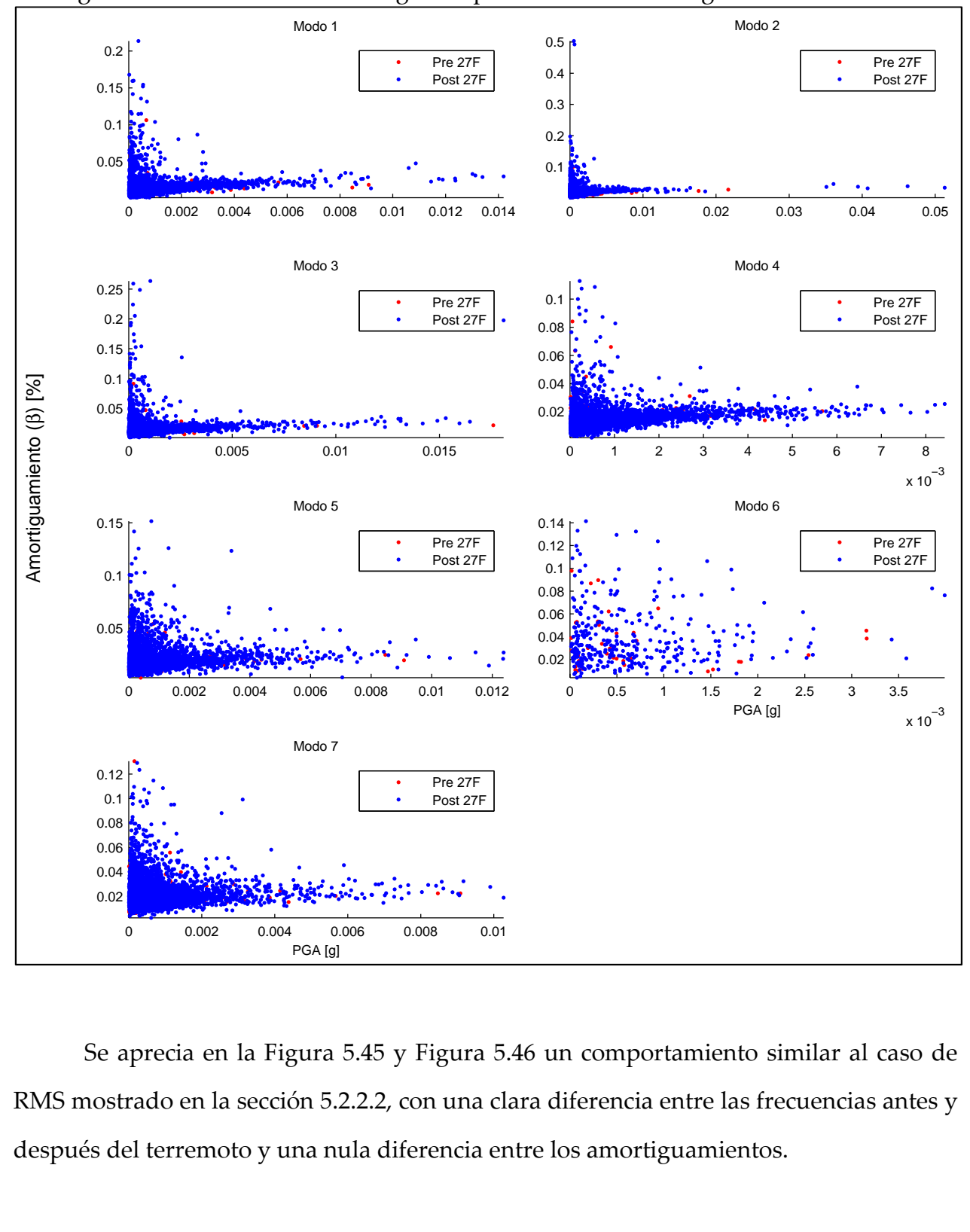

Figura 5.46: Resultados sobre registros por ventanas. Amortiguamientos vs PGA

Se aprecia en la Figura 5.45 y Figura 5.46 un comportamiento similar al caso de RMS mostrado en la sección 5.2.2.2, con una clara diferencia entre las frecuencias antes y después del terremoto y una nula diferencia entre los amortiguamientos.

Ahora bien, en la Figura 5.47 y Figura 5.48, se muestra la relación entre el PGA con frecuencias y amortiguamientos, respectivamente, antes del terremoto del 27 de Febrero del 2010.

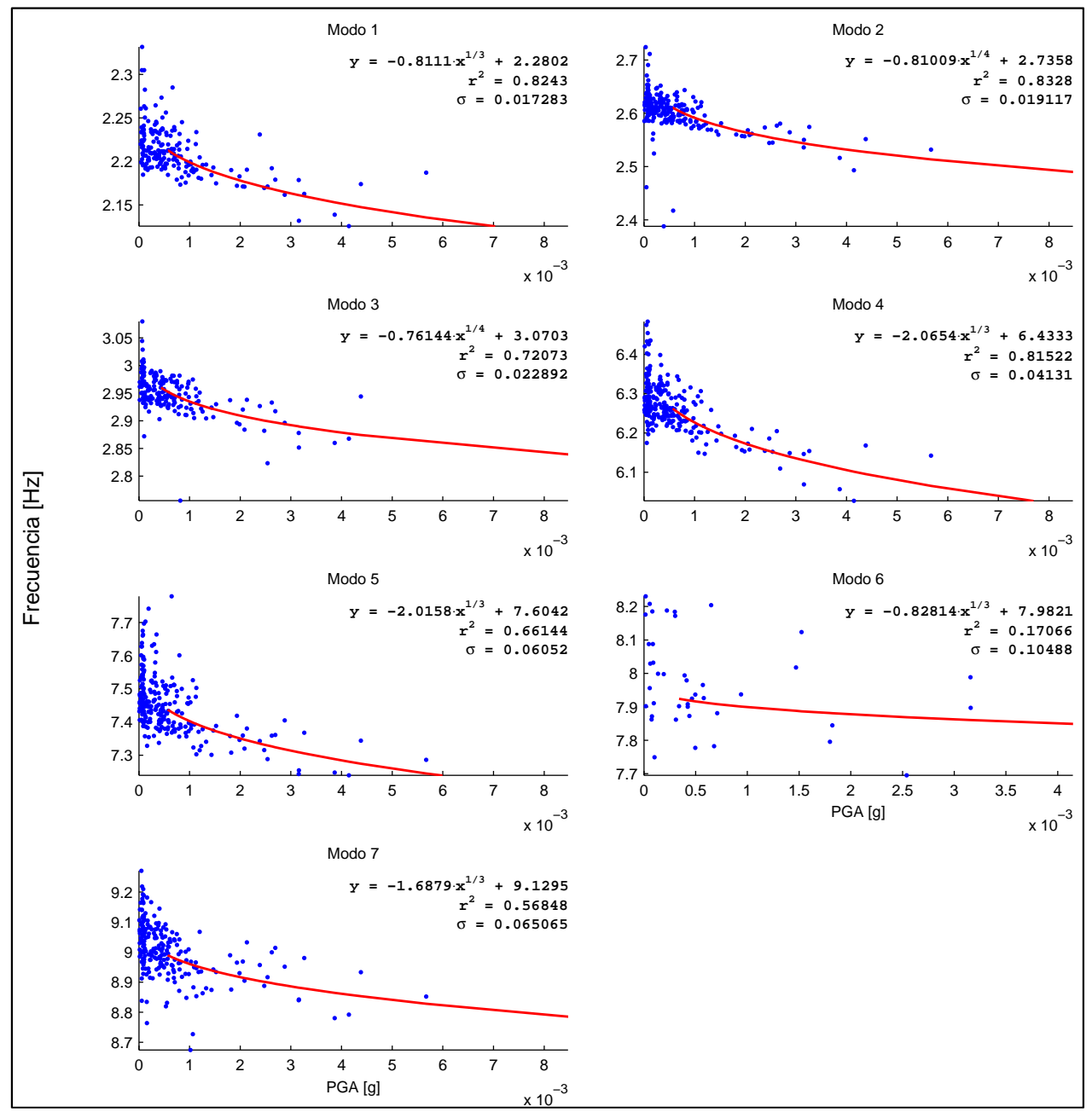

Figura 5.47: Resultados sobre registros por ventanas. Frecuencias vs PGA - Caso antes del terremoto del 27 de Febrero del 2010

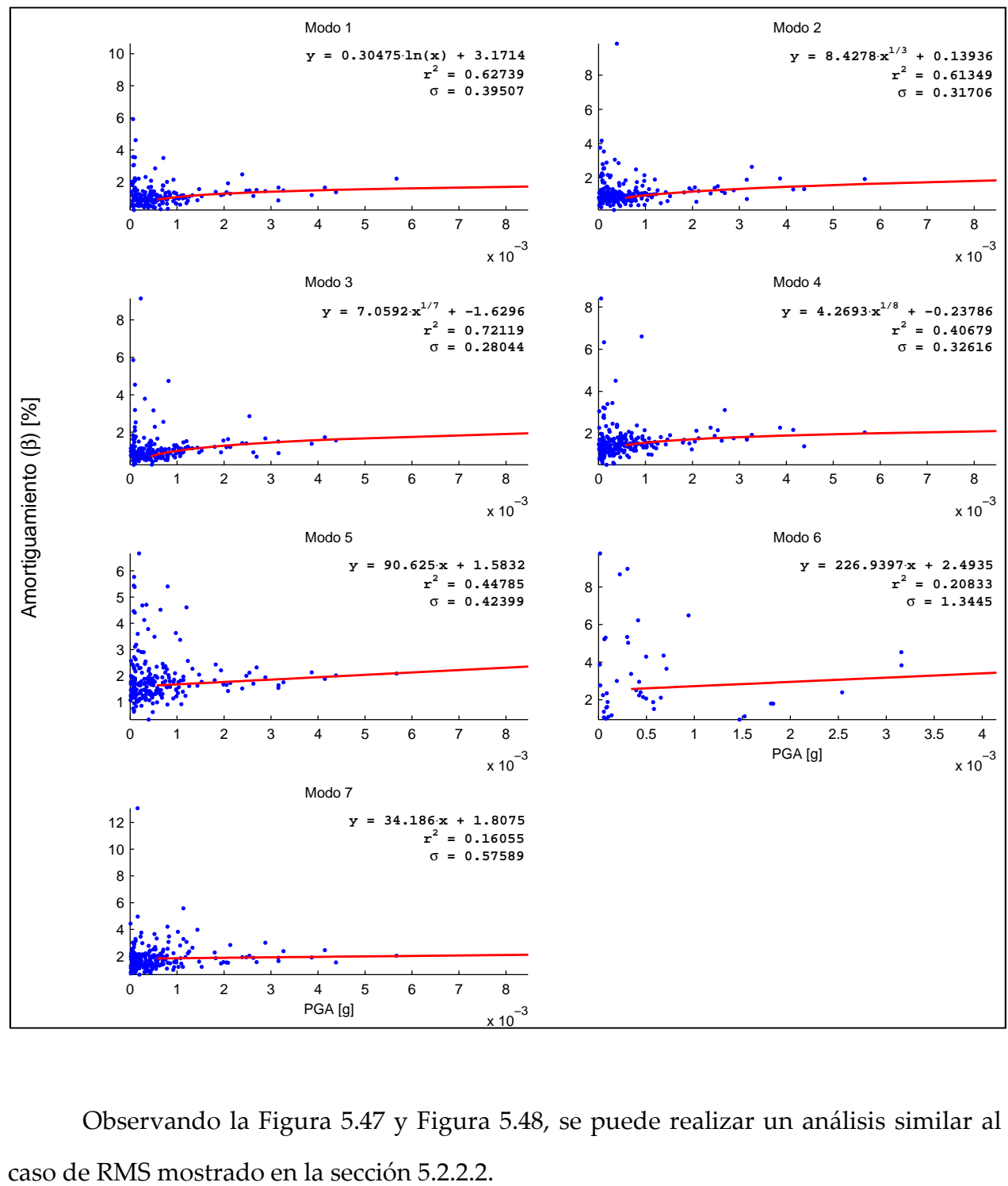

Figura 5.48: Resultados sobre registros por ventanas. Amortiguamientos vs PGA - Caso antes del terremoto del 27 de Febrero del 2010

Observando la Figura 5.47 y Figura 5.48, se puede realizar un análisis similar al

A continuación, en la Figura 5.49 y Figura 5.50, se muestra la relación entre el PGA con frecuencias y amortiguamientos, respectivamente, después del terremoto del 27 de Febrero del 2010.

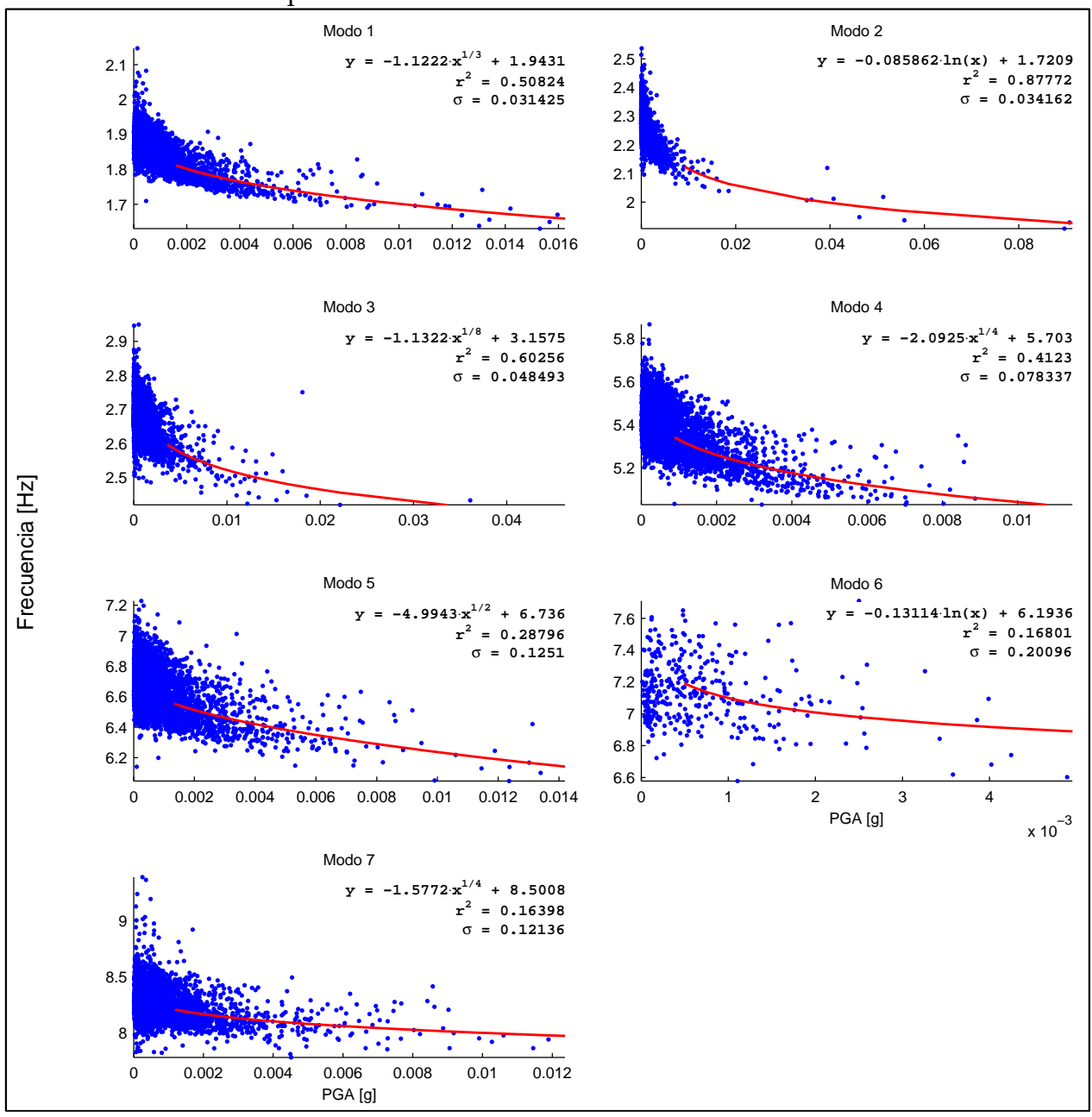

Figura 5.49: Resultados sobre registros por ventanas. Frecuencias vs PGA - Caso después del terremoto del 27 de Febrero del 2010

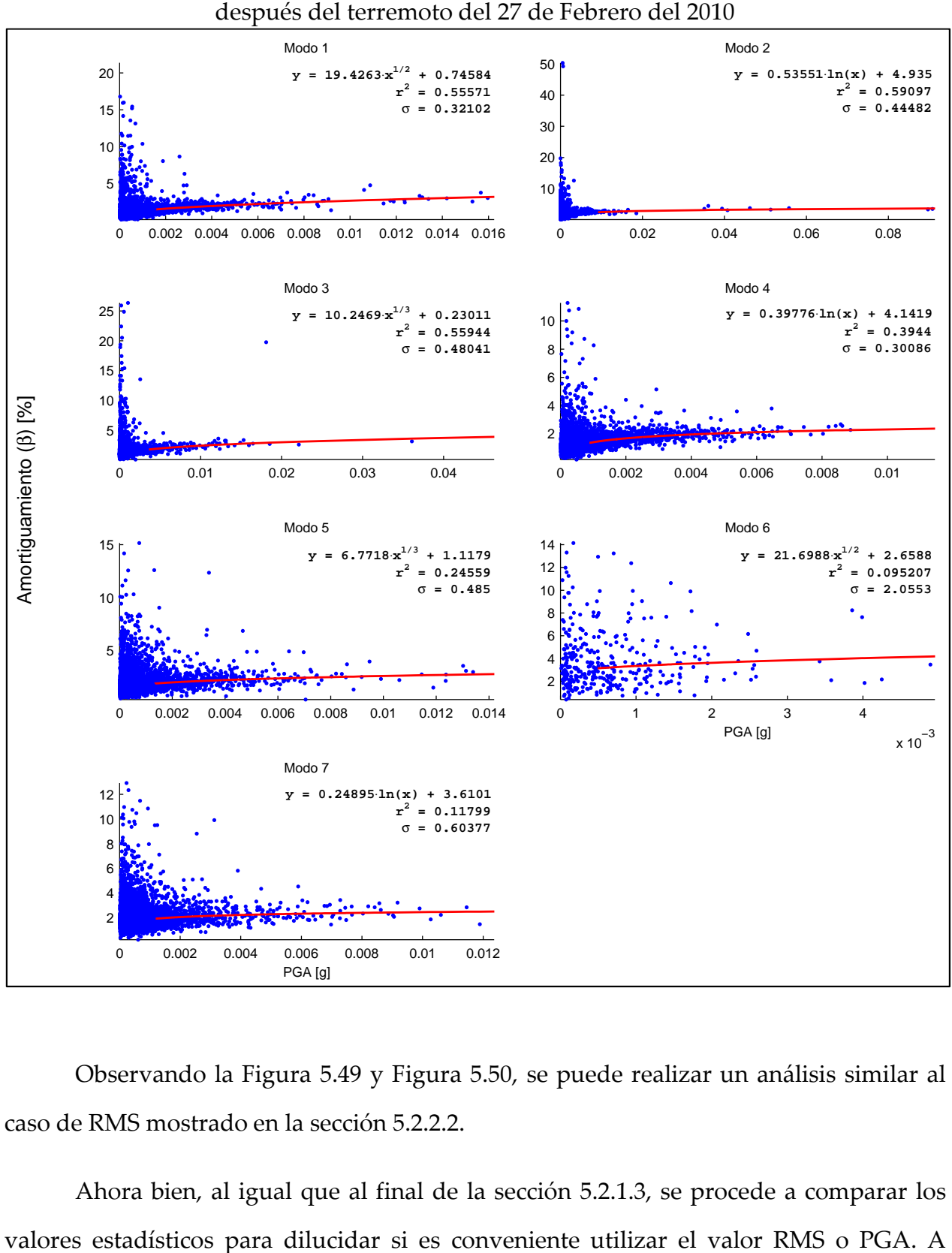

Figura 5.50: Resultados sobre registros por ventanas. Amortiguamientos vs PGA - Caso

Observando la Figura 5.49 y Figura 5.50, se puede realizar un análisis similar al caso de RMS mostrado en la sección 5.2.2.2.

0 0.002 0.004 0.006 0.008 0.01 0.012

Modo 7

**y = 0.24895**⋅**ln(x) + 3.6101**

**r 2 = 0.11799** σ **= 0.60377**

PGA [g]

Ahora bien, al igual que al final de la sección 5.2.1.3, se procede a comparar los

continuación, en la Tabla 5.8 y Tabla 5.9, se comparan valores estadísticos para frecuencias y amortiguamientos antes del terremoto del 2010.

|                |             | Frec. vs RMS   | Frec. vs PGA |                |                            |                               |
|----------------|-------------|----------------|--------------|----------------|----------------------------|-------------------------------|
| Modo           | $r_{RMS}^2$ | $\sigma_{RMS}$ | $r_{PGA}^2$  | $\sigma_{PGA}$ | $r_{RMS}^2$<br>$r_{PGA}^2$ | $\sigma_{RMS}/\sigma_{PGA}$ , |
| 1              | 0.8399      | 0.0138         | 0.8243       | 0.0173         | 1.0190                     | 0.7994                        |
| $\overline{2}$ | 0.8551      | 0.0161         | 0.8328       | 0.0191         | 1.0268                     | 0.8411                        |
| 3              | 0.7841      | 0.0216         | 0.7207       | 0.0229         | 1.0879                     | 0.9452                        |
| 4              | 0.8367      | 0.0380         | 0.8152       | 0.0413         | 1.0263                     | 0.9190                        |
| 5              | 0.7065      | 0.0560         | 0.6614       | 0.0605         | 1.0681                     | 0.9247                        |
| 6              | 0.1791      | 0.1084         | 0.1707       | 0.1049         | 1.0492                     | 1.0340                        |
| 7              | 0.6305      | 0.0662         | 0.5685       | 0.0651         | 1.1091                     | 1.0168                        |

Tabla 5.8: Resultados sobre registros por ventanas. Comparación valores estadísticos en frecuencias - Caso antes del terremoto del 27 de Febrero del 2010

Tabla 5.9: Resultados sobre registros por ventanas. Comparación valores estadísticos en amortiguamientos - Caso antes del terremoto del 27 de Febrero del 2010

|      | ß           | vs RMS         | $\beta$ vs PGA |                |                            |                             |
|------|-------------|----------------|----------------|----------------|----------------------------|-----------------------------|
| Modo | $r_{RMS}^2$ | $\sigma_{RMS}$ | $r_{PGA}^2$    | $\sigma_{PGA}$ | $r_{RMS}^2$<br>$r_{PGA}^2$ | $\sigma_{RMS}/\sigma_{PGA}$ |
| 1    | 0.5628      | 0.3877         | 0.6274         | 0.3951         | 0.8971                     | 0.9814                      |
| 2    | 0.6167      | 0.2781         | 0.6135         | 0.3171         | 1.0053                     | 0.8771                      |
| 3    | 0.7167      | 0.2793         | 0.7212         | 0.2804         | 0.9937                     | 0.9958                      |
| 4    | 0.4354      | 0.3365         | 0.4068         | 0.3262         | 1.0704                     | 1.0316                      |
| 5    | 0.2976      | 0.4375         | 0.4479         | 0.4240         | 0.6644                     | 1.0319                      |
| 6    | 0.0471      | 1.7564         | 0.2083         | 1.3445         | 0.2260                     | 1.3064                      |
| 7    | 0.3923      | 0.6723         | 0.1605         | 0.5759         | 2.4437                     | 1.1674                      |

En el caso de las frecuencias, de la Tabla 5.8, no se aprecia una gran diferencia entre RMS y PGA para la razón de r<sup>2</sup>. Sin embargo, se nota una diferencia en los primeros modos que beneficia al valor RMS en el caso de la razón de σ.

Para el caso de los amortiguamientos, de la Tabla 5.9, se observa que para los modos 5 y 6, considerando el valor de razón de r<sup>2</sup>, conviene utilizar el valor de PGA. Si se toma el valor de razón de σ, no se aprecia una clara diferencia entre RMS o PGA.

Ahora bien, a través de Tabla 5.10 y Tabla 5.11, se muestran los valores estadísticos después del terremoto del 2010.

|      |             | Frec. vs RMS   | Frec. vs PGA |                |                            |                             |
|------|-------------|----------------|--------------|----------------|----------------------------|-----------------------------|
| Modo | $r_{RMS}^2$ | $\sigma_{RMS}$ | $r_{PGA}^2$  | $\sigma_{PGA}$ | $r_{RMS}^2$<br>$r_{PGA}^2$ | $\sigma_{RMS}/\sigma_{PGA}$ |
| 1    | 0.5246      | 0.0306         | 0.5082       | 0.0314         | 1.0322                     | 0.9735                      |
| 2    | 0.8625      | 0.0354         | 0.8777       | 0.0342         | 0.9826                     | 1.0359                      |
| 3    | 0.5193      | 0.0478         | 0.6026       | 0.0485         | 0.8618                     | 0.9864                      |
| 4    | 0.4507      | 0.0757         | 0.4123       | 0.0783         | 1.0932                     | 0.9660                      |
| 5    | 0.2858      | 0.1248         | 0.2880       | 0.1251         | 0.9925                     | 0.9977                      |
| 6    | 0.1750      | 0.2054         | 0.1680       | 0.2010         | 1.0414                     | 1.0221                      |
| 7    | 0.1615      | 0.1175         | 0.1640       | 0.1214         | 0.9851                     | 0.9683                      |

Tabla 5.10: Resultados sobre registros por ventanas. Comparación valores estadísticos en frecuencias - Caso después del terremoto del 27 de Febrero del 2010

Tabla 5.11: Resultados sobre registros por ventanas. Comparación valores estadísticos en amortiguamientos - Caso después del terremoto del 27 de Febrero del 2010

|      |             | beta vs RMS    | beta vs PGA |                |                                      |                                  |
|------|-------------|----------------|-------------|----------------|--------------------------------------|----------------------------------|
| Modo | $r_{RMS}^2$ | $\sigma_{RMS}$ | $r_{PGA}^2$ | $\sigma_{PGA}$ | $r_{RMS}^2/$<br>$/\,r_{\rm PGA}^2$ . | $\sigma_{RMS}/_{\sigma_{PGA}}$ , |
| 1    | 0.7427      | 0.3275         | 0.5557      | 0.3210         | 1.3365                               | 1.0200                           |
| 2    | 0.6141      | 0.4526         | 0.5910      | 0.4448         | 1.0391                               | 1.0176                           |
| 3    | 0.4738      | 0.4552         | 0.5594      | 0.4804         | 0.8468                               | 0.9475                           |
| 4    | 0.3412      | 0.3179         | 0.3944      | 0.3009         | 0.8651                               | 1.0565                           |
| 5    | 0.2274      | 0.5021         | 0.2456      | 0.4850         | 0.9259                               | 1.0353                           |
| 6    | 0.0880      | 2.1059         | 0.0952      | 2.0553         | 0.9246                               | 1.0246                           |
| 7    | 0.1003      | 0.6159         | 0.1180      | 0.6038         | 0.8496                               | 1.0200                           |

Observando la Tabla 5.10 y Tabla 5.11, no se observa una clara diferencia entre utilizar el valor RMS o PGA para trazar la línea de tendencia.

En general, y considerando los casos antes y después del terremoto del 2010, se observa un mejor comportamiento del valor PGA para el cálculo de la línea de tendencia para frecuencias y amortiguamientos.

## 5.2.2.4 Análisis de registros por ventanas. Resultados histogramas de Frecuencias y Amortiguamientos.

En la Figura 5.51 y Figura 5.52, se muestran histogramas de frecuencias y amortiguamientos, respectivamente, separando los datos antes y después del terremoto del 27 de Febrero del 2010.

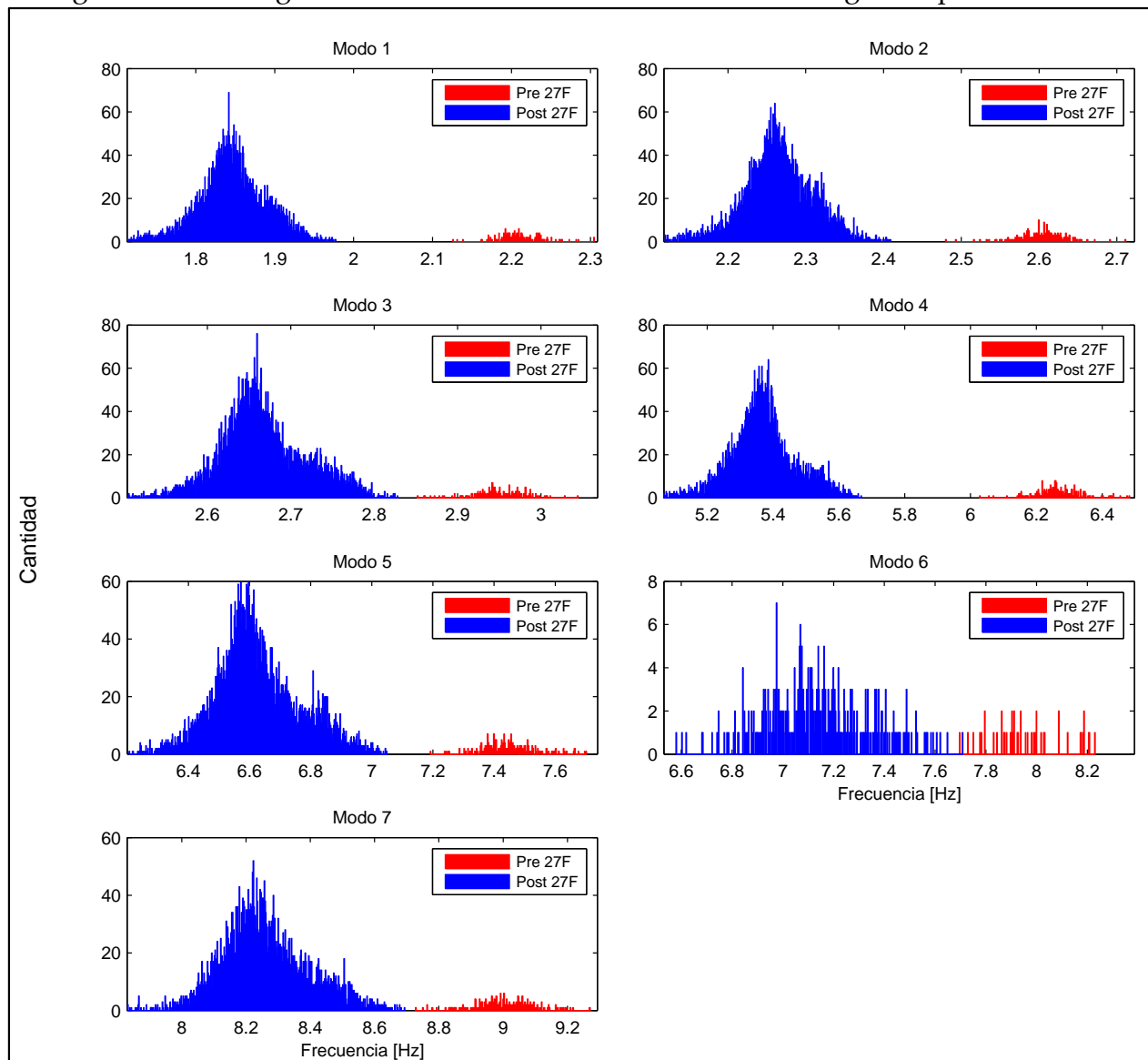

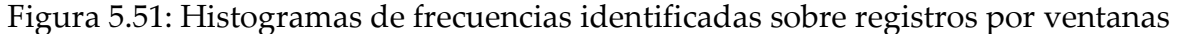

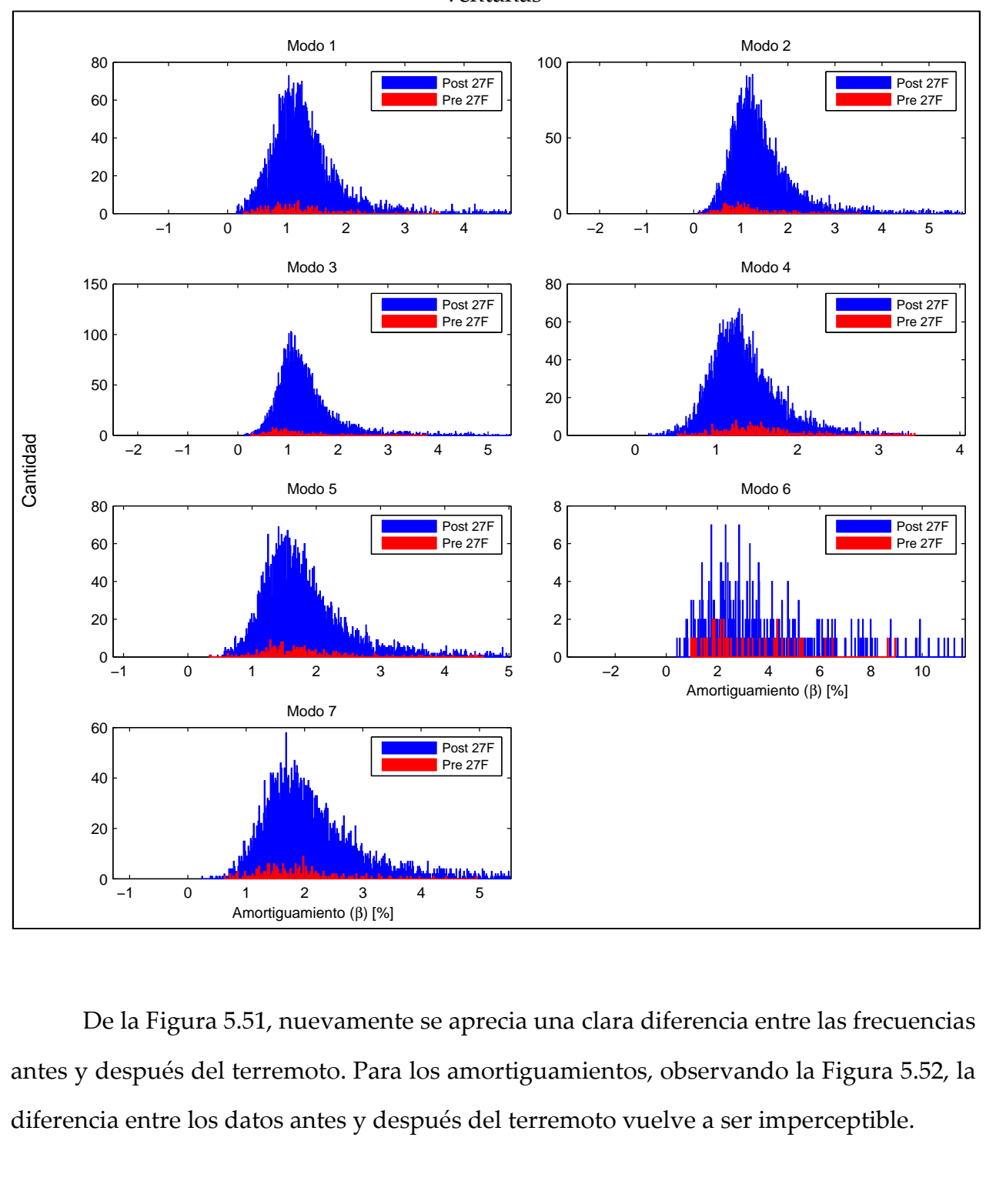

Figura 5.52: Histogramas de amortiguamientos identificados sobre registros por ventanas

De la Figura 5.51, nuevamente se aprecia una clara diferencia entre las frecuencias antes y después del terremoto. Para los amortiguamientos, observando la Figura 5.52, la diferencia entre los datos antes y después del terremoto vuelve a ser imperceptible.

Ahora bien, en la Figura 5.53 y Figura 5.54, se muestran los histogramas de frecuencias y amortiguamientos, respectivamente, antes del terremoto del 27 de Febrero del 2010.

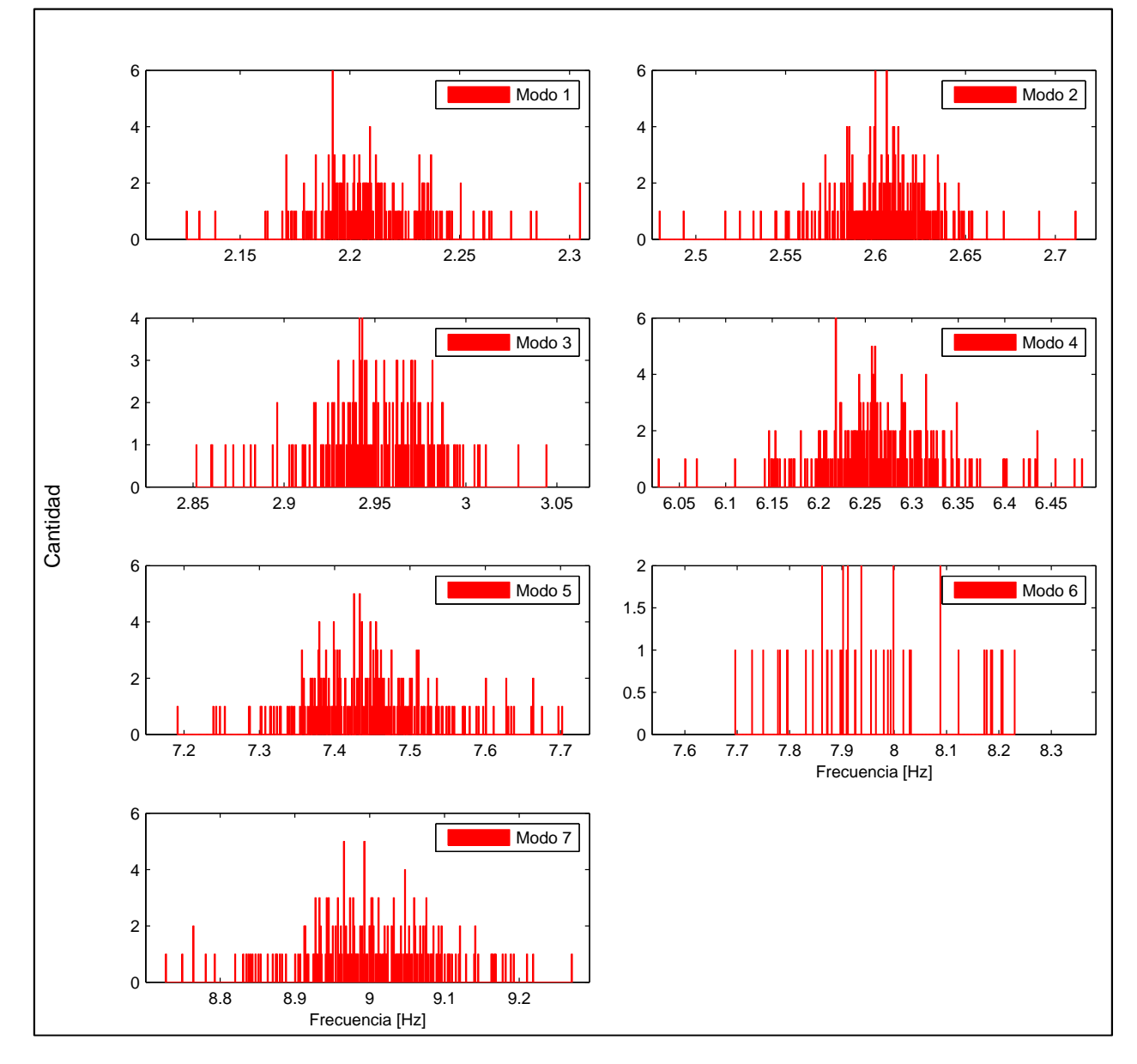

Figura 5.53: Histogramas de frecuencias identificadas sobre registros por ventanas – Caso antes del terremoto del 27 de Febrero del 2010

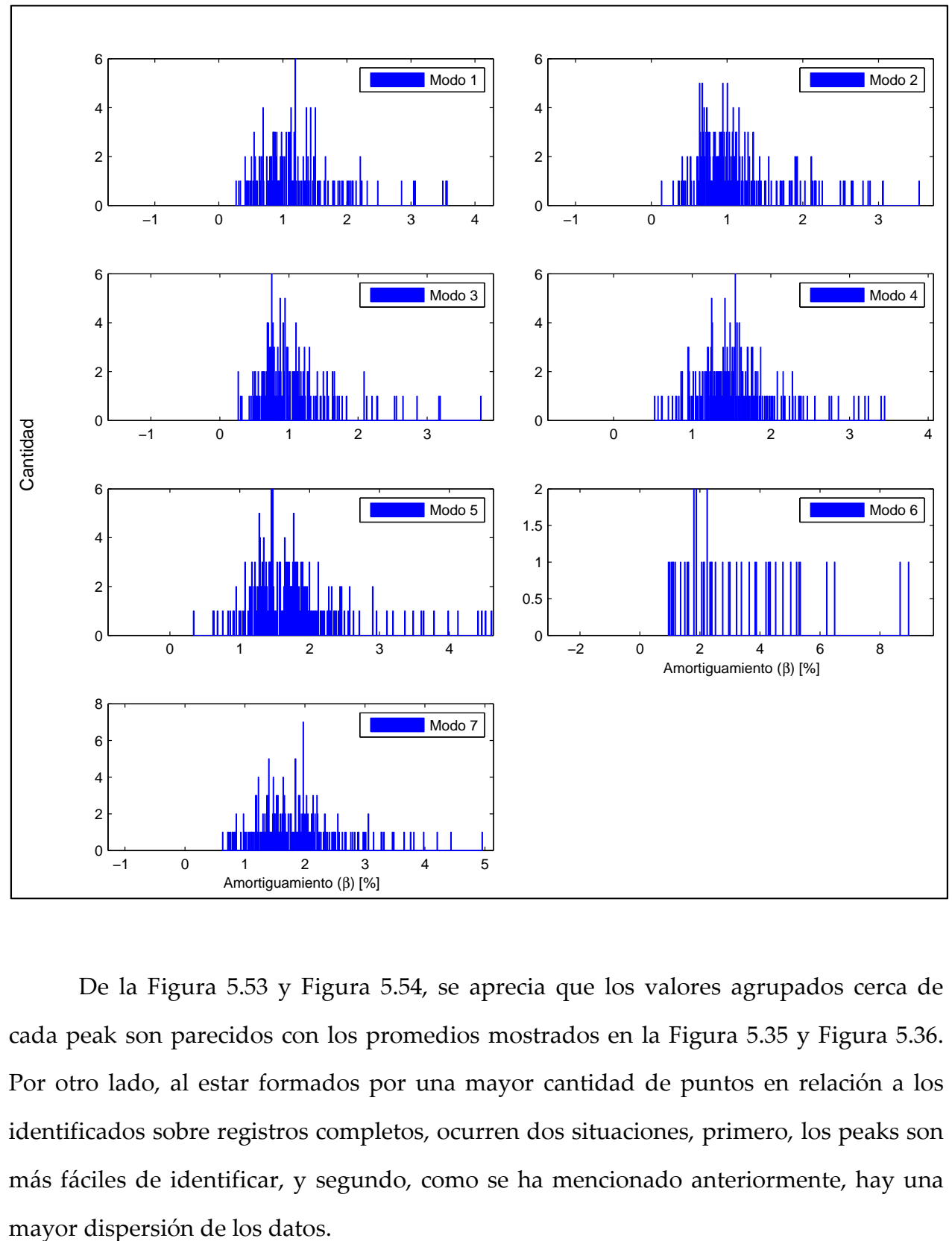

Figura 5.54: Histogramas de amortiguamientos identificados sobre registros por ventanas – Caso antes del terremoto del 27 de Febrero del 2010

De la Figura 5.53 y Figura 5.54, se aprecia que los valores agrupados cerca de cada peak son parecidos con los promedios mostrados en la Figura 5.35 y Figura 5.36. Por otro lado, al estar formados por una mayor cantidad de puntos en relación a los identificados sobre registros completos, ocurren dos situaciones, primero, los peaks son más fáciles de identificar, y segundo, como se ha mencionado anteriormente, hay una

Finalmente, en la Figura 5.55 y Figura 5.56, se muestran los histogramas de frecuencias y amortiguamientos, respectivamente, después del terremoto del 27 de Febrero del 2010.

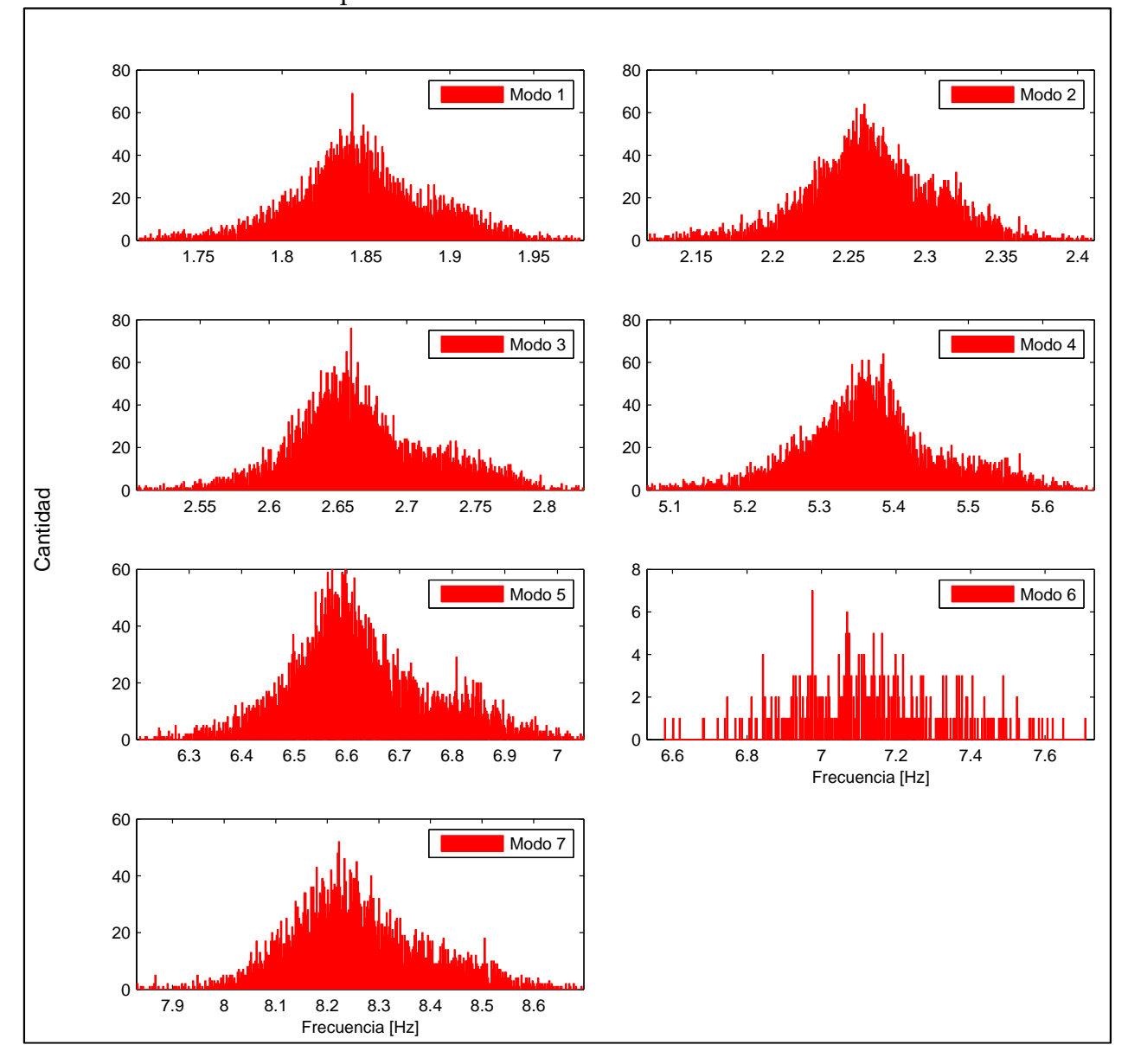

Figura 5.55: Histogramas de frecuencias identificadas sobre registros por ventanas – Caso después del terremoto del 27 de Febrero del 2010

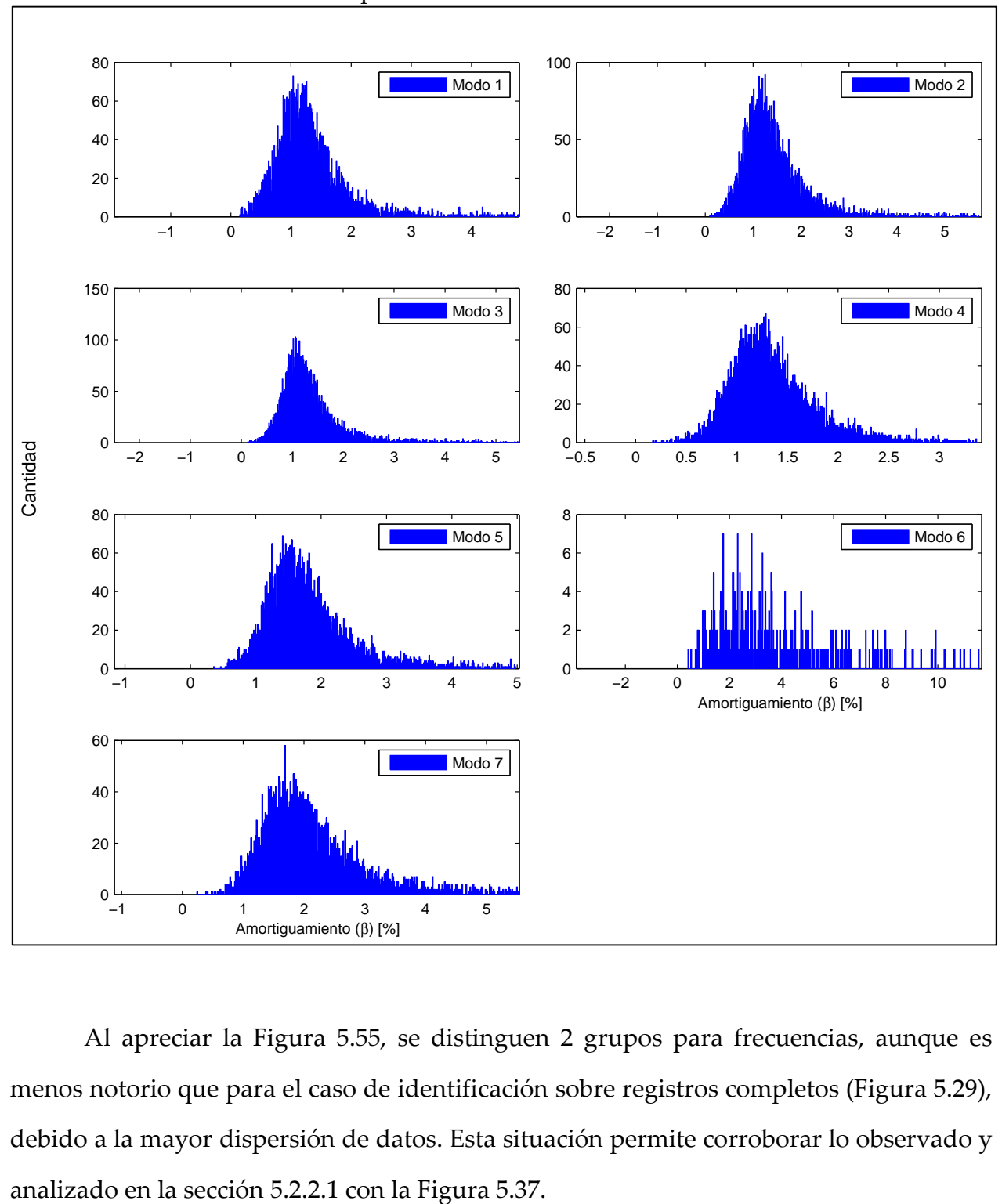

Figura 5.56: Histogramas de amortiguamientos identificados sobre registros por ventanas – Caso después del terremoto del 27 de Febrero del 2010

Al apreciar la Figura 5.55, se distinguen 2 grupos para frecuencias, aunque es menos notorio que para el caso de identificación sobre registros completos (Figura 5.29), debido a la mayor dispersión de datos. Esta situación permite corroborar lo observado y

Con respecto al amortiguamiento, observando la Figura 5.56, ya no se distinguen 2 grupos como en el caso de identificación sobre registros completos (Figura 5.30), lo que corrobora lo observado en la sección 5.2.2.1 con la Figura 5.38.

#### CAPÍTULO 6: CONCLUSIONES Y COMENTARIOS

El objetivo principal de este trabajo es el estudio de la variación de las propiedades dinámicas de la Torre Central debido a factores sísmicos. Para esto se realizó el análisis en base a registros sísmicos suministrados por el sistema de monitoreo de la estructura antes mencionada, para luego ser procesados mediante el método MOESP.

Para la obtención de los registros sísmicos se hizo necesario crear un procedimiento, el cual analiza cada registro de aceleración del sistema de monitoreo de la Torre Central y determina si existe sismo o no. Este sistema cuasiautomático guarda el intervalo de interés de posibles sismos, que posteriormente será procesado.

El método de identificación de sistemas utilizado es MOESP (Multivariable Output-Error State sPace). Este se basa principalmente en manejo y descomposiciones de diversas matrices, con la finalidad de obtener un modelo de estado espacio del sistema. Entre sus ventajas destaca el bajo tiempo de procesamiento para un evento individual, además de identificar frecuencias cercanas entre sí, con amortiguamientos y formas modales asociadas. Su principal inconveniente radica en el conocimiento o determinación previa del número de valores singulares a considerar, ya que en algunos casos no es clara la diferencia entre el subespacio de la señal y el subespacio del ruido.

La importancia del presente trabajo radica en la obtención de dos elementos importantes en un sistema de monitoreo estructural: primero, un algoritmo de obtención de eventos sísmicos a partir de registros de aceleraciones. Segundo, la obtención del método MOESP como un método de identificación ya probado.

Para los resultados obtenidos en el desarrollo del presente trabajo, se puede concluir:

- El método de identificación MOESP resulta ser efectivo a la hora de determinar los parámetros modales del edificio en estudio. Esto se desprende, en primer lugar, de los valores obtenidos para el error en el ajuste de los registros sísmicos tras el proceso de identificación; a esto se añade las correlaciones observadas, para frecuencias y amortiguamientos, con la amplitud de respuesta sísmica, tanto para el análisis en ventana completa como en ventana parcial.
- Se determinó que la identificación de la existencia de un registro sísmico es más apropiada cuando se utilizan los valores RMS de las ventanas de los registros, por sobre los valores PGA. Esto se debe a que es posible que en PGA se guarden valores correspondientes a golpes eléctricos o fallas de registro, lo que se aminora en parte con valores de RMS.
- Los canales indispensables que deben cumplir las condiciones para obtener un posible sismo son los que se encuentran en el subterráneo (canales 7 y 8), por ser más estables, debido a que están menos afectos a condiciones de uso.
- Para el descarte de falsos sismos por ruido excesivo, se escogió realizarlo mediante la Intensidad de Arias, utilizando el coeficiente de determinación (r2 ) de su curva. Así se establecen 2 criterios en este caso: primero, si  $r^2 > 0.9$  y la aceleración máxima de todos los canales es menor a un 3% de g, entonces se descarta como evento sísmico. En caso contrario se mantiene la posibilidad de ser considerado como registro sísmico. En este caso también se trabajó con los estadísticos Skewness y Kurtosis, pero no se
obtuvo el resultado esperado, por lo que fueron descartados como método de solución a este problema.

- Siguiendo la misma línea, para el descarte de falsos sismos por ruido menor, se estableció, en base a observaciones de diversos eventos que cayeron en esta categoría, que: si los canales del piso superior (canales 1, 2, y 3) la aceleración máxima no supera los  $10<sup>4</sup>$  [g], entonces se descarta como evento sísmico.
- Al momento de guardar los eventos sísmicos, se estableció guardar el intervalo que contiene el 90% de la energía del sismo. Para el cálculo de la energía se utilizó nuevamente la Intensidad de Arias. Cabe destacar que este intervalo se calculó para el canal 8 (ubicado en el subterráneo) y se extrapoló para los demás canales.
- De los resultados de la identificación, se desprende el hecho que los valores de frecuencia obtenidos durante el terremoto del 27F son más bajos en comparación con los adquiridos antes, entre un 9% y un 33%, y después, entre un 5% y un 21%, de este evento. Para el caso de amortiguamientos ocurre lo contrario, los valores del 27F resultan ser, entre un 17% y un 85%, más altos que el resto. Esta situación es un resultado directo de la fuerte y rápida disminución de la rigidez del edificio durante el terremoto.
- Se observa una disminución permanente en el valor de la frecuencia después del terremoto del 27F, la cual varía entre un 8% y un 16%, mientras que el amortiguamiento no presenta grandes cambios. Esta situación se confirma al observar los histogramas de frecuencias y amortiguamientos. Con esto se corrobora la disminución en la rigidez del edificio como efecto directo el terremoto.
- Se observa la existencia de una visible correlación entre los parámetros modales analizados de la estructura y la amplitud de la respuesta sísmica, tanto para RMS como para PGA. En lo que respecta al ajuste de las líneas de tendencia, no se nota mucha diferencia si la amplitud de respuesta sísmica es caracterizada por valores RMS o PGA, aunque se observa un leve mejor comportamiento que favorece al caso PGA, con un ajuste alrededor de un 3,5% mejor que el presentado por el caso RMS, tanto para ventana completa como para ventana parcial.
- Con respecto a las líneas de tendencia, en el caso de las frecuencias modales del edificio en estudio, se observa un decaimiento semi-asintótico con el aumento de la amplitud de respuesta sísmica. En cambio, para el caso de amortiguamientos, el comportamiento observado resulta ser creciente a medida que aumenta la amplitud de respuesta sísmica.
- Tanto para frecuencias como amortiguamientos, los datos modales asociados a bajos valores de amplitud de respuesta sísmica son los que presentan un mayor grado de dispersión. Esto se debe principalmente a no-linealidades propias del sistema, adicionando la participación de elementos no estructurales en el comportamiento de la estructura en este caso. Para aminorar este efecto en las líneas de tendencia, se consideran los datos que presenten un valor mayor o igual al 10% del cuarto valor máximo de la amplitud de respuesta, tanto para RMS como PGA.

A continuación se presentan recomendaciones y propuestas para futuras investigaciones:

- Estudiar la razón por la cual los archivos sísmicos presentan una línea base que varía linealmente durante el sismo, y no una tendencia constante como se habría pensado.
- Estudiar si las líneas de tendencia de los gráficos que relacionan los parámetros dinámicos con la amplitud de respuesta sísmica, antes y después del terremoto del 27F, son paralelas o muy cercanas a ser paralelas. Para esto, se recomienda que las funciones de ajuste sean las mismas para todas las curvas.
- Optimizar la manera de obtener el intervalo donde se aplica MOESP, con el fin de evitar las aceleraciones muy bajas, en los cuales MOESP no identifica de buena manera. Se puede realizar algo en base al PGA del sismo, y relacionarlo con la cantidad de energía de éste en base a la Intensidad de Arias.
- Hacer un análisis más acabado sobre los valores que rigen los criterios de convergencia de frecuencias y formas modales, con la finalidad de que estos valores sean obtenidos automáticamente, no a prueba y error.
- Realizar un análisis del error de ajuste del método MOESP. Para eso es necesario que la rutina que aplica MOESP entregue el valor de error para cada evento sísmico.
- Realizar un estudio del comportamiento de MAC (Modal Assurance Criterion).
- Hubo un grupo de datos los cuales no fueron analizados, correspondientes a archivos sísmicos que presentan 1 o 2 canales con ruido. Conviene realizar los análisis desarrollados en el presente trabajo sobre estos datos para observar si tienen relación o no con los resultados expuestos.

Como último comentario, debido a su bajo desarrollo en Chile, es importante que continúe la realización de este tipo de estudios, con la finalidad de obtener un sistema de monitoreo estructural eficiente. Este sistema debe ser capaz de obtener datos confiables para el estudio del comportamiento a largo plazo de estructuras y, en el mejor de los casos, ser implementado en una elevada cantidad de estructuras.

# REFERENCIAS

- [1] R. YOSHIMOTO, A. MITA, K. OKADA (2005). "Damage Detection of Base-Isolated Buildings Using Multi-Inputs Multi-Outputs Subspace Model Identification". Earthquake Engineering & Structural Dynamics. 34(3): 307-324.
- [2] J. YAÑEZ (2009). "Implementación de un sistema de monitoreo continuo de parámetros dinámicos de un edificio de muros". Memoria para optar al título de Ingeniero Civil. Universidad de Chile. Santiago, Chile.
- [3] S.K. BRADFORD, J.F. CLINTON, J.FAVELA, T.H. HEATON (2006). "The observed wander of the natural frequencies in a structure". Bulletin of the Seismological Society of America. 96(1): 237–57.
- [4] J. CASSIS, F. YOMA (1965-66). "Periodo propio de vibración y amortiguamiento de un edificio de hormigón armado de nueve pisos en obra gruesa y en servicio". Anales de la Facultad de Ciencias Físicas y Matemáticas. 22/23: 85-90.
- [5] R. CARREÑO (2009). "Variación de propiedades dinámicas del edificio de la Cámara Chilena de la Construcción: caso sísmico". Memoria para optar al título de Ingeniero Civil. Universidad de Chile. Santiago, Chile.
- [6] P. LAZCANO (2008). "Variación de los Parámetros modales del Edificio de la Cámara Chilena de la Construcción a partir de registros ambientales y sísmicos". Memoria para optar al título de Ingeniero Civil. Universidad de Chile. Santiago, Chile.

# ANEXO A: PLANOS ANTIGUOS TORRE CENTRAL

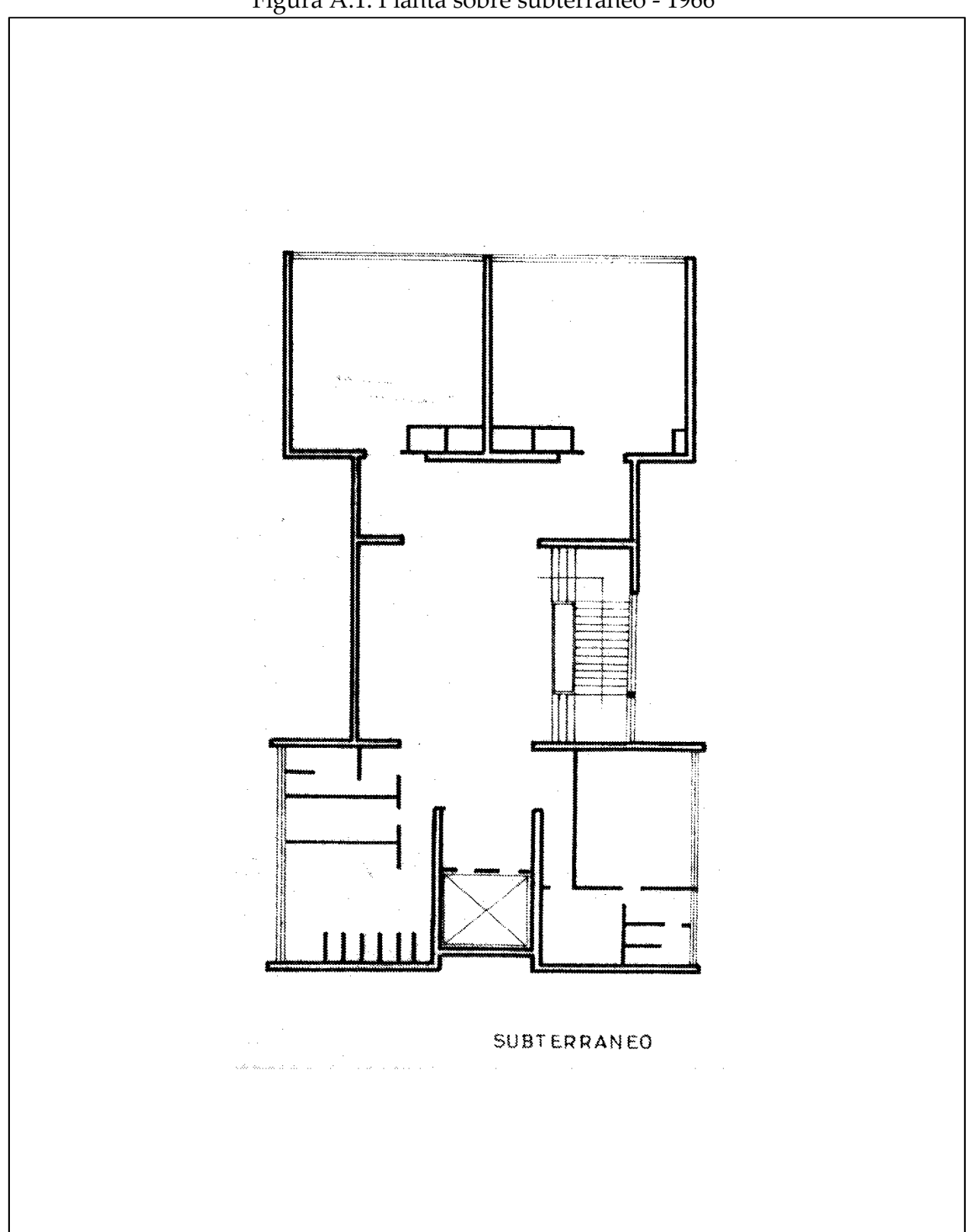

Figura A.1: Planta sobre subterráneo - 1966

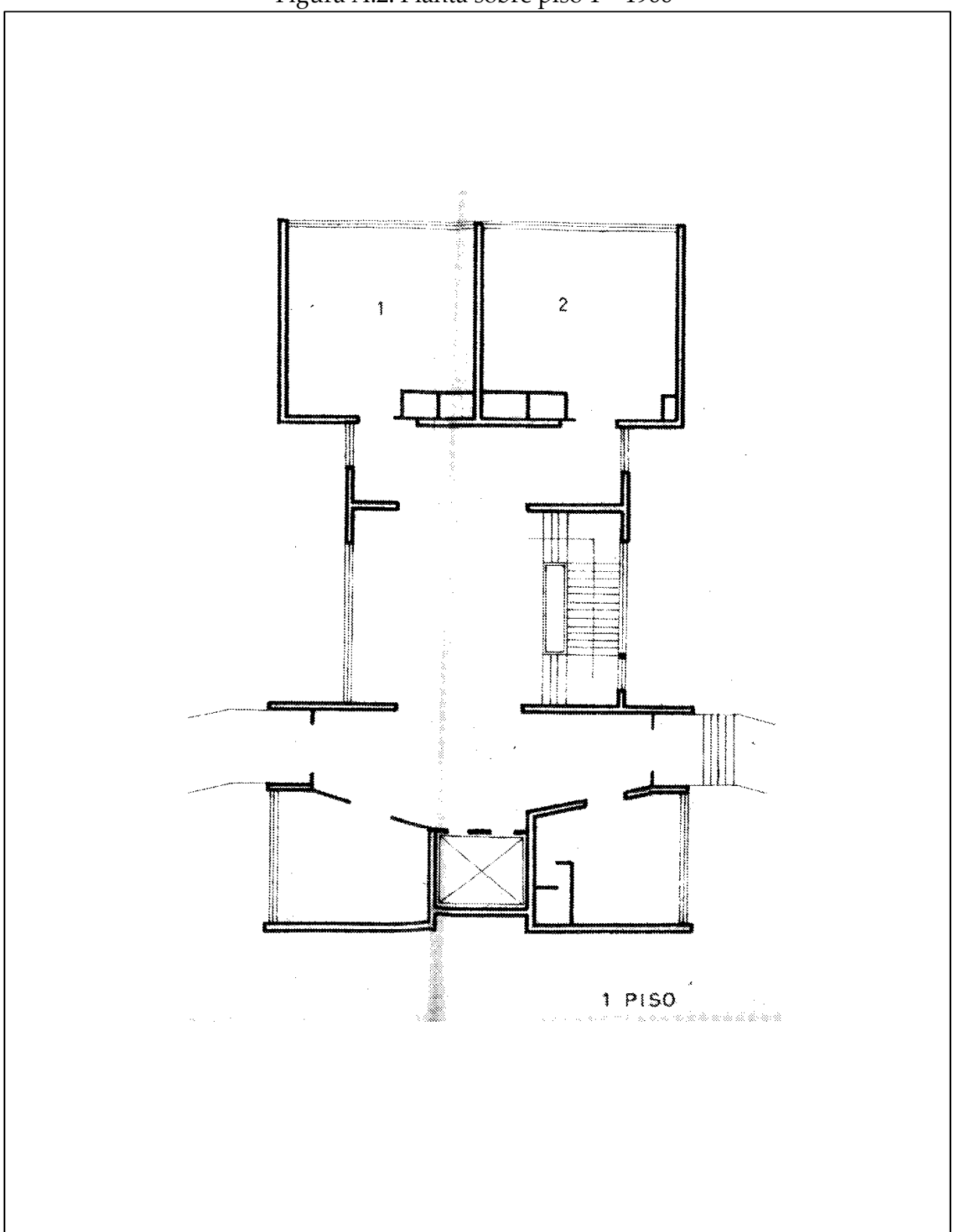

Figura A.2: Planta sobre piso 1 – 1966

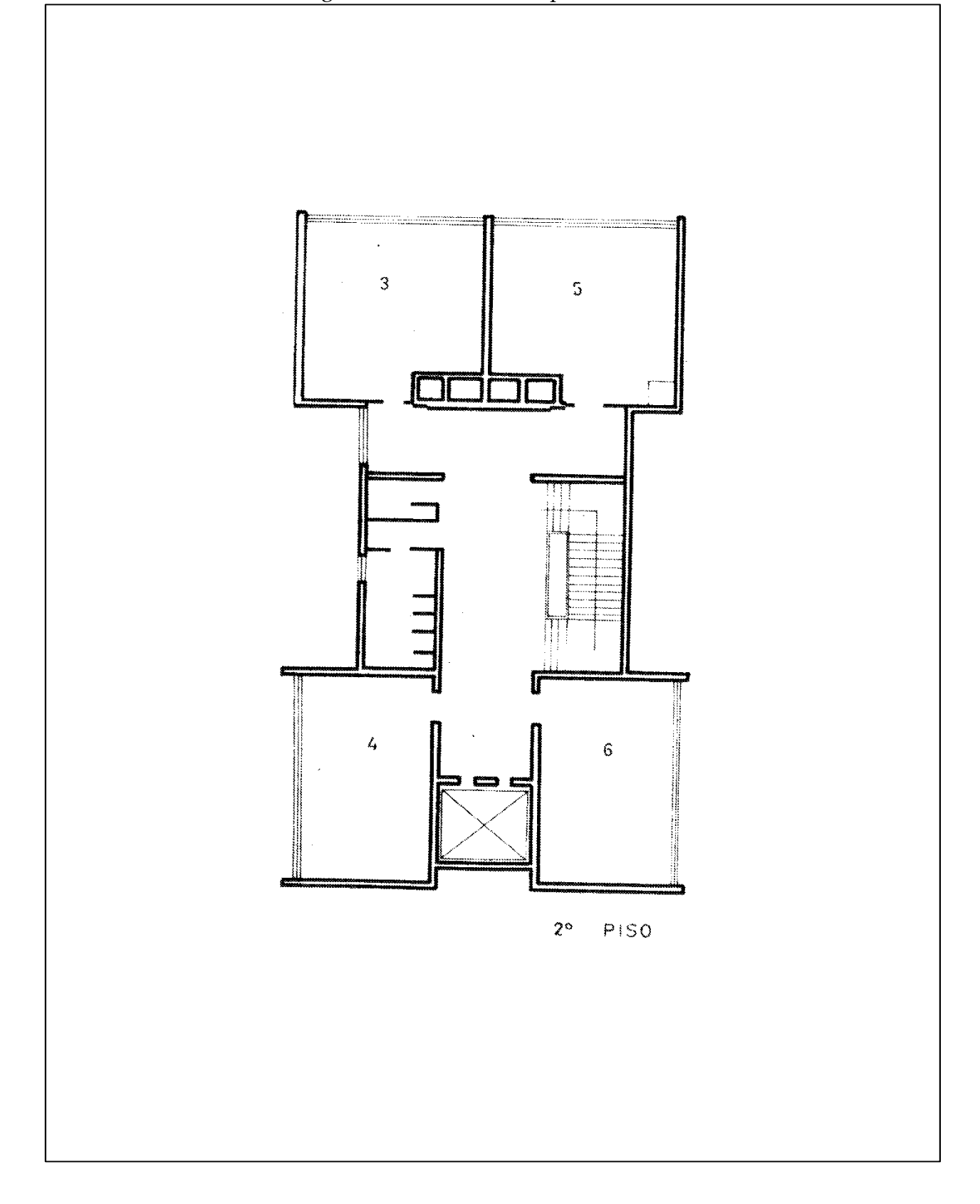

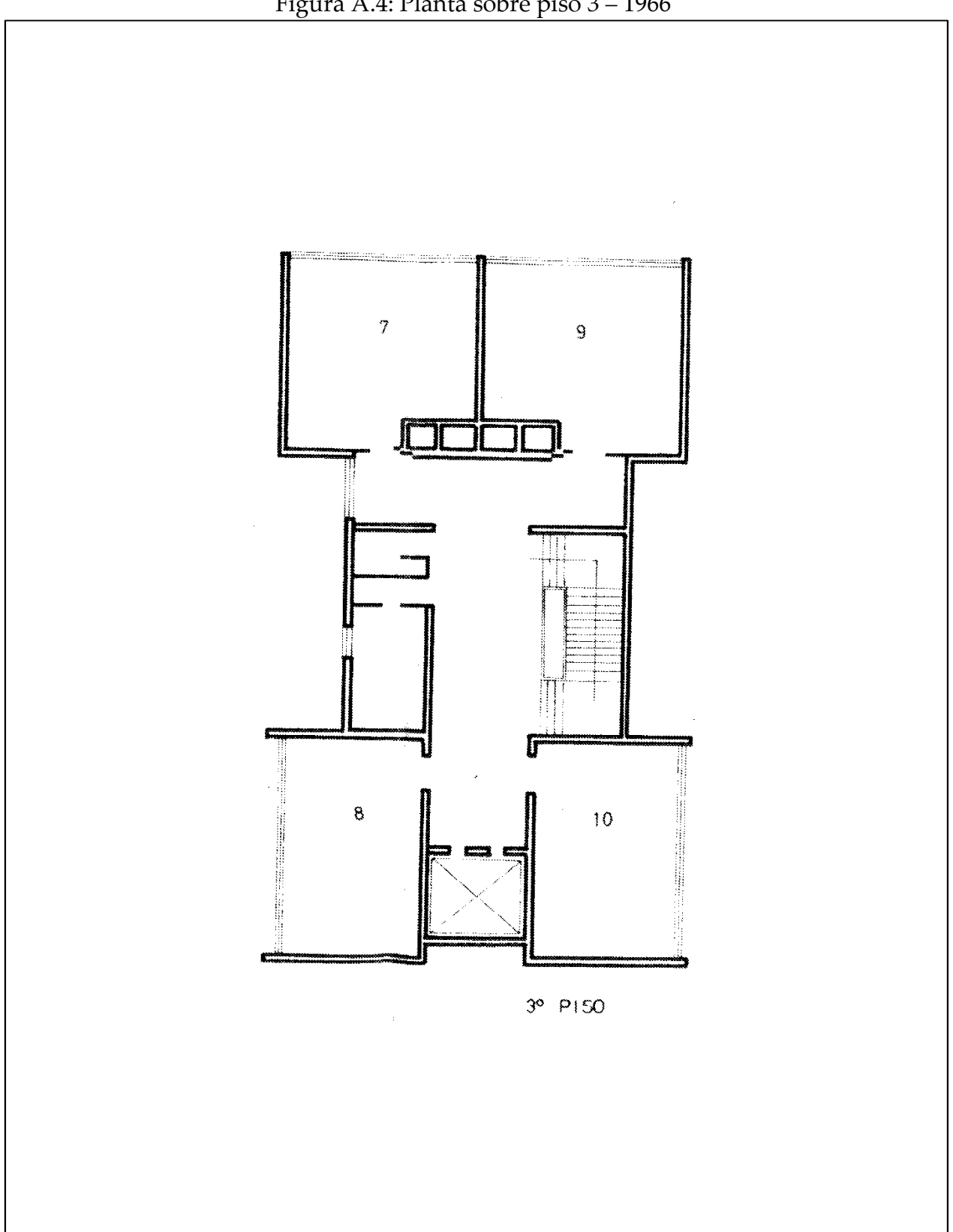

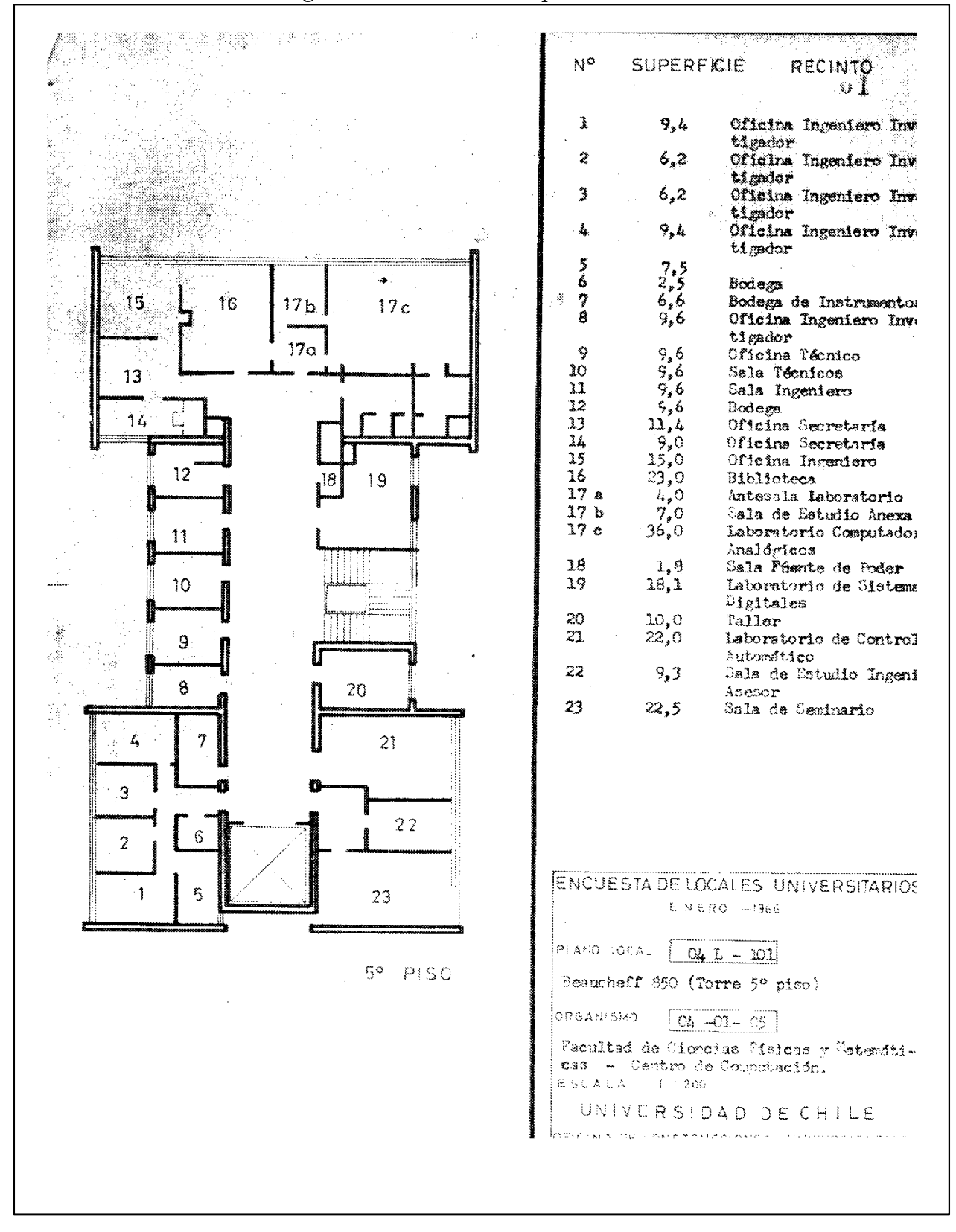

#### Figura A.5: Planta sobre piso 5 – 1966

Figura A.6: Planta sobre piso 6 – 1966

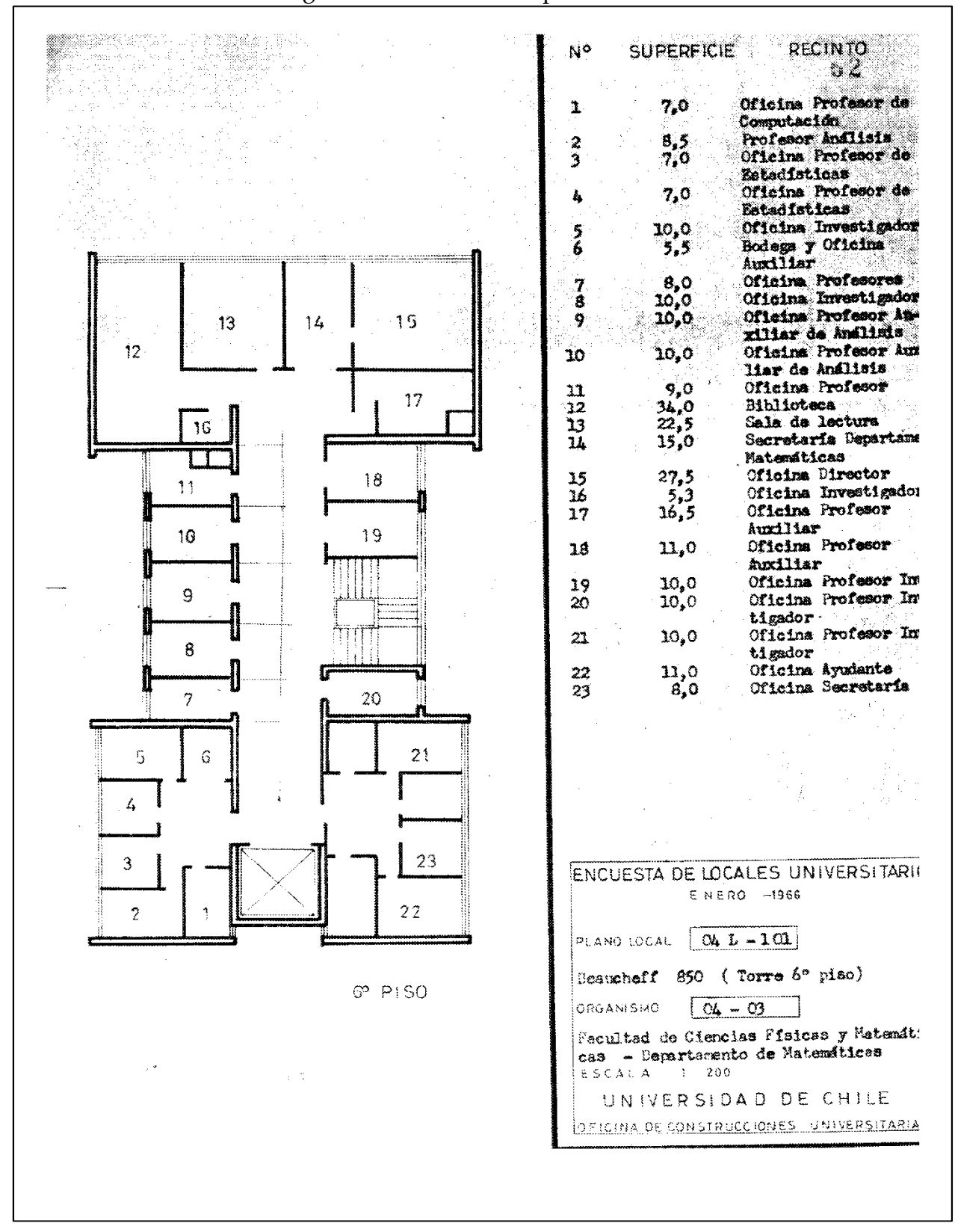

Figura A.7: Planta sobre piso 7 – 1966

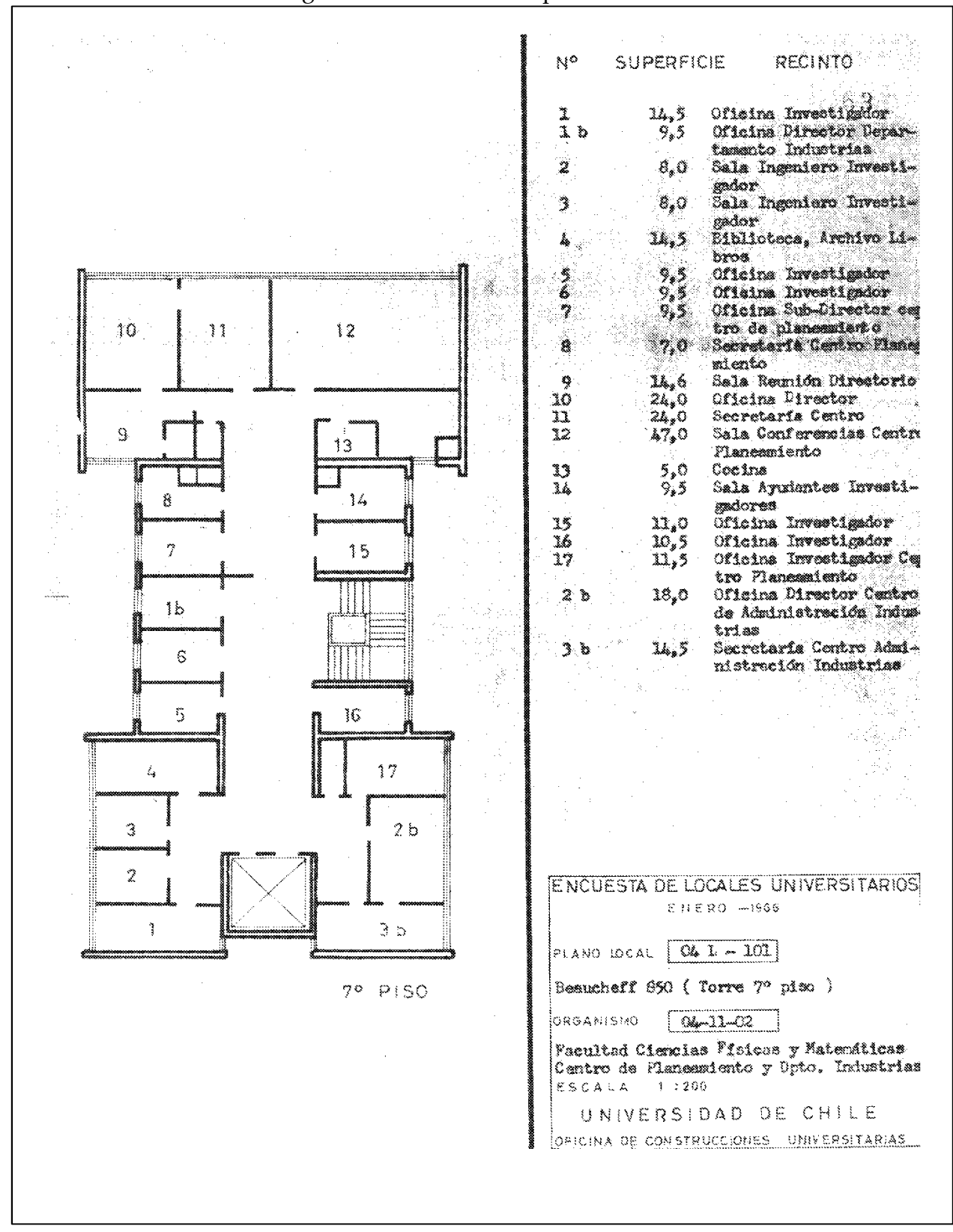

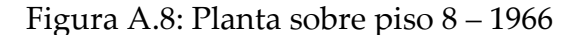

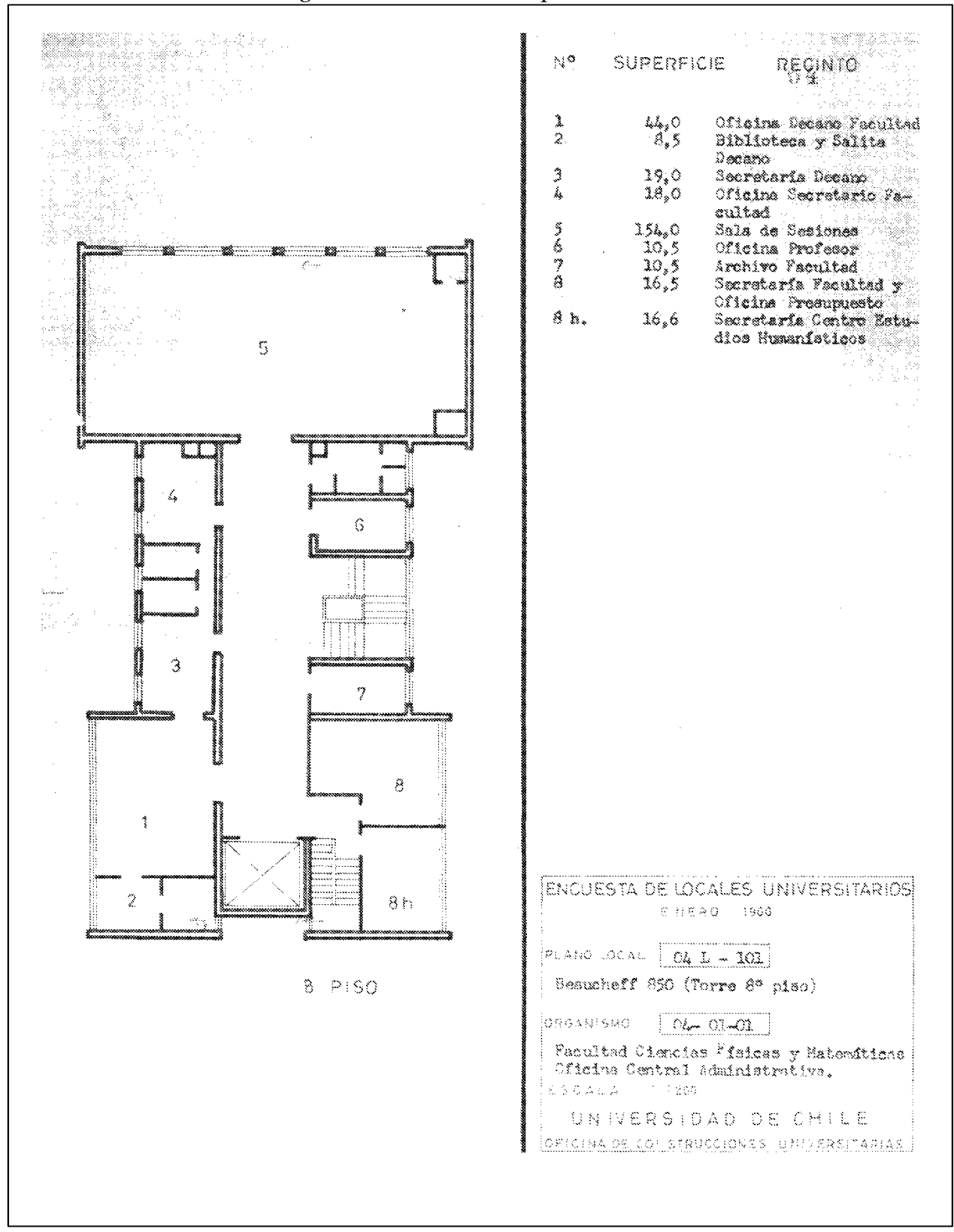

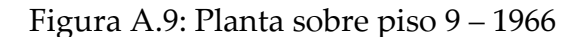

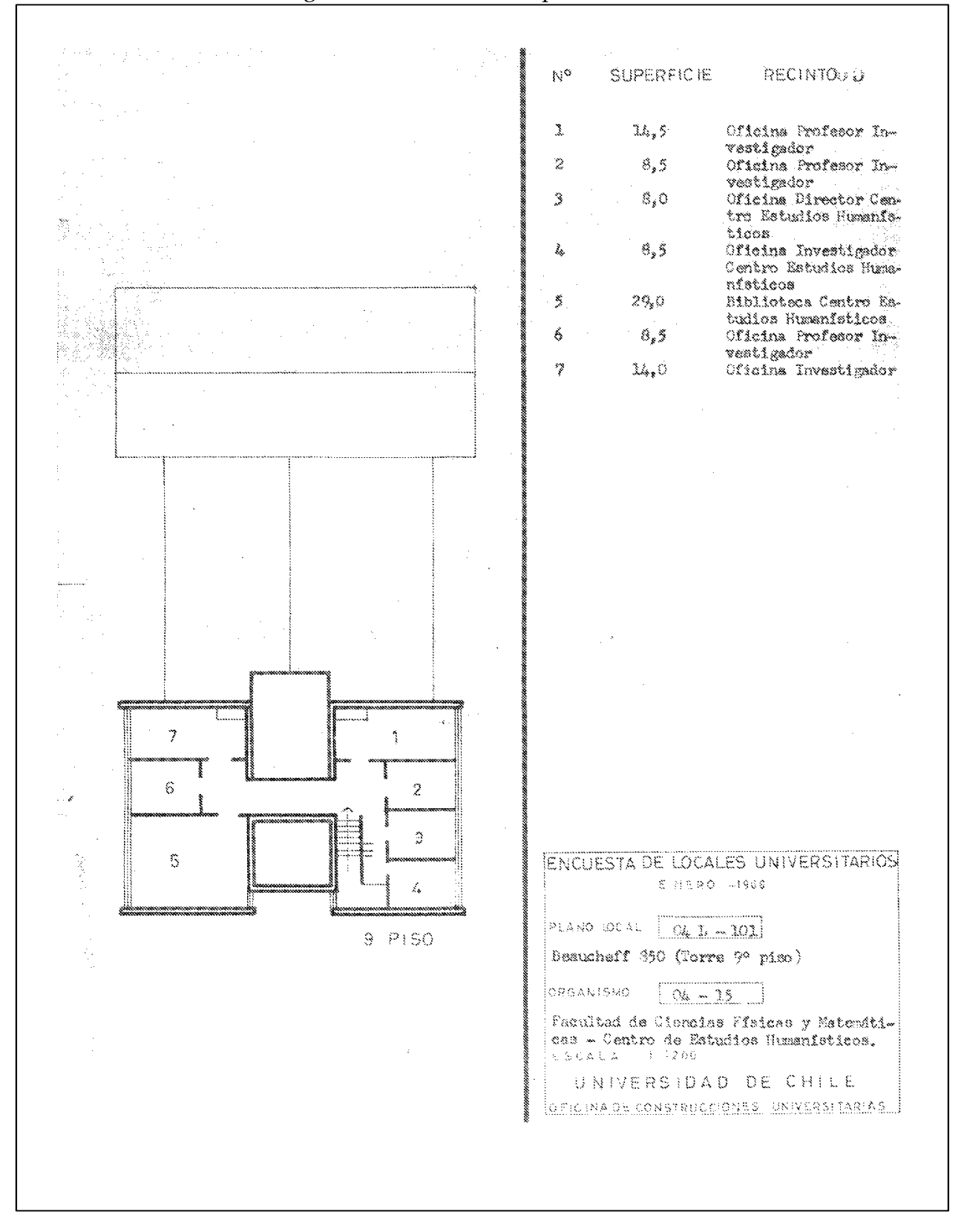

# ANEXO B: FICHAS DE ACELERÓMETROS

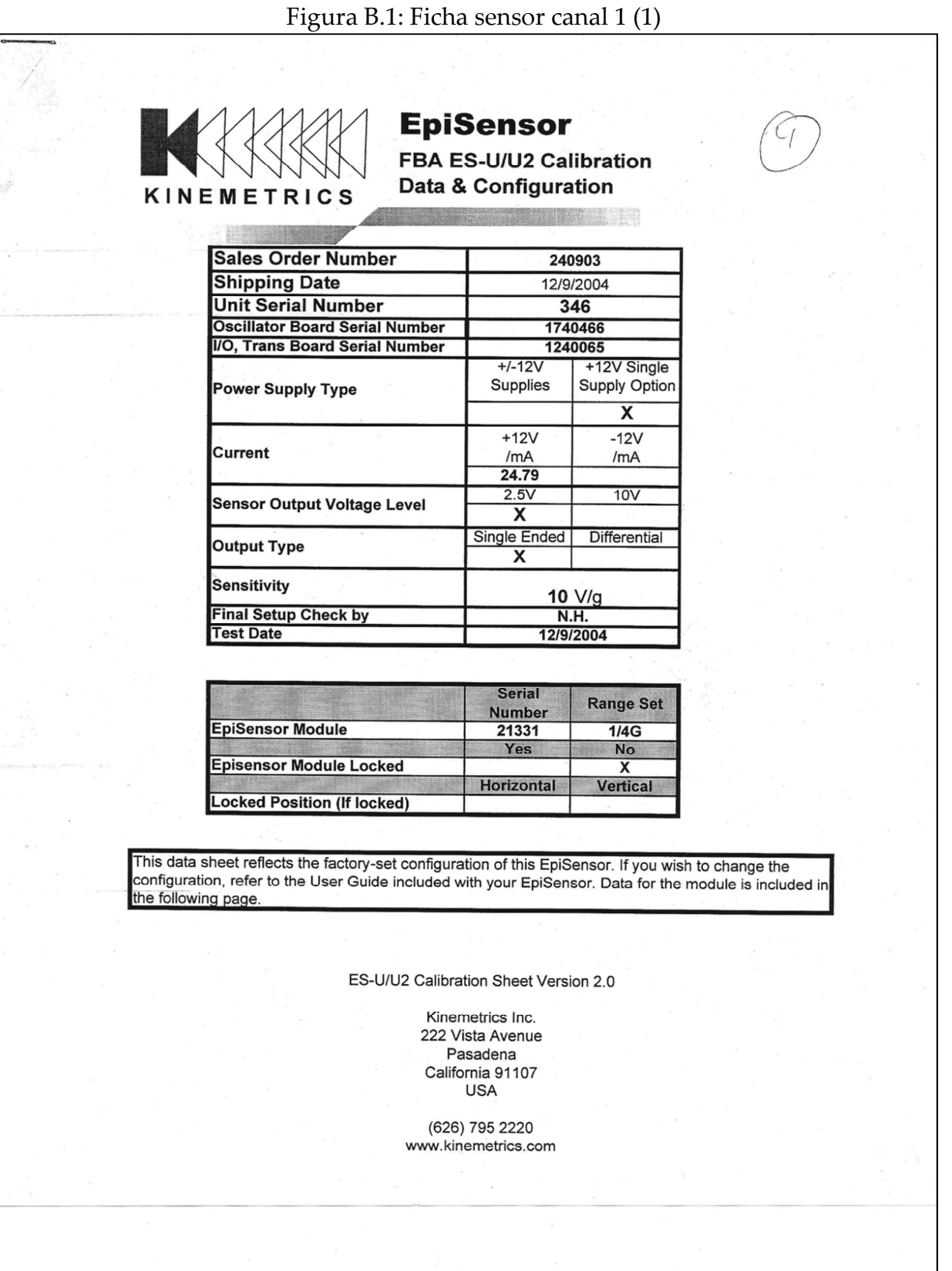

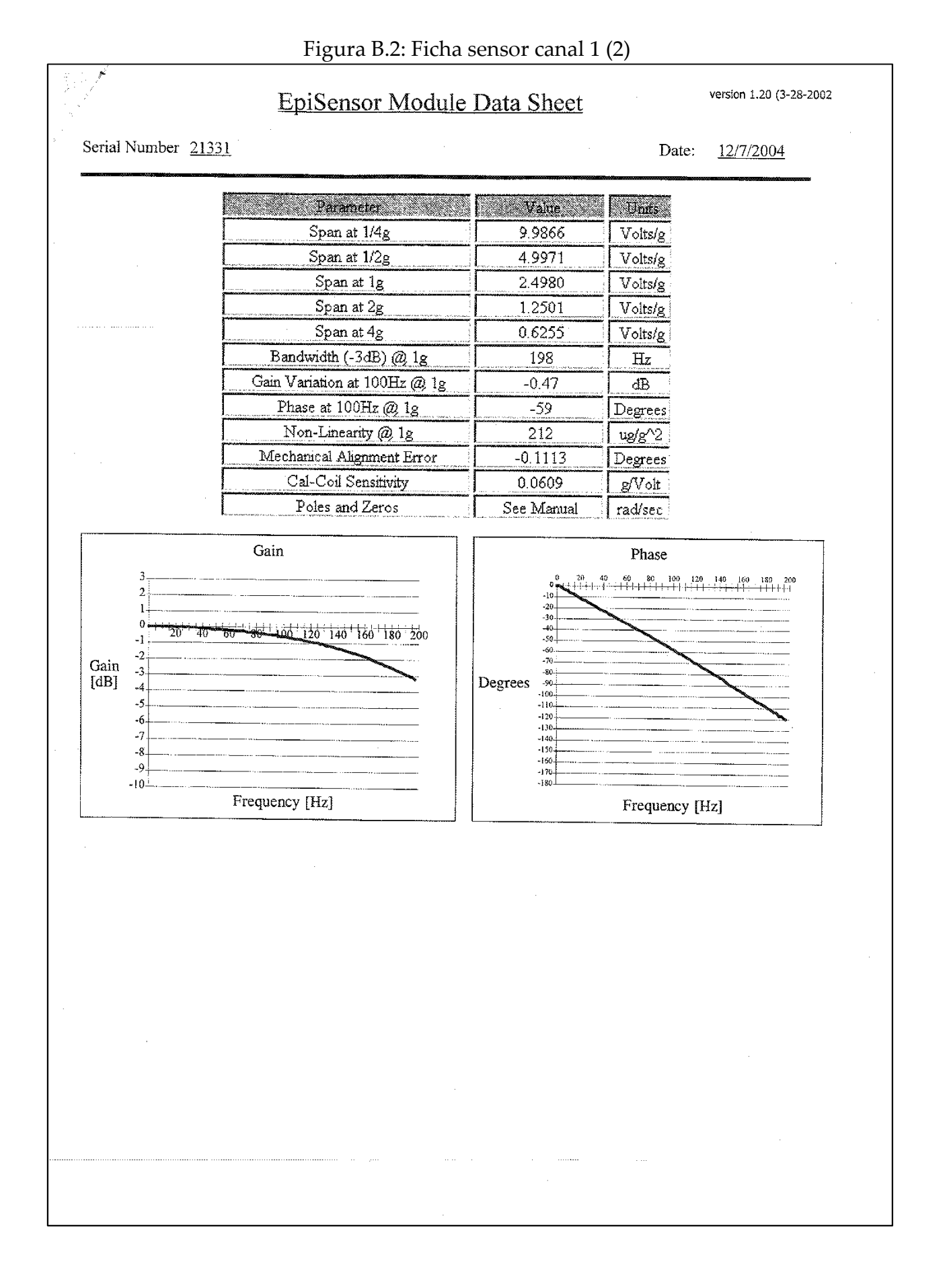

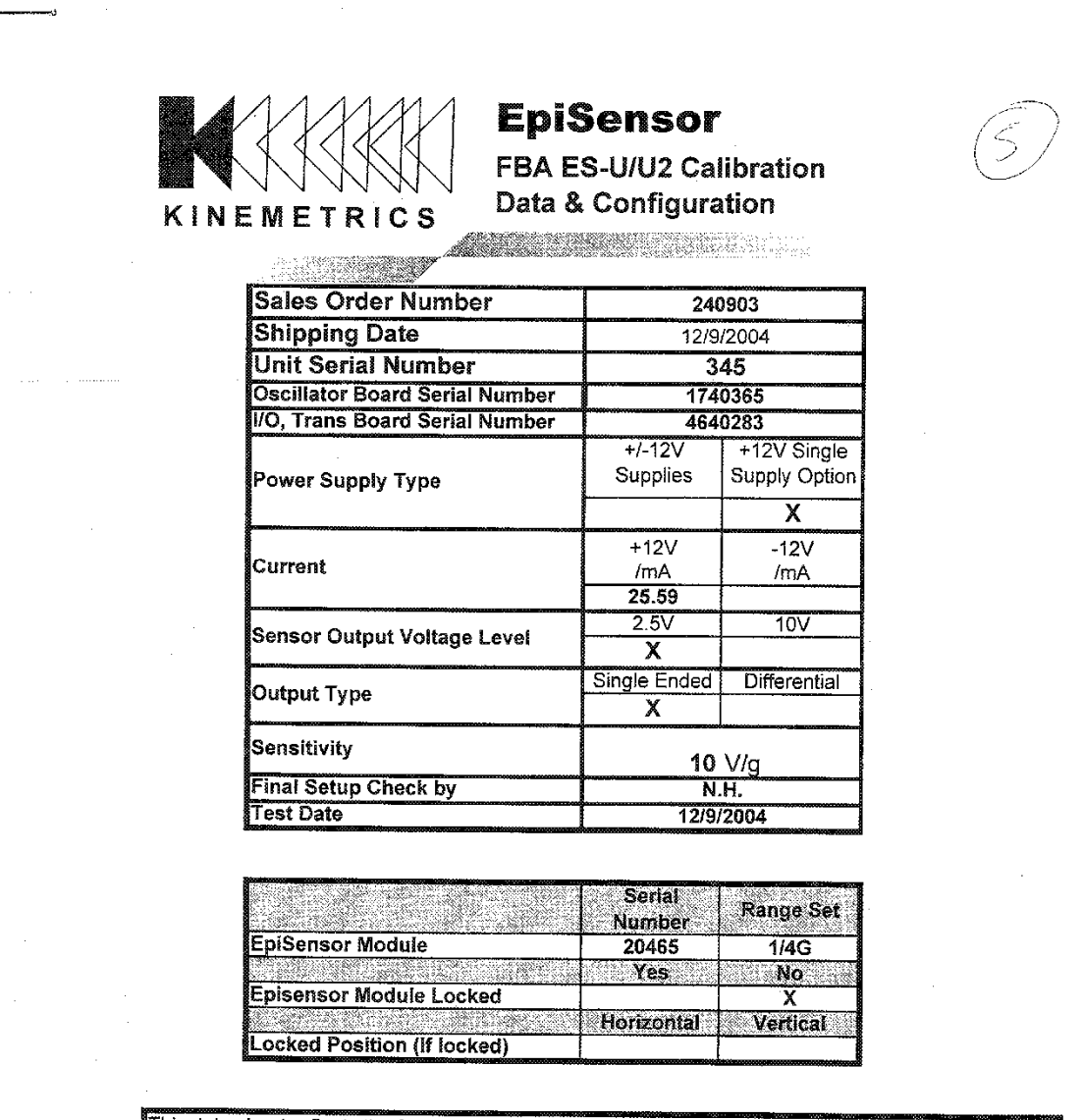

This data sheet reflects the factory-set configuration of this EpiSensor. If you wish to change the configuration, refer to the User Guide included with your EpiSensor. Data for the module is included in the following page.

ES-U/U2 Calibration Sheet Version 2.0

Kinemetrics Inc. 222 Vista Avenue Pasadena California 91107 **USA** 

(626) 795 2220 www.kinemetrics.com

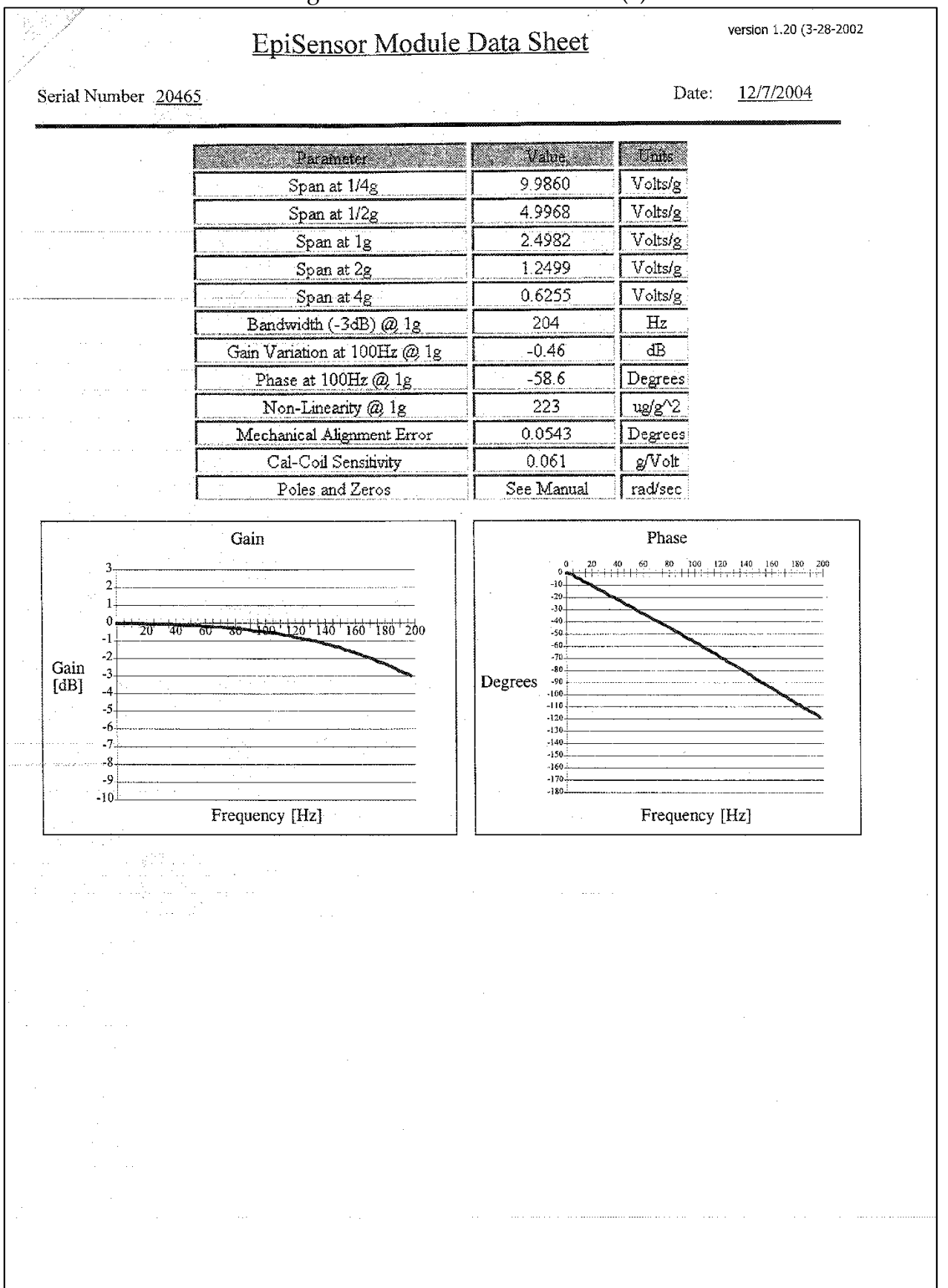

Figura B.4: Ficha sensor canal 2 (2)

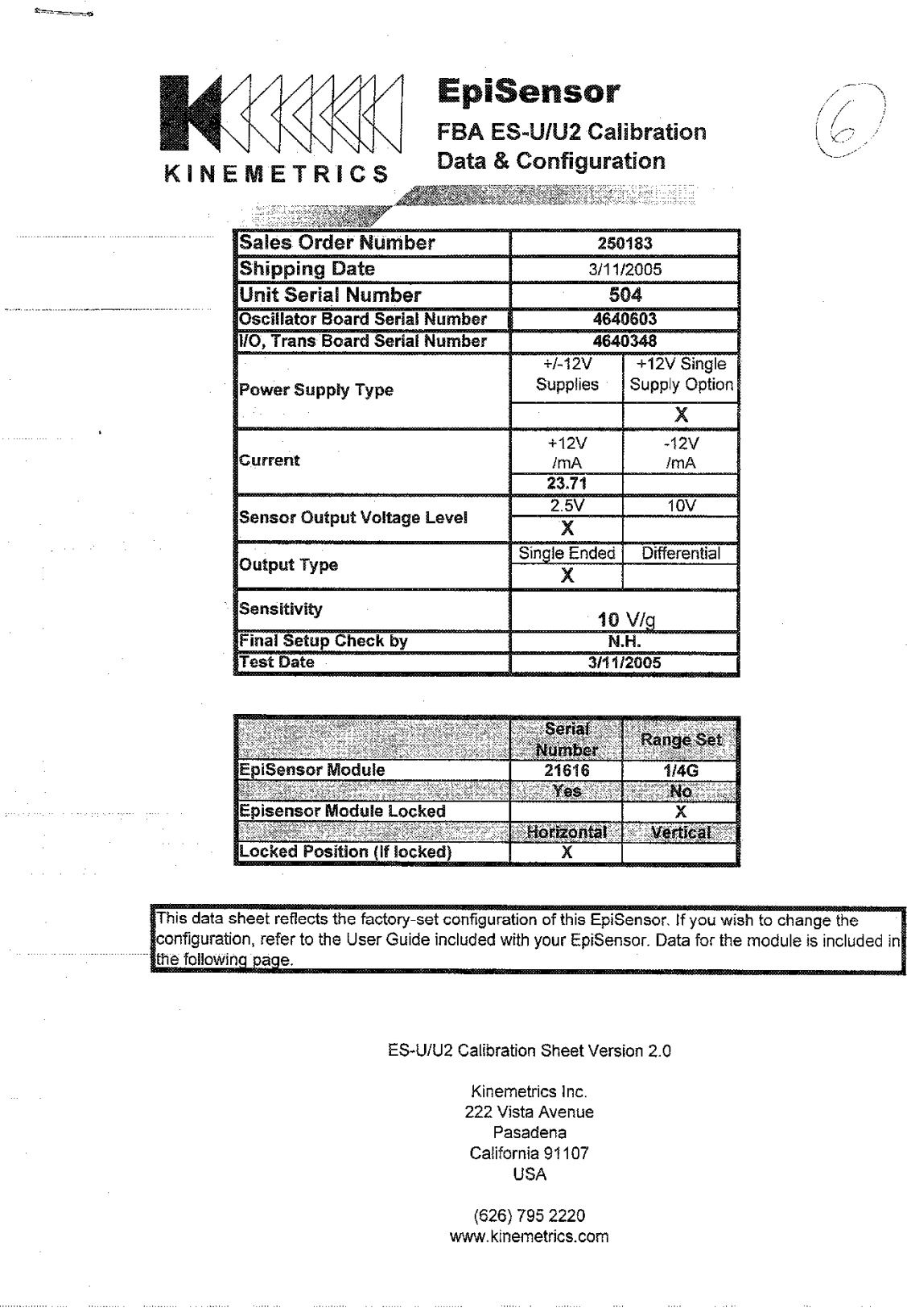

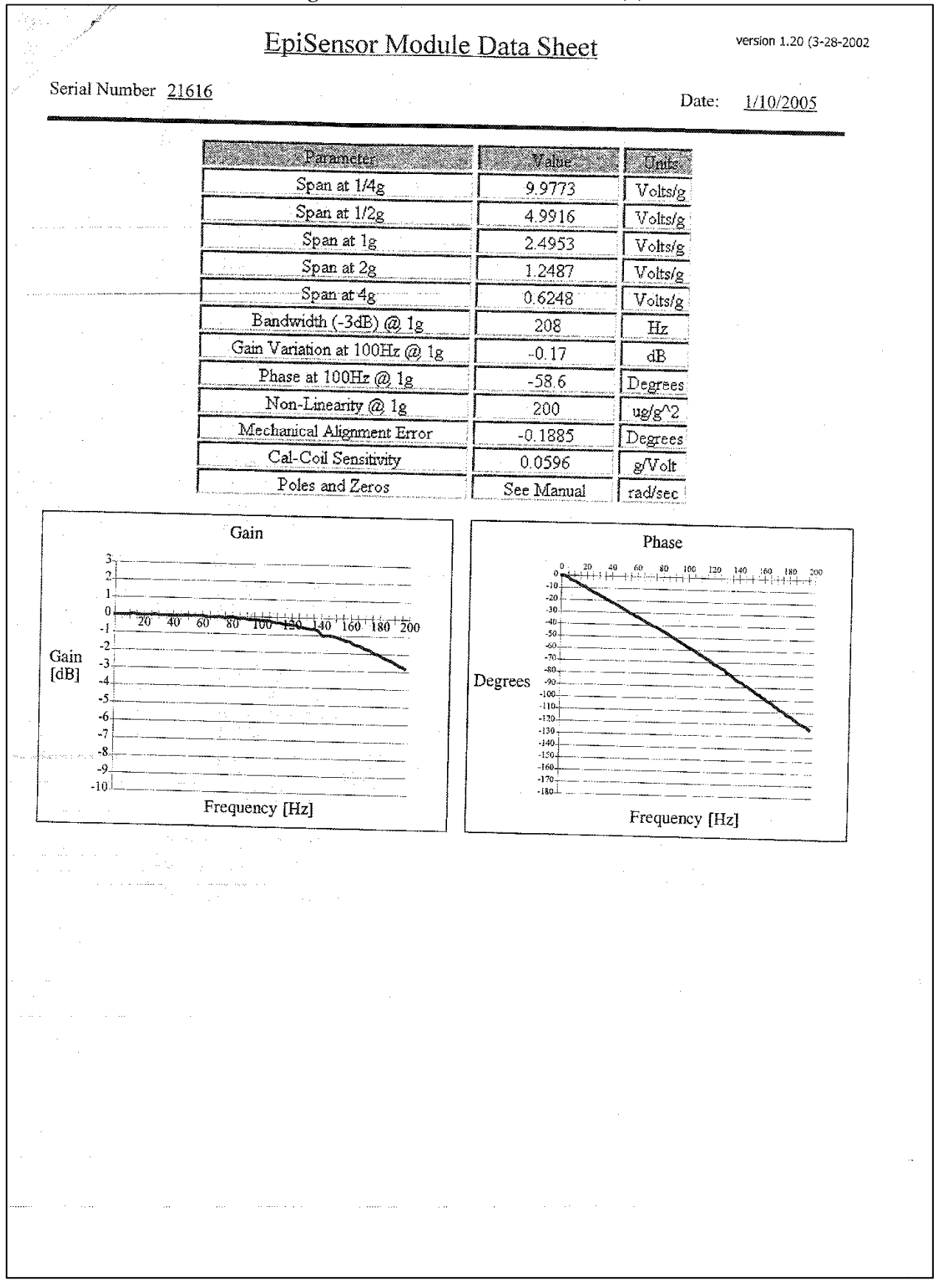

#### Figura B.6: Ficha sensor canal 3 (2)

#### Figura B.7: Ficha sensor canal 4 (1)

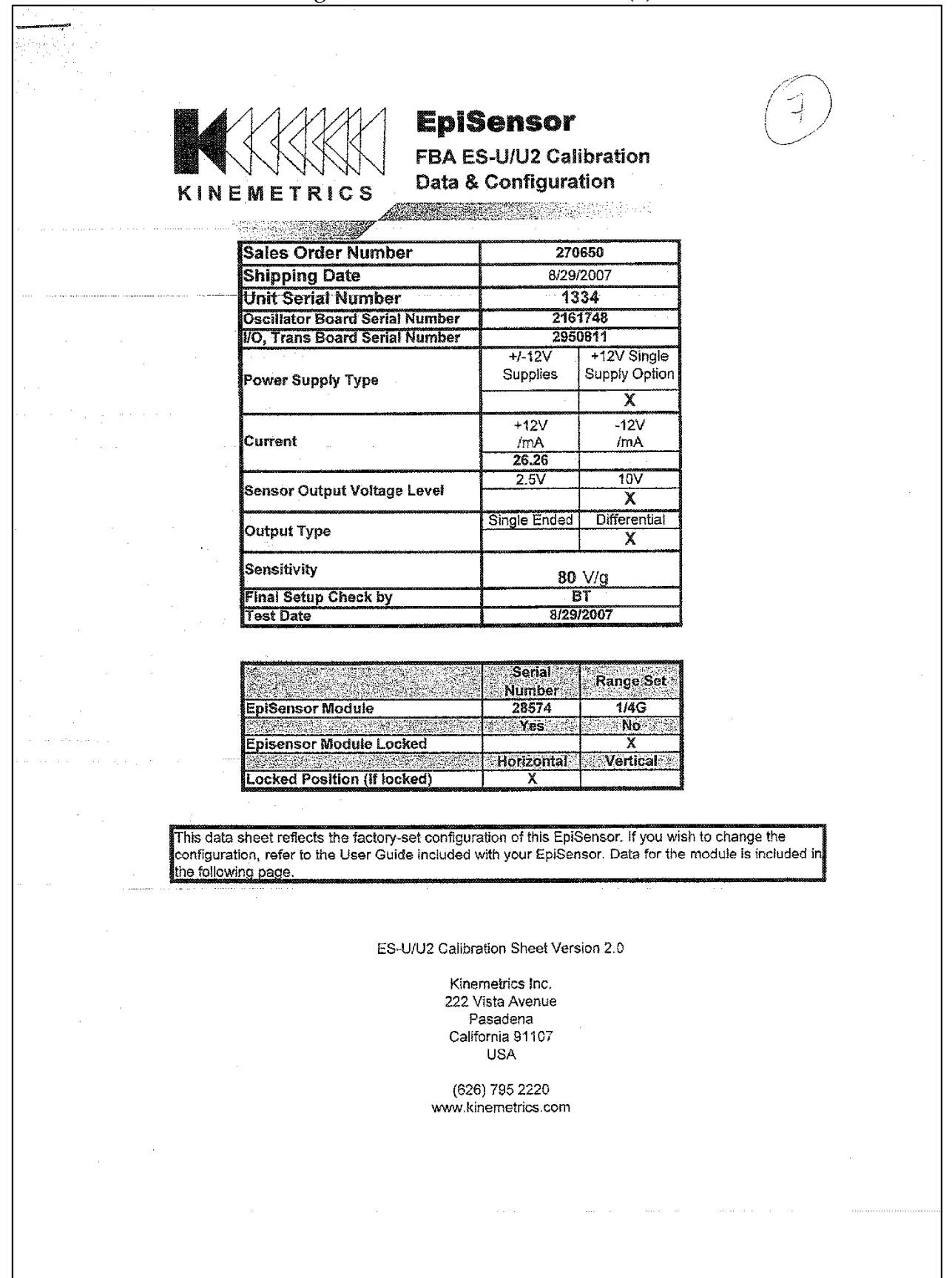

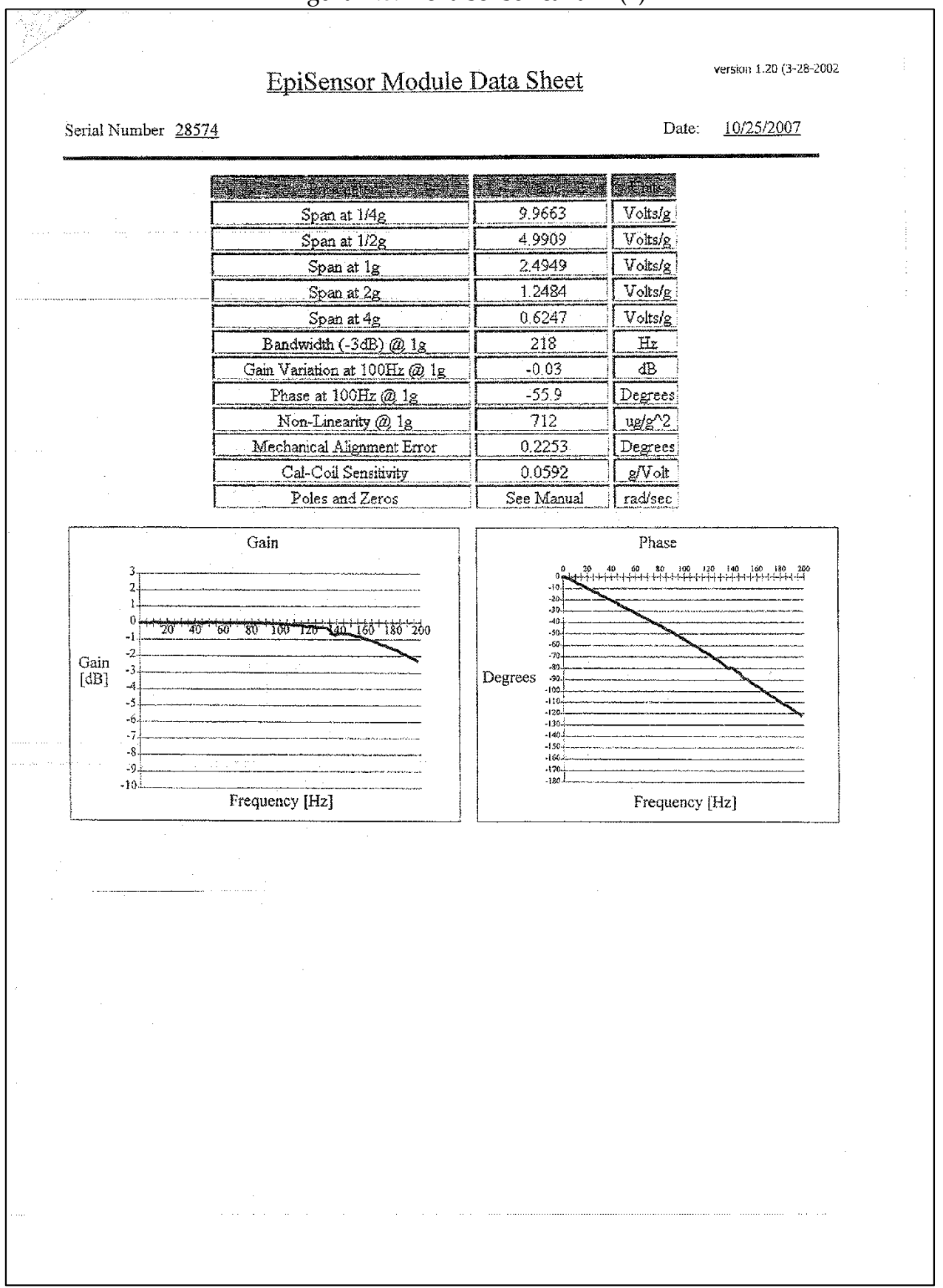

Figura B.8: Ficha sensor canal 4 (2)

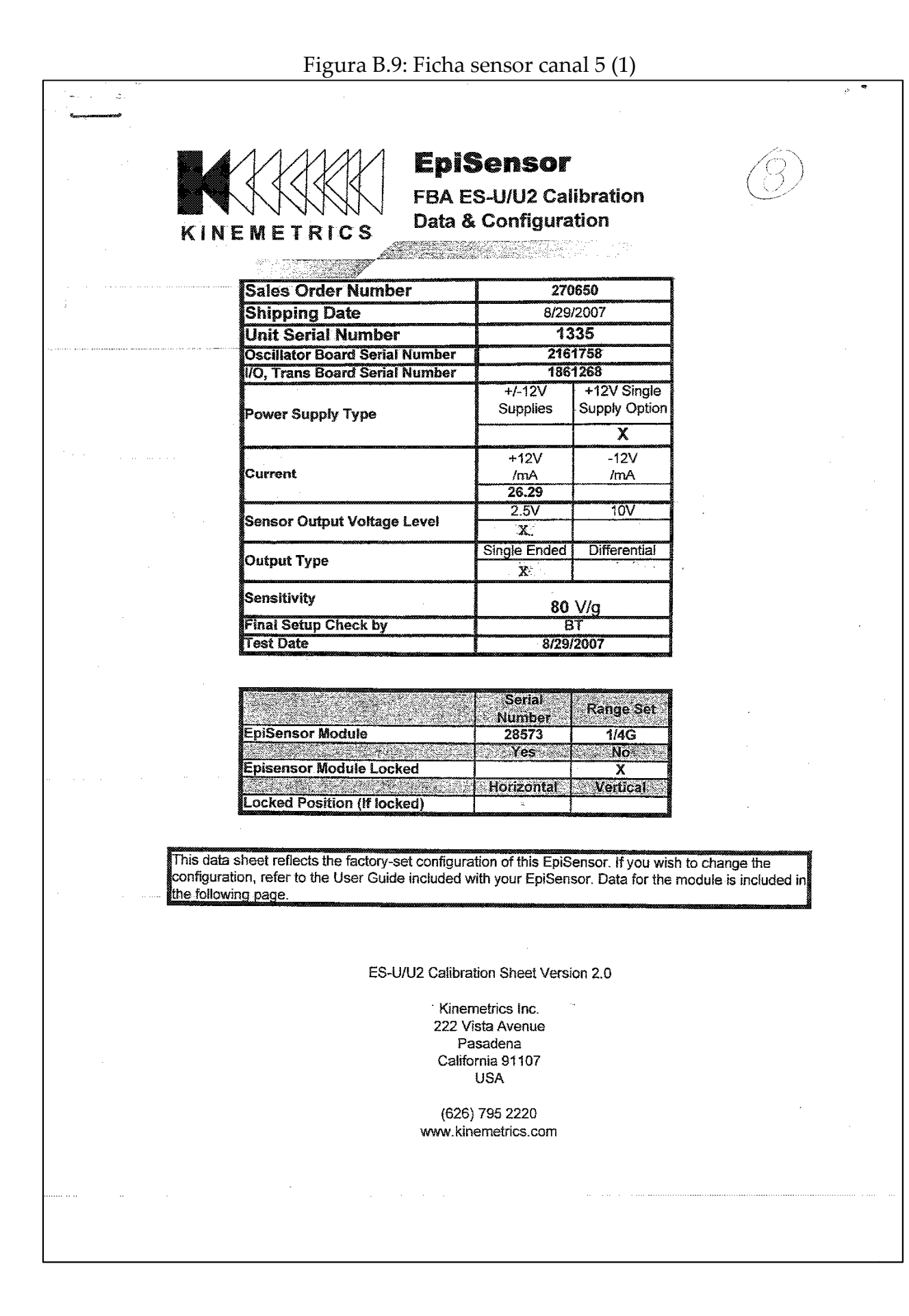

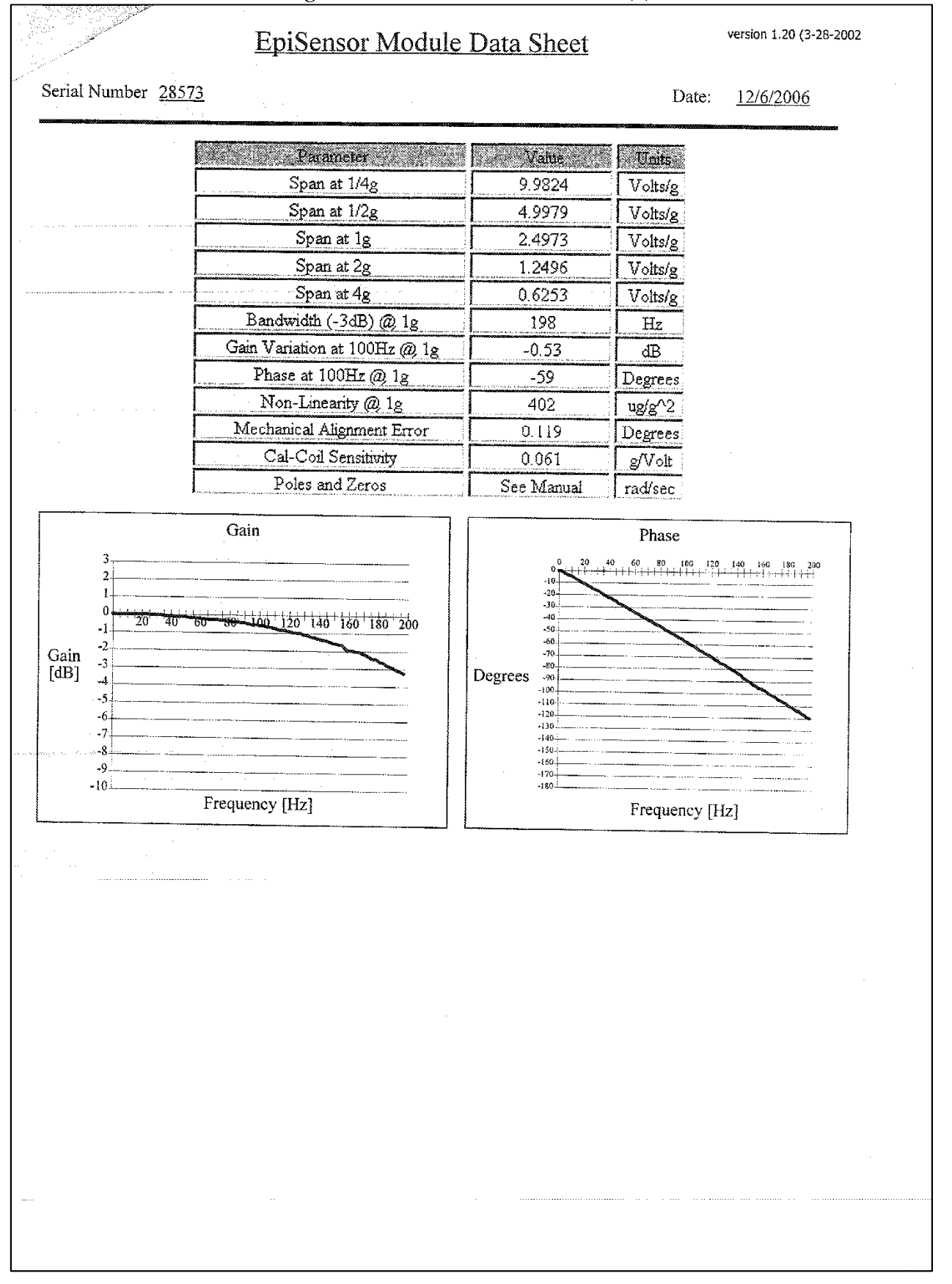

#### Figura B.10: Ficha sensor canal 5 (2)

## Figura B.11: Ficha sensor canal 6 (1)

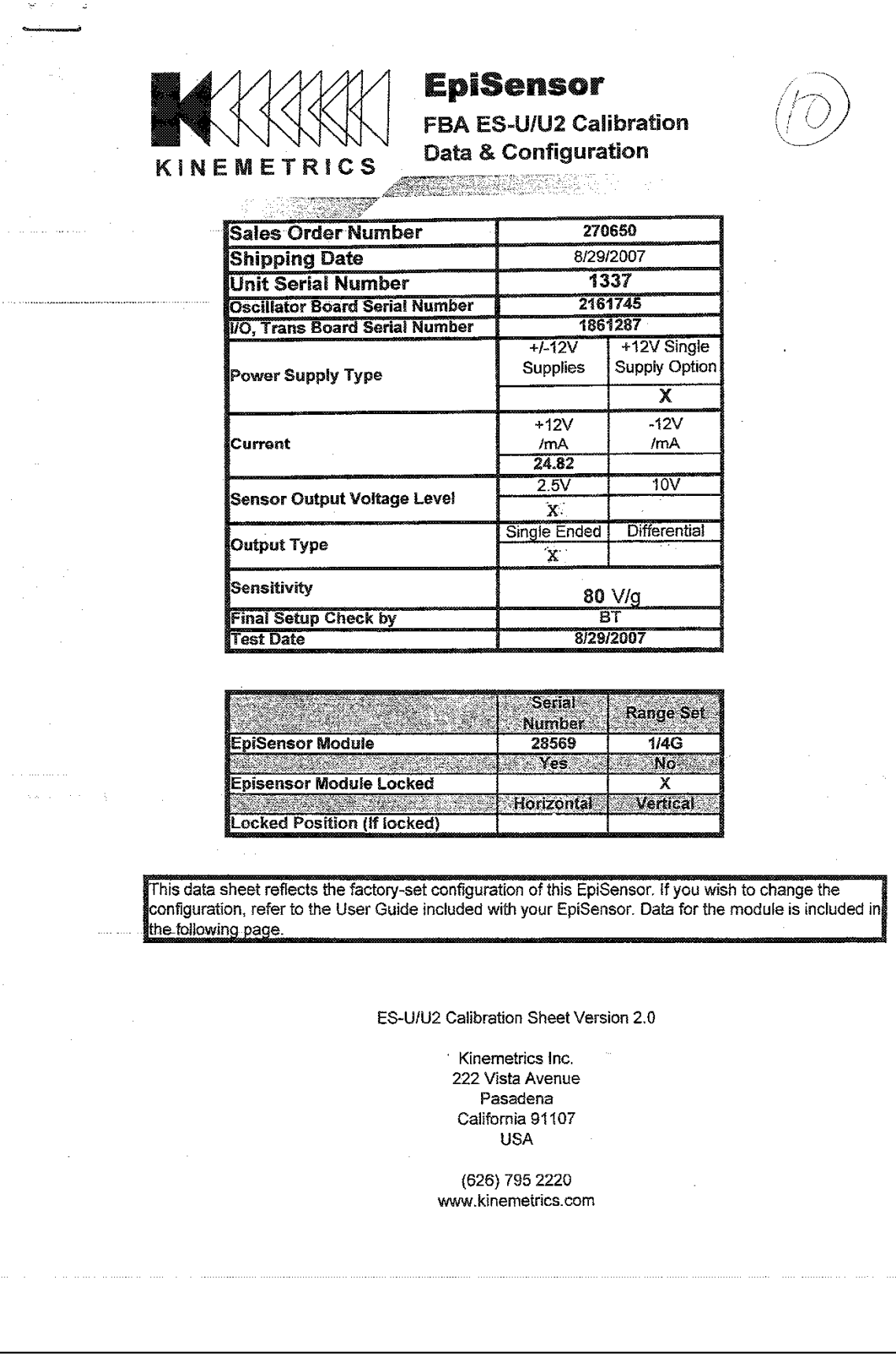

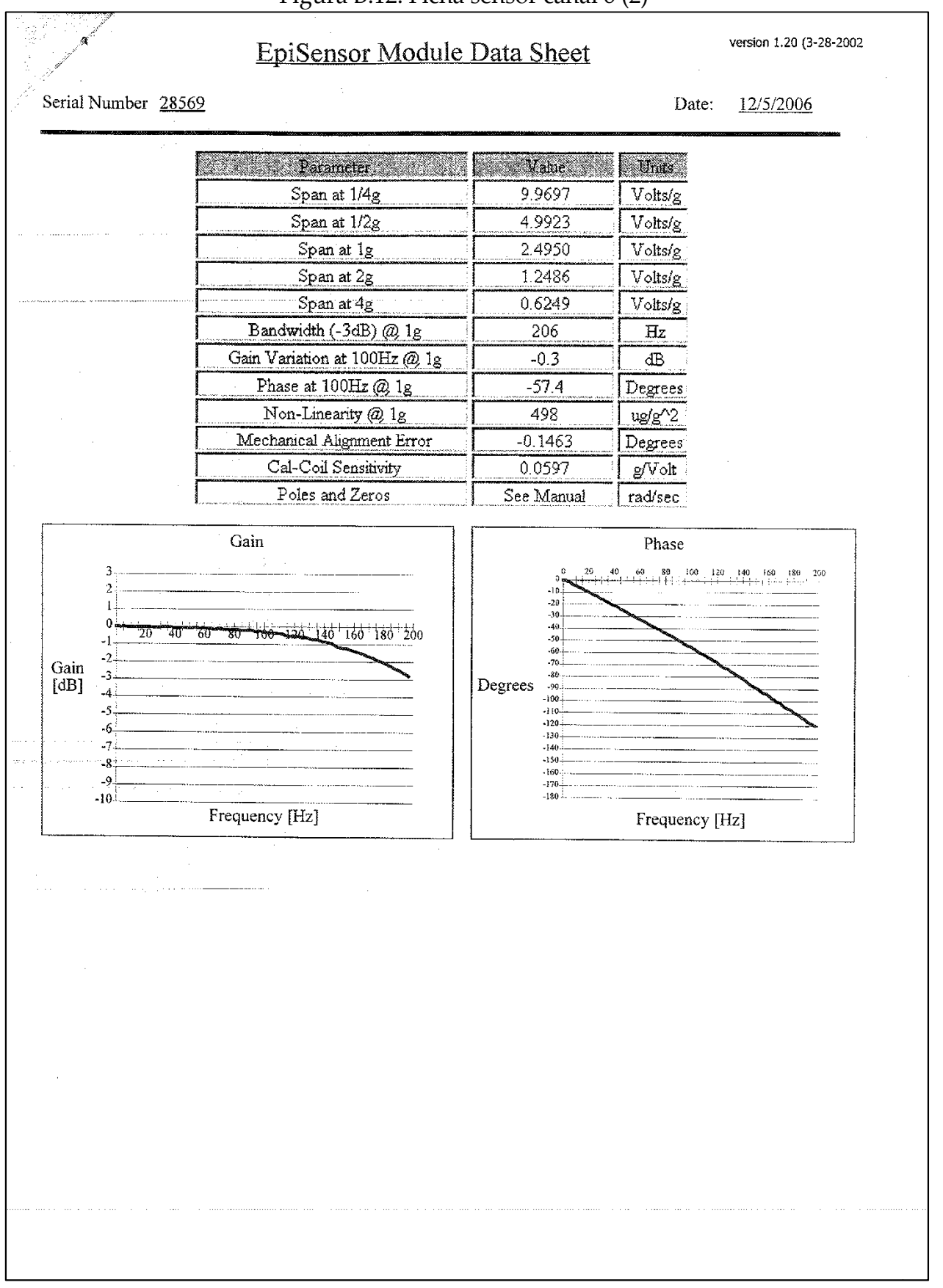

## Figura B.12: Ficha sensor canal 6 (2)

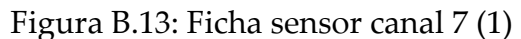

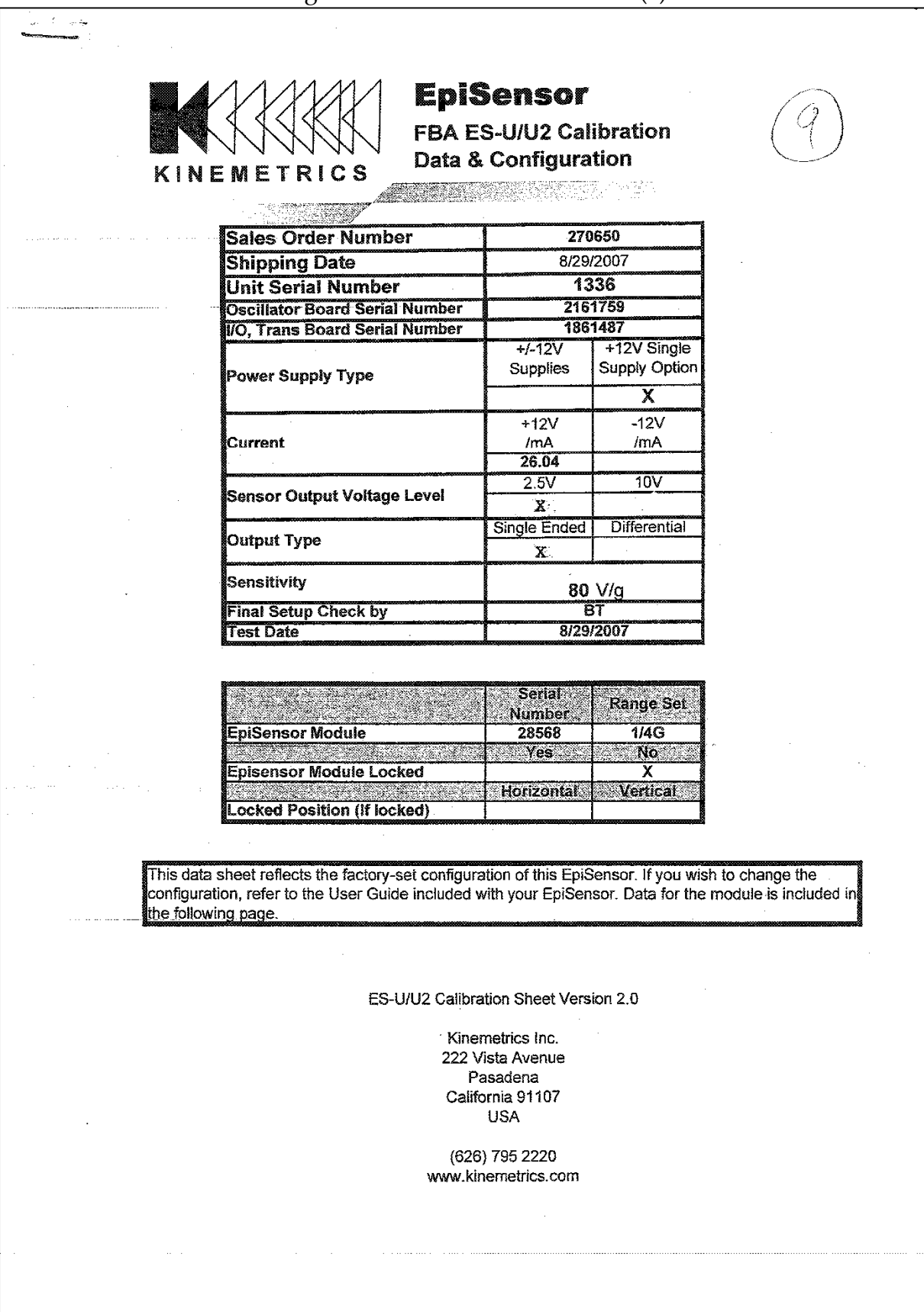

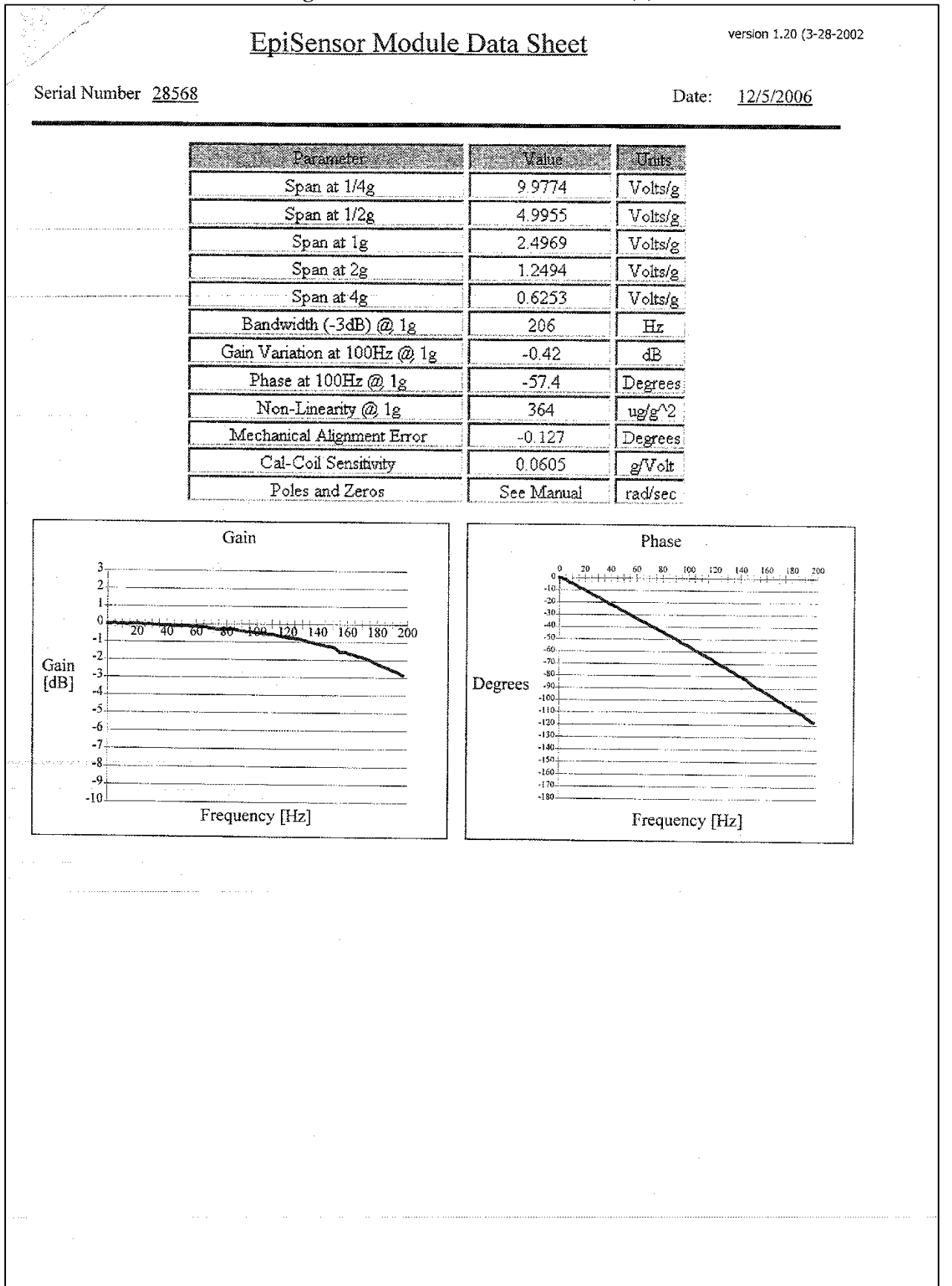

#### Figura B.14: Ficha sensor canal 7 (2)

# **EpiSensor**

FBA ES-U/U2 Calibration Data & Configuration

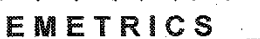

<u>Alamanya di Kabupatén Bandung Bandung Bandung Bandung Bandung Bandung Bandung Bandung Bandung Bandung Bandung Bandung Bandung Bandung Bandung Bandung Bandung Bandung Bandung Bandung Bandung Bandung Bandung Bandung Bandung</u>

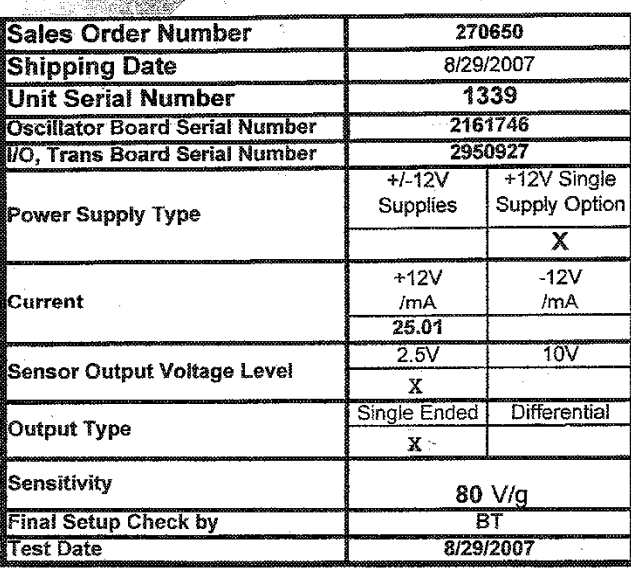

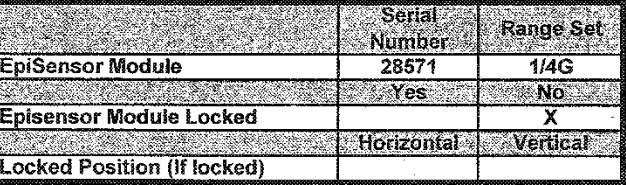

This data sheet reflects the factory-set configuration of this EpiSensor. If you wish to change the<br>configuration, refer to the User Guide included with your EpiSensor. Data for the module is included in the following page.

ES-U/U2 Calibration Sheet Version 2.0

Kinemetrics Inc. 222 Vista Avenue Pasadena California 91107 **USA** 

(626) 795 2220 www.kinemetrics.com

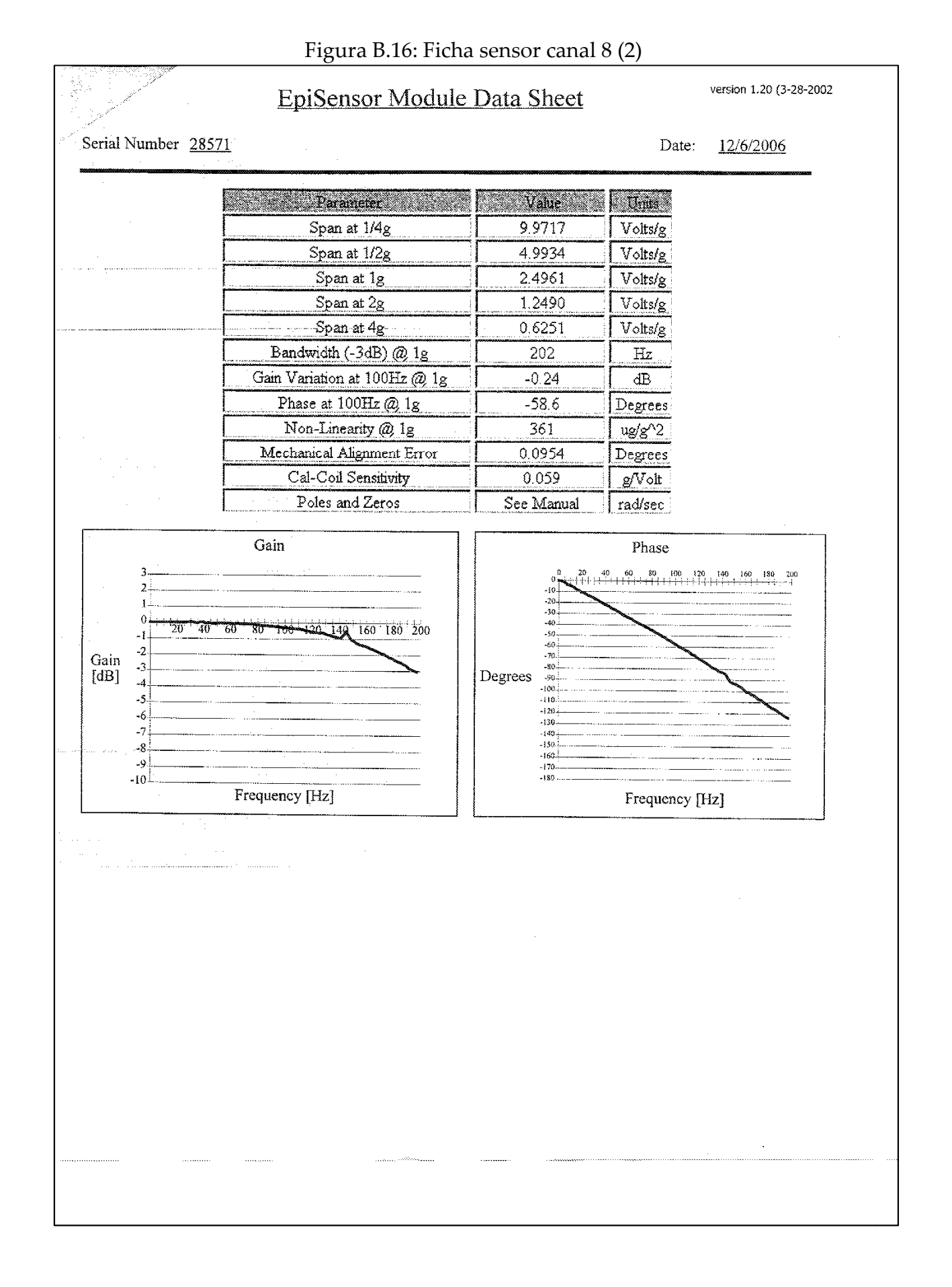